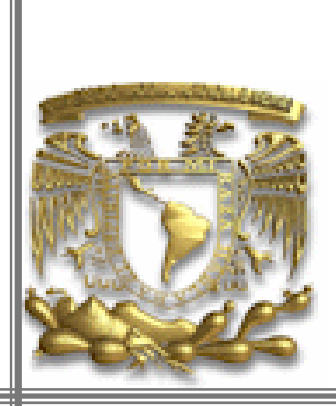

I

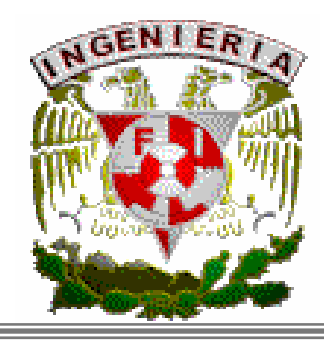

# *UNIVERSIDAD NACIONAL AUTÓNOMA DE MÉXICO*

*Facultad de Ingeniería.* 

**"Aplicación del Método TRIZ, en un Problema de Ingeniería Civil"** 

> **TESIS**  *PARA OBTENER EL TÍTULO DE INGENIERO CIVIL*

> > P R E S E N T A N:

**Noemí Hernández Bautista** 

**Jerónimo Valentín de Jesús.** 

DIRECTOR DE TESIS: DR. JESÚS ACOSTA FLORES

MÉXICO, D.F. 2005

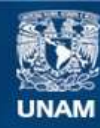

Universidad Nacional Autónoma de México

**UNAM – Dirección General de Bibliotecas Tesis Digitales Restricciones de uso**

# **DERECHOS RESERVADOS © PROHIBIDA SU REPRODUCCIÓN TOTAL O PARCIAL**

Todo el material contenido en esta tesis esta protegido por la Ley Federal del Derecho de Autor (LFDA) de los Estados Unidos Mexicanos (México).

**Biblioteca Central** 

Dirección General de Bibliotecas de la UNAM

El uso de imágenes, fragmentos de videos, y demás material que sea objeto de protección de los derechos de autor, será exclusivamente para fines educativos e informativos y deberá citar la fuente donde la obtuvo mencionando el autor o autores. Cualquier uso distinto como el lucro, reproducción, edición o modificación, será perseguido y sancionado por el respectivo titular de los Derechos de Autor.

# *Dedicatorias.*

*A Dios, por el consejo, la sabiduría, la inteligencia y la valentía.* 

> *A mis padres que me dieron la vida , dándome su apoyo económico, moral y espiritual.*

*A mi compañero de tesis, por su mesura y su paciencia.* 

*A mis amigos, que han endulzado y deleitado mi corazón.* 

*A mis profesores, gracias por todos los conocimientos que me impartieron.* 

Noemí Hernández Bautista.

*A mis padres y hermanos, A mis amigos y especialmente A mis enemigos.* 

Jerónimo Valentín de Jesús.

# *Pensamientos.*

*"Puedes esperar 100 años por el chispazo, o resolver el problema en 15 minutos".* 

#### Genrich Altshuller

"*Dadme el valor de modificar aquellas cosas que deben transformarse, la fortaleza par aceptar aquellas que no deben ó necesitan cambiarse, y la sabiduría para distinguir entre unas y otras".*

Antiguo adagio

*"Para aquel cuyo pensamiento elástico y vigoroso marcha a la par del sol, el día es una mañana perpetúa".* 

Henry David Thorea

*Innumerable ejercito de espíritus formado, Que osaron oponerse a su dominio y, prefiriéndome a mí, Su más grande poder al poder adverso enfrentaron En dudosa batalla en los campos del cielo, Haciendo conmover su trono. ¿Qué importa que perdiéramos el campo? No esta todo perdido, nos queda el ánimo invencible, El proyecto de venganza, el odio inmortal Y el coraje que jamás se somete o cede: Pues, ¿Qué otra cosa significa el no haber vencido?* 

JOHN MILTON, Paraíso perdido.

# INTRODUCCIÓN.1

# CAPÍTULO I INNOVACIÓN EN MÉXICO.

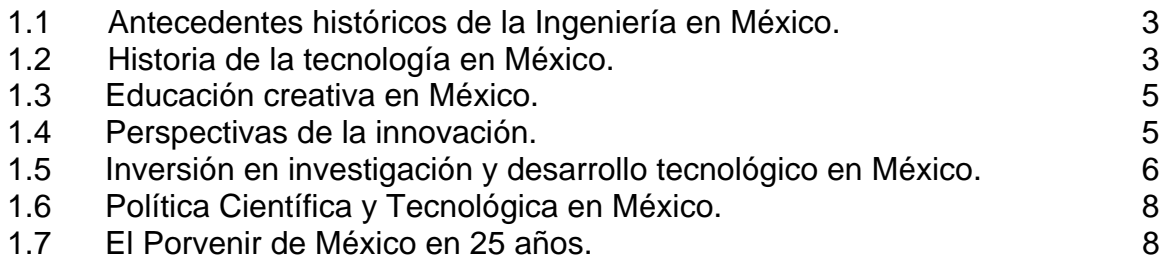

# CAPÍTULO II

TÉCNICAS PARA ESTIMULAR LA CREATIVIDAD.

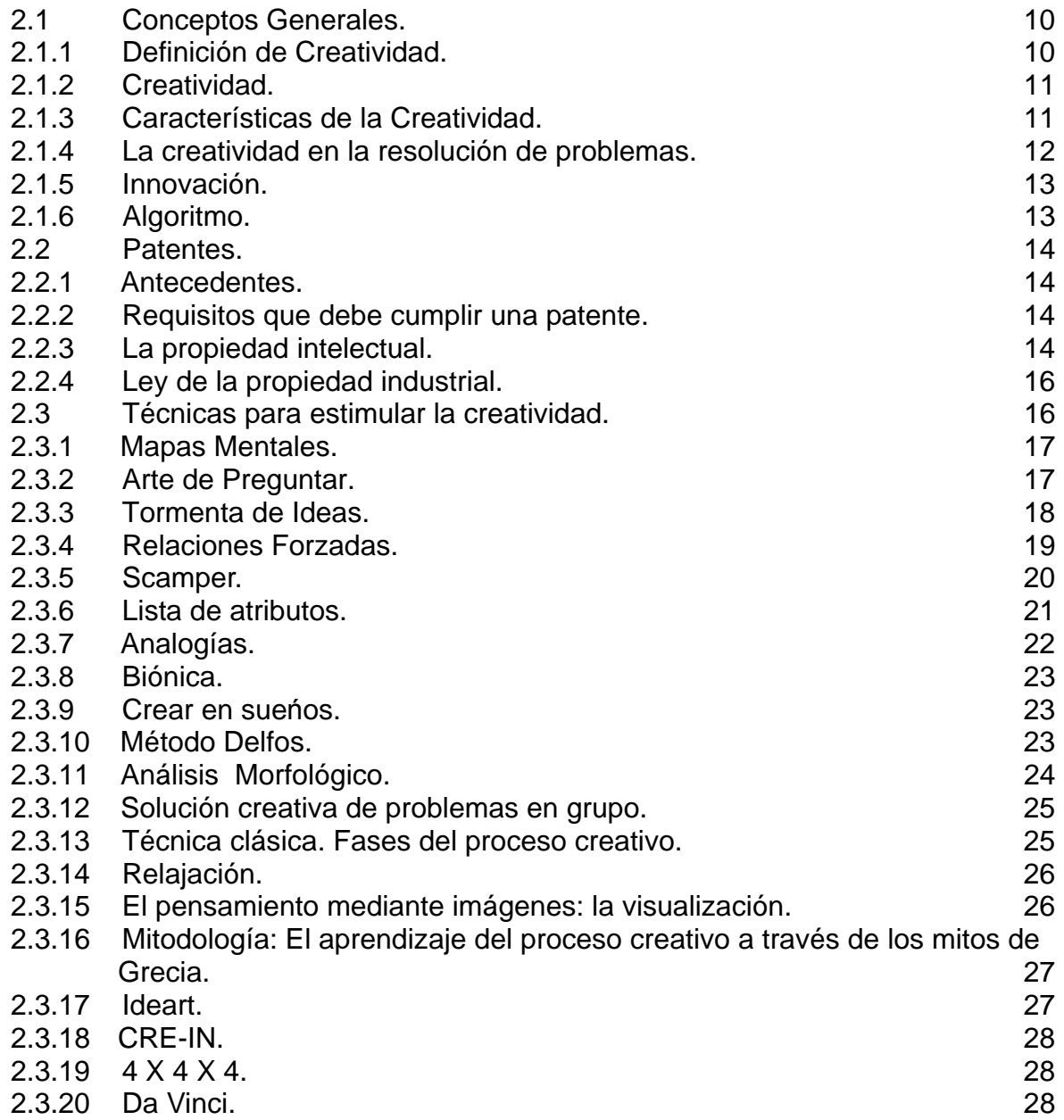

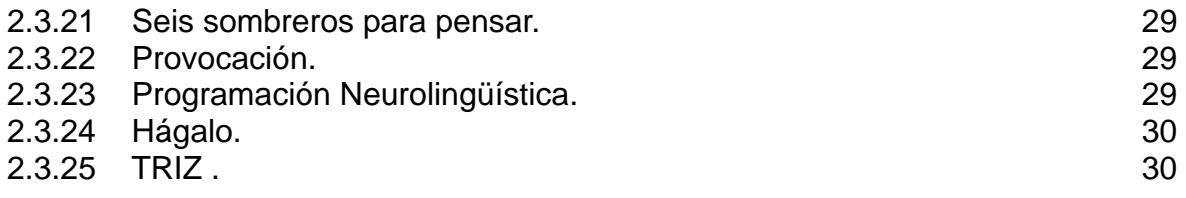

# CAPÍTULO III

# TEORÍA PARA LA SOLUCIÓN DE PROBLEMAS DE INVENCIÓN

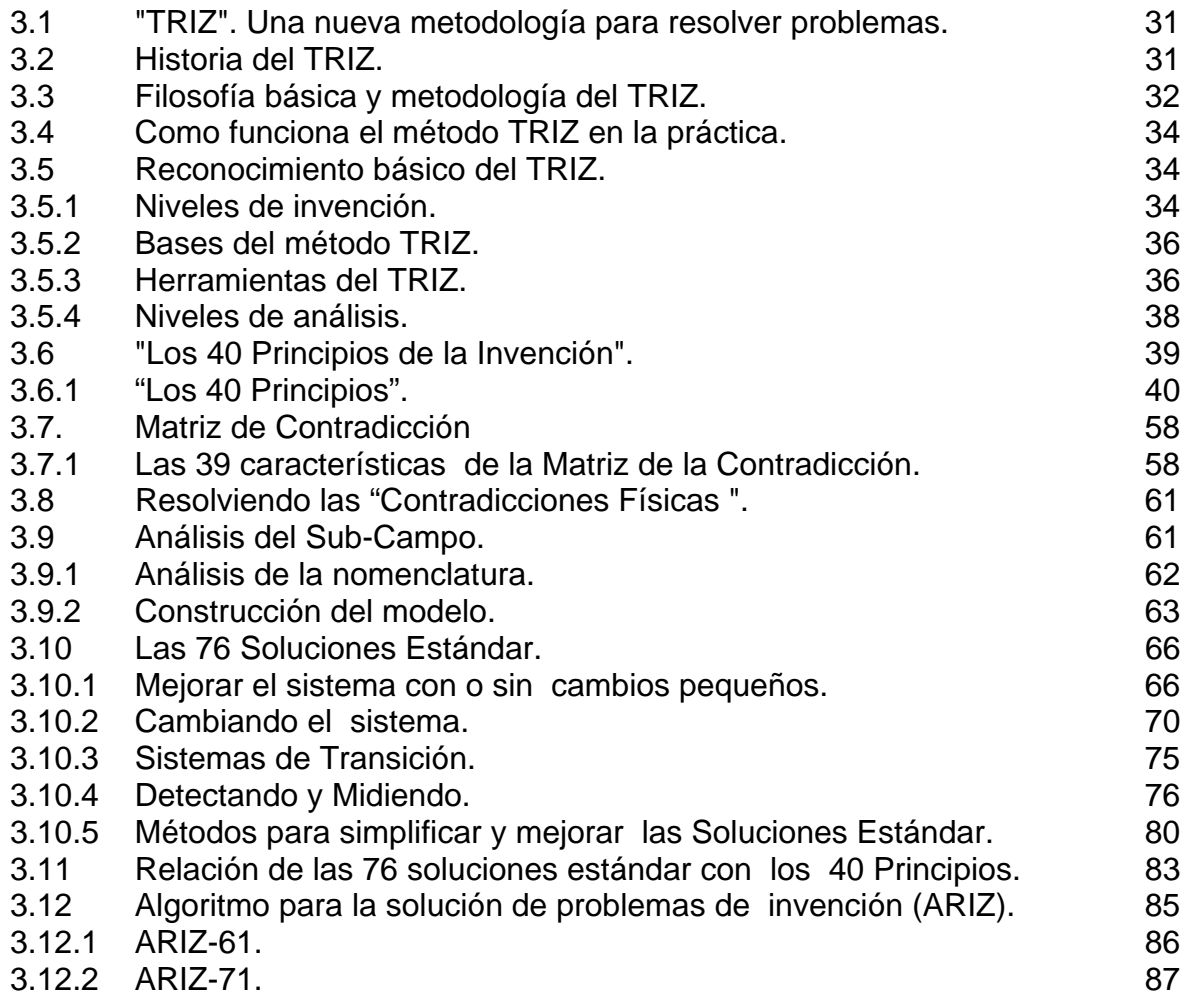

# CAPITULO IV

# APLICACIÓN A UN PROBLEMA DE INGENIERÍA CIVIL

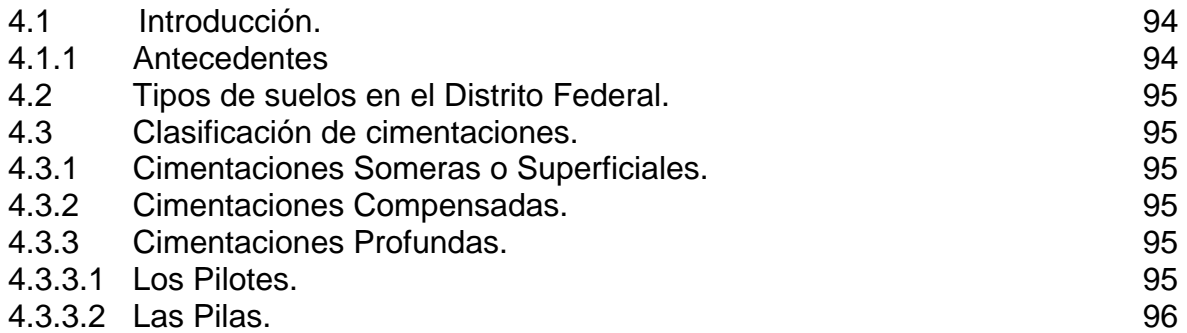

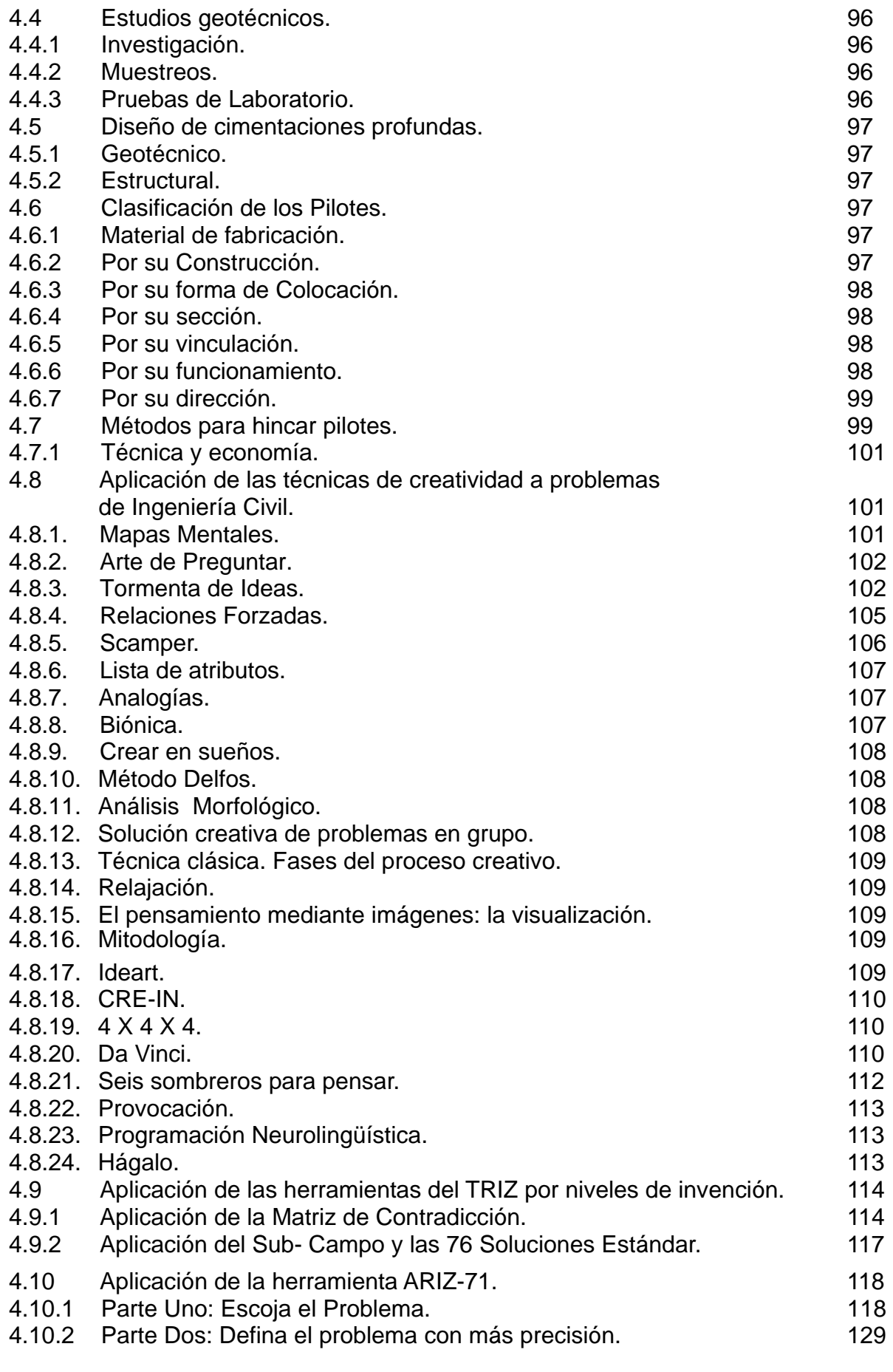

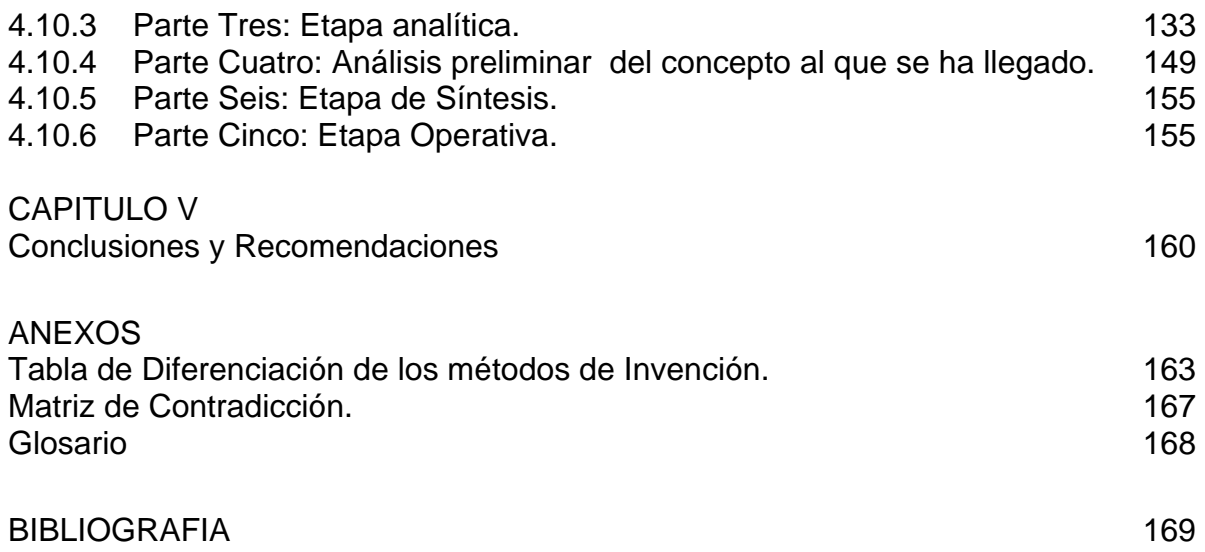

### INTRODUCCIÓN.

La introducción que hacemos es para ofrecer un panorama general del método TRIZ y su aplicación en el área de ingeniería. Podemos decir sin duda que la innovación es inevitable, podemos observar que las poblaciones (núcleos productivos) que no se actualizan, son desplazadas, perdiendo competencia en el mercado. Si observamos la tendencia internacional, los pueblos más pobres lo son cada vez más; cuando la brecha del desarrollo tecnológico aumenta, los países en vías de desarrollo no pueden mejorar sus procesos.

Ser innovador es proponer ideas útiles, nuevas y exitosas; las ideas son sólo el principio de la innovación en el desarrollo de un proyecto, para después convertirse en realidades. Así, las buenas ideas que no se lleven a cabo, no son parte de la innovación, solo permanecen como conceptos.

Para la generación e implantación exitosa de nuevas ideas, es útil tener:

- ¾ Un proceso de innovación sistemático y continuo.
- ¾ Una cultura de innovación apropiada.
- ¾ Una buena administración de proyectos.

¾ Un sistema de administración del conocimiento.

El futuro ingeniero debe tener como principio la creatividad, teniendo después la capacidad de innovar; al innovar podrá realizar con originalidad diversos proyectos, como por ejemplo: la construcción y operación de una obra, un componente, etc. Creando una visión integradora y multidisciplinaria.

 El razonamiento toma caminos ya establecidos por nuestro cerebro y por ende es difícil que surjan ideas o soluciones novedosas. La invención nace a partir de la necesidad de resolver problemas.

 Generalmente aplicamos el conocimiento que dominamos. Si la solución ideal se encuentra fuera de nuestro alcance, resulta muy difícil encontrar alternativas, que nos den como resultado la solución.

 La creatividad es una cualidad inherente e innata en el ser humano, sin embargo, esta cualidad puede desarrollarse; el Dr. Genrich Altshuller<sup>1</sup> es una de las personas que enseña con su sistema TRIZ como desarrollar la creatividad .

 $1$  científico, ingeniero y analista de patentes.

TRIZ es la Teoría para la solución de problemas de invención. Los problemas de invención, pueden resolverse de manera sistemática como cualquier otro problema de ingeniería. En TRIZ se utiliza el conocimiento acumulado en la solución de múltiples problemas de ingeniería; esto lo podemos observar en las patentes de invención.

El método TRIZ proporciona ideas útiles para la solución de problemas; las personas que resuelven problemas de forma ordenada encontrarán que el método TRIZ les proporcionará estructuras adicionales, encontrando un resultado eficaz y exitoso.

 En el contenido de este tratado proponemos varias ideas, explicando en este trabajo, que es posible obtener una cuantiosa gama de soluciones, que son obtenidas por métodos para desarrollar la creatividad.

 Desde el punto de vista técnico podemos encontrar una forma alternativa y ordenada para la invención (recordando que la invención surge de una necesidad). Los métodos de invención son aplicables a la ingeniería, por lo que a través de esta metodología pretendemos aplicar los conocimientos teóricos a un ejemplo de Ingeniería Civil.

 Presentaremos en las siguientes páginas de forma muy general, la situación del país en el terreno de la innovación, expondremos algunas de las técnicas existentes para estimular la creatividad, explicaremos de forma detallada la metodología del algoritmo TRIZ; todo esto con el propósito de ser convincentes respecto a la efectividad del método.

# **CAPÍTULO I**

# INNOVACIÓN EN MÉXICO.

### **1.1 Antecedentes históricos de la Ingeniería en México.**

México a través de su historia, ha tenido una ingeniería de tradición, por ejemplo en la época prehispánica; los toltecas, aztecas y mayas, realizaron obras civiles como carreteras, diques, pirámides, templos y otras notables edificaciones, que han sobrevivido a través de los siglos.

 En la época de la Colonia (1792), se crea el Real Seminario de Minería, que fincó los cimientos de la primera Escuela de Ingeniería de América.

 En la Reforma, se estableció la Escuela de Artes y Oficios, la Escuela Nacional Preparatoria y en el año de 1867 se funda la Escuela Nacional de Ingenieros.

 En la Revolución Mexicana (1910), la Universidad de México se transformó en Autónoma, en el año de 1929, se creó el Instituto Politécnico Nacional en el año de 1936, las Comisiones Nacionales de Caminos en el año de 1925, de Irrigación en el año de 1926, la Comisión Federal de Electricidad en el año de 1937 y Petróleos Mexicanos en el año de 1938, todos estos organismos propiciaron el desarrollo del país a través del desarrollo de una ingeniería mexicana.

 En el año de 1950, aumentó la fundación de universidades, tecnológicos regionales y escuelas especializadas en actividades industriales, con el fin de formar mejores trabajadores y desde luego profesionistas. Mediante la adaptación de tecnologías a nuestro medio y la mejor utilización de nuestros recursos, creció la infraestructura.

 Es aceptado que el avance tecnológico de un país, esta directamente relacionado en su capacidad para crear, desarrollar y aplicar diferentes tipos de tecnología.

 La tecnología se presenta en varios sectores que repercuten en la economía, pero aún grandes áreas de la vida social permanecen inalteradas por estos avances. Esto explica en parte, por que el camino del progreso tecnológico no es fácil, ya que las innovaciones tecnológicas interactúan con factores económicos, sociales e ideológicos, que influyen en el proceso del cambio.

 Las variables esenciales para cualquier sociedad son: la tecnología, la política mundial así como la investigación en industrias y universidades.

# **1.2 Historia de la tecnología en México.**

En México, como en otros países latinoamericanos, comienza un desarrollo industrial y tecnológico, después de la Segunda Guerra Mundial.

En el caso de México después de realizar la expropiación petrolera. Durante la década de 1940 México inicia el proceso de sustitución de importaciones, al igual que Argentina, Brasil, y muchos otros países fuera de América Latina. Esto lo hace teniendo que enfrentar la falta de equipos y tecnología, teniendo que encontrar soluciones ante los problemas concretos de escasez de bienes de consumo duradero. Se crea así gradualmente una industria fincada en dos pilares fundamentales, la pequeña y mediana industria nacional, que se desarrolló al amparo de esta sustitución de importaciones y las grandes empresas paraestatales.

 Estos dos grupos de empresas, de cierto modo empezaron a crear una estructura industrial, sin experiencia y muy poco conocimiento tecnológico frente a los retos que se presentaban. Sin embargo, fue una época en la que la promesa del libre comercio que venía del final de la Segunda Guerra Mundial no se cumplió (como sucedió al final de la Primera Guerra Mundial). Fue una época en la cual permanecieron esquemas proteccionistas en el mundo.

 Los grandes flujos de comercio internacional, empezaron a generarse después (en la década de 1980) y conforme se generaron, las empresas mexicanas también respondieron a este proceso. Las empresas mexicanas hicieron muy poco en materia de ciencia y tecnología. Fundamentalmente para atender las necesidades particulares del consumidor mexicano y no así de la exportación. La inversión nacional (pública y privada) en investigación y desarrollo tecnológico es una de las áreas con mayor rezago. Desde la creación de CONACYT en 1970, se planteaba la urgente necesidad de alcanzar al menos el 1% del producto interno bruto (PIB) en esta materia y utilizar el capital intelectual y la investigación como uno de los ingredientes fundamentales para resolver problemas de interés público e impulsar la competitividad del país. Finalmente, algunas empresas nacionales y extranjeras se adaptaban para ajustar el tamaño de su planta al tamaño del mercado local.

 En México es necesario generar nueva tecnología no sabemos como generarla. El método de prueba y error y otras metodologías son lentos y no sistemáticos.

 En la actualidad 15% de la población mundial es dueña del 90% de la tecnología patentada, controla el 70% de la producción económica y se ubica en los países industrializados de Europa Occidental, América del Norte y Asia. Y estos países invierten mucho en la ingeniería teórica y aplicada controlando los mercados.

La mayoría de los artículos que se consumen y usan diariamente son productos importados, generados con materia prima disponible en nuestro país. La falta de insumos no es un problema,

sino la falta de generación de tecnología. El ingeniero mexicano puede desarrollar nueva tecnologías; sin embargo, no las produce, debido a que no sabe cómo hacerlo, o no se encuentra capacitado.

## **1.3 Educación creativa en México.**

La previsión y la prospectiva están en función de los horizontes temporales y es otra de las responsabilidades del ingeniero a mayor incertidumbre, mayor es la necesidad de la previsión.

 El ingeniero mexicano debe ser consciente de las limitaciones que tiene nuestra "cultura de planeación". Nos sobra el ingenio y siempre encontramos la forma para resolver nuestros problemas, "por desprevenidos que nos tomen". Así hemos ido transcurriendo por la historia sin la presión de la "ruta crítica" y aún sin la definición clara de objetivos; sin esa disciplina, propia de los países desarrollados, que todo lo tienen previsto, calculado y definido.

 Hemos confiado en nuestra capacidad de improvisación, virtud que nos caracteriza, pero que hoy, ante la realidad de la modernidad, lo complejo de la globalización y los retos del futuro, deja de ser ahora una virtud.

 Vivimos en una época de grandes cambios, que relacionan entre sí las transformaciones tecnológicas, económicas

y sociales y viceversa, estas a su vez, estimulan la investigación científica. De esta condición surge la necesidad de educarnos hacia el porvenir.

 TRÍZ plantea un proceso científico para generar nuevas ideas y resolver problemas de una forma más rápida, visualizando pronósticos y exponiendo la evolución de un producto, creando nuevas patentes y mejorando las existentes, maximizar la planeación en el éxito de nuevos productos, administrar el uso de recursos, entender las necesidades del cliente, ahorrando tiempo y dinero cuando se desarrollan nuevos productos.

#### **1.4 Perspectivas de la innovación.**

La innovación tecnológica es producto de la búsqueda de mejores productos o procesos, con base en la aplicación del conocimiento existente. Muy frecuentemente, esta innovación es lenta y ocurre de manera gradual.

 Se deben incorporar innovaciones con tecnología de punta, esto se logra con una planeación estratégica y en muy pocos casos de la casualidad.

 Las innovaciones, al mismo tiempo, tienen como todo sistema, imperfecciones que causan interferencia, no obteniendo resultados esperados (llegando siempre a la idealización de un modelo).

 Con frecuencia la introducción de un nuevo producto al mercado, presenta

inconvenientes que pueden ser desde la factibilidad económica para llevar este producto al mercado, así como los beneficios y daños que el producto ocasiona desde que es lanzado a la venta. En esta época es importante ver los daños que causa cualquier producto al medio ambiente, por ejemplo algunos detergentes contaminan el agua potable pues no son biodegradables, las bolsas de poliuretano y los pañales para bebé son polímeros que no se degradan. Por lo tanto, la innovación debe de cumplir con las diversas normas y estándares, éstas normas a su vez deben evolucionar conforme la sociedad evalúa los nuevos impactos en todos los sectores, en especial el impacto al medio ambiente.

 La innovación garantiza un desarrollo sostenido preservando el entorno y minimizando los efectos negativos de las actividades humanas. Para tener una adecuada planeación estratégica se deben de considerar siempre los "peligros" que causa la innovación.

# **1.5 Inversión en investigación y desarrollo tecnológico en México.**

Para un país que busca modernizarse, se necesita un esquema económico de desarrollo que trate de impulsar el crecimiento de las ciencias y la tecnología. Esto conlleva a un desarrollo sustentable.

 En México la inversión para el desarrollo de la tecnología no ha sido suficiente, por lo que no ha tenido los niveles de crecimiento

necesarios; la investigación y el desarrollo tecnológico deben de crearse por sectores gubernamentales y productivos y no ha sido así; en el 2001 esta actividad logro conseguir una inversión del 0.40% del PIB, esto es un 0.03% menos que en 1999 ( ver figura 1), siendo que en ese mismo año logró alcanzar el mayor porcentaje<sup>1</sup>.

 El gasto en el rubro de ciencia y tecnología es un indicador importante, pues podemos estimar el desarrollo en este rubro. Además refleja la determinación de las organizaciones a desarrollar escuelas dedicadas específicamente a la ciencia. En la medida en que el gasto se incremente en esta área, la economía tiende a mejorar, y por ende, mayores serán las expectativas de disminuir la brecha económica con los países que tienen un nivel de mayor  $desarrollo<sup>2</sup>$ . . Aún cuando no es posible establecer una relación causal directa, podemos relacionar el nivel de desarrollo de un país así como inversión que se realiza para las actividades científicas y tecnológicas.

CONACYT, 2003

 $22$  SEP - CONACYT, 1999

*Figura1.* Participación del Gasto en Investigación y Desarrollo Tecnológico en el PIB, 1995 – 2001. (Porcentaje). Fuente: Informe general de la Ciencia y Tecnología 2003, p.27.

En la tabla 1 se muestra el **PIB** (Producto Interno Bruto) de México que esta por debajo de los países altamente industrializados como Alemania, EUA y Canadá, lo lamentable es que no llega al porcentaje promedio en Latinoamérica.

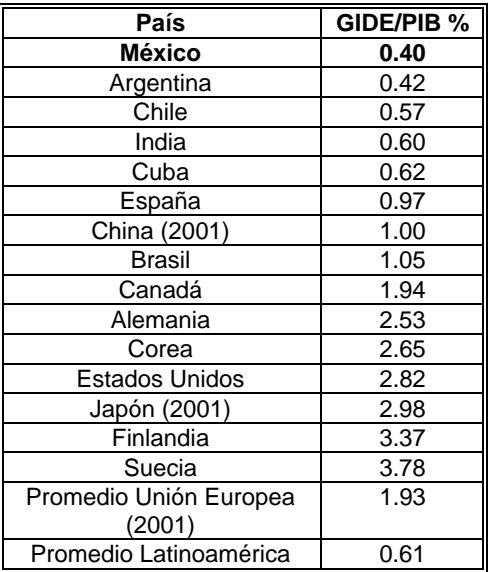

Tabla 1*.* Participación del Gasto en Investigación y Desarrollo Tecnológico en el PIB por país, 2001 (Porcentaje).

Fuente: Informe general del estado de la ciencia y la tecnología 2003, p. 29

 La tabla 2 muestra la estructura de ese gasto por sectores en donde se hace evidente que esa inversión la realiza en gran parte el sector gubernamental, Instituciones de educación superior que en su mayoría son públicas, de organismos internacionales y en un porcentaje menor de nuestro sector productivo, que generalmente son grandes empresas o consorcios transnacionales.

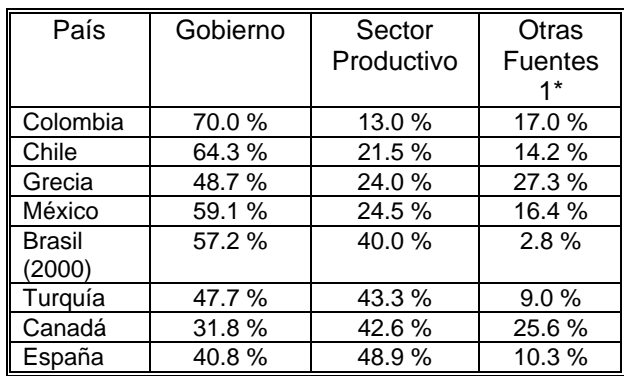

*Tabla 2.* Estructura del financiamiento de la Investigación y Desarrollo Tecnológico por país, 2000*.* Fuente: Informe general del estado de la ciencia y la tecnología 2002, p. 29 . \*El concepto "Otros" corresponde a contribuciones de los Sectores de Educación Superior, Instituciones Privadas no Lucrativas y del Exterior.

 En México, las empresas tienen una gran dependencia de la economía del mercado y la globalización, estos son factores que dependen en gran medida de su nivel de competitividad, el resultado es la combinación de dos elementos fundamentales: Productividad y Política comercial creando un vinculo con el desarrollo tecnológico.

 Las micro, pequeñas y medianas empresas, tienen desventajas para acceder a los avances científicos y tecnológicos por falta de financiamiento, por

lo tanto, es evidente que el sector productivo y no el gobierno, es el que tiene que aumentar la inversión en este rubro, para después poder competir en los mercados mundiales.

## **1.6 Política Científica y Tecnológica en México.**

El gobierno ha realizado el Programa Especial de Ciencia y Tecnología 2001 – 2006, a continuación presentamos un resumen de los temas principales:

- ¾ Políticas estatales en materia de ciencia y tecnología.
- ¾ Creación de consejos estatales.
- ¾ Incorporación de lineamientos para inversión en ciencia y tecnología en la legislación de cada estado.
- ¾ Creación de fondos compartidos para apoyo de la investigación y desarrollo tecnológico con base a prioridades estatales. (Fondos Mixtos).
- ¾ Creación del Registro Nacional de Instituciones y Empresas Científicas y Tecnológicas.
- $\triangleright$  Apoyos institucionales para formación de recursos humanos e infraestructura.
- $\triangleright$  Elevar la competitividad y la innovación de las empresas.
- $\triangleright$  Estímulos fiscales para las empresas que desarrollan investigación científica y tecnológica.
- ¾ Fondos compartidos con la secretaría de economía para atender las necesidades del sector productivo en el país.

¾ Fondos especiales para dar soluciones a demandas específicas del sector productivo. (CONACYT, 2003).

En el sector productivo no se han logrado visualizar los beneficios de una inversión a largo plazo como es el conocimiento, lo que se prefiere son soluciones inmediatas como la importación de tecnología o el pago de servicios especializados. Esto a largo plazo genera costos más elevados, así como pérdidas en el mercado y desventaja directa en la competitividad.

 Una de las soluciones a este problema es el plantear y elaborar leyes, haciendo que las autoridades se comprometan y generen programas; que en forma ágil y oportuna apoyen las actividades de ciencia y tecnología.

 Así mismo es necesario crear una cultura empresarial que esté dispuesta a una inversión continua que desarrolle tecnología, contando con los recursos humanos especializados para poder lograr los niveles de competitividad que nuestra economía requiere.

#### **1.7 El Porvenir de México en 25 años.**

La tecnología marca la evolución de la humanidad gracias a la tecnología, podemos observar la velocidad del cambio.

 Hay cuatro ideas importantes cuando hablamos de cambios a nivel mundial.

 $\triangleright$  El cambio siempre va a existir.

- ¾ Es muy probable que la velocidad del cambio se incremente.
- ¾ La tecnología marca el cambio.
- $\triangleright$  La incertidumbre siempre viene acompañada de cambios.

 Empezar a desarrollar tecnología mexicana en gran escala y de manera sistemática permite enfrentar la competencia de los mercados globalizados. La perspectiva de desarrollo tecnológico en México es incierta ya que en el Artículo 29 del **TLC**, Anexo XII, establece que para los procedimientos de desarrollo de tecnología, México seguirá lo pactado en el **TLCAN**<sup>3</sup> bajo los compromisos de los Artículos 1002, 1007-1016, y la **UE** por su parte, atenderá las reglas de la **OMC**<sup>4</sup> . En el párrafo 2 se pacta que dichas reglas sólo se podrán modificar por cambios en el **TLCAN** y/o la **OMC**.

En otras palabras se pierde la limitada libertad dejada por los acuerdos de TRIPS<sup>5</sup>, y se vulneran las metas del desarrollo nacional, entre otras cosas se exige a México:

¾ El reconocimiento de patentes de plantas y animales, los que no son ningún invento y cuya existencia tiene relación con poblaciones humanas ancestrales que los conocieron, usaron y cuidaron. Así, la apropiación de nuestra inmensa biodiversidad quiere garantizarse para pocos. Basta que un producto no haya sido

 $\overline{a}$ 

registrado en un país para que se lo considere nuevo y empiece entonces el ciclo de 20 años de monopolio que otorga una patente.

¾ Se garantiza a las firmas y/o personas físicas de EUA el derecho a invertir en los territorios de los Estados signatarios sin restricciones a través del Plan **Puebla-Panamá<sup>6</sup> .** La palabra inversión tiene un sentido amplio, ya que comprende fábricas, bienes muebles e inmuebles, derechos de propiedad y demás derechos reales tales como arriendos, hipotecas, prendas y otros privilegios,.

¾ También se estipula que ninguna firma y/o personas físicas de EUA puede transferir a una persona en el área nacional, tecnología, un proceso productivo u otro conocimiento reservado, etc.

De aplicarse estas normas en el 2008 se controlaran los sectores clave de la economía y los recursos naturales de México<sup>7</sup>.

 $3$  Tratado de libre comercio para América del norte. (NAFTA, siglas en inglés)

Organización mundial de comercio

 $5$  Tratado para la protección de patentes y estándares mínimos

<sup>6</sup> Por lo cual se cambio el Artículo 27 de la Constitución mexicana

<sup>7</sup> Union Network International 2004, http://www.unionnetwork.org - contact@union-network.org

# **CAPÍTULO II**

# TÉCNICAS PARA ESTIMULAR LA CREATIVIDAD.

**2.1. Conceptos Generales.** 

**2.1.1. Definición de Creatividad.** 

Para definir creatividad hemos identificado tres grandes semejanzas.

*Primera semejanza*. Cuando analizamos a las personas creativas queremos saber que las caracteriza.

Las preguntas que nos planteamos son:

- ¾ ¿ Qué los motiva ?.
- ¾ ¿ Cómo fueron influenciados ?.
- ¾ ¿ Qué los inspira ?
- $\triangleright$  *i* Aprendieron hasta el cansancio?

*Segunda semejanza. A*nalizar el proceso del pensamiento creativo.

Las preguntas que nos planteamos ahora son:

- ¾ ¿Qué ocurre en el cerebro de una persona que está buscando la solución a un problema?
- ¾ ¿Al encontrar la solución a su problema llega a una solución creativa?.

 Por otro lado, los investigadores han descubierto que en el proceso creativo se hacen comparaciones, se encuentran similitudes y posteriormente se transfiere el conocimiento de una área a otra.

 También se analiza el proceso del pensamiento en la etapa de incubación, en la resolución del problema, en el cual el problema no se plantea en su totalidad, sin embargo, se llegan a soluciones que no se habían previsto.

*Tercera semejanza.* Hay que separar los resultados que consideremos creativos de los que no lo son. La forma en que podemos representar a las ideas creativas es por medio de una imagen, cálculos matemáticos una historia, etc.

 El método de "La Teoría para Resolver Problemas de Invención" está basado en la tercera semejanza, que es en el análisis de resultados que consideramos novedosos y por ende creativos.

 Para tener una solución adecuada y original a un problema se debe satisfacer el siguiente criterio:

- $\triangleright$  El problema se resuelve por completo.
- ¾ Generalmente se requieren los recursos necesarios.
- $\triangleright$  Se obtienen generalmente los efectos esperados.
- $\triangleright$  Es una solución a la que pocos pueden llegar.

Los investigadores estudian el proceso del pensamiento y después comienzan a sugerir que las ideas complicadas, se crean en nuestra mente subconsciente que prueba muchas ideas, las que sobreviven son almacenadas y se convierten en la base para crear nuevas ideas.

 El desarrollo de una idea creativa también puede ser explicado como un ambiente de ideas simples que no son consideradas como creativas.

 Las investigaciones de la creatividad que existen al día de hoy es interminable en el tema de la creatividad en diferentes áreas. Estas incluyen los campos académicos (en Psicología, Computación, y facultades de Ingeniería), instituciones de gobierno, el sector privado (en áreas donde el pensamiento es investigado), en fábricas y compañías privadas interesadas en cultivar la creatividad de sus trabajadores para mejorar su posición en el mercado.

 Los expertos en computadoras se han unido a los psicólogos. La finalidad de estos expertos en computación es desarrollar programas de computadora que sean "creativos". Hoy en día se pueden conseguir programas de computadora de dibujo, escritura lírica, composición de música, invención de componentes químicos y más.

#### **2.1.2. Creatividad.**

La creatividad se entiende como la capacidad para combinar ideas o sistemas de una manera original o para establecer asociaciones poco comunes entre las ideas.

 Las organizaciones que estimulan la creatividad tiene más posibilidades de desarrollar nuevos enfoques para problemas con soluciones singulares.

 Creatividad e Innovación son dos conceptos que están relacionados. La *innovación* se entiende como un proceso que busca una solución creativa a un problema o necesidad concreta.

 Las organizaciones innovadoras se caracterizan por su capacidad para canalizar las aportaciones creativas y convertirlas en resultados útiles para el mercado.

# **2.1.3. Características de la Creatividad.**

Desde la educación básica, los maestros solamente tratan de fomentar la capacidad de memorizar en sus alumnos y la disposición para comunicarse. En su mayoría, no tratan de desarrollar la creatividad.

 En un ambiente de competencia se exigen soluciones "especiales". Estas soluciones "especiales" deben ser diferentes, originales y que reflejen el ingenio y madurez intelectual.

 En ocasiones, la falta de objetivos altera el planteamiento del problema, hace repetir

pasos inútiles, esto nos lleva a cometer errores y a obtener malas soluciones. Estas circunstancias hacen pensar en la necesidad de una metodología para la solución de problemas.

 En el presente trabajo encontramos que es posible desarrollar la creatividad, con un poco de desempeño en el estudio de la metodología TRIZ, mediante la utilización de algunas técnicas.

 La metodología que aquí mostraremos, es un **Proceso Estructurado para Solucionar Problemas**, de manera creativa, sin embargo, para que la metodología sea útil, debemos ser flexibles siguiendo la metodología solamente como una guía. La metodología tiene como finalidad principal, identificar las fuerzas y las debilidades de un problema, las cuales son difíciles de identificar, encontrando una respuesta en menor tiempo y con un planteamiento más estructurado.

## **2.1.4. La creatividad en la resolución de problemas.**

La solución de problemas es un procedimiento de la adaptación humana al medio que nunca es perfecta, por lo que se debe de transformar el entorno para obtener una satisfacción. Este procedimiento de adaptación es un reto porque constituye crear medios premeditados para resolver problemas.

Los problemas se consideran generalmente como conflictos y no se puede cerrar los ojos para no dar soluciones.

La creatividad conduce a nuevas soluciones, pero en el camino hay barreras, que exigen el ingenio para llegar a la solución. El pensamiento creativo debe ofrecer, múltiples soluciones, esto se logra desarrollando técnicas de creatividad para la resolución de problemas tomando en cuenta dos factores importantes: que sean reales y que se adapte al problema.

 La capacidad para identificar problemas es uno de los rasgos o características que definen la conducta creativa; el hombre determina y delimita sus problemas "área o volumen de control", por ejemplo, deseamos dar de beber al ganado vacuno de cierta región; el agua de un río tiene características fisicoquímicas y biológicas y el problema es que el agua potable, tal como lo reclaman los conocimientos químicos y biológicos, no las cumple el río que la abastece, inmediatamente surge la necesidad de un tratamiento y de evitar las condiciones de contaminación. Si la cantidad de ganado vacuno sobrepasa las necesidades de consumo, se requiere buscar otros mercados; por el contrario, si la cantidad es inferior a la que demanda la población, se plantea el problema de recurrir a otras fuentes de abastecimiento.

 Dividiendo el problema necesitamos definir entre lo que queremos y lo que poseemos. Esto nos lleva a analizar lo siguiente:

¾ El problema puede quedar modificado radicalmente si se cambia el punto de vista y los objetivos propuestos.

 $\triangleright$  Hay que identificar muy bien el problema y analizarlo de distintos puntos de vista.

 Por ejemplo, durante la Segunda Guerra Mundial, se designó a un grupo de expertos para que estudiaran los impactos que recibieron los aviones, con el objetivo de determinar las zonas más vulnerables y poder reforzarlas; definiendo así el trabajo, se reduce a un cálculo estadístico; las áreas que recibieron más disparos fueron protegidas por planchas especiales para reducir el daño causado por los impactos de los proyectiles. La solución de los expertos fue desconcertante en un principio: primero se mando reforzar las zonas no alcanzadas por las balas, pues la razón es muy sencilla; los aviones sometidos a estudio habían, evidentemente, vuelto a la base; los que sufrieron los disparos en las áreas que se recomendaba reforzar, fueron los que no volvieron.

 Los grandes inventos han surgido gracias a una búsqueda incesante de soluciones y siempre tratando de obtener respuestas.

#### **2.1.5 Innovación.**

Cuando hablamos de Innovar no es solo hacer referencia al área de la tecnología, primero es satisfacer las necesidades del mercado, necesitamos transformar una idea

en un producto nuevo, o a mejorar una idea a la existente ya sea en la industria, en el comercio o en nuevo método de servicio social.

 Para llevar a cabo de forma eficaz el proceso de la innovación se requiere de un proceso el cual va enfocado a organizar los recursos humanos, tecnológicos y económicos. En un sistema que nos permita estudiar el entorno, para poder reconocer fuerzas y debilidades.

Definiendo así, las estrategias adecuadas para poder plantear adecuadamente el problema y poder transferir todas las ideas a las fases de fabricación y comercialización.

 La gestión de la Innovación, es una necesidad, si queremos garantizar la supervivencia de una empresa a largo plazo.

#### **2.1.6 Algoritmo.**

Un algoritmo es un conjunto finito de instrucciones o pasos que sirven para ejecutar una tarea o resolver un problema. El algoritmo nos da la solución a un problema y lo podremos emplear todas las veces que se nos presente ese mismo problema: por ejemplo, el algoritmo de la división es genérico e independiente de los números que tengamos que dividir.

 En la vida cotidiana empleamos algoritmos en multitud de ocasiones para resolver diversos problemas como por ejemplo para tocar música (partituras), incluso, para hacer recetas de cocina (pasos de la receta).

#### **Características de los Algoritmos.**

Las características fundamentales que debe cumplir un algoritmo son:

¾ Un algoritmo debe ser preciso e indicar el orden de realización de cada paso.

¾ Un algoritmo debe estar definido. Si se sigue un algoritmo dos veces, se debe obtener el mismo resultado cada vez.

 $\triangleright$  Un algoritmo debe ser finito. Si se sigue un algoritmo se debe terminar en algún momento; o sea, debe tener un numero finito de pasos.

#### **Clasificación de algoritmos.**

 \* *Algoritmo determinista*: En cada paso se determina de forma única el siguiente paso

 \* *Algoritmo no determinista*: Deben decidir en cada paso de la ejecución entre varias alternativas y agotarlas todas antes de encontrar la solución. (A esta última clasificación pertenece el algoritmo TRIZ).

#### **2.2. Patentes.**

#### **2.2.1. Antecedentes.**

*Definición***.** Las patentes son documentos oficiales expedido por cada uno de los gobiernos en los cuales les otorga derechos de exclusividad al inventor por un periodo de tiempo normalmente de 20 años; en la cual se otorga al inventor el derecho de

explotar de manera exclusiva su invención, así como adquiere derechos y por consiguiente acciones para prohibir a terceras personas: fabricar, utilizar o vender su invento.

**IMPI.** En México el ordenamiento legal que protege la propiedad industrial es la Ley de Fomento y Protección de la Propiedad Industrial, es el Instituto Mexicano de la Propiedad Industrial (IMPI); examinan concienzudamente cada solicitud para determinar si cumple con los lineamientos generales de los inventos y por consiguiente determinar técnicamente si se otorga la patente, incluye una investigación exhaustiva.

# **2.2.2. Requisitos que debe cumplir una patente.**

Para obtener una patente es esencial que se trate de algo *novedoso y* que tenga una aplicación *práctica.*

Para que una patente tenga validez tiene que ser *registrada en cada uno de los países* en los cuales se desea proteger la invención.

Existe la *convención de Paris* realizada a principio de siglo en la cual se da un plazo anual para el registro de la patente en varios países.

#### **2.2.3. La propiedad intelectual.**

Protege y promueve la realización de invenciones patentables, resguardando las marcas, avisos y nombres comerciales, así como las denominaciones de origen. Los beneficiarios son los individuos, las

empresas o instituciones que aportan creaciones útiles para la actividad productiva. Como ejemplo tenemos a los trabajadores o ingenieros que conciben mejoras técnicas a los procesos de fabricación que supervisan, crean productos industriales complejos o de alta tecnología.

 La propiedad industrial incluye los derechos exclusivos de explotación que el Estado reconoce a favor de quienes realizan invenciones o innovaciones. Se expide una constancia un título o certificado oficial, estableciéndose en la Ley tres categorías:

- **1)** Invenciones.
- **2)** Modelos de Utilidad.
- **3)** Diseños industriales.

**Invenciones.** Se considera una invención toda creación intelectual que permite transformar la materia o la energía que existe en la naturaleza para su aprovechamiento por el hombre a través de la satisfacción inmediata de una necesidad concreta.

El Certificado que se expide es una *patente* y para que sea otorgado debe de satisfacer lo siguiente:

1.- El proceso o producto debe basarse en una manera universalmente nueva de transformar la materia o la energía existentes en la naturaleza (Novedad).

2.- El proceso o producto debe ser una creación de algún ser humano y no ser evidente para un técnico en la materia ( actividad de Invención).

3.- El proceso o producto debe poder ser utilizado o producido en la industria o en alguna actividad productiva: agricultura, minería, construcción etc. (Explotación Industrial).

**Modelo de Utilidad.** Consiste en cualquier objeto, utensilio, aparato o herramienta, que como resultado de una modificación en su configuración su forma, estructura, disposición de sus elementos o partes permita realizar una función diferente o presente ventajas en cuanto a su utilidad.

El certificado que se expide es *registro de modelo de utilidad* y las condiciones que debe de satisfacer son:

1.- La estructura forma o disposición de las partes del objeto, utensilio, aparato o herramienta debe ser una novedad, (anteriormente desconocida en el país).

2.- El objeto, utensilio, herramienta, o aparato debe poder se utilizado o producido en la industria. (Explotación industrial).

La vigencia de los derechos exclusivos de explotación a partir de la solicitud son de 10 años.

**Diseño Industrial.** Es cualquier dibujo o forma para decorar un producto o para darle una apariencia o imagen propia (Si el diseño es bidimensional se denomina dibujo y si es tridimensional se le llama modelo). Un dibujo industrial es toda combinación de figuras, líneas o colores que se incorporan a un producto industrial.

El modelo es toda forma tridimensional que sirve de patrón para la fabricación de un producto.

 El certificado que se expide es el *registro de dibujo industrial o registro de modelo industrial* y las condiciones que debe satisfacer son:

1.- El diseño debe ser original en el país.

2.- El diseño debe poder se utilizado o producido en la industria.

La vigencia del derecho exclusivo es a partir de la solicitud es de 15 años.

**La propiedad autoral.** Se refiere a los derechos de autor.

#### **2.2.4. Ley de la propiedad industrial.**

En este apartado se presenta un extracto de la Ley para dar fundamento a los trámites y requisitos en materia de patentes, así como los derechos y obligaciones de los solicitantes.

**No es patentable.-** Serán patentables las invenciones que sean nuevas, resultado de una actividad inventiva y susceptibles de aplicación industrial, en los términos de la Ley, excepto:

- Los procesos esencialmente biológicos para la reproducción y propagación de plantas y animales.

- El material biológico y genético tal como se encuentra en la naturaleza.

- Las razas y animales.

- El cuerpo humano, las partes vivas que lo componen y las variedades de vegetales

**No es invención.-** No se considerarán invenciones para los efectos de la Ley:

- Los principios teóricos y científicos.

- Los descubrimientos que consistan en dar a conocer o revelar algo que ya existía en la naturaleza, aún cuando anteriormente fuese desconocido para el hombre.

- Los esquemas, planes, reglas y métodos para realizar actos mentales juegos o negocios y los métodos matemáticos.

- Los programas de computación.

-Las formas de presentación de información.

- Las creaciones estéticas y las obras artísticas o literarias.

- Los métodos de tratamiento quirúrgico, terapéutico o de diagnóstico aplicables al cuerpo humano y los relativos a animales, y

La yuxtaposición de invenciones conocidas o mezclas de productos conocidos, su variación de forma, de dimensiones o de materiales, salvo que en realidad se trate de su combinación o fusión de tal manera que no puedan funcionar separadamente o que las cualidades o funciones características de las mismas sean modificadas para obtener un resultado industrial no obvio para un técnico en la materia.

# **2.3. Técnicas para estimular la creatividad.**

El pensamiento creativo es, distinto ya que cada persona piensa de forma diferente,

como también ocurre con la creatividad individual esto se refleja en la formación, origen y desarrollo, por lo tanto las técnicas también son distintas.

Estas técnicas surgieron a mediados del siglo XX todas ellas encaminadas a estimular la creatividad<sup>1</sup> propiciadas por el desarrollo de la psicología. Estas técnicas utilizan niveles de complejidad para determinar los conocimientos que se deben tener. Para determinar los niveles de complejidad, utilizamos una escala del 1 al 4, donde uno representa una cantidad mínima de conocimientos para su utilización y cuatro, donde el individuo necesariamente tiene que aprender una gran cantidad de conocimientos para la utilización del método.

Analizaremos solo algunas de las técnicas que estimulan la producción de ideas, las más representativas. Algunas de estas técnicas se trabajan en grupos y otras pueden ser utilizadas de forma individual, para obtener mejores resultados. Estas técnicas son:

- $\triangleright$  Una forma de entrenar y de poner en práctica algunas habilidades creativas.
- ¾ Guías para poder desarrollar la creatividad.

### **2.3.1. Mapas Mentales** (**Nivel de Complejidad 3).**

Es una técnica creada por Tony Buzan<sup>2</sup>. Los mapas mentales tienen una gran

 $\overline{a}$ 

importancia; los mapas mentales son una forma de expresar nuestros pensamientos. El mapa mental es una técnica gráfica que permite acceder al potencial del cerebro $3$ .

 Los mapas mentales se pueden mejorar y enriquecer con colores, imágenes, códigos y dimensiones que les añaden interés, belleza e individualidad. Su principal aplicación en el proceso creativo es la exploración del problema y la generación de ideas.

 En las versiones modernas del TRIZ se han incorporado varios de los pasos de los mapas mentales.

# **2.3.2. Arte de Preguntar (Nivel de complejidad 2).**

Alex Osborn<sup>4</sup>, experto en creatividad y creador de la "Tormenta de Ideas", nos dice que "las preguntas son una de las conductas humanas que reflejan más creatividad", que puede ser aplicada en la exploración del problema.

 La tormenta de ideas son un conjunto de preguntas fundamentales que se usan para formular un problema y así poder entender determinar y analizar todos los enfoques que sean posibles, aumentando las perspectivas que tenemos del problema.

<sup>&</sup>lt;sup>1</sup> Apéndice 1.

<sup>2</sup> investigador en el campo de la inteligencia y presidente de la Brain Foundation

<sup>3</sup> Buzan, T.:"El libro de los mapas mentales", Ediciones Urano, Barcelona 1996.

 $4$  Osborn desarrolló una serie de preguntas para la Tormenta de Ideas

También son útiles en la aplicación de nuevas ideas, nuevos usos, aplicaciones y posibilidades para un producto o servicio<sup>5</sup>.

### **Lista de control de preguntas.**

- ¾ ¿Cuándo?
- ¾ ¿Qué clase de?
- ¾ ¿Con qué?
- $\triangleright$  *i*. Por qué?
- ¾ ¿Cuáles?
- ¾ ¿Qué?
- $\geq$  *i*. Por medio de qué?
- ¾ ¿Con quién?
- $\geq$  *i*.De qué?
- $\geq$  *i*. Qué clase de?
- ¾ ¿Para qué?
- $\triangleright$  *i*. Por qué causa?
- ¾ ¿Por cuánto tiempo?
- $\geq$  *i* A quién?
- $\triangleright$  *i*. Para quién?
- ¾ ¿Cómo?
- ¾ ¿Cuánto?
- ¾ ¿Dónde?
- ¾ ¿Cuántas veces?
- $\triangleright$  Etc.

*Ejemplo: La motivación de los trabajadores.* ¿Cómo incrementarla?

- 1. Planteamiento del Problema: exploración.
- 2. Preguntas a plantear:
- ¿Cuándo están motivados los trabajadores?
- ¿Por qué aumenta su motivación?
- ¿Por cuánto tiempo están motivados?
- ¿Con quién incrementan la motivación?
- ¿Todos se motivan?

 $\overline{a}$ 

¿Por medio de qué se motivan?

# **2.3.3. Tormenta de Ideas (Nivel de Complejidad 3).**

Es la técnica para generar ideas más conocida. Fue desarrollada por Alex Osborn<sup>6</sup> También llamado torbellino de ideas, tormenta de ideas, lluvia de ideas. Es una técnica eminentemente grupal para la generación de ideas<sup>7</sup>. Los que participan en este proceso son: El coordinador (dinamiza el proceso), el secretario (apunta las ideas) y los miembros del grupo.

*Etapas del proceso*:

#### **1ª Calentamiento.**

Ejemplo: Decir objetos que valgan menos de 1.000 pesos, nombrar todas las cosas blandas que se nos ocurran.

# **2º Generación de ideas.**

Se establece un número de ideas al que queremos llegar y las cuatro reglas fundamentales que se mencionan a continuación:

- ¾ Todas las críticas están prohibidas.
- $\triangleright$  Todas las ideas son bienvenidas.
- ¾ Generar tantas ideas como sean posibles.
- ¾ El desarrollo y asociación de las ideas es deseable.

*Ejemplo*: ¿Qué podemos hacer para mejorar los problemas del tráfico urbano? Respuestas: Quemar los coches, vivir en el campo, restringir los días de circulación, aumentar muchísimo el precio de los

<sup>5</sup> Acroff, Russel L. El arte de resolver problemas. Limusa, México (1995).

 $6$  (especialista en creatividad y publicidad) en los años 30 y publicada en 1963 en el libro "Applied Imagination".

SIKORA, J.: "Manual de métodos creativos". Editorial Kapelusz. Buenos Aires. 1999.

coches, aumentar muchísimo el precio de la gasolina, ir en bici, ir a pie, no salir de casa.

#### **3º Trabajar con las ideas.**

Las ideas existentes pueden mejorarse mediante la aplicación de una lista de control; también se pueden agregar otras ideas. Alex Osborn<sup>8</sup> recomienda el empleo de preguntas como las que siguen:

*IDEA*: No salir de casa.

- ¾ ¿aplicar de otro modo? ¿Cómo vivir sin salir del coche?
- ¾ ¿modificar? ¿Cómo salir de casa sin usar el coche?
- ¾ ¿ampliar? ¿Cómo estar siempre fuera de casa sin coche?
- ¾ ¿reducir? ¿Cómo salir de coche sólo una vez/semana?
- ¾ ¿sustituir? ¿Cómo saber que los demás no sacan el coche?
- ¾ ¿reorganizar? ¿Cómo trabajar y vivir sin coche?
- ¾ ¿invertir? ¿Cómo vivir siempre en un coche?
- ¾ ¿combinar? ¿Cómo usar un coche varios desconocidos?

# **4º Evaluación.**

Pasando el tercer paso de este método que es la generación de ideas, el grupo establece los criterios con los cuales va a evaluar todas las ideas. Ejemplos: Rentabilidad de la idea, grado de factibilidad, grado de extensión de la idea, etc.

# **2.3.4. Relaciones Forzadas (Nivel de Complejidad 2).**

Es un método creativo<sup>9</sup>. Su utilidad nace de un principio: *combinar lo conocido con lo desconocido fuerza una nueva situación*. De donde pueden surgir ideas originales. Es muy útil para generar ideas que complementan a la "Tormenta de Ideas" cuando ya parece que el proceso se  $estanca<sup>10</sup>$ .

### **1ª posibilidad:**

*Nuevas actividades para una casa de juventud*.

**2. Se recuerdan los principios de la generación de ideas:** 

- ¾ Todas las críticas están prohibidas.
- $\triangleright$  Todas las ideas son bienvenidas.
- $\triangleright$  Generar tantas ideas como sea posible.
- $\triangleright$  El desarrollo y asociación de las ideas es deseable.

# **3. Selección de un objeto o imagen Objeto:** *Sombrero*

**4. Se pregunta al grupo:** ¿Mirando esto, qué podríamos obtener para solucionar el problema?

*Idea.*- Características del sombrero: cubre, protege, hay distintos modelos, distintos materiales, se utiliza en la magia, en películas de gángster, para recoger votos.

**5. Hacer hincapié en forzar las conexiones**.

 $9$  Desarrollado por Charles S. Whiting en 1958

<sup>&</sup>lt;sup>10</sup> SIKORA, J.: "Manual de métodos creativos". Editorial Kapelusz. Buenos Aires. 1999.

<sup>&</sup>lt;sub>8</sub><br><sup>8</sup> Ver Ref. 14.

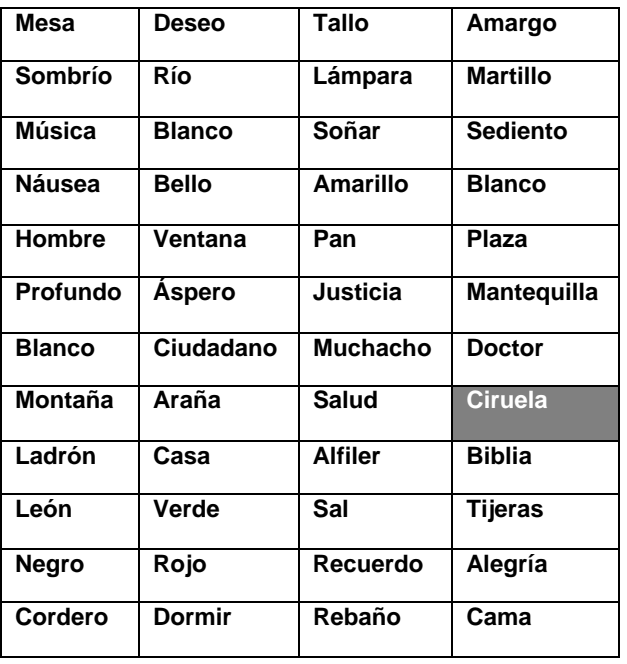

- Realizar veladas nocturnas en torno a la hoguera.

- Cursos de magia.
- Cursos de fabricación de gorros y sombreros artesanales.
- Excursiones al campo para coger insectos
- y conocerlos en su ambiente.
- Ciclo de cine negro.
- Taller de escritura de novela negra.
- Compartir cada miembro sus ideas.

**7. Tomar nota de todas las ideas, incluso las más absurdas.** La manera de realizar la dinámica es análoga a la *tormenta de ideas.* 

#### **2ª Posibilidad.**

Como técnica especial de **Relaciones Forzadas**, la "*descomposición*". En este caso, el objeto o la situación social se descompone en sus partes constitutivas. *Ejemplo:* 

1. Tenemos un problema: Un cierre de cremallera que no se enganche con la tela de determinados abrigos.

2. Se realiza la descomposición de los elementos:

Cierre de cremallera: dientes, cadena, tela, pieza para cerrar, botón, cinta, pieza para cerrar.

 Selección de la palabra de la lista de palabras al azar $11$  y se procede a conectar las asociaciones que suscita la palabra seleccionada con las características del problema.

Surge la palabra "Ciruela" de la lista. Se descompone en elementos clave: Hueso, pulpa, tallo, crecimiento, líquido, viscosidad, blandura, gusto, piel.

Cada uno de los elementos descompuestos se combinan entre sí y se intenta hacer surgir de ahí las ideas:

- "dientes" y "crecimiento" conducen a la idea de dientes inflables de un diente de cremallera o a un cierre de cremallera inflable.

- "pieza para cerrar" y "líquido", la pieza para cerrar contiene un líquido de contacto, que se aplica al subir y que vuelve a separar la tela al bajar.

#### **2.3.5. Scamper** (**Nivel Complejidad 2).**

Es una lista de preguntas que estimulan la generación de ideas. Alex Osborn<sup>12</sup>, el creador del concepto *Tormenta de ideas*, Alex Osborn estableció las primeras.

 $11$  Kent-Rozanoff (hizo la lista de palabras forzadas)  $12$  ver ref.14

- ¾ S: ¿Sustituir?
- $\triangleright$  C: ¿Combinar?
- $\triangleright$  A: ¿Adaptar?
- ¾ M: ¿Modificar?
- ¾ P: ¿Utilizarlo para otros usos?
- $\triangleright$  E: ¿Eliminar o reducir al mínimo?
- $\triangleright$  R: *i* Reordenar?=*i* Invertir?

Puede ser utilizada junto a otras técnicas en el *proceso divergente de la generación*  de ideas<sup>13</sup>.

*1º Establecimiento del problema.* El problema ha sido ya reformulado (ver mapas mentales, arte de preguntar)<sup>14</sup> y es el momento de generar ideas para su solución.

*Ejemplo: Alternativas lúdicas a los sábados por la noche.* 

*2º Planteamiento de las preguntas SCAMPER.*

**Sustituir.** (*Sustituir cosas, lugares, procedimientos, gente, ideas).*

¿Qué pasaría si se saliera los martes?

¿Qué podemos cambiar de la noche del sábado?

**Combinar**. (*Combinar temas, conceptos, ideas, emociones*)

¿Y si el sábado noche se hicieran competiciones deportivas?

¿Y si el sábado por la noche el cine fuera gratis?

**Adaptar.** (*Adaptar ideas de otros contextos, tiempos, escuelas, personas)*

 $\overline{a}$ 

¿Qué se ha hecho en otros sitios? ¿Cómo nos gustaría divertirnos en el futuro: dentro de 100 años? **Modificar.** (*Añadir algo a una idea o un producto, transformarlo).*

¿Cómo divertirnos sin dinero?

¿Cómo conocer gente interesante sin tener que beber?

**Utilizarlo para otros usos,** (extraer las posibilidades ocultas de las cosas).

¿Quién está en las bibliotecas la noche de los sábados?

¿Qué hay en los colegios la noche de los sábados?

**Eliminar.** (Sustraer conceptos, partes, elementos del problema).

¿Si no pudiéramos beber a partir de las 11? ¿Qué pasaría si tuviéramos que salir solos?

**Reordenar,** (o invertir elementos, cambiarlos de lugar, roles).

¿Qué pasaría si tuviéramos que trabajar los fines de semana?

¿Qué pasaría si se saliera de lunes a viernes?

*3º Evaluación de las ideas.*

Durante este proceso se han generado respuestas a las preguntas planteadas.

**2.3.6. Lista de atributos (Nivel de Complejidad 3).** 

Es una técnica creada por R.P. Crawford<sup>15</sup>, ideal para la generación de nuevos productos. También puede ser usada en la mejora de servicios o utilidades de productos ya existentes. Para que esta

 $13$  MARÍN, R. Y DE LA TORRE, S.: "Manual de la Creatividad", Editorial Vicens Vives. Barcelona. 1991.

<sup>&</sup>lt;sup>14</sup> Ver 2.3.1 y 2.3.2.

<sup>&</sup>lt;sup>15</sup>http://creative samples.

técnica dé resultados, primero se debe realizar un listado de las características o de los atributos del producto o servicio que se quiere mejorar para, posteriormente, explorar nuevas vías que permitan cambiar la función o mejorar cada uno de esos  $atributos<sup>16</sup>$ 

*Ejemplo: Supongamos que una empresa desea identificar algunas ideas para mejorar una batidora de alimentos*.

**Primer paso**: Hacer una lista de los atributos actuales del modelo:

- $\triangleright$  Fabricado en acero inoxidable
- $\triangleright$  Mango de madera
- $\triangleright$  Se realiza a mano
- ¾ Velocidad variable

 **Segundo paso**: Cada uno de los atributos se analiza y se plantean preguntas sobre la forma en que se podrían mejorar:

*Mangos de madera*:

 $\overline{a}$ 

¿Se podrían hacer de otro material?

¿Podrían tener pequeños un mango adaptable a la mano?

*Se necesitan dos manos para utilizarlo:* 

¿Podría fabricarse para que pudiese ser utilizado con una mano (por Ej. una persona discapacitada)?

¿Se podría incorporar un dispositivo para que pudiese ser operado con una sola mano?

**Tercer paso**: Las mejores ideas que hayan surgido en el paso 2 se seleccionan para su evaluación posterior.

#### **2.3.7. Analogías** (**Nivel de Complejidad 3).**

Consiste en resolver un problema mediante un rodeo: en vez de atacarlo de frente se compara ese problema o situación con otra cosa. Gordon<sup>17</sup>, insistía en que "se trata de poner en paralelo mediante este mecanismo unos hechos, unos conocimientos o unas disciplinas distintas". Por ejemplo, un problema empresarial lo intentamos resolver buscando algún problema análogo en otras disciplinas: en la biología, en la historia, en un deporte colectivo<sup>18</sup>

#### **1. Saber cuál es el problema.**

*Ejemplo: Fabricar una bañera que ocupe el menor espacio posible.* 

#### **2. Generación de las ideas.**

Es la fase imaginativa y producimos analogías, circunstancias comparables.

El grupo ha propuesto como analogías la cascada, el ciclón, el molino de agua.

#### **3. Selección de las ideas.**

 $\overline{a}$ 

La tercera fase es la de selección: tenemos una larga lista de analogías y es el momento de seleccionar las que

<sup>16</sup> MIHALKO, MICHAEL: "Thinkertoys. Cómo desarrollar la creatividad en la empresa." Editorial Gestión 2000. Barcelona. 1999.

<sup>17</sup> creador de la *Sinéctica* (método creativo basado en el uso de las analogías)

 $18$  AZNAR, G.: "La creatividad en la empresa", Editorial Oikos-Tau. Barcelona. 1994.

consideremos más adecuadas y cruzarlas con el problema.

#### *Intersección:*

*"Se necesita un ciclón a domicilio, una tromba de agua, vertical, las paredes serán cilindros que encajan, cuando no nos servimos de ella, formará un asiento o un elemento decorativo, en servicio será un cilindro, y los chorros de agua partirán del suelo o de las paredes y reconstruirán nuestro ciclón".*

#### **2.3.8. Biónica** (**Nivel Complejidad 5).**

Ricardo Marín19, afirma en el libro *"Manual de la Creatividad"* que *la biónica* es un procedimiento utilizado en el campo tecnológico para descubrir nuevos aparatos inspirándose en los seres de la naturaleza y, por lo común, en los seres vivos. La botánica y la zoología son las dos principales fuentes de inspiración para la biónica. El *enfoque biónico* en la solución creativa de problemas requiere la intervención de especialistas en varias disciplinas (biológicas y tecnológicas) con objeto de descubrir las soluciones del mundo vivo y ser capaz de trasladarlas a nuevos aparatos $20$ .

1. Estudio minucioso del comportamiento de los seres vivientes que interesan, concentrando la atención en sus propiedades particulares.

2. Traducción a modelos de las propiedades de los seres vivos: modelos de carácter matemático, lógico, gráfico o simbólico.

3. Desarrollo de los modelos, ensayarlos e intentar reproducir al máximo las funciones de los seres vivos.

### **2.3.9. Crear en sueños (Nivel de Complejidad 1).**

Es una técnica para crear ideas durante el sueño, con esto se intenta aprovechar el poder creativo del sueño. Numerosos científicos y poetas han recalcado continuamente esta posibilidad. En el sueño el inconsciente se manifiesta con más facilidad, puesto que los bloqueos existentes en la conciencia desaparecen y las ensoñaciones aparecidas pueden ser el principio de la solución. Para poder aprovecharse de esta técnica, se recomienda organizar sesiones en trabajo de grupo, e interiorizar a los elementos del problema antes de ir a dormir $21$ .

# **2.3.10. Método Delfos** (**Nivel de Complejidad 4).**

Este es un método original y práctico para el análisis y la resolución de problemas abiertos<sup>22</sup>. El método Delfos, no es un método para grupos creativos, pues los participantes no llegan a constituir, como

 $\overline{a}$  $19$  doctor en Educación y uno de los más profundos investigadores de la creatividad en España  $20$  SIKORA, J.: Manual de métodos creativos". Editorial Kapelusz. Buenos Aires. 1999.

 $21$  OSBORN, A.: "Imaginación Aplicada", Creative Education Foundation Press. Buffalo. 1993.

 $22$  Fue desarrollado a mitad del siglo XX por la Rand **Corporation** 

tal, un grupo de trabajo, pero es imprescindible la participación de varias personas. Es utilizado en marketing y prospectiva para anticiparse las tendencias del futuro $^{23}$ .

Ejemplo: Existen dos tipos de sujetos: el *coordinador y los expertos.* 

El coordinador está encargado de centralizar la labor de los expertos, sintetiza las respuestas de cada uno, las agrupa por categorías y se las envía a los demás.

Los *expertos* son las personas encargadas de dar respuesta al problema planteado.

#### **Etapas:**

*1º Exponer el problema.* 

Lo primero que se realiza es la exposición del problema a los expertos en el área del problema.

#### *2º Primeras soluciones.*

Las soluciones aportadas por cada experto se remiten al coordinador. Cada experto responde a las soluciones que les va aportando el coordinador con nuevas respuestas.

3º Cierre.

 $\overline{a}$ 

El coordinador se encarga de ir cerrando el problemas tras las distintas respuestas cruzadas que se han ido obteniendo.

**2.3.11. Análisis Morfológico** (**Nivel de Complejidad 4).** 

Es una de las técnicas más valiosas para generar gran cantidad de ideas en un corto período de tiempo y se desarrolló en los trabajos tecnológicos de la astrofísica y las investigaciones espaciales llevados a cabo en los años cuarenta, como resultado de los trabajos del astrónomo Fritz Zwicky<sup>24</sup>. Es un análisis morfológico para la generación de ideas por medio de una matriz $^{25}$ .

- ¾ *Especificar el problema.*
- ¾ *Seleccionar los parámetros del problema.*
- ¾ *Hacer una lista de las variaciones.*
- ¾ *Probar combinaciones diferentes.* <sup>26</sup>

Es una técnica muy adecuada para generar ideas en un trabajo exploratorio, pero también se distingue por su complejidad para realizarla. Es muy apropiada para:

- ¾ Nuevos productos o servicios o modificaciones a los que ya existen.
- $\triangleright$  Aplicaciones para nuevos materiales.
- ¾ Nuevos segmentos del mercado.
- ¾ Nuevas formas de desarrollar una ventaja competitiva.
- ¾ Nuevas técnicas promociónales para productos y servicios.
- ¾ Identificación de oportunidades para la localización de nuevas unidades empresariales.

 $23$  SIKORA, J.: "Manual de métodos creativos". Editorial Kapelusz. Buenos Aires. 1999.

<sup>24</sup> http://members.tripod.com/

 $25$  MARÍN, R. Y DE LA TORRE, S.: "Manual de la Creatividad", Editorial Vicens Vives. Barcelona. 1991.

<sup>26</sup> Obtenido de "*Thinkertoys*" de Michael Mihalko.

#### *Ejemplo:*

Un editor está buscando nuevos productos y decide trabajar con cuatro parámetros: clases de libros, propiedades de los libros, procesos de edición y formas de información.

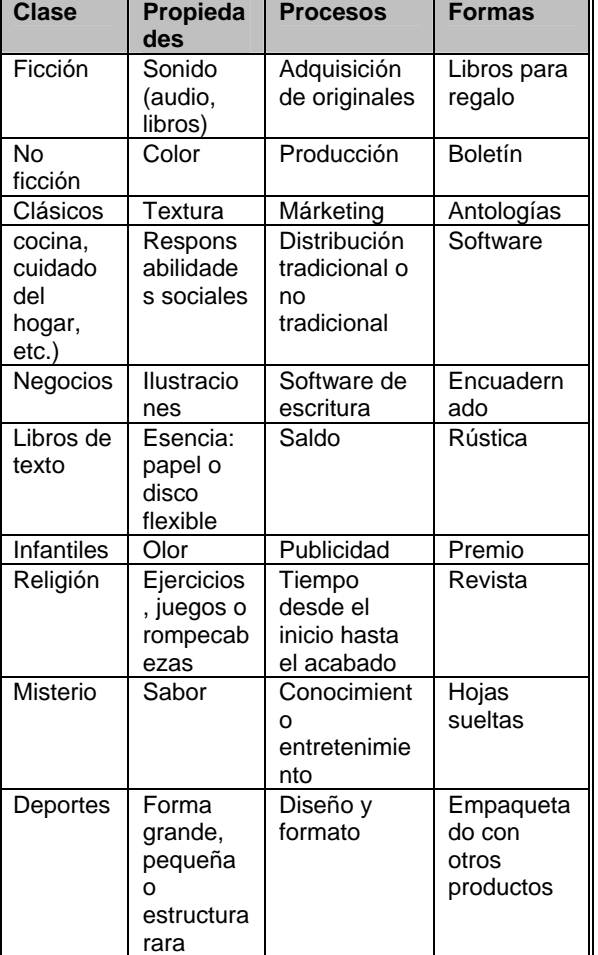

**Matriz de las ideas para editorial.** 

## **2.3.12. Solución creativa de problemas en grupo (Modelo CPS, Nivel de Complejidad 4).**

**CPS** (Creative Problem Solving)<sup>27</sup>. Este método nos ofrece un esquema organizado

 $\overline{a}$ 

que usa técnicas específicas de pensamiento crítico y creativo.

Esta técnica consta de seis etapas enumeradas de la siguiente forma:

*1º Formulación del objetivo*: que deseamos cambiar.

2º *Recoger información necesaria para abordar el problema*: datos, sensaciones, sentimientos, percepciones, etc.

3º *Reformular el problema*.

4ª *Generación de ideas*.

5º *Seleccionar y reforzar las ideas*.

6º *Establecer el método*.

Las tres primeras etapas comprenden la preparación, construcción o formulación del problema. Esto se realiza aclarando la percepción del problema recabando información y reformulando el problema y es el momento de empezar a producir ideas que conduzcan a su solución. Para llegar a las ideas hay dos fases, una primera, divergente, de pensamiento fluido con vistas a generar el mayor número de ideas; y otra, convergente, para seleccionar las ideas que nos parecen mejores.

# **2.3.13. Técnica clásica. Fases del proceso creativo (Nivel de Complejidad 2).**

Esta técnica fue desarrollado por James Webb Young<sup>28</sup> y se desarrolla en cinco fases en un orden determinado; ninguna de

 $27$  es un método para encontrar soluciones creativas y fue desarrollado inicialmente por Alex Osborn y complementado por Sidney Parnes

 $^{28}$  http: // neuronilla.com

ellas puede darse antes de que la precedente haya quedado concluida:

1. Recavar información relacionada con el problema.

2.Trabajo de las ideas recopiladas. Se hace una selección de la información.

3. Incubación inconsciente.

4. Surgimiento de la idea.

5. Desarrollo de la idea.

 *Este proceso es una técnica operativa que puede ser aprendida y controlada29.*  Las etapas a través de las que se desarrolla el proceso de producción de ideas son:

**1. Fase de Preparación**, se hace una selección e identificación del problema, recopilando documentación e información.

**2. Fase de recopilación de las ideas**, se elaboran en la mente todos los materiales previamente recogidos.

**3. Fase de incubación**. Es el momento de la aparición de los procesos inconscientes, los cuales, conducen a la solución.

**4. Fase de iluminación o inspiración**, las ideas surgen después de un período de descanso y distracción tras la búsqueda."

**5. Fase de verificación**, las ideas se ordenan, desarrollándolas para una utilización práctica. También se somete a las leyes lógicas para comprobar su validez

 $\overline{a}$ 

y verificar los objetivos que se habían establecido.

# **2.3.14. Relajación (Complejidad 1).**

El ejercicio que se realiza consiste en relajar cuerpo y mente, olvidándose de las preocupaciones, pensamientos; si estos pensamientos vinieran déjelos pasar<sup>30</sup>.

*Ejemplo: Hacer los siguientes siete pasos de la relajación:* 

**1. Relaje la cabeza** partiendo desde la coronilla. Sienta cómo se relajan los músculos de la cara.

**2. Relaje los hombros**. Sacúdalos suavemente si es preciso.

**3. Relaje el tórax y la parte delantera del cuerpo**. Sienta su respiración natural.

**4. Relaje la espalda**. Sienta como se aflojan todos los músculos.

**5. Relaje los brazos** hasta la punta de los dedos.

**6. Relaje las piernas** hasta los dedos de los pies. Sienta cómo elimina la tensión.

# **2.3.15. El pensamiento mediante imágenes: la visualización (Nivel de Complejidad 3).**

La característica básica de esta técnica es la preponderancia de su no verbalidad. La utilización de este método se basa en la idea de que el lenguaje estructura el pensamiento de una forma lógica para que sea posible la comunicación. Esto produce

 $^{29}$  MAJARO, S.: "Creatividad y marketing", Edic. Díez de Santos. Madrid.1995.

 $30$  AZNAR, G.: "La creatividad en la empresa", Editorial Oikos-Tau. Barcelona. 1994.

un control del pensamiento por su parte consciente. *Otra de sus aplicaciones se puede utilizar para anticipar la vivencia de sensaciones que se experimentarán en un futuro, ante una conferencia, la presentación de un proyecto o una competición deportiva.* Es importante por que orienta a la imaginación para producir ideas, imágenes y sensaciones.<sup>31</sup>

*Ejemplo*: Vamos a percibir la naranja a través de los cinco sentidos:

**Vista.** Piense en la apariencia externa de la naranja. Vea su color, su forma, su tamaño, detalles, también fíjese en el interior de la cáscara.

**Oído.** Piense en el ruido al quitar la cáscara de la naranja y luego en la separación de los gajos. También deténgase en el leve ruido que se produce al morder los gajos.

**Olfato.** Traiga a su memoria el aroma sutil que desprende la fruta antes de ser pelada, y después el olor más intenso cuando es partida.

**Gusto**. Paladee su sabor, antes y después de ser mordida. También recuerde el sabor del zumo.

**Tacto**. Palpe la cáscara y note la diferencia entre el interior y el exterior.

**2.3.16. Mitodología: El aprendizaje del proceso creativo a través de los mitos de la Grecia y roma antiguas. (Nivel de Complejidad 2).** 

 $\overline{a}$ 

MITODOLOGÍA (Mitología + Metodología) es una dramatización, desarrollada por Paulo Benetti<sup>32</sup>, con el uso de papeles de los mitos. Su objetivo es enseñar el proceso creativo de forma muy sencilla, en el cual los participantes tengan la oportunidad de aprender trabajando en el propio proceso $33$ .

*Ejemplo:* Una de la personas es invitada para ser el cliente, aquel que tiene un problema, un deseo, un sueño para realizar. Durante la dramatización, hecha en un Oráculo, los sacerdotes, Minerva y Circe, colaboran en el proceso de generación de ideas, en el que también participan las sirenas. Después, el Rey Midas y Minerva contribuyen en la selección de la mejor idea. Finalmente, Hércules ayuda al cliente a preparar un plan de aceptación de la idea elegida.

#### **2.3.17. Ideart.**

Es una técnica de generación de ideas que utiliza estímulos visuales, habitualmente pinturas<sup>34</sup>. Esta técnica describe los conceptos como son construir historias, detectar aspectos ocultos, fabular, hacer comparaciones, etc. Posteriormente, y como paso fundamental en la técnica, se tratará de "forzar" conexiones entre el foco creativo y la idea $35$ :

#### <sup>32</sup> **benetti@ism.com.br**

 $\overline{a}$ 

 $33$ MARÍN, R. Y DE LA TORRE, S.: "Manual de la Creatividad", Editorial Vicens Vives. Barcelona. 1991.

<sup>31</sup> SIKORA, J.: "Manual de métodos creativos". Editorial Kapelusz. Buenos Aires. 1999.

<sup>&</sup>lt;sup>34</sup> Fue creada en el año 2000 por Franc Ponti. <sup>35</sup> MIHALKO, MICHAEL: "Thinkertoys. Cómo desarrollar la creatividad en la empresa." Editorial Gestión 2000. Barcelona. 1999

Ejemplo: Un grupo de publicidad se dispone a encontrar ideas para un nuevo helado de verano, que consiga generar una fuerte demanda. El director de la sesión utiliza la lámina "Le viol"<sup>36</sup>. Estas podrían ser algunas de las ideas generadas a través de la visualización de la lámina. Hay que tener en cuenta que serían ideas lanzadas al vuelo de forma rápida, y que faltaría pulirlas y concretarlas.

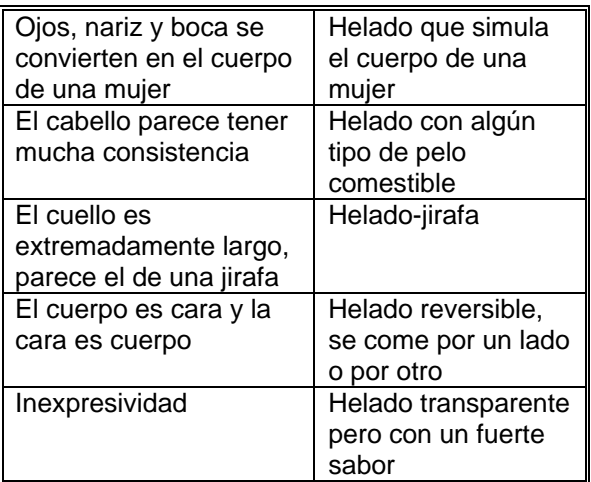

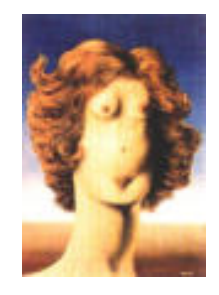

# **2.3.18. CRE-IN (Complejidad 2).**

**CRE-IN** es una metodología que permite desarrollar la creatividad e innovación para trasladarla posteriormente a su realidad.

 Esta metodología implica el uso de técnicas que tienen que ver con la búsqueda interna y que utiliza como

 $\overline{a}$ 

vehículo nuestros sentimientos, como la relajación, la concentración, la desinhibición, mediante el rescate del juego (actividades lúdicas), y los traslada a la situación del problema.

# **2.3.19. 4 X 4 X 4 (Nivel de Complejidad 2).**

Es una técnica que se desarrolla en grupo, aportando primero ideas individualmente y posteriormente en grupo; produciéndose ideas cuantitativas y la comunicación en grupo para seleccionar de forma cualitativa las ideas.

*Ejemplo:* Cada participante escribe individualmente en un papel las cuatro ideas esenciales acerca del foco creativo (Por ejemplo, "ideas para llegar a fin de mes"). Terminada esta etapa, el grupo se coloca por parejas. Cada pareja llega a un acuerdo y escribe las cuatro ideas esenciales sobre el foco creativo.

Posteriormente se colocan en grupos de cuatro, y así sucesivamente hasta que el grupo entero tiene que ponerse de acuerdo y decidir cuáles son las cuatro ideas esenciales acerca del foco creativo o del problema.

# **2.3.20. Técnica de Da Vinci. (Nivel de Complejidad 2).**

Una mente desarrollada permite que la información captada se organice por medio de conjuntos, dando origen a nuevas perspectivas e ideas. Para originar los conjuntos lo hace por medio de imágenes.

<sup>36</sup> **del pintor belga René Magritte.**
Al principio, los humanos se comunicaban por medio de imágenes. El alfabeto evolucionó partiendo de las diversas técnicas pictográficas; pero esto no significa que el pensamiento verbal sea más  $avanzado<sup>37</sup>$ .

 El ejemplo no se incluirá debido a que es una técnica gráfica.

## **2.3.21. Seis sombreros para pensar (Nivel de Complejidad 2).**

Es una técnica creada por Edward De Bono38, es una herramienta de comunicación que se utiliza en todo el mundo para facilitar la resolución o el análisis de problemas desde distintos puntos de vista o perspectivas. La técnica se presenta en su libro "Seis Sombreros para pensar". Los beneficios derivados del uso de esta técnica son tres:

- $\triangleright$  Fomenta el pensamiento paralelo
- ¾ Fomenta el pensamiento en toda su amplitud
- ¾ Separa el ego del desempeño

Esta técnica puede ser utilizada individualmente o en grupo y el orden de colocación de los sombreros puede ser diferente al expuesto $39$ .

 $\overline{a}$ 

## **2.3.22. Provocación (Nivel de Complejidad 2).**

La provocación es una técnica que implica eliminar del pensamiento los patrones establecidos que se utilizan para solucionar problemas normalmente. Edward de Bono<sup>40</sup> popularizó la provocación usando la palabra *" Po "',* que se le conoce como "operación provocativa".

 Por ejemplo, imagínese el pensamiento "las casas no deben tener tejado". ¡Esto no sería normalmente una buena idea! Sin embargo esto conduce a pensar en casas con las azoteas abiertas en determinadas épocas, o casas con las azoteas de cristal.

 Una vez que haya hecho la declaración provocativa, puede utilizar esta lista de comprobación para examinar todos sus aspectos: Las consecuencias del pensamiento.

## **2.3.23. Programación Neurolingüística (Nivel de Complejidad 3).**

Los expertos de la Programación Neuro Lingüística (**NLP**), "la ciencia de experiencia subjetiva", han producido un gran número de técnicas que pueden ser usadas para describir las estrategias que utilizan muchas personas con ideas creativas.

Esencialmente, éstas personas son estudiadas y analizadas con el fin de discernir las estrategias mentales con las que ellos suelen conseguir resultados. Una vez que las estrategias son descifradas,

<sup>37</sup> OSBORN, A.: "Imaginación Aplicada", Creative Education Foundation Press. Buffalo. 1993.

<sup>38</sup> http://www.edwdebono.com/

 $39$  SIKORA, J.: "Manual de métodos creativos". Editorial Kapelusz. Buenos Aires. 1999.

 $\overline{a}$  $40$  Ver ref.40

ellos están disponibles para mejorar la capacidad del resto $41$ .

## *Ejemplo:* Walt Disney

Walt Disney se movía por tres estados distintos cuando producía su trabajo. Se le denominó Soñador, Realista y Crítico. Cada una de estas tres etapas tiene una fisiología distinta y el estudio concluye que ese mismo modelo de pensamiento puede ser empleado por los individuos que quieren mejorar su funcionamiento creativo.

## **2.3.24. Hágalo (Nivel de Complejidad 2).**

Se basa en los siguientes conceptos:

- ¾ Definir
- $\triangleright$  Abrirse
- $\blacktriangleright$  Identificar
- $\triangleright$  Transformarlo

 Lo cual representa la necesidad de *definir* problemas, *abrirse* a diferentes soluciones, *identificar* la mejor solución y luego *transformarlo* en acción con eficiencia<sup>42</sup>.

## **2.3.25. TRIZ (Nivel Complejidad 5).**

## **"La lógica de la creatividad o la creatividad de la lógica"**

Es la técnica para generar ideas ingeniosas especialmente ante problemas

 Es un método nacido a partir de la identificación de modelos de invención, en las patentes.

 TRIZ es un método que sigue actualizándose mediante investigación de los avances en patentes aunque el enfoque de análisis se ha extendido a otras disciplinas de la actividad humana como las ciencias sociales e incluso el arte.

 $\overline{a}$ 

 $\overline{a}$ 

tecnológicos. Fue desarrollada por Genrich S. Altshuller<sup>43</sup>.

<sup>41</sup> MIHALKO, MICHAEL: "Thinkertoys. Cómo desarrollar la creatividad en la empresa." Editorial Gestión 2000. Barcelona. 1999.

<sup>42</sup> www.gnrtr.com, *Esta técnica ha sido desarrollada por Roger Olsen.* 

<sup>43</sup> www.triz-journal.com científico, ingeniero y analista de patentes.

# **CAPÍTULO III**

## TEORÍA PARA LA SOLUCIÓN DE PROBLEMAS DE INVENCIÓN

## **3.1. "TRIZ".**

**Una nueva metodología para resolver problemas.** 

TRIZ es un método sistemático para incrementar la creatividad, que se ha basado en el estudio de los modelos de evolución en patentes y en otros tipos de soluciones a problemas. Las personas que resuelven problemas de forma intuitiva, encontrarán que el método TRIZ les proporciona ideas adicionales y las personas que resuelven problemas de forma estructurada encontrarán que el método TRIZ les proporciona estructuras adicionales.

 El "método TRIZ", es único en su concepción por que parte de un enfoque diferente que consiste en utilizar, el máximo de conocimientos disponibles sobre un problema concreto y llegar a una adecuada solución que se aplica previamente a problemas similares. Para ello utiliza, el proceso de razonamiento habitual.

## **3.2. Historia del TRIZ.**

 $\overline{a}$ 

El creador del método TRIZ fue el Dr. Genrich Altshuller<sup>1</sup>, durante la década de los años cincuenta, trabajo en la oficina de patentes de la Naval Soviética y revisando dichas patentes se dio cuenta de que a pesar de que los inventos que analizó resolvían problemas diversos, en campos diferentes, las soluciones aplicadas podían obtenerse a partir de un conjunto relativamente reducido de ideas básicas o principios de invención generales, esto le mostró numerosas soluciones.

 El Dr. Genrich Altshuller reconoció la existencia de algunos patrones en la forma en que se resolvían los problemas, incluso entre las invenciones únicas y originales. Entonces pensó *"Si analizamos un gran número de buenas patentes y extraemos sus patrones de solución de problemas, la gente puede aprender esos patrones para adquirir capacidad de resolver problemas de modo creativo (o sea, capacidad creativa)".* Así que comenzó a realizar el análisis de las patentes estudiando más de 200,000 patentes y determinó que 1,500 tenían algo en común.

 Posteriormente comenzó a clasificar una serie de pasos necesarios, que se podían aplicar a cualquier invención y desarrolló la teoría a través del análisis de patentes.

 Las tres primeras conclusiones de este trabajo fueron:

 $\triangleright$  Los problemas y soluciones se repiten en distintas industrias y ramas de la ciencia.

 $1$  de origen ruso científico, ingeniero y analista de patentes.

- ¾ Los modelos de evolución técnica se repiten también en industrias y disciplinas científicas.
- ¾ Las innovaciones utilizan efectos científicos fuera del campo dónde se han desarrollado.

El método que él desarrolló fue llamado "TRIZ", un nombre ruso abreviado, que traducido significa**: "Teoría para Resolver Problemas de Invención", por su** acrónimo ruso, TRIZ es la abreviatura comúnmente aceptada.

 Ya que había catalogado sistemáticamente las patentes del mundo descubrió los principios de innovación y las "*contradicciones técnicas*" que podían haber sido resueltas aplicando sus principios.

 Genrich Altshuller llegó a la conclusión de que *"Puedes esperar 100 años por un momento de brillante lucidez, o puedes resolver el problema en 15 minutos con estos principios".* Su intención era aprender como aplicar estos principios de una forma metódica para mejorar la creatividad en la solución de problemas de ingeniería esto permitía resolver rápidamente problemas de ingeniería evitando interrelaciones físicas y, por otra, introduciendo invenciones que no se habían demandado.

 Genrich Altshuller se basa en la educación y las prácticas reales, buscando una metodología y un sistema de conocimientos para resolver problemas. Su objetivo era encontrar una nueva metodología para resolver problemas realmente difíciles, que incluso, pudieran necesitar invenciones. Aplicó su metodología en la enseñanza a ingenieros y se retroalimentó de sus resultados para continuar mejorando.

 Desarrolló un algoritmo para la solución de problemas con el nombre de **"ARIZ" (Algoritmo para la Solución de Problemas de Invención)**; posteriormente fue actualizando las versiones del ARIZ.

## **3.3. Filosofía básica y metodología del TRIZ.**

La Filosofía del TRIZ establece 5 principios fundamentales:

#### 1-. **Funcionalidad y sistémica.**

Nuestro entorno está lleno de sistemas con elementos o subsistemas interrelacionados, que aportan una función a otro sistema por *Ej. Una bombilla está constituido por un filamento, soporte, base y bulbo, y su función principal es transformar la corriente en luz (energía eléctrica en energía lumínica).*

 La ciencia y la tecnología se pueden organizar por disciplinas y funciones, de modo que cuando un biólogo, por ejemplo, necesite información o algún conocimiento de mecánica y/o la óptica, también tenga acceso a esta.

#### 2-. **Idealidad.**

La ley principal de evolución de un sistema es: *"todos los sistemas evolucionan hacia un incremento del grado de idealidad. Un sistema ideal sería aquel que sin existir, su*  función es realizada."<sup>2</sup>.

# $IDEALIDAD = \frac{Functions \text{ } (files)}{Functions \text{ } Forciones \text{ } ofo~.}$

 La Ley de lo Ideal de cualquier sistema técnico, a lo largo de su existencia, tiende a orientarse a un sistema más simple y eficaz, porque cuesta menos, requiere menos espacio, gasta menos energía, etc., por *Ej. El puntero del profesor, hoy ha desaparecido y se ha sustituido por el puntero láser y va a desaparecer ya que los cañones de proyección, en la actualidad* llevan su propio cursor, que funciona como puntero.

#### 3-. **Uso de recursos.**

En la búsqueda de la idealidad, las invenciones y avances más ingeniosos son aquellos que en lugar de añadir, sustraen elementos y los aprovechan para resolver el problema, son recursos disponibles dentro del propio sistema o un entorno inmediato. *Ej. para desulfurar los gases de una central térmica, aprovechamos las cenizas de la combustión de tales gases.*

## 4-. **Origen y evolución de los sistemas y la tecnología.**

El análisis de 200,000 patentes dio lugar al TRIZ, el cual identifica y predice la evolución de un sistema, así como determinadas configuraciones tecnológicas.

#### 5-. **Contradicciones.**

Algunos problemas que se resolvieron, tenían en común la resolución de contradicciones. Esto quiere decir, mejorar un aspecto y agravar otro, es cuando surge la contradicción.

 TRIZ aporta principios metódicos para resolver la contradicción. *Ej. la pasteurización láctea preserva vitaminas pero no elimina todas las bacterias. Si aumentamos la temperatura (esterilización) eliminamos más bacterias pero destruimos más vitaminas. El principio de invención<sup>3</sup> que se aplico es el de "Saltar". El sistema calienta la leche a alta temperatura pero sólo durante un instante. Se eliminan las bacterias pero no da tiempo de degradar las vitaminas.* Con lo cual se resuelve la contradicción.

 El resultado de aplicar TRIZ para resolver problemas y generar soluciones ingeniosas, requiere cierta evaluación. Todas las soluciones o ideas deben basarse en los principios esenciales del TRIZ, y los resultados serán de calidad<sup>4</sup>.

4 www.triz-journal.com

 $\overline{a}$ 

 $\overline{\mathcal{L}}$ <sup>2</sup> página 141 del TRIZ: The Right Solution at the Right Time", Yuri Salamatov.

<sup>3</sup> *basado en los 40 principios. 21. (Saltar)*

## **3.4. Como funciona el método TRIZ en la práctica.**

TRIZ se puede aplicar en todos los sectores industriales, ofreciendo soluciones conceptuales para cualquier problema.

 Para poder aplicar correctamente el método TRIZ debe estar definido el problema e identificar la necesidad especifica que se desea mejorar.

La práctica del TRIZ nos permite:

- ¾ Simplificar técnicamente los productos, los procesos y también las ganancias económicas.
- ¾ Resolver las contradicciones técnicas sin necesidad de soluciones intermedias.
- ¾ Concebir de forma rápida, las próximas generaciones de productos y procesos. Reducir el ciclo de desarrollo partiendo inicialmente de un concepto correcto.

La metodología TRIZ ya se ha utilizado en las empresas, mencionamos las más conocidas que han adoptado dicho método a sus productos y/o procesos.

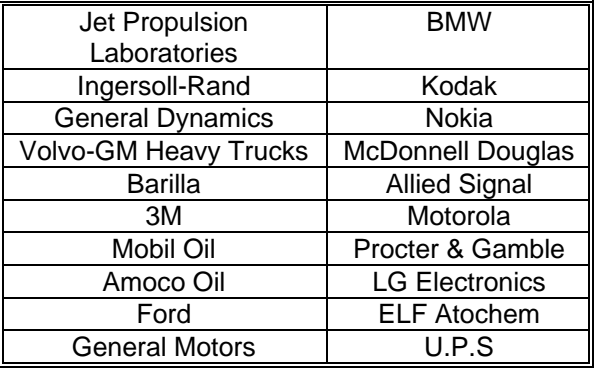

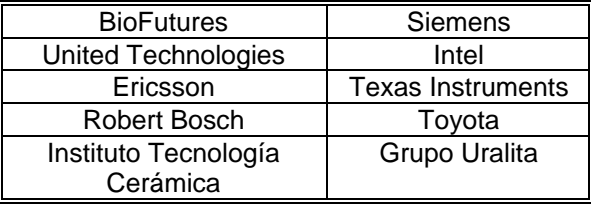

## **3.5. Reconocimiento básico del TRIZ.**

## **3.5.1. Niveles de invención.**

En su análisis de patentes, Genrich Altshuller observó diversos niveles de invención catalogando 5 niveles de menor a mayor, que reflejan el nivel de conocimiento aplicado a las soluciones de invención:

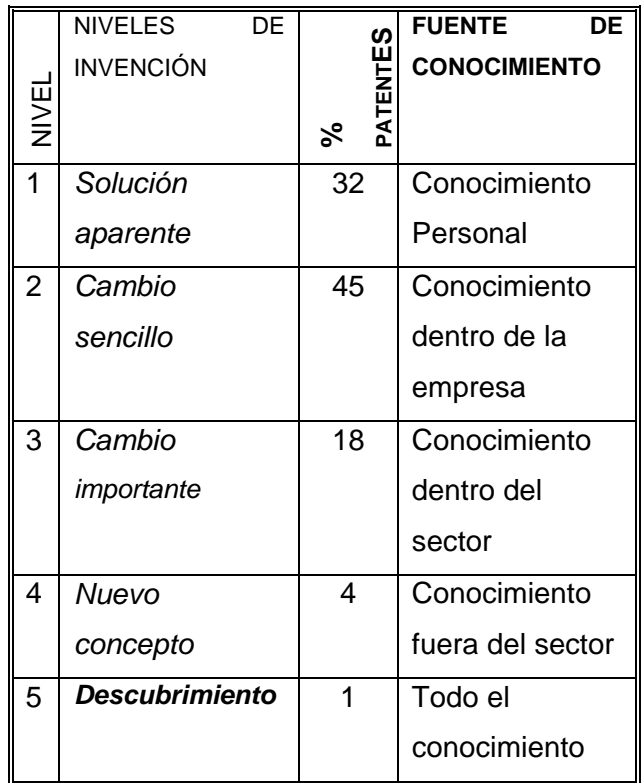

 Genrich Altshuller se dio cuenta de que la mayoría de problemas eran de **niveles 1 y 2** y se podían resolver aplicando correctamente los conocimientos habituales, sin embargo los **niveles 3 y 4,**  cuya solución está fuera del conocimiento habitual o implica un conocimiento nuevo, podrían beneficiarse del TRIZ.

**Nivel 1**: *Solución aparente* (32% de todas las patentes).

- ¾ En un sistema técnico, se hace un cambio sencillo (*solución aparente*).
- $\triangleright$  Utilice ejemplos del mismo campo.

 Altshuller consideraba que el Nivel 1 no era muy innovador, en la que se hace un cambio sencillo a un sistema sin resolver todo el problema.

**Nivel 2**: Se hace un *cambio sencillo* pero se eliminan algunas contradicciones (45% de todas las patentes).

- $\triangleright$  Utilice los 40 Principios<sup>5</sup> para separar y resolver las contradicciones técnicas.
- ¾ Requiere conocimientos de diferentes áreas dentro del mismo campo.

**Nivel 3**: Se hace un *cambio importante*, se requiere del análisis del Sus-campo<sup>6</sup> (18% de todas las patentes).

- ▶ Utilice las 76 Soluciones Estándar<sup>7</sup> para resolver las contradicciones Físicas.
- ¾ Utilice efectos físicos, químicos y geométricos.
- ¾ Utilice conocimientos de otros campos.

**Nivel 4**: Se hace un cambio radical, *un nuevo concepto*, se requiere del uso de la herramienta ARIZ $^8$  (4% de todas las patentes).

 $\overline{a}$ 

¾ Utilice la herramienta ARIZ para describir el problema "real" y la "nueva" solución.

Este nivel mejora un sistema técnico, pero sin resolver la contradicción técnica existente. Reemplaza la tecnología original simplemente con una nueva tecnología para acercarse hacia la idealización.

**Nivel 5**: *Descubrimiento* (anteriormente desconocido, 1% de todas las patentes).

 Genrich Altshuller propuso excluir los dos extremos de los niveles de invención, es decir, el Nivel 1 y el Nivel 5 para su método TRIZ.

 Las herramientas se usan gradualmente, y se hacen más eficaces cuando cambiamos del Nivel 2 al Nivel 3 y por último al Nivel 4. Los niveles 2 y 3 son los términos conocidos como "innovadores" y a partir del Nivel 4 se les consideran de "invención."

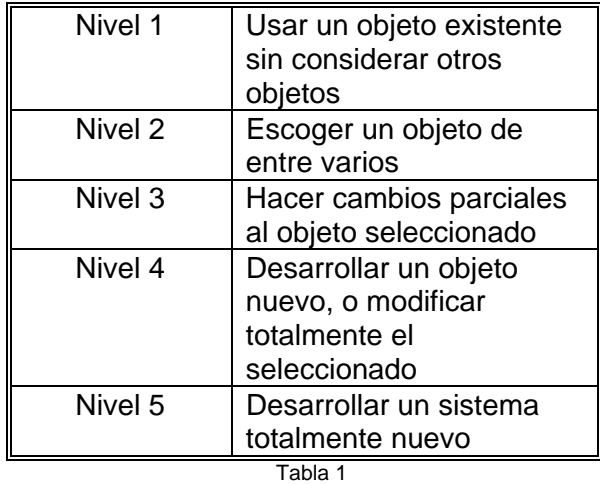

## **3.5.2. Bases del método TRIZ.**

La esencia del TRIZ es el "*principio de abstracción"*, que se representa, de forma

 $<sup>5</sup>$  ver 3.6.<br> $<sup>6</sup>$  ver 3.9</sup></sup>

 $7$  ver 3.10

 $^8$  ver 3.12

muy esquemática y con un ejemplo matemático sencillo, en la siguiente figura.

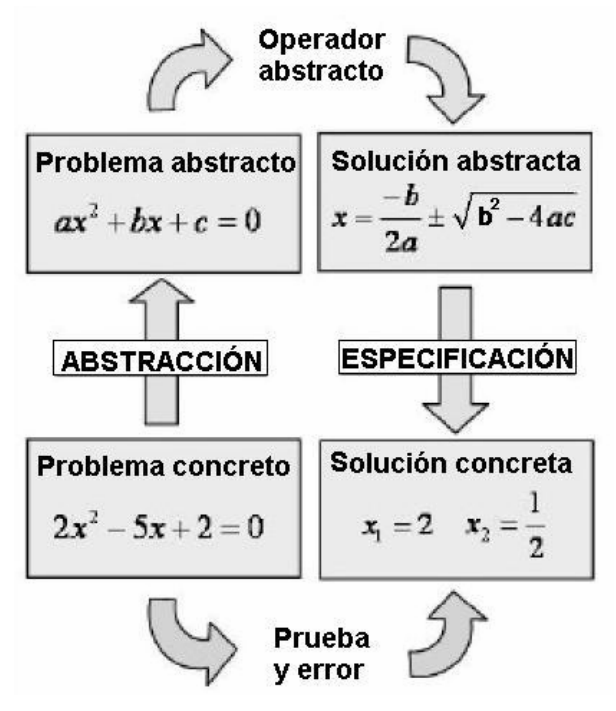

Los elementos sobre los que se aplica el método TRIZ son y se denominan "sistemas" físicos, aunque para facilitar la comprensión de esta explicación utilizaremos la expresión "problema".

 El *principio de abstracción* dice que dado un problema concreto, para el que se requiere una solución concreta, en lugar de buscarla por prueba y error, como sucedería en un análisis técnico convencional, se puede obtener la solución mediante un procedimiento directo de abstracción y especificación.

 El proceso empieza por "abstraer" el problema concreto, a una determinada categoría de problemas abstractos. La abstracción se puede realizar varias veces. Una vez obtenido el problema abstracto, se puede encontrar un "operador" que facilite una solución abstracta del problema. La solución abstracta se puede "especificar"

tantas veces como indique el nivel de abstracción, para llegar a la solución concreta.

 Los operadores son un número finito y pueden tenerse tabulados para diferentes categorías de problemas abstractos, por lo que la solución se obtiene por métodos directos o procedimientos algorítmicos, sin necesidad de prueba y error.

 La base del TRIZ es la posibilidad de aplicar ese procedimiento que se ha utilizado para la resolución de un problema matemático, a cualquier sistema. entendiendo por sistema "*Un conjunto de componentes y sus interacciones, previstos para realizar determinadas funciones en un entorno, también determinado*".

## **3.5.3. Herramientas del TRIZ.**

Las principales herramientas del TRIZ son tres procedimientos que se aplican a la resolución de "contradicciones técnicas", a la resolución de "contradicciones físicas" y al "análisis de sistemas" que no presentan una contradicción.

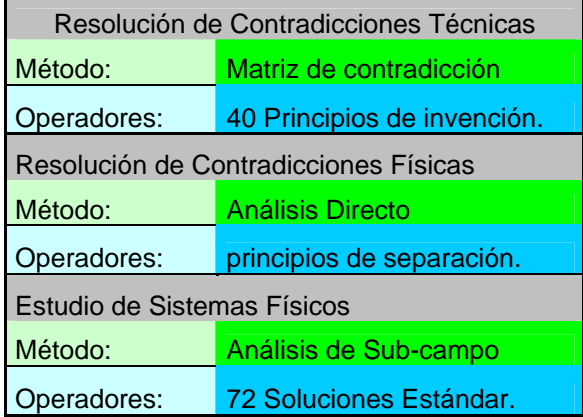

Una contradicción técnica es una situación en la que queremos modificar una

característica de un sistema y al hacerlo nos altera otra que no queremos que se modifique. Para la resolución de contradicciones técnicas, se utilizan la "matriz de contradicción" y los "40 principios de invención".

La matriz de contradicción<sup>9</sup> es un cuadro de doble entrada, donde se listan 39 características básicas de los sistemas técnicos y en el cruce de cada fila y columna se dan referencias a los tipos de soluciones que se pueden aplicar para variar una de las características, sin que varíe la otra. Las casillas de la matriz que quedan vacías corresponden a contradicciones técnicas que no se pueden dar o que no están resueltas.

Los 40 principios<sup>10</sup> son la deducción más directa del análisis de las patentes, que identificó Genrich Altshuller. Evidentemente los principios no son una solución directa a la contradicción, sino una línea de razonamiento para encontrar la solución.

 La resolución de un problema con esta herramienta y lo mismo sucede con las otras, requiere la abstracción del sistema, la identificación de la contradicción técnica, la aplicación del operador abstracto o principio y la especificación para obtener de nuevo el sistema físico, con el problema resuelto.

La contradicción física $11$  se define como aquella circunstancia en la que queremos por diferentes razones, que una determinada característica de un sistema aumente y disminuya a la vez. El estudio de contradicciones físicas se realiza por análisis directo y para su resolución de aplican los "principios de separación".

Los principales son tres:

- separación en el espacio,
- ¾ separación en el tiempo
- ¾ separación en la escala.

 Estos tres principios son muy ingeniosos, destacando por su utilidad y por la innovación de las soluciones que proporciona el de separación en la escala, con el que se pretende que los dos fenómenos contradictorios, tengan lugar a escala diferente.

Se entiende por *escala* la dimensión característica con la que estamos estudiando un sistema. La mayor escala posible se define en términos de subsistemas y la menor en términos de partículas subatómicas. Lógicamente el número de componentes que se considera en un sistema, aumenta a medida que la escala disminuye.

 Si un sistema con un problema no presenta una contradicción, se puede analizar utilizando el procedimiento

 $\overline{a}$ 

 $\overline{a}$ 

 $9$  ver  $3.7$ 

 $10$  ver 3.6.

 $11$  ver 3.8

"sustancia-campo", al que hacemos referencia como "análisis del Sus-campo".

 El análisis del Sus-campo es un procedimiento gráfico en el que se representan las partes físicas de un sistema o "**sustancias (Sus)**" y las interacciones que tienen unas con otras llamadas "**campos (Campo)**". Hay una metodología establecida para la representación de los diferentes tipos de sustancias e interacciones, según sean útiles o dañinos.

 Del estudio del gráfico y siguiendo los modelos, se deduce que debemos modificar el sistema para eliminar el problema y se definen directamente del diagrama del Suscampo o aplicando otro conjunto de 76 operadores abstractos, denominados "soluciones estándar".

Las "Soluciones Estándares"<sup>12</sup> también pueden utilizarse directamente sobre un sistema que se le ha hecho una abstracción simple y muchas veces ofrecen una solución en forma de un diagrama que es el Sus-campo, por lo que la solución de un problema con esta herramienta puede tener dos puntos de partida y dos caminos diferentes, aunque, si el procedimiento está bien aplicado, la solución debería ser la misma.

 La combinación del análisis del Suscampo y las Soluciones Estándar es la herramienta más compleja del TRIZ, ya que consume mayor tiempo y quizás por ello, también es la que proporciona soluciones más innovadoras a los problemas, para alcanzar el máximo nivel de innovación es con un procedimiento algorítmico.

 El proceso para llegar a la solución de un problema utilizando las herramientas del TRIZ, en general, son minuciosos, lentos y se realizan con un análisis detallado de cada una de las líneas de trabajo propuestas por el método. A veces la resolución de una contradicción tiene un efecto colateral indeseado o hace que se presente otra. En estos casos se debe volver a aplicar el método para resolver el efecto indeseado o la nueva contradicción.

 Para problemas especialmente complejos existe un procedimiento algorítmico, que ya se ha mencionado que se denomina ARIZ, en el que el método TRIZ se aplica de forma repetitiva sobre el mismo problema o sobre los problemas colaterales o derivados. El propio Genrich Altshuller aconseja no utilizar ARIZ salvo cuando sea necesario e intentar resolver un problema, en primer lugar, por una aplicación directa o secuencial del método TRIZ.

## **3.5.4. Niveles de análisis.**

Para organizar las herramientas y técnicas del TRIZ, definiremos que son los niveles de análisis:

 $\overline{a}$ 

 $12$  ver 3.10

- **Análisis funcional:** Analiza el sistema, subsistemas y sus componentes en términos de las funciones realizadas y no de las tecnologías utilizadas.

- **Resultado Final Ideal (RFI):** Genrich Altshuller definió el (RFI) como *"... una fantasía, un sueño. Algo que no se puede alcanzar, pero nos ayuda a construir el camino hacia la solución*". Entonces trataremos de llegar a lo más alto del desarrollo de un sistema imaginando el Resultado Final Ideal (RFI). Expresa la situación en términos de porqué la innovación es necesaria. También es conocido por los usuarios del TRIZ cuando los clientes demandan características especificas.

- **Análisis de Recursos:** Es identificar los elementos disponibles, recursos energéticos, información, funciones y otros elementos cercanos al sistema que pueden combinarse con este para mejorarlo.

- **Localización de la zona de conflicto:** Se entiende como la causa exacta del problema. Por "zona" se entiende el momento y lugar donde esta el problema. Si el problema ha quedado resuelto en la fase de análisis, se pone en práctica. Si no se ha resuelto, se hace uso de las herramientas como los Principios, Predicción y Efectos:

- **Principios:** Son las contradicciones técnicas y físicas. El método TRIZ guía al usuario por medio de los 40 principios que resuelven la contradicción.

**- Predicción:** TRIZ identifica ocho modelos de evolución técnica.

1. Ciclo de vida.

2. Dinámica.

3. Ciclo de la multiplicación. (La transición de Bi a Poli - sistemas).

4. La transición del macro al micro nivel.

- 5. La sincronización.
- 6. Rompiendo.

7. El desarrollo de otras técnicas.

8. La Automatización.

- **Efectos**: La utilización de fenómenos científicos y de ingeniería fuera de la disciplina en la que se han desarrollado.

- **Evaluación de Soluciones.** Las soluciones se comparan con el Resultado Final Ideal (RFI) para verificar que lo que cambiamos ha mejorado teniendo un avance tecnológico y a la vez que satisfagan las necesidades del cliente.

## **3.6. "Los 40 Principios de la Invención".**

Analizando las patentes Genrich Altshuller extrajo la esencia de las ideas de la tecnología convencional, y las condensó en los "**40 Principios de Invención**" (Ver Tabla 2).

 Algunos de los principios corresponden a tendencias de desarrollo en la tecnología y los sistemas; en otros principios se pide al usuario que piense en otras direcciones o de modo inverso, como por ejemplo: "el principio 4. *Asimetría*", "el principio 10. *Anticipación* ", "el principio 17. *Otra dimensión* ", etc.

1. Segmentación. 2. Quitar. 3. Característica específica **.** 

| 4. Asimetría.                    |
|----------------------------------|
| 5. Unión.                        |
| 6. Universalidad.                |
| 7. Empalmar (Anidar).            |
| 8. Contrapeso.                   |
| 9. Prevención.                   |
| 10. Anticipación.                |
| 11. Precaución.                  |
| 12. Equipotencialidad.           |
| 13. Otra forma.                  |
| 14. Esferoidalidad.              |
| 15. Dinámica.                    |
| 16. Funciones parciales<br>o     |
| excesivas.                       |
| 17. Otra dimensión.              |
| 18. Vibraciones Mecánicas.       |
| 19. Acción Periódica.            |
| 20. Continuidad.                 |
| 21. Saltar.                      |
| 22. Sacar provecho de<br>lo      |
| dañino.                          |
| 23. Retroalimentar.              |
| 24. Intermediarios.              |
| 25. Auto-servicio.               |
| 26. Copiar.                      |
| 27. Desechables.                 |
| 28. Reemplazo Mecánico.          |
| 29. Neumática e Hidráulica.      |
| 30. Celdas Flexibles y películas |
| delgadas.                        |
| 31. Materiales Porosos.          |
| 32. Cambie el color.             |
| 33. Homogeneidad.                |
| 34. Rechazando y regenerando     |
| partes.                          |
| Transforme<br>35.<br>las         |
| propiedades.                     |
| 36. Transformación de Fase.      |
| 37. Expansión Térmica.           |
| 38. Acelerar la Oxidación.       |
| 39. Ambiente Inerte.             |
| 40. Materiales Compuestos.       |

**Tabla 2. "40 Principios de la Invención".** 

## **3.6.1. "LOS 40 PRINCIPIOS".**

Los principios son las sugerencias genéricas para realizar una acción dentro de un sistema técnico.

## **1) Segmentación.**

## **A. Divida un objeto en partes independientes.**

Separe un elemento del sistema en pequeños elementos interconectados. Ej. ¿Cómo podemos impedir que un objeto agudo se clave en un neumático? El principio de la Segmentación indica que debemos separar todo el espacio disponible del neumático en muchas secciones (cientos, miles, millones....).

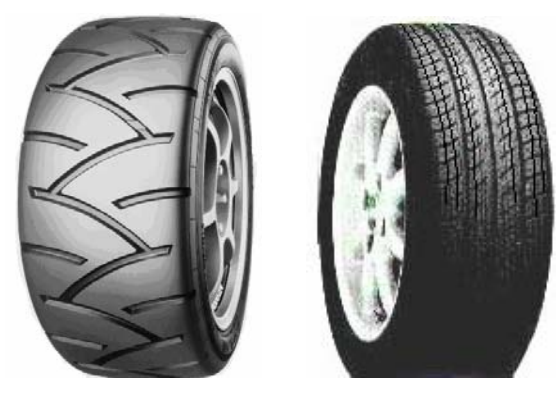

**B. Divida un objeto en secciones. (Para un montaje y desmontaje fácil).**  *Ejemplo*. El poste de un semáforo temporal, está formada con elementos conectados mediante juntas flexibles, para facilitar su transporte e instalación.

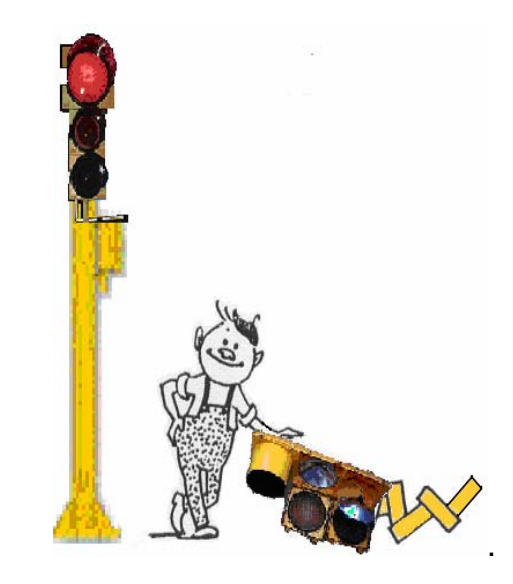

**2)Quitar. (Extrayendo, Recuperando, Quitando) A. Extraiga de un objeto la parte o propiedad que esté "perturbando".** 

*Ejemplo*. Para reducir la sobre exposición a la radiación en el pecho, se diseña una pantalla especial de plomo que limita los rayos X sólo a las partes que lo necesitan.

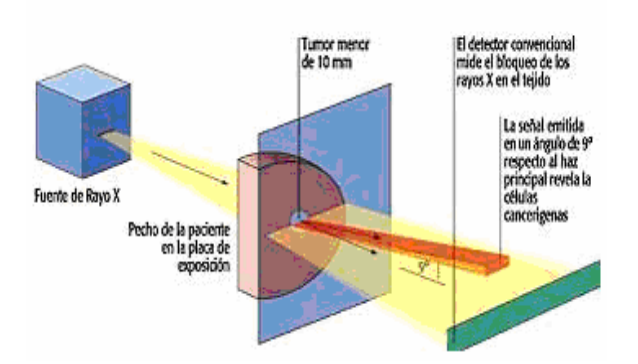

**B. Extraiga sólo la parte o propiedad necesaria de un objeto.**  *Ejemplo*. Los equipos de rescate en las minas, llevaban puestos recipientes de enfriamiento en sus mochilas; ahora, los sistemas de enfriamiento se guardan en recipientes separados.

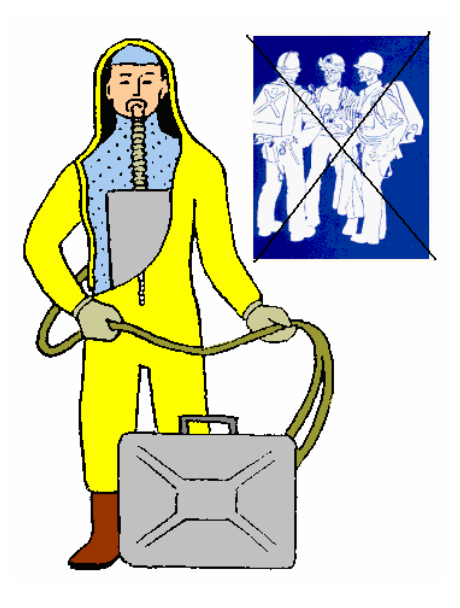

## **3) Característica específica. A. La transición de la estructura de un objeto o su ambiente exterior (homogénea a heterogénea).**  *Ejemplo*. Para combatir el polvo en las

minas de carbón, se rocía una llovizna por medio de un difusor (en forma de

cono) sobre la zona de trabajo, mientras más pequeñas sean las gotas el efecto es mayor para combatir el polvo, sin embargo, esta llovizna impide el trabajo. La solución fue rociar una llovizna fuerte alrededor del difusor.

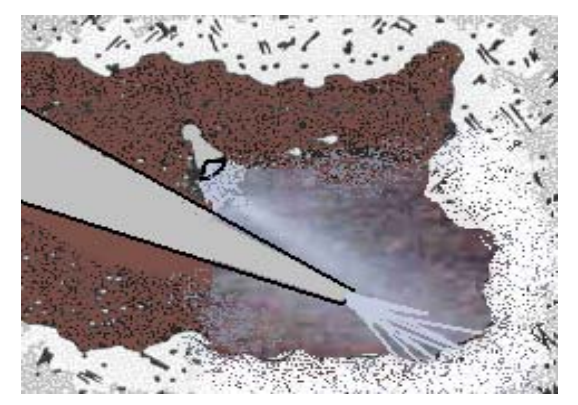

**B. Las diferentes partes de un objeto deben llevar a cabo otras funciones.** *Ejemplo*. Un filtro de polvo está hecho con

membranas porosas. La membrana exterior tiene los poros más grandes para la filtración preliminar, mientras la membrana interna tiene los poros finos para colectar las partículas más pequeñas.

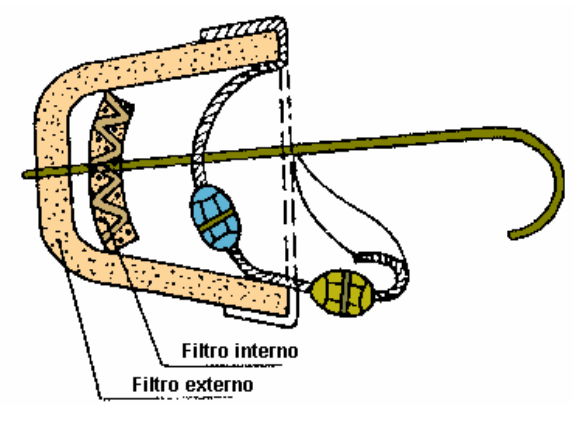

## **4) Asimetría.**

## **A. Reemplace formas simétricas por formas asimétricas.**

*Ejemplo*. Un dispositivo para enderezar un alambre consiste en dos rodillos, convexo y cóncavo, de forma asimétrica alrededor del eje "y" para acelerar la producción y aumentar la calidad.

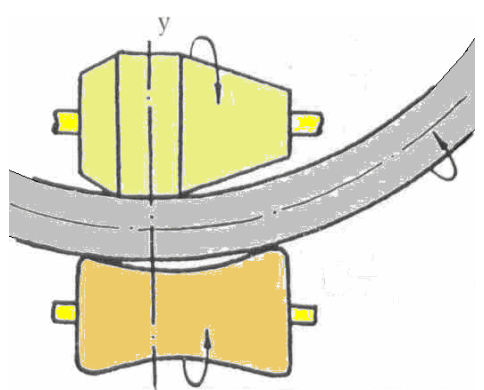

El alambre de púas se coloca ortogonal mente para aumentar su efectividad.

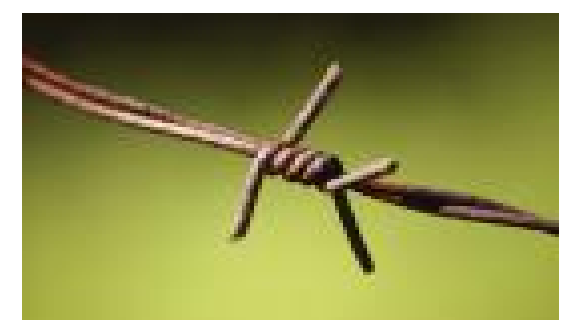

**B. Si un objeto ya es asimétrico, aumente su grado de asimetría.**  *Ejemplo.* Un horno eléctrico tiene electrodos

colocados de forma asimétrica que permite la carga continua de mineral y la descarga de metal fundido.

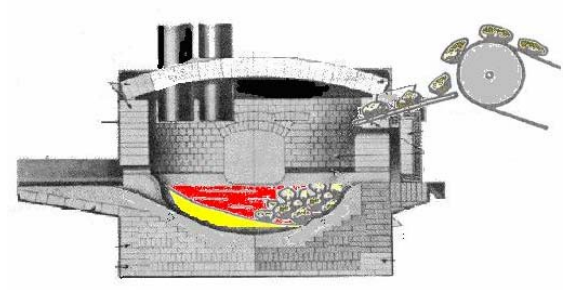

Dibujo del corte de un horno

#### **5) Unión.**

**A. Unir objetos homogéneos al espacio u objetos destinados para que realicen acciones inmediatas.** 

**B. Consolide los funcionamientos homogéneos o inmediatos en el tiempo.**

*Ejemplo*. Las boquillas instaladas en el rotor

proporcionan vapor caliente que deshiela la

tierra para una fácil excavación.

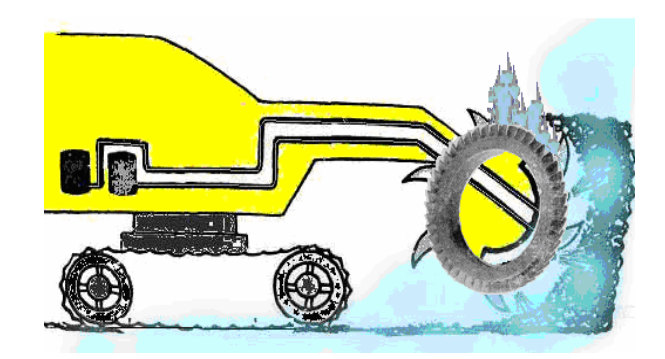

## **6) Universalidad.**

**A. Un objeto puede realizar varias funciones diferentes; por consiguiente, pueden quitarse otros elementos.** 

*Ejemplo*. Una maleta se le integra una plancha y el mango de la misma tiene la función de asa.

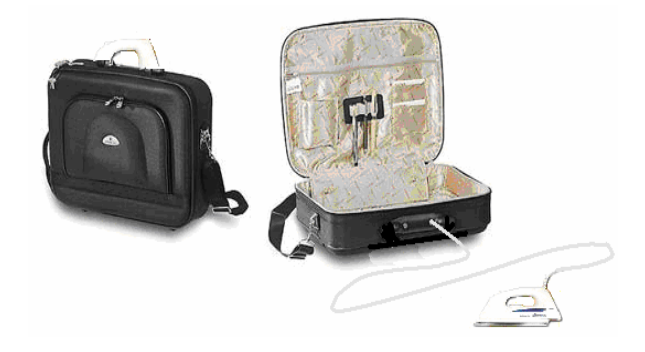

## **7) Empalmar (anidar).**

**A. Un objeto se pone dentro de otro. Ese objeto se pone dentro de un tercero. Y así sucesivamente.** 

*Ejemplo.* El depósito suspendido para el almacenamiento de petróleo puede guardar

productos sola diferentes en una unidad.

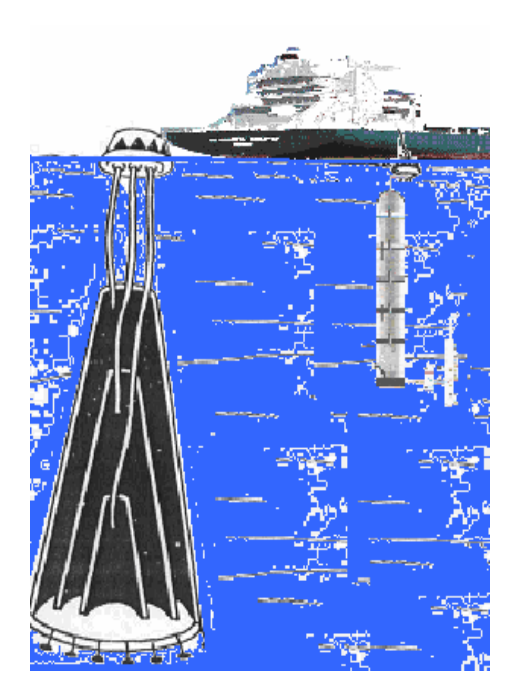

## **B. Un objeto pasa a través de una cavidad en otro objeto.**

*Ejemplo*: Para enterrar una tubería en el suelo, se instala un vibrador dentro de la tubería.

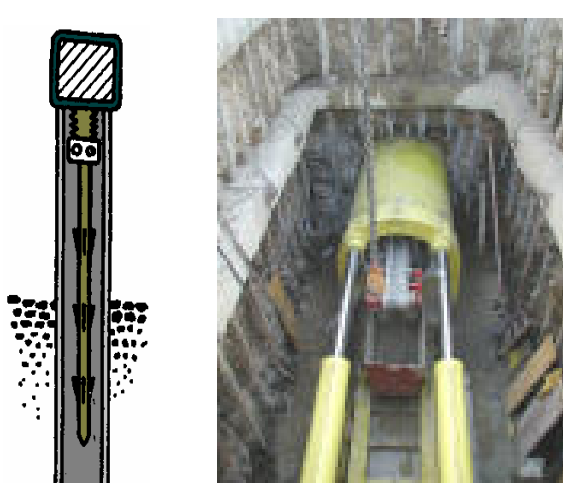

## **8) Contrapeso.**

**A. Compense el peso de un objeto combinándolo con otro objeto que proporcione una fuerza de levantamiento.** 

Ejemplo. Los globos ayudan temporalmente para que se mantenga suspendido un cable encima del río.

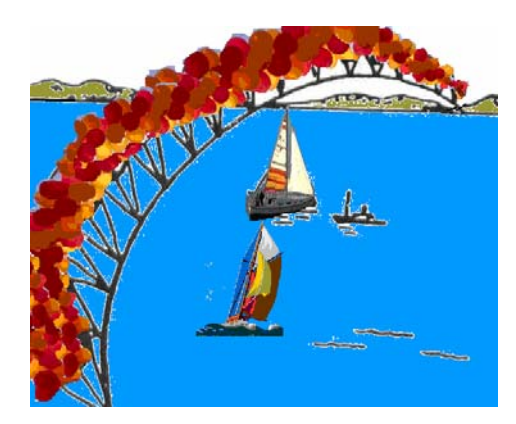

#### **B. Compense el peso de un objeto con fuerzas aerodinámicas o hidrodinámicas influenciadas por el ambiente.**

*Ejemplo*. Un pincel no aplasta sus cerdas

en el fondo del vaso gracias a un empaque.

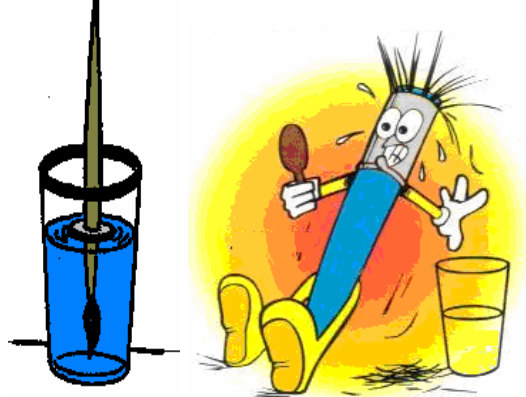

## **9) Prevención.**

**A. Aplicar compresión a un objeto para compensar el esfuerzo aplicado.** 

*Ejemplo*. El producto se coloca en una base giratoria, para que se enfrié, en el interior se genera un efecto de tensión similar a la del concreto pre-esforzado que cuando fragua tiene efectos de tensión.

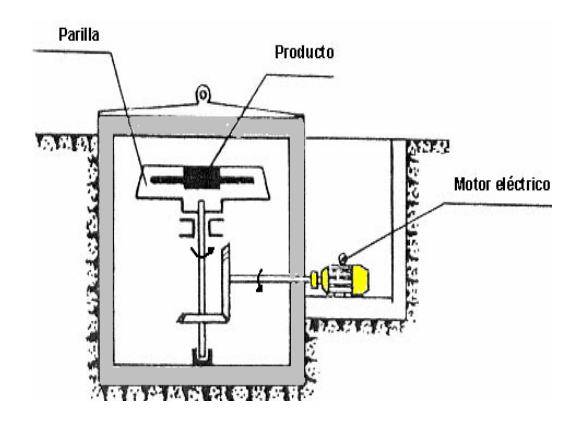

## **10) Anticipación.**

**A. Realice con anticipación los cambios a un objeto de manera parcial o total.**  *Ejemplo*. En un árbol se inyecta un tinte antes de ser cortado para proporcionar el color requerido a las capas internas.

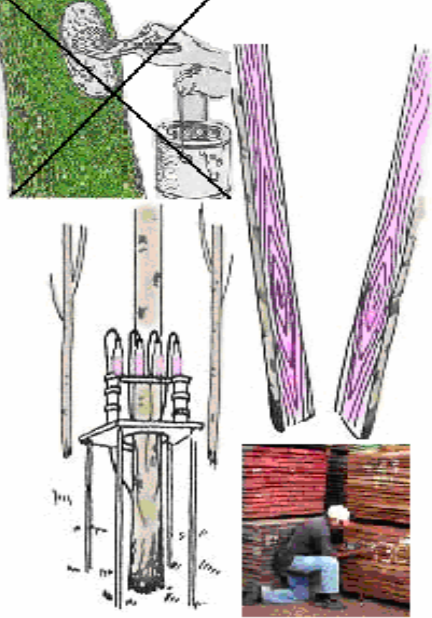

#### **B. Coloque el objeto para que pueda ser utilizado inmediatamente en la siguiente acción.**

*Ejemplo.* Para quitar un yeso sin provocar lesiones en la piel, durante la aplicación del mismo se colocan unas hojas que cortarán el yeso.

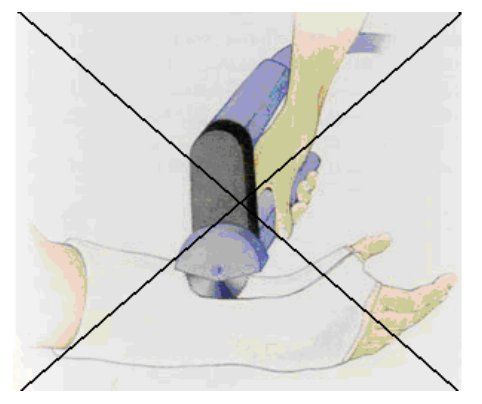

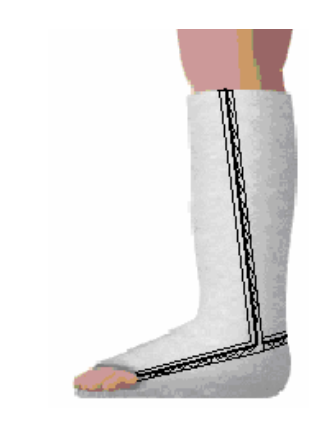

#### **11) Precaución. A. Compense con medidas de emergencia.**

*Ejemplo*. Para prevenir el robo se coloca en la etiqueta una placa magnética; cuando el artículo pasa por los censores de la puerta se activa una alarma.

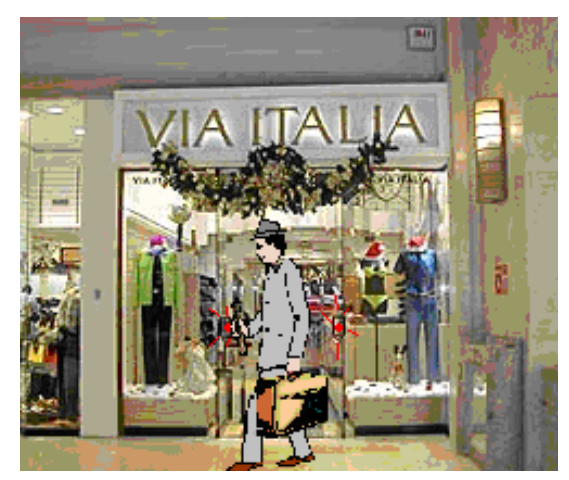

## **12) Equipotencialidad.**

**A. Cambie las condiciones del trabajo de tal manera que no requiera subir y bajar un objeto.** 

*Ejemplo.* Un camión que transporta tubos prefabricados para el drenaje inserta un brazo con ruedas a través de la tubería y la alza ligeramente para llevarlo a su destino.

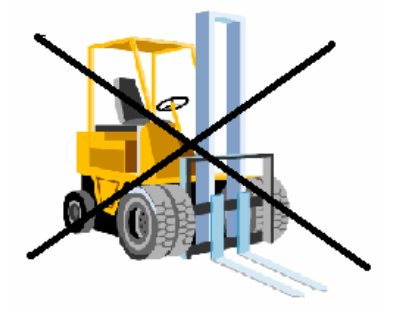

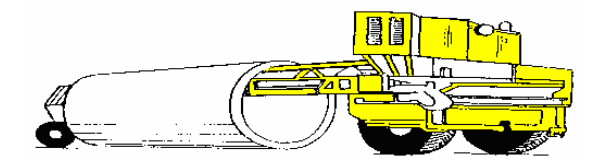

#### **13) Otra forma.**

**A. En lugar de la acción directa generada por un problema, llevar a cabo una acción opuesta (es decir, refrescando en lugar de calentando).** 

*Ejemplo.* Durante la fundición de grandes cantidades de hierro, existe una parte en donde un recipiente con hierro líquido esta estacionada mientras que una plataforma soporta las partes movibles.

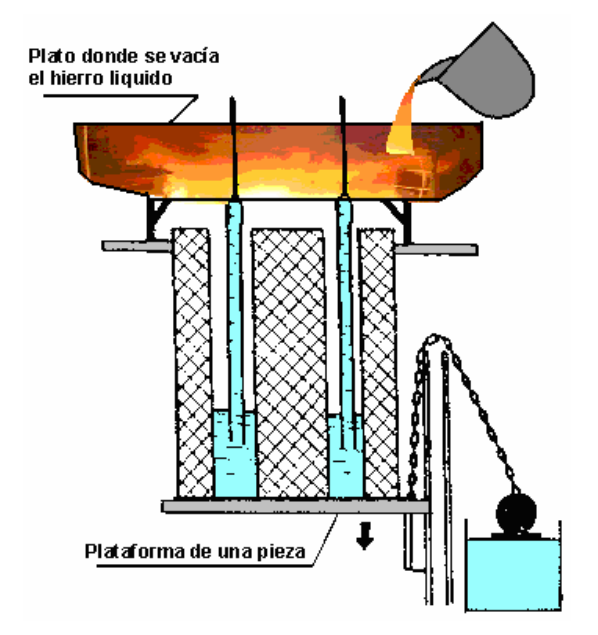

**B. Haga móvil la parte rígida y viceversa..** 

*Ejemplo*. Una estación de entrenamiento para nadadores. El nadador permanece en el mismo lugar mientras el agua esta en movimiento.

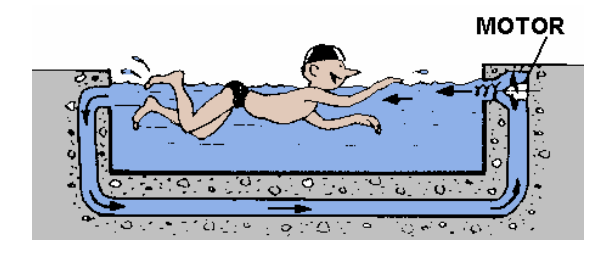

**14) Esferoidalidad.** 

**A. Reemplace las partes lineales con partes curvas, las superficies planas con superficies esféricas y formas cúbicas por formas esféricas.** 

*Ejemplo*. Una pista de aterrizaje redonda en un aeropuerto tiene una longitud ilimitada.

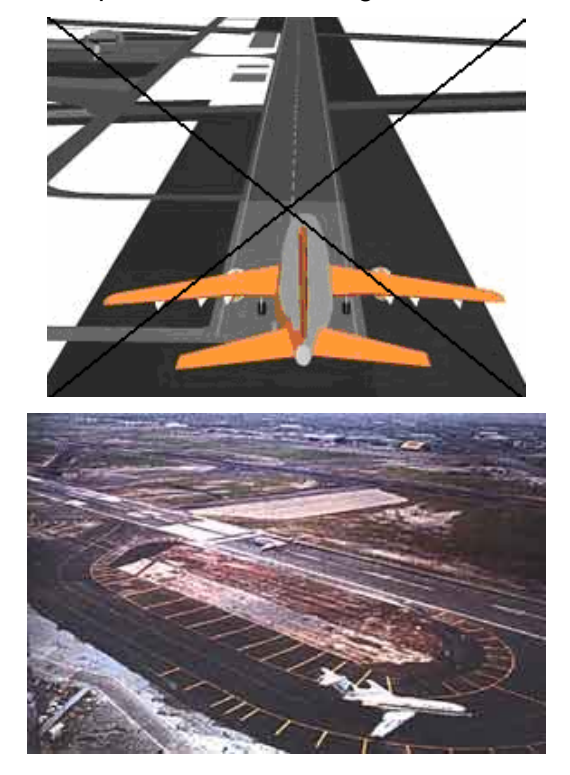

**B. Use rodillos, esferas y espirales.**  *Ejemplo*. Un tractor agrícola tiene rodillos en lugar de hojas. Esto le permite ser más eficiente, y dos veces más rápido.

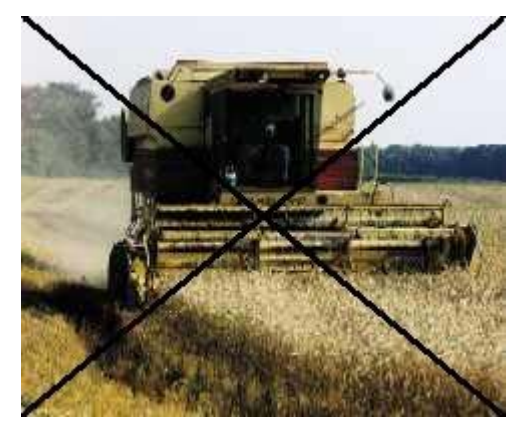

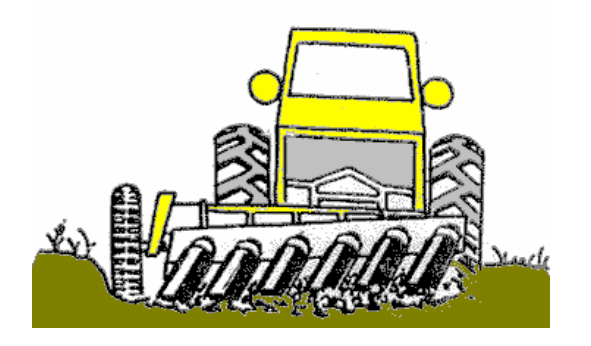

## **C. Reemplace el movimiento lineal con el movimiento rotacional. Utilice fuerza centrifuga.**

*Ejemplo*. Una grúa de aceite tiene una rueda que es de 80 a 90 metros de diámetro. La rueda alza la tubería pesada sin desmontarla aumentando su velocidad 6 veces.

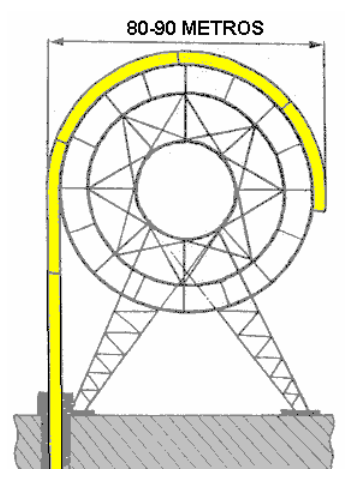

#### **15) Dinámica.**

**A. Las características de un objeto deben adaptarse para proporcionar el trabajo óptimo en cada fase.** 

*Ejemplo*. Un soldador eléctrico tiene un radio que puede cambiarse durante el proceso de soldadura para controlar el tamaño de las juntas.

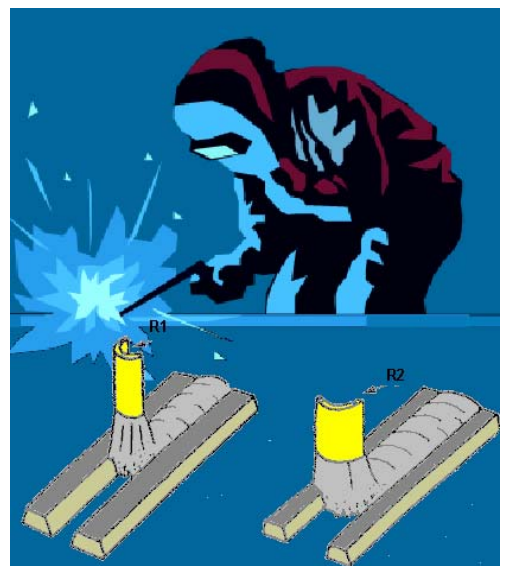

**B. Un objeto inmóvil puede hacerse móvil. Hágalo intercambiable.** 

#### **C. Divide un objeto en elementos flexibles.**

*Ejemplo*. El vehículo flexible para el terreno áspero.

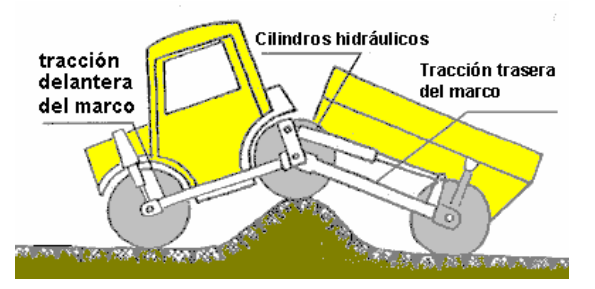

**16) Funciones Parciales o Excesivas. A. Si es difícil obtener el 100% del efecto deseado, alcance el mayor porcentaje que le sea posible.** 

*Ejemplo*. Fabricando un conductor magnético, un plato cerámico cubre con metal ferromagnético y se quita el exceso antes de pulir.

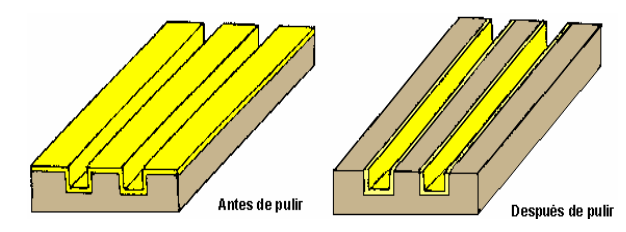

## **17) Otra Dimensión.**

**A. Traslade el movimiento a una dimensión (bidimensional, bidimensional a tridimensional, etc.).** 

*Ejemplo*. El mecanismo para cortar el hielo se coloca debajo del vehículo.

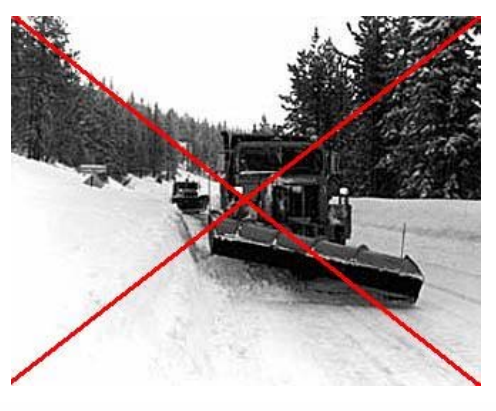

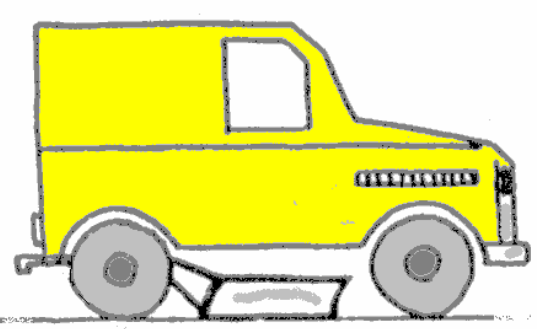

**B. Incline un objeto o póngalo en su lado.** 

Ejemplo. Almacenamiento vertical de leños de madera.

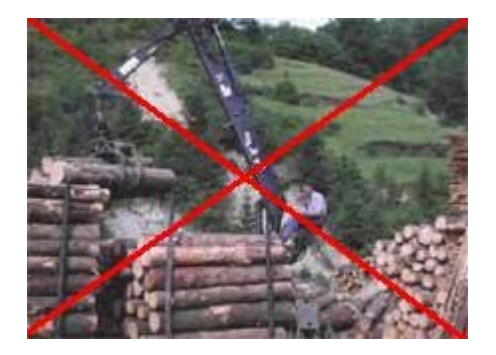

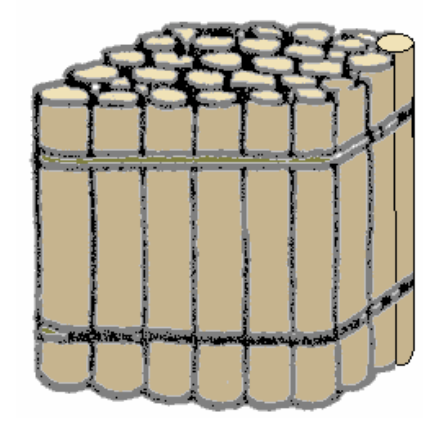

## **C. Utilice el lado opuesto de una superficie.**

*Ejemplo*. Se colocan espejos inclinados bajo el árbol para hacer más eficaz la luz solar.

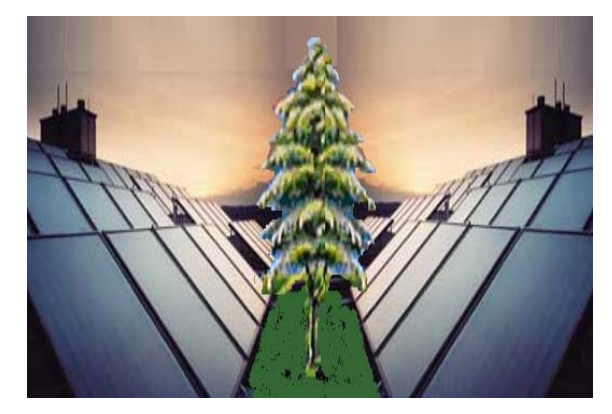

## **D. Las líneas ópticas se colocan hacia áreas cercanas o hacia el lado inverso de un objeto**.

*Ejemplo*. Un invernadero con paneles solares.

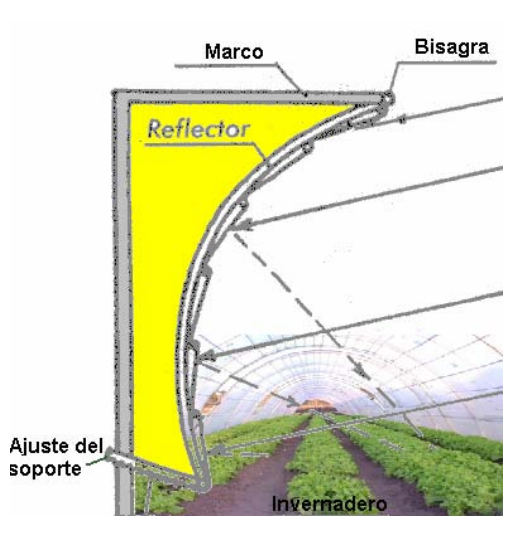

## **18) Vibraciones Mecánicas. A. Utilice la oscilación.**

*Ejemplo*. Para reducir el tiempo de cocción,

use turbulencia, baja frecuencia, vibraciones acústicas.

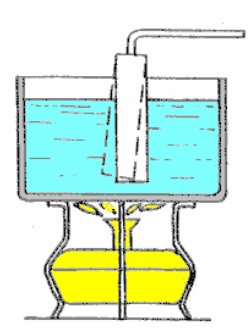

**B. Si la oscilación existe, aumente su frecuencia a ultrasónico.** 

*Ejemplo.* Se limpian las partes en una solución que usa las vibraciones ultrasónicas.

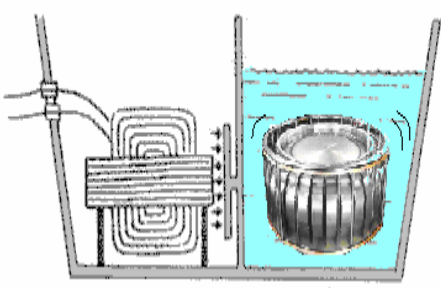

**C. Use la frecuencia de resonancia. D. Use las vibraciones ultrasónicas junto con un campo electromagnético**. *Ejemplo*. Para hacer suturas en huesos

humanos se usa vibraciones ultrasónicas durante la cirugía plástica.

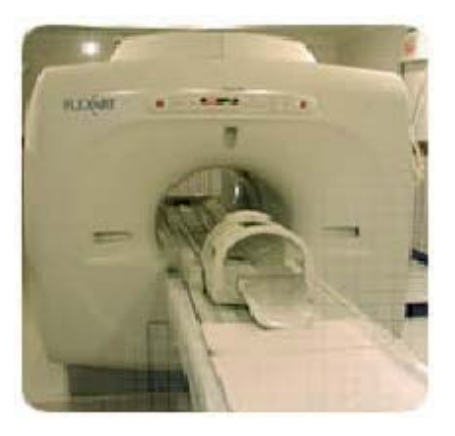

#### **19) Acción Periódica.**

**A. Reemplace una acción continua con un periodo (impulso).** 

*Ejemplo*. Un aspersor funciona por medio de impulsos, reduciendo el desgaste en el suelo.

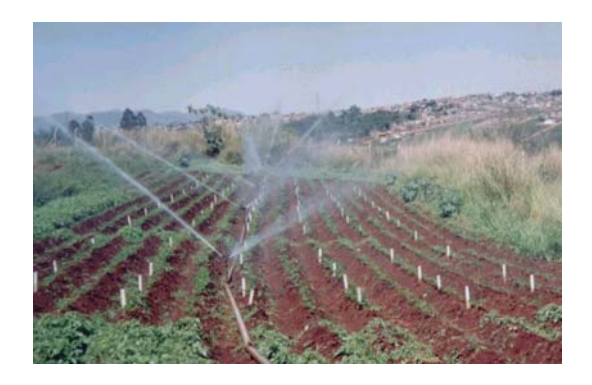

## **B. Si la acción es periódica, cambie su frecuencia.**

*Ejemplo*. Para una fácil excavación de carbón, se utiliza un taladro que funciona por medio de presión (impulsos) con agua.

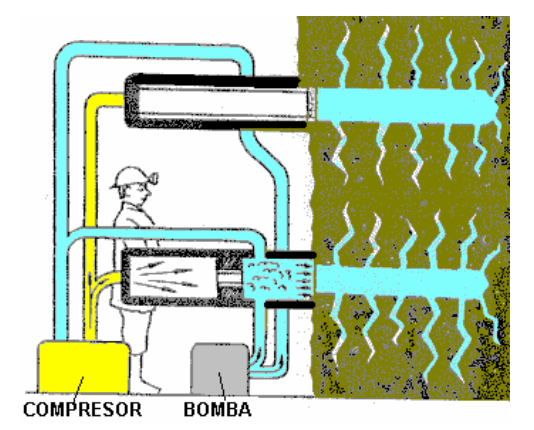

## **C. Use pausas entre impulsos.**

Ejemplo. En lugar de usar una chimenea alta use una ancha y corta para generar pequeños impulsos.

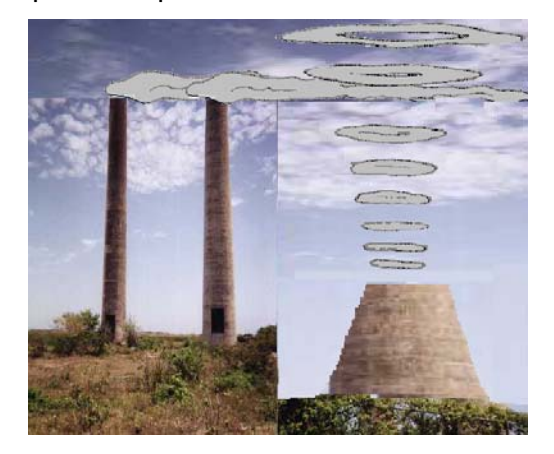

## **20) Continuidad.**

**A. Lleve a cabo una acción sin descanso: Todas las partes del objeto deben constantemente operar a la máxima capacidad.** 

*Ejemplo.* Un dispositivo de la soldadura tiene una punta de la soldadura en forma de un rodillo que trabaja continuamente.

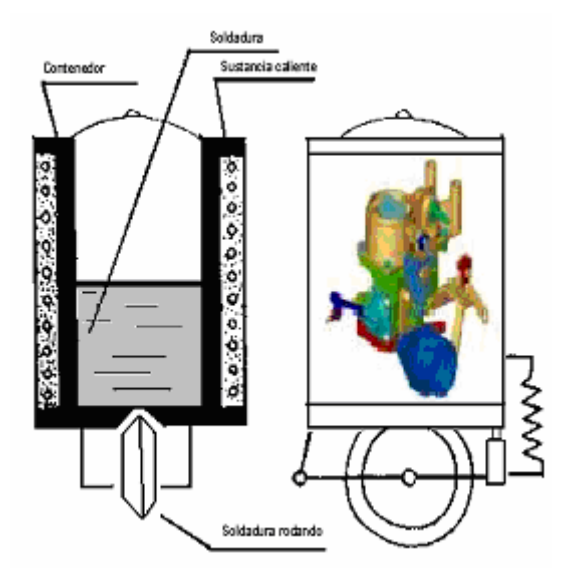

## **B. Quite el movimiento no utilizado.**

*Ejemplo*. Un camión que su función es llevar materiales para la obra por ejemplo, arena y de regreso se lleva el cascajo, para evitar más vueltas.

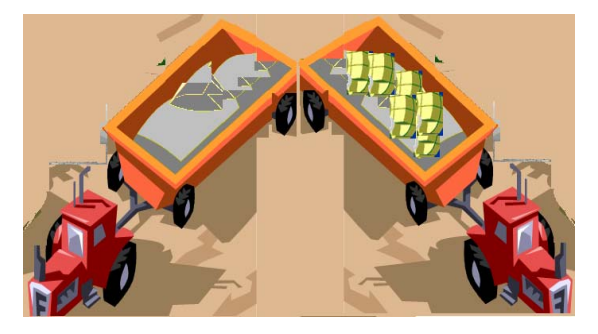

**C. Reemplazar el movimiento atrásadelante con un movimiento interno.**  *Ejemplo*. Una mesa giratoria.

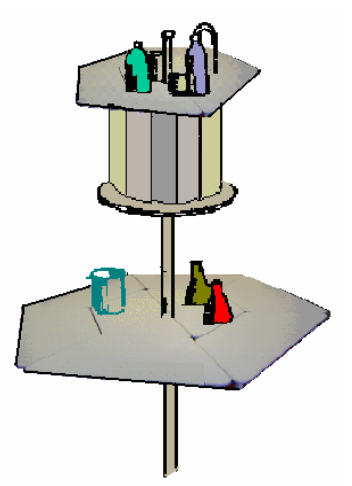

## **21) Saltar.**

**A. Realice las maniobras peligrosos a una velocidad muy alta.** 

*Ejemplo*. Es necesario inclinar una barcaza a un ángulo arriesgado para descargar la madera de una forma rápida. Esto se realiza al inclinar la barcaza dando tirones rápidamente.

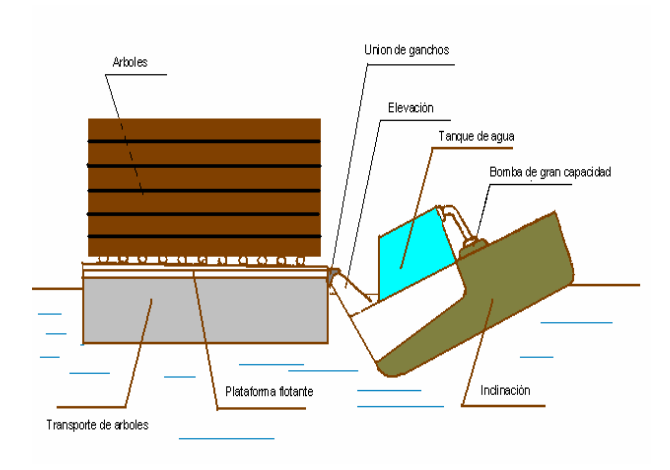

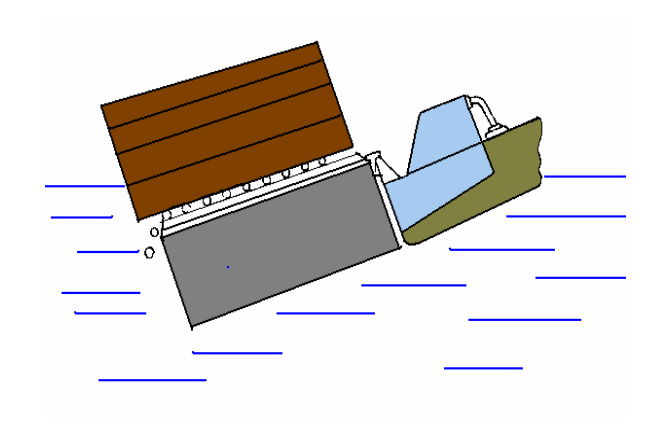

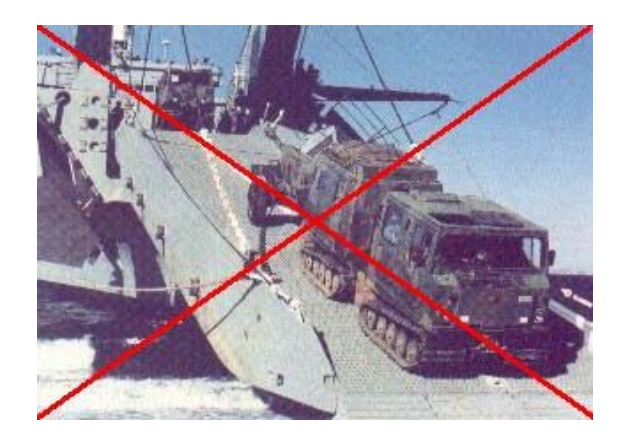

#### **22) Sacar Provecho de la Dañino. A. Utilice los factores dañinos del medio para obtener un efecto positivo.**  *Ejemplo*. Cuando un liquido (base) se

bombea a través de una tubería porque ya se han depositan sedimentos en su interior, para retirarlos se bombea ácido para retirar los sedimentos, el ciclo se repite alternadamente.

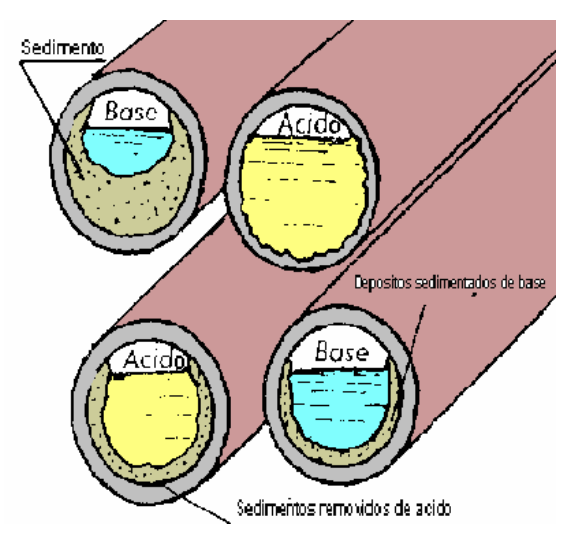

## **B. Quite el factor dañino combinándolo con otro factor dañino.**

*Ejemplo*. Antes de demoler un edificio, se excava una trinchera alrededor. Durante la explosión, los primeros alcances de la ola de choque se reflejan atrás y neutraliza el impacto principal.

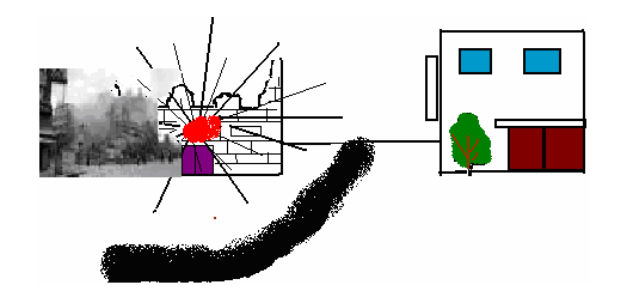

## **C. Aumente el grado de acción dañina, a tal magnitud que deje de ser dañino.**

Ejemplo. Para quitar las marcas de nacimiento rojas se inyecta un pigmento verde para compensar el color de la piel.

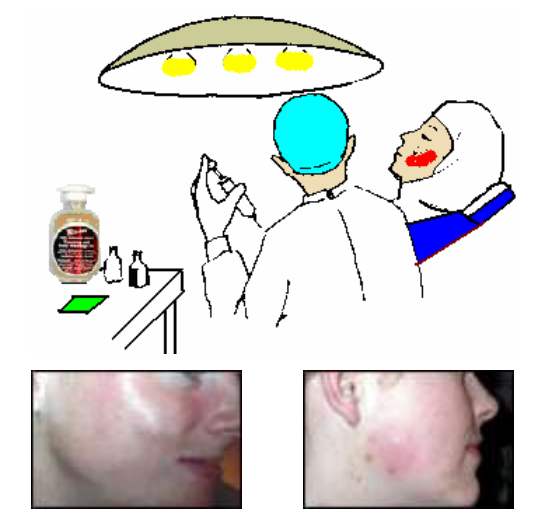

#### **23) Retroalimentar. A. Introduzca la regeneración.**  *Ejemplo*. El nivel de combustible en un

carburador se coloca en la célula del combustible.

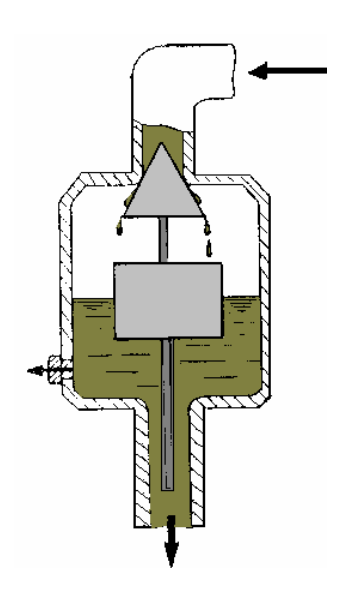

## **B. Si la regeneración ya existe cámbielo.**  *Ejemplo*. Durante el proceso de soldadura,

la presión se controla por el coeficiente de fricción para las superficies.

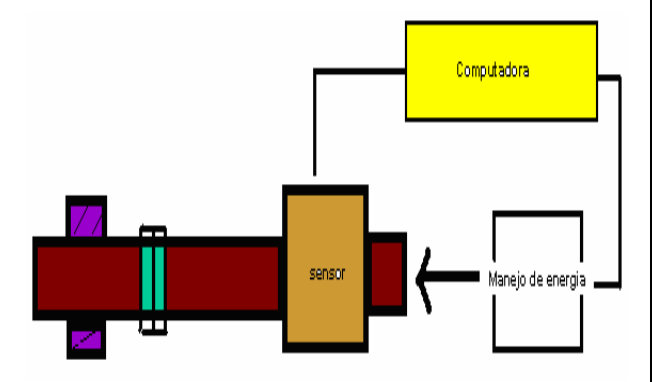

## **24) Intermediarios.**

#### **A. Use una acción intermediaria para realizar una función.**

*Ejemplo*. Para conservar una sustancia se necesita introducirla dentro de un recipiente y además que esta se adhiera a las paredes internas del objeto. Para hacer esto, se bombea aire caliente comprimido y la sustancia conservadora.

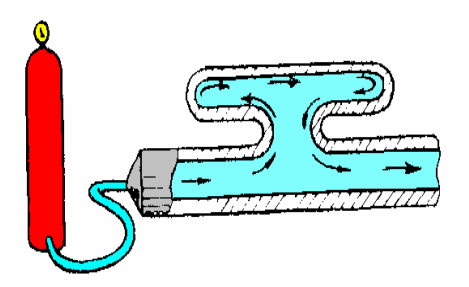

**B. Temporalmente conecte el objeto original a uno que sea fácil de mover.**  *Ejemplo.* Para fabricar un disco de capa de diamante se aplica polvo de diamante a un pedazo de tela. Este se coloca encima del disco y la tela se disuelve con acetona.

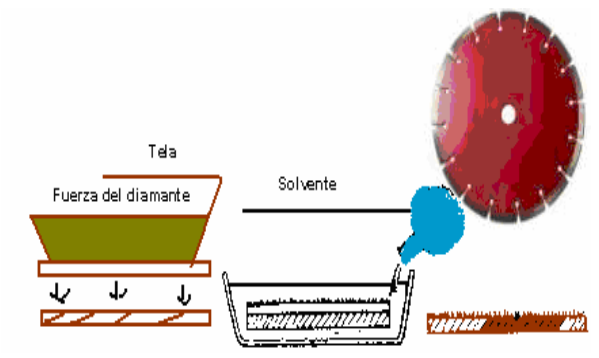

#### **25) Auto-servicio. A. Un objeto debe llevar como complemento su reparación.**

*Ejemplo*. La presión atmosférica en los tanques de un buzo es 200 psi; antes que el aire presione los pulmones del buzo la presión debe reducirse entre tres o cuatro psi. Esto puede lograrse pasando el aire comprimido a través de un dispositivo que maneja una aleta de la propulsión flexible en la parte de atrás del buzo. Esto aumenta su velocidad por siete veces.

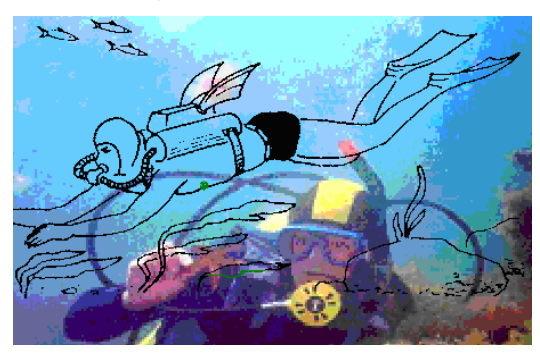

**B. Haga uso de material y energía desperdiciado.**  *Ejemplo*. Los limpiadores que raspan y limpian una banda transportadora se desgastan rápidamente. Para solucionar el problema se hace un hueco entre el limpiador y la banda transportadora. Las partículas del material suelto caerán en el plato.

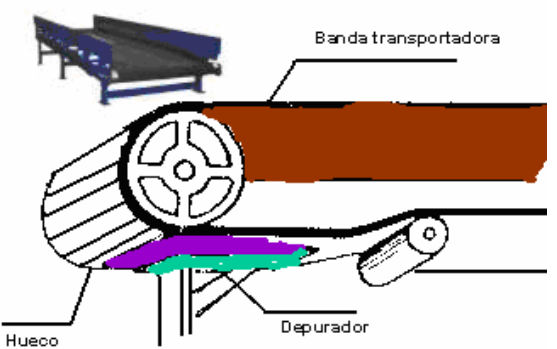

**26) Copiar.** 

**A. Utilice un objeto barato por uno costoso.** 

**B. Si utiliza una copia óptica visible, reemplácelo por un infrarrojo o ultravioleta.** 

*Ejemplo*. El doctor puede ver a un paciente con una imagen 3D usando un

estereoscopio.

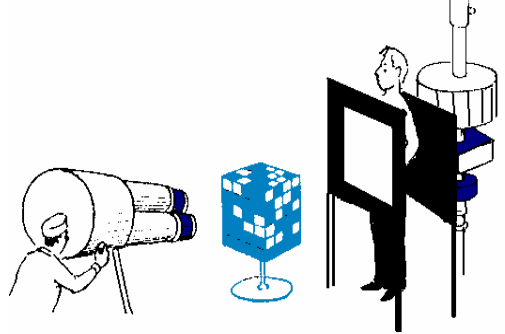

 **C. Reemplace un objeto (o sistema de objetos) con una imagen óptica. La imagen puede reducirse o ampliarse.**  *Ejemplo*. Un método para medir en un vagón de ferrocarril consiste en tomar una foto del mismo para medir posteriormente el número de leños por medio de una escala.

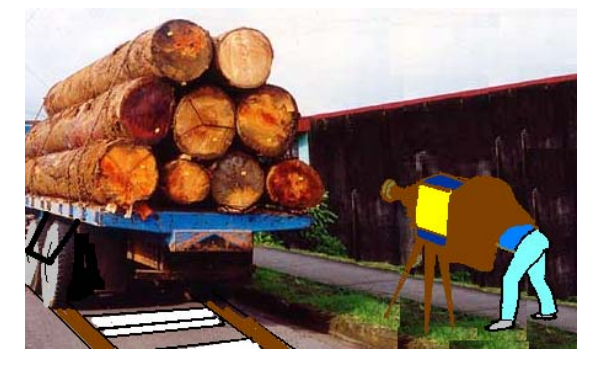

**27) Desechables.** 

**A. Reemplace un objeto caro por uno barato, adaptando otras propiedades (es decir durabilidad).** 

*Ejemplo*. Cubiertos y pañales desechables.

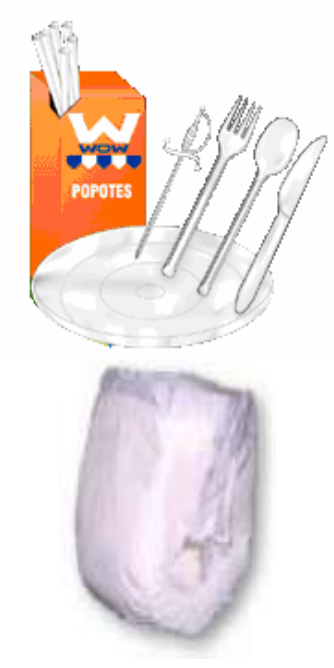

#### **28) Reemplazo Mecánico.**

**A. Reemplace un sistema mecánico con un sistema óptico, acústico, termal u olfativo.** 

*Ejemplo*. Un método para determinar cuando un diente de una herramienta esta rota consiste en un olor a quemado..

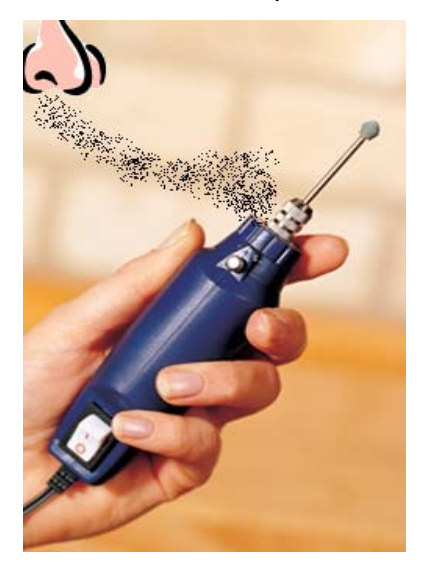

**B. Use un campo eléctrico, magnético o ambos para actuar recíprocamente con un objeto.** 

*Ejemplo*. En un horno de microondas un

sonido indica el fin de un proceso.

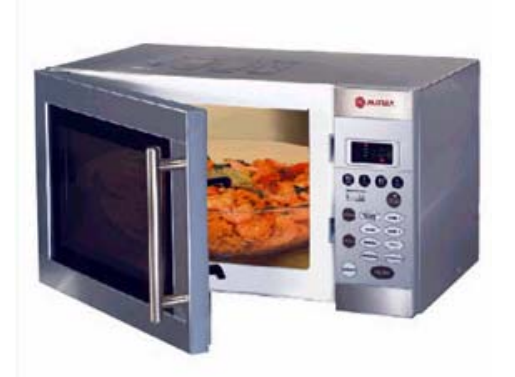

## **C. Reemplace campos como:**

- ¾ Estáticos con Móviles
- $\triangleright$  Fijo con un cambio en el tiempo.
- $\triangleright$  Estructura al azar.

## **D. Use el campo.**

*Ejemplo*. En lugar de instalar sistemas de refrigeración en el avión carguero que transporta carne, el avión vuela a una altitud 15,000 - 25,000 pies donde la temperatura es menor a 32 (F) con lo que se ahorra el sistema de refrigeración.

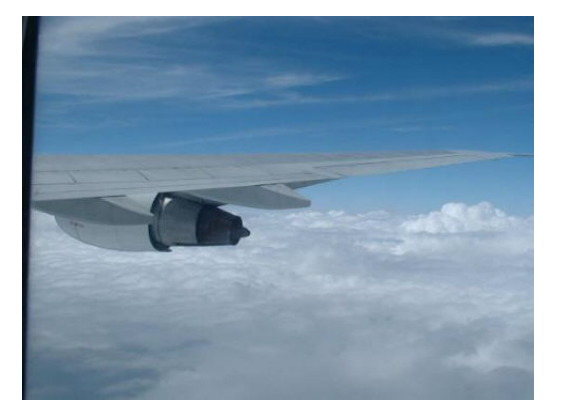

**29) Neumática e Hidráulica.** 

**A. Reemplace partes sólidas de un objeto con gas o líquido. Estas partes pueden usar el aire o agua, neumáticos o colchón de aire hidrostático.** 

*Ejemplo*. Para transportar carga en un

trailer se asegura con bolsas de aire.

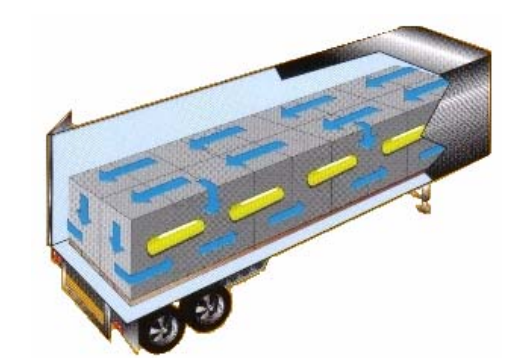

**30) Celdas flexibles y películas delgadas. A. Reemplace las construcciones de costumbre con membranas flexibles o películas delgadas.** 

**B. Aislé un objeto del medio con membranas flexibles o películas delgadas.** 

*Ejemplo.* Una bombilla cubierta con una película de caucho delgada puede resistir los impactos.

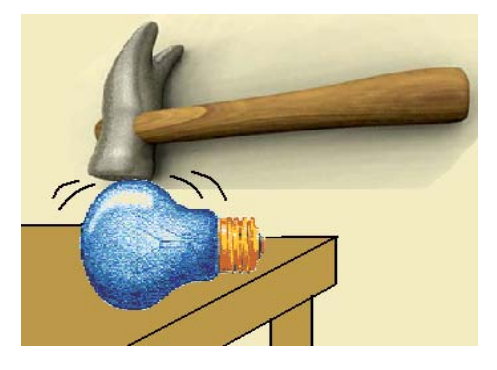

## **31) Materiales Porosos.**

**A. Haga un objeto poroso, o use elementos porosos suplementarios (inserciones, tapas, etc.)** 

*Ejemplo*. En un sistema hidráulico, se bombea aceite, a través de un plato poroso que trabaja como una válvula de mando.

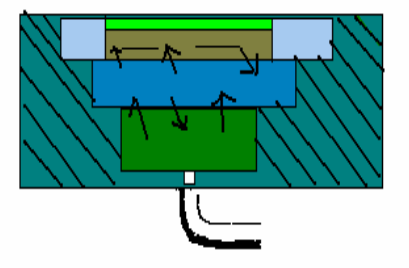

**B. Si un objeto ya es poroso, se llena con alguna sustancia.** 

*Ejemplo.* Un aditivo puede mezclarse con el metal fundido introduciendo un ladrillo poroso empapado del aditivo.

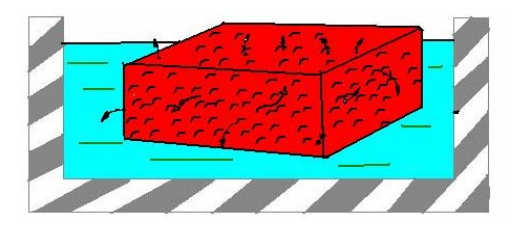

**32) Cambie el color.** 

**A. Cambie el color de un objeto al ambiente.** 

*Ejemplo*. Pinte una red del iceberg. El pigmento rojo refleja la luz en la oscuridad, para que el iceberg pueda verse en la noche a una larga distancia.

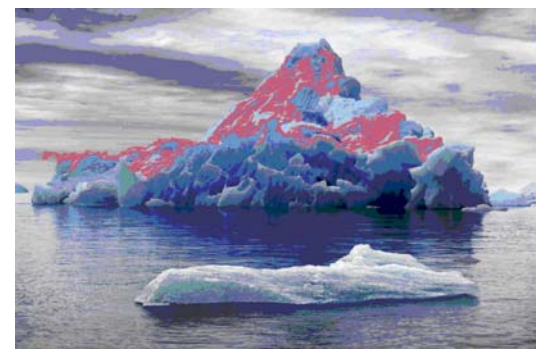

## **B. Cambie el grado de translucidez de un objeto al ambiente.**

*Ejemplo*. Una venda por fuera esta hecho de material transparente para ver la cicatrización de la herida.

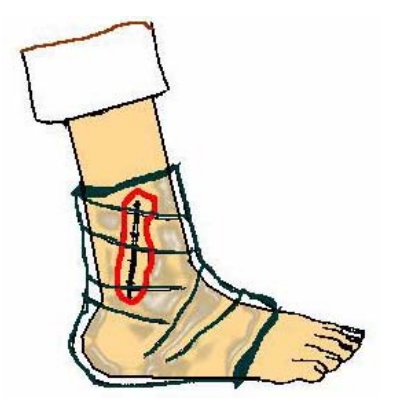

**C. Use aditivos coloridos para observar objetos difíciles de percibir.** 

*Ejemplo*. Para observar las células vegetales, se coloca previamente una gota de pigmento rojo en el cubre objetos.

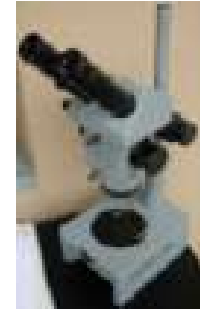

**D. Si ya se usan tales aditivos el empleo de rastros luminiscentes o átomos del elemento.** 

*Ejemplo*. En las fundiciones de acero, una cortina de agua coloreada protege a obreros de la luz ultravioleta.

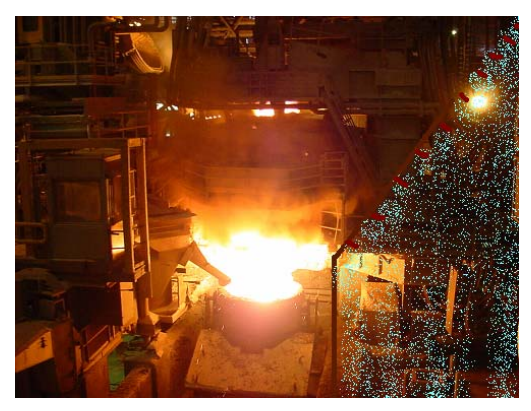

**33) Homogeneidad.** 

**A. Objetos que actúan con el objeto principal deben extenderse del mismo material (propiedades similares).** 

*Ejemplo*. Un método de fundir oxígeno helado es introduciendo el vapor de oxígeno.

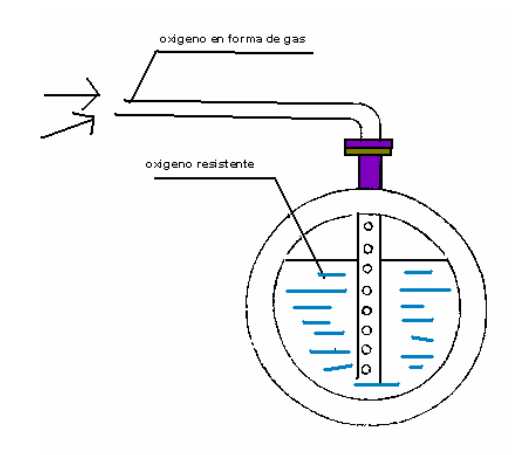

**34) Rechazando y regenerando partes. A. Después de completar la función se vuelve inútil, se rechaza (descartado, disolvió, se evaporó, etc.) o se modifica** 

**durante el proceso de trabajo.**  Ejemplo. Una compañía sueca empezó a

fabricar las botellas seguras, biodegradables.

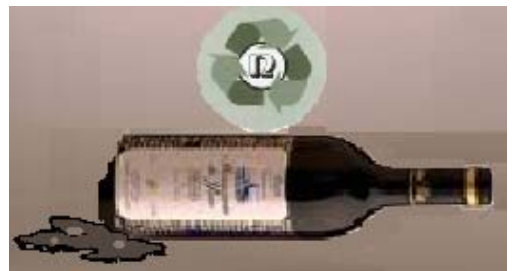

**B. Las partes de un objeto deben regenerarse durante el trabajo.** 

*Ejemplo*. Un método para fabricar grandes ovillos de caucho consiste en hacer una pelota de la mezcla de tiza y agua. La forma en que se cubre es con caucho crudo y se mete al horno. Posteriormente la tiza se quita.

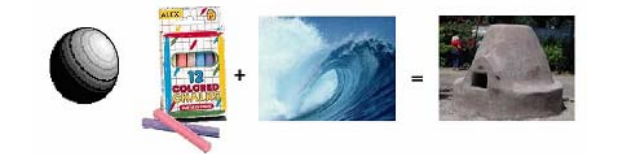

**35) Transforme las propiedades. A. Cambie el estado físico del sistema.**  *Ejemplo*. Se hace un orificio de cierta profundidad en el terreno, se inyecta gas lo cual generara una onda, en lugar de utilizar un explosivo.

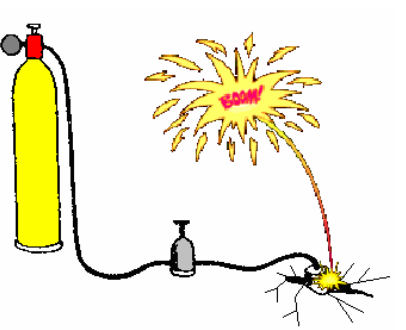

**B. Cambie la concentración o densidad.**  *Ejemplo*. Para soldar se utiliza una planta que proporciona una fuerza

electromagnética que funde el metal.

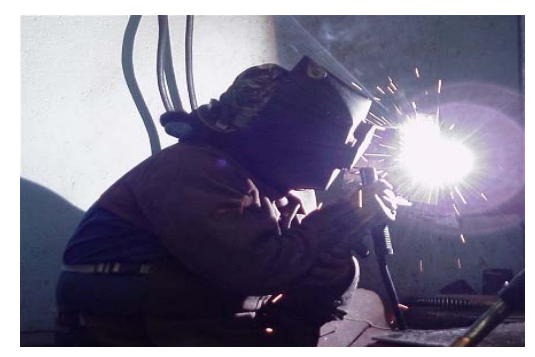

**C. Cambie el grado de flexibilidad.**  *Ejemplo*. Un tornillo de una maquina que gradúa la cantidad de fluido esta hecho de un material elástico que con un dispositivo de escalera de caracol se ajusta fácilmente.

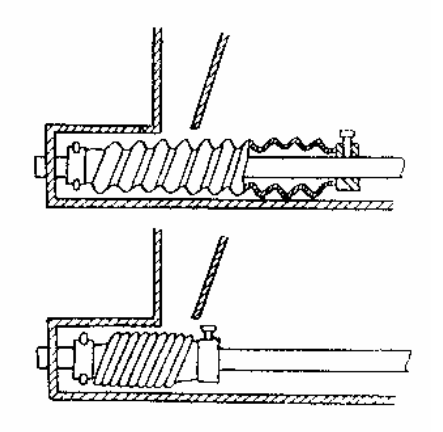

**D. Cambie la temperatura o volumen.**  *Ejemplo.* Para que un globo se eleve se instala un quemador en la canastilla, el cual calienta el aire del ambiente lo que provoca que el aire dentro del globo sea menos denso que el aire externo.

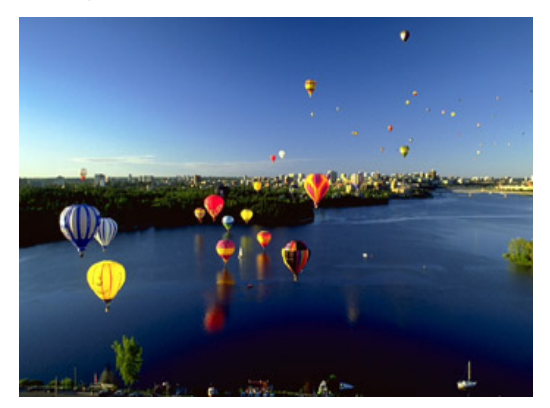

## **36) Transformación de fase. A. Aproveche el cambio de fase.**

*Ejemplo*. Al evaporarse la capa exterior del

cuerpo de la nave se protege la interior del calor.

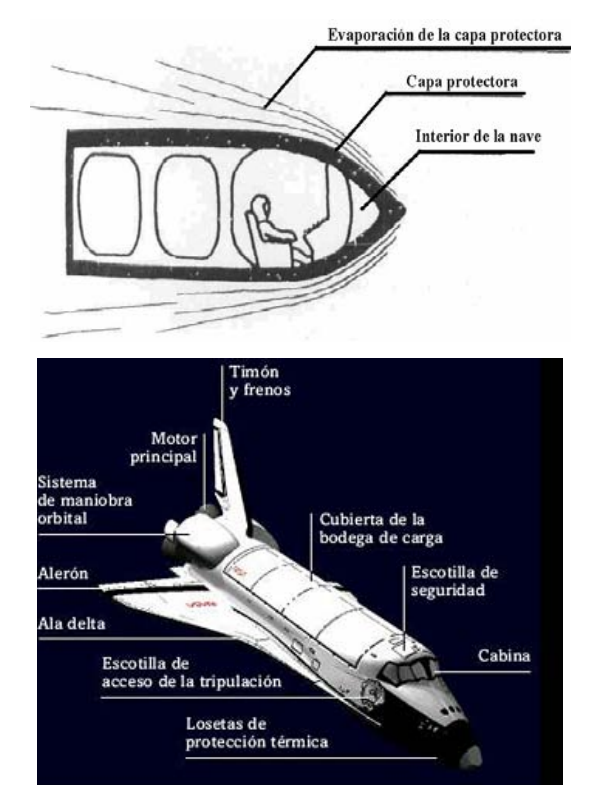

## **37) Expansión térmica.**

**A. Aproveche la expansión o contracción de un material que se produce por el cambio en su temperatura.** 

*Ejemplo*. Una tira bimetálica se usa como un termómetro.

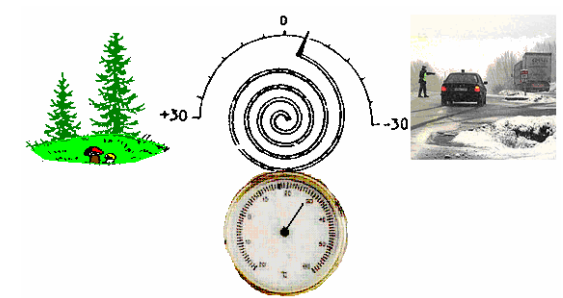

## **B. Use varios materiales con diferentes coeficientes de expansión térmica.**

*Ejemplo*. El eje de un rotor se mueve por reducción o contracción de alambres con coeficientes diferentes de expansión térmica.

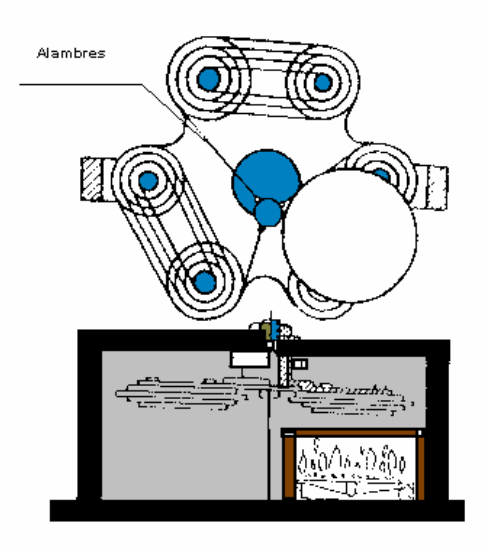

#### **38) Acelerar la Oxidación. A. Cambie del nivel de oxidación actual a uno más alto.**

- $\triangleright$  del aire del ambiente a oxigeno.
- $\triangleright$  de oxigenar a oxigeno.
- $\triangleright$  de oxigeno a oxigeno ionizado.
- ¾ de oxigeno ionizado a oxigeno del ozono.
- $\triangleright$  de ozono a oxigeno simple.

*Ejemplo*. Se bombea aire a través de la tubería, en las estaciones de tratamiento para aumentar la actividad de las bacterias que limpian el agua.

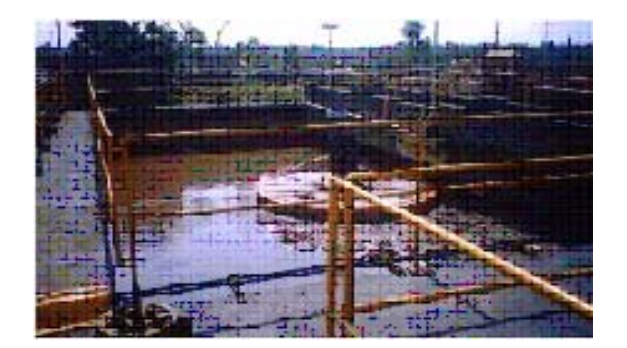

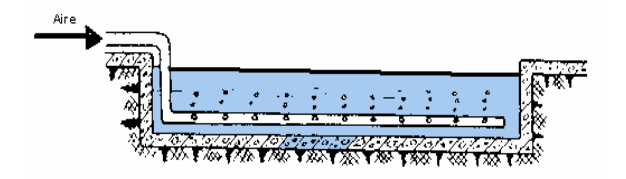

#### **39) Ambiente inerte**. **A. Reemplace un medio normal por uno**

**inerte.** 

*Ejemplo*. Se usa espuma para aislar el fuego de su fuente de oxigeno.

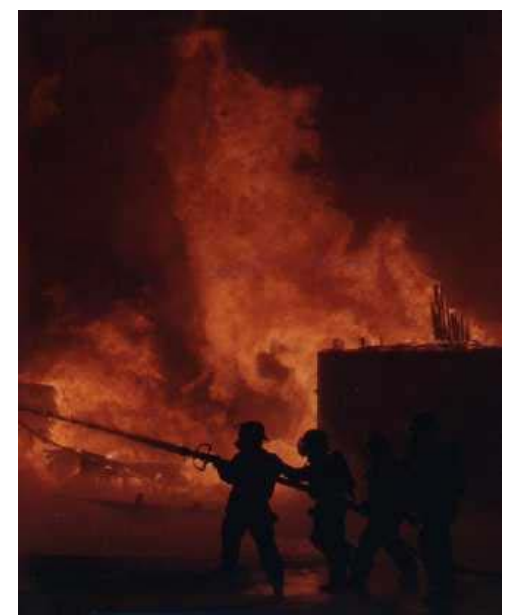

**B. Introduzca substancias neutras o aditivos en un objeto.** 

*Ejemplo*. Para proteger de la oxidación a una costura soldada, se le agrega una capa de gas inerte.

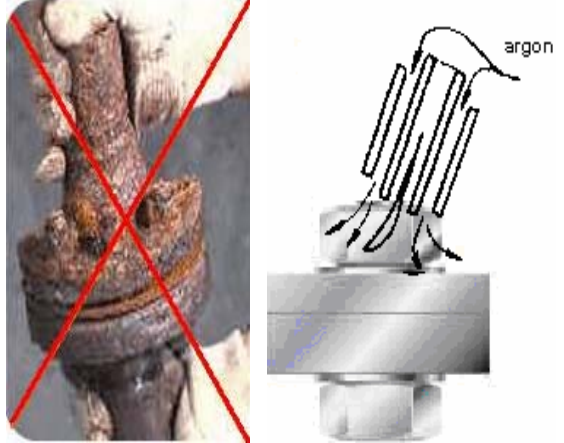

 **C. Lleve a cabo el proceso en el vació.**  *Ejemplo*. Para prevenir la corrosión se llena

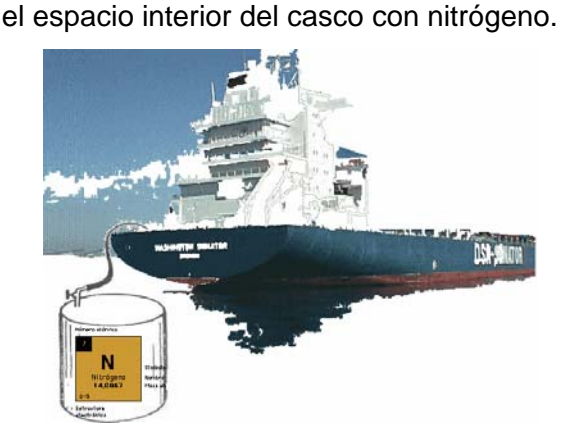

#### **40) Materiales compuestos**. **A. Reemplace los materiales homogéneos por compuestos.**

*Ejemplo.* Se forma una imagen con tinta magnética (una mezcla de pintura y material ferromagnético) al ser influenciada por un campo magnético.

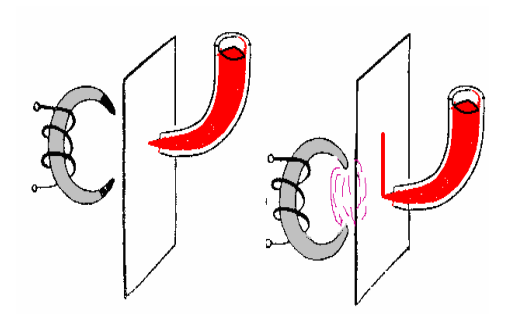

## **3.7. Matriz de contradicción.**

TRIZ reconoce las "Contradicciones Técnicas", y trata de encontrar soluciones "eliminando" la contradicción.

 Posteriormente Genrich Altshuller creó la matriz de 39 x 39 con las características que mejoran en las columnas y las características que empeoran en las filas y el resultado se coloco entre la intersección.

 Como resultado de este análisis, para cada elemento de la matriz de 39 x 39 se listaron los cuatro principios de la invención que se usan con más frecuencia. (Ver Anexo 2).

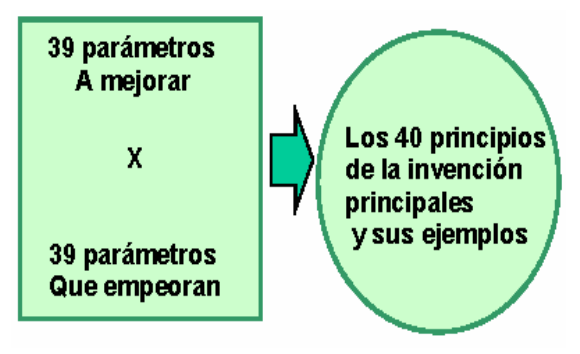

#### **ANEXO 2**

## **3.7.1. Las 39 características de la Matriz de la Contradicción.**

Genrich Altshuller seleccionó 39 aspectos (por ejemplo, peso de una parte móvil, operatividad, etc.) para estandarizar la forma de describir los sistemas.

 La explicación de las 39 características de la Matriz de Contradicción se muestra en la siguiente tabla.

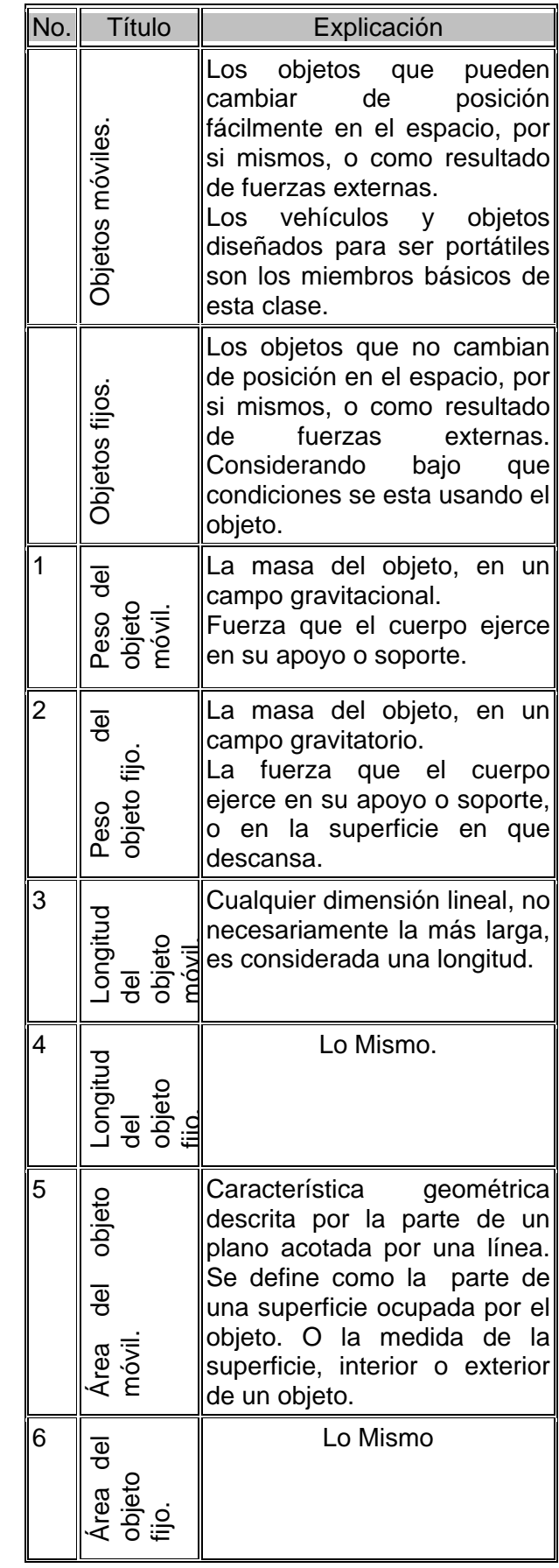

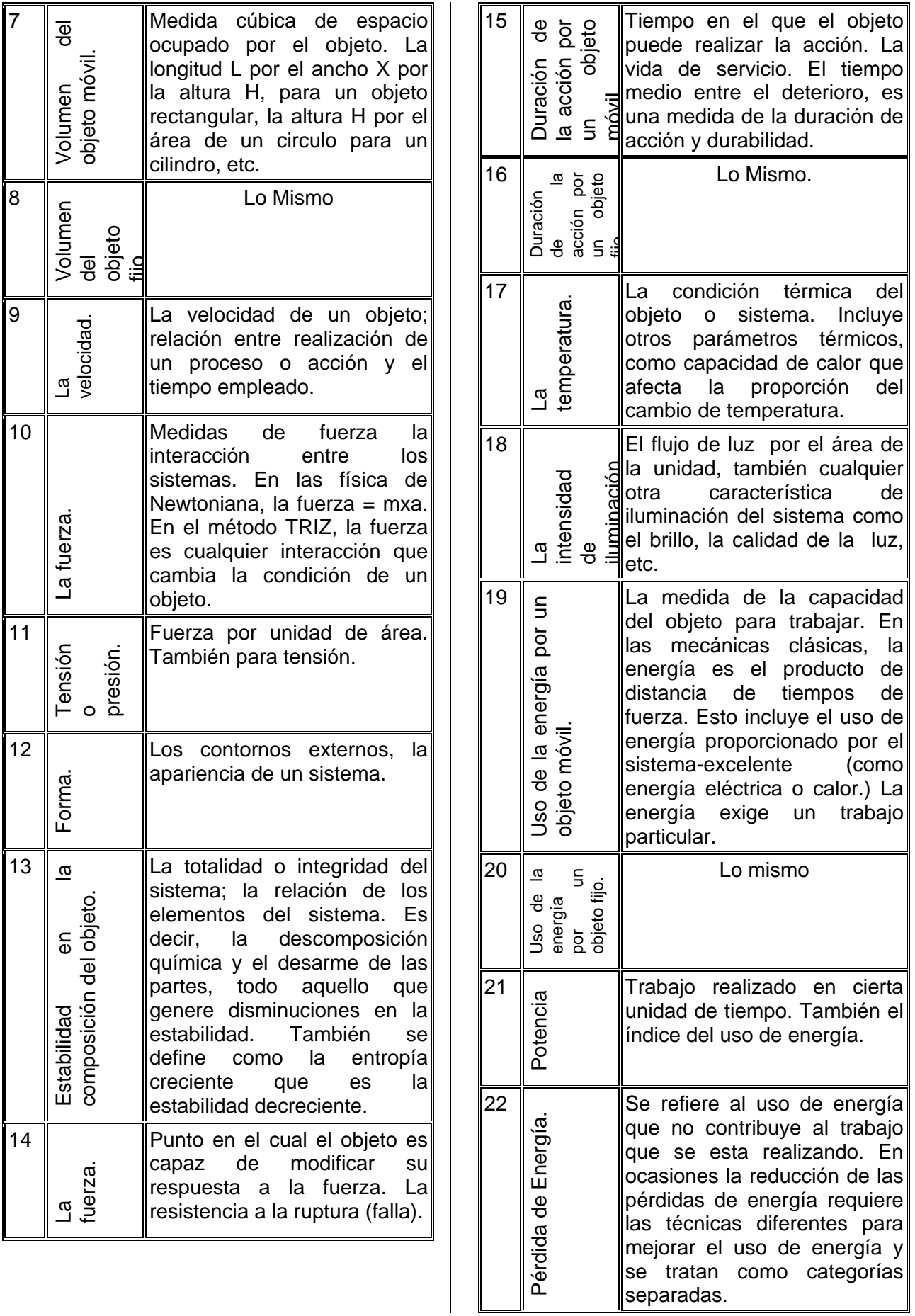

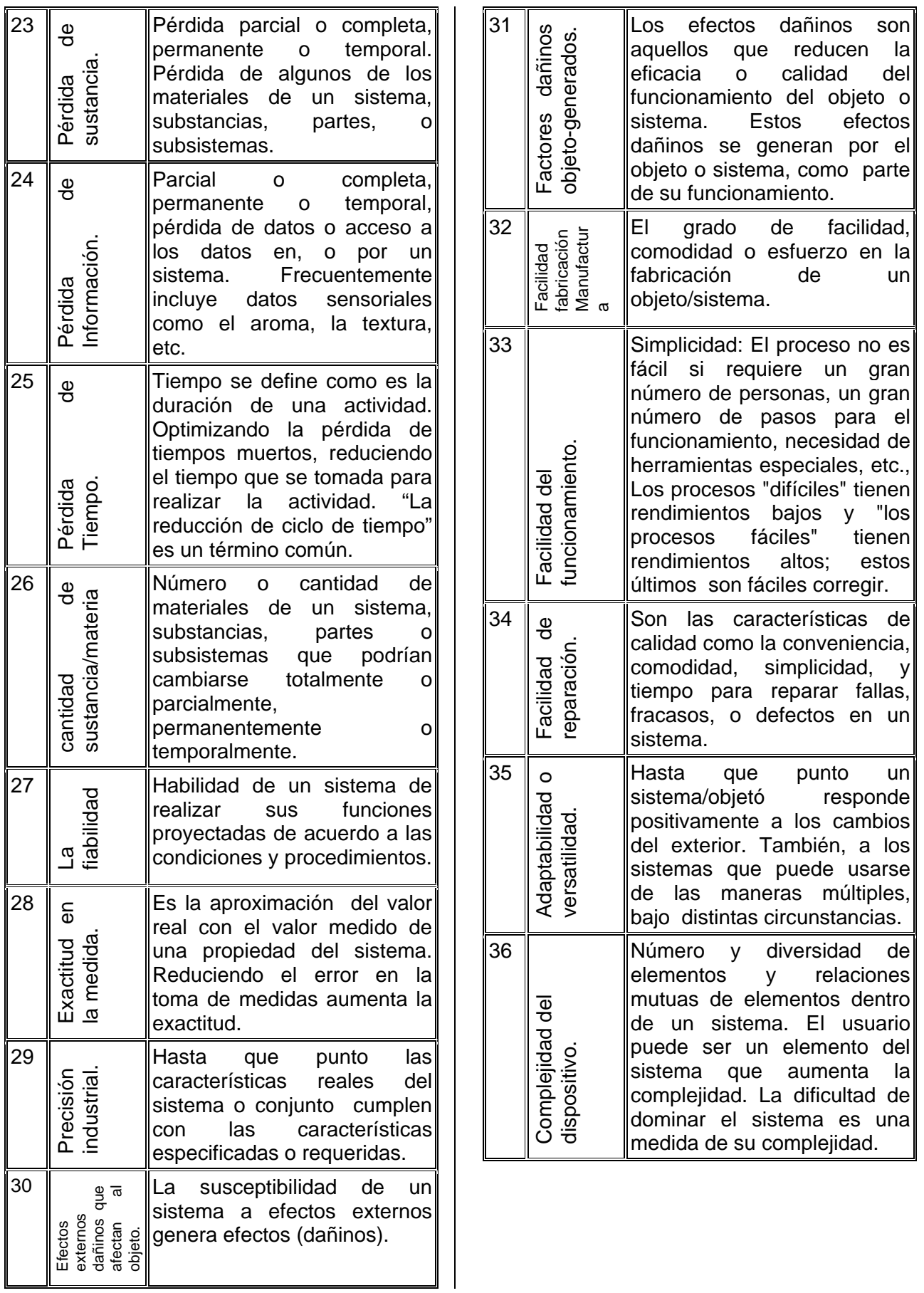

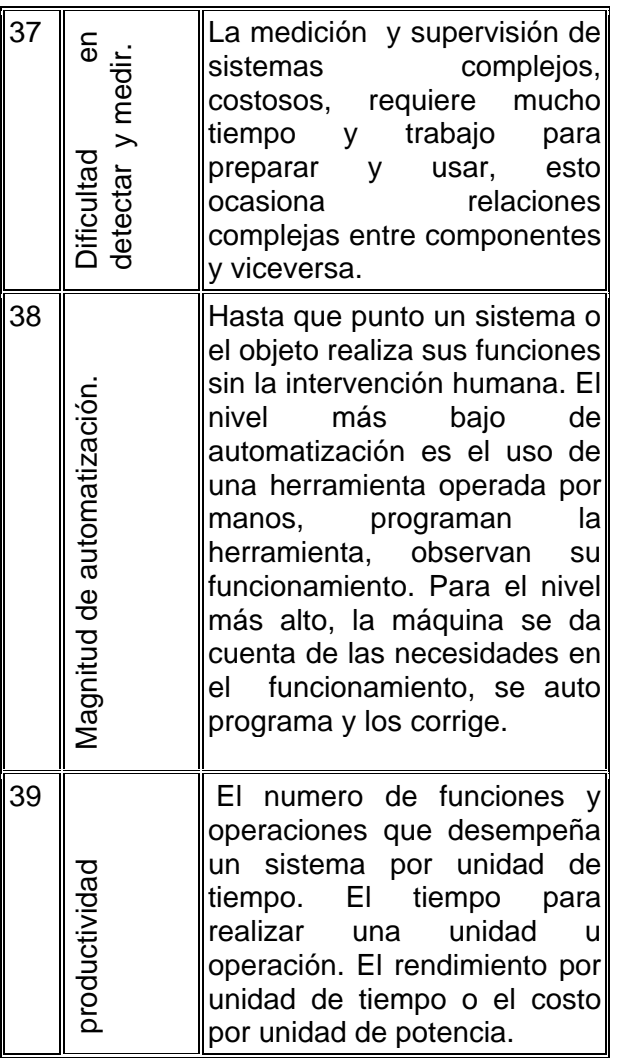

## **3.8. Resolviendo las "Contradicciones Físicas ".**

TRIZ ha reconocido otro tipo de contradicciones, las "Físicas". El sistema que tiene el problema debe ir en direcciones opuestas al mismo tiempo. Por ejemplo, se requiere que algo sea "visto con claridad" y al mismo tiempo, "no ser visto", esto "es imposible ".

 TRIZ, por el contrario, busca estas contradicciones. Esto se debe a que TRIZ ha desarrollado un gran número de métodos estándar para resolver las Contradicciones Físicas.

 Las soluciones de las Contradicciones Físicas son la "*separación en el tiempo*" por ejemplo, que el objeto "se vea" en un momento y "no se vea" en otro momento y la "*separación en el espacio*" es decir, hacer que el objeto "se vea" en algún lugar y "no se vea" en otros lugares. Estas soluciones están apoyadas por los Principios de Invención<sup>13</sup>.

- $\triangleright$  Separar en el espacio.
- $\triangleright$  Separar por Escala.
- ¾ Separar por Dirección, trayectoria o Plano.
- ¾ Separar en el Tiempo Primero luego +.
- ¾ Separar por Escala en el Tiempo.
- ¾ Cambiar el Estándar Relativo de Medición.

## **3.9. Análisis del Sus-Campo.**

El análisis de sus-campo fue creado entre 1974-1977. Es una herramienta analítica del TRIZ para modelar problemas relativos a la existencia de sistemas tecnológicos, requiere conocimientos técnicos (información de los efectos físicos y como se generan).

 Como aprendimos en la escuela, los tres estados de la sustancia son gaseoso, líquido y sólido. Son estados abstractos e idealizados, todo lo que nos rodea, sin embargo, son estados intermedios y compuestos, tales como espumas, coloides, etc. también utilizamos materiales con

 $\overline{a}$  $13$  Ver 3.6.

propiedades inusuales, tales como las gomas, los cristales, líquidos, etc.14

 La base de conocimientos del TRIZ cubre un amplio rango de campos como son: geométricos, mecánicos, térmicos, ópticos, etc. También contiene ejemplos de diversas ramas.

 TRIZ ha encontrado la forma de convertir de un "*campo*" a otro; por ejemplo, para convertir la tecnología mecánica a la tecnología electromagnética; al reemplazar las funciones electromagnéticas (por ejemplo, de control y comunicación) por funciones ópticas, se lleva a cabo una nueva fase de las innovaciones técnicas.

 Cada sistema es creado para mejorar ciertas funciones, la función deseada es el rendimiento de un objeto o sustancia (S1), causado por otro objeto (S2) con la ayuda de medios (referencias, tipos de energía, fuerzas).

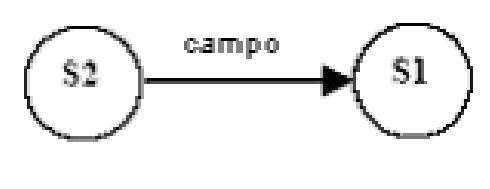

## Fig. 1

 Las sustancias son objetos que tienen diferentes niveles de abstracción que pueden ser de características singulares o sistemas complejos. Le llamaremos campo a las acciones o referencias.

 Lo que vamos hacer con las **sustancias** es, sostener, proteger, eliminar, mover,

 $\overline{a}$ 

separar, medir sus propiedades y cambiar sus propiedades; con los **campos** es, generar, acumular, absorber, cambiar el orden espacial, medir sus propiedades, y cambiar sus propiedades.

 Este análisis es usado para efectuar un acercamiento en la zona de interés y puede ser aplicado tanto a sistemas como a componentes.

Para sistemas complejos hay un modelo de Sus-campo para las zonas de interés. Dos sustancias y un campo definen un sistema de trabajo técnico.

Hay 4 modelos básicos:

- **I. Sistema completo y efectivo**
- **II. Sistema incompleto (requiere complementos de un nuevo sistema)**
- **III. Sistema completo ineficaz (requiere cambios para crear el efecto deseado)**
- IV. **Sistema completo perjudicial (requiere eliminación de los efectos negativos).**

El análisis del sus-campo nos indica donde el modelo requiere perfeccionarse y ofrece diferentes soluciones, puede sugerirnos caminos para realizar cambios.

## **3.9.1. Análisis de la nomenclatura.**

 La identificación de las sustancias (S1 y S<sub>2</sub>), puede ser cualquier material, herramientas, parte, persona o ambiente. **S1 es el destinatario de la acción de los** 

 $14$  http://www.triz-journal.com/archives/

## **sistemas. S2 son los medios por los que alguna fuente de energía se aplica a S1.**

Las fuentes de energía o campos (F) donde actúan las sustancias son:

- 1. (Me) mecánicas
- 2. (T) térmicas
- 3. (Q) químicas
- 4. (E) eléctricas
- 5. (M) magnéticas
- 6. (G) gravitatorias

 Las letras se utilizan para indicar los distintos tipos de campos en el modelado del Sus-campo.

 Las relaciones del Modelo del Sus-campo son representadas por 5 líneas conectoras mostradas en la Fig. 2

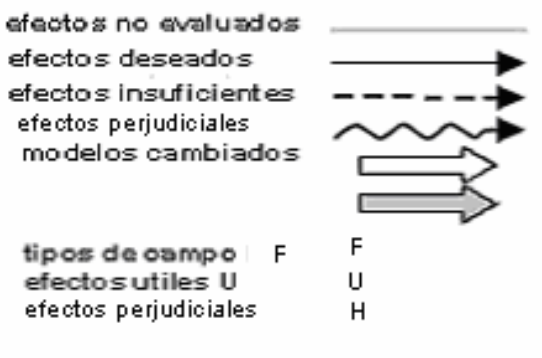

Fia. 2

## **3.9.2. Construcción del modelo.**

Hay 4 pasos para hacer un modelo de Suscampo.

1. **Identificar los elementos.** El campo está actuando en ambas sustancias o solo está dentro de una de las sustancias.

2. **Construcción del modelo.** Después de haber completado el paso anterior hay que detenernos para evaluar la efectividad y complejidad del sistema. Si algunos elementos están perdidos trata de identificar cuales y que son.

## **3. Considere las 76 soluciones Estándar.**

4. **Desarrolle un concepto** pidiendo soporte o asesoría a las soluciones. Usando el conocimiento basado en las herramientas.

**Análisis**. Aplicar los 4 pasos anteriores a los 4 modelos básicos, en este caso se analizara con un ejemplo que consiste en romper una roca con un martillo.

**1. Identificar los elementos.** 

Nuestra tarea es romper una roca. (Ver Fig. 3) Función = romper la roca.  $Roca = S1$ 

Martillo = S2 o herramienta.

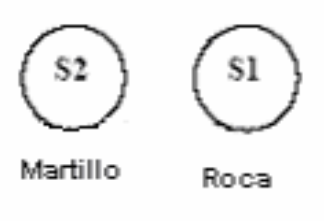

Fig. 3

## **2. Construcción del modelo.**

Los 4 modelos básicos se explican con el ejemplo de la roca y el martillo.

## **II. Sistema incompleto (requiere complementos de un nuevo sistema).**

Si existe una roca, no se romperá sola, y por consiguiente el modelo está incompleto. El modelo también está incompleto si sólo existe la roca (S1) y el martillo (S2). De la misma manera, el modelo está incompleto si el campo (la gravedad) y la piedra son los únicos elementos del sistema.

En estos modelos incompletos, el efecto deseado no ocurre. Completando el sistema se hace posible las funciones útiles.

## **III. Sistema completo ineficaz (requiere cambios para crear el efecto deseado).**

Un sistema completo es un martillo neumático que proporciona a la fuerza mecánica sobre la roca con el martillo. El Modelo incompleto se completa por la aplicación del campo mecánico (F**Me**) por el martillo (S2) a la roca (S1). (Ver Fig. 4)

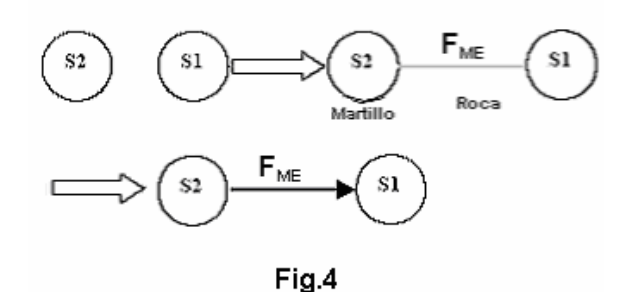

 Cuando tenemos el sistema completo podemos analizar los efectos no evaluados se representan por una simple línea gris. La evaluación de un sistema completo da 3 posibles respuestas.

#### **I. Sistema completo y efectivo.**

 Si el sistema proporciona el efecto deseado, el análisis está completo. Los impulsos del aire comprimido será en el Campo Mecánico. Si el sistema suministra el efecto deseado la unión entre S2 y S1 es una flecha sólida (ver Fig. 4).

**IV. Sistema completo perjudicial (requiere eliminación de los efectos negativos).** 

*Si los resultados son ineficaces*. Cuando el efecto perjudicial ocurre hay que considerar las 76 soluciones estándar. El análisis se presenta en la Fig. 5.

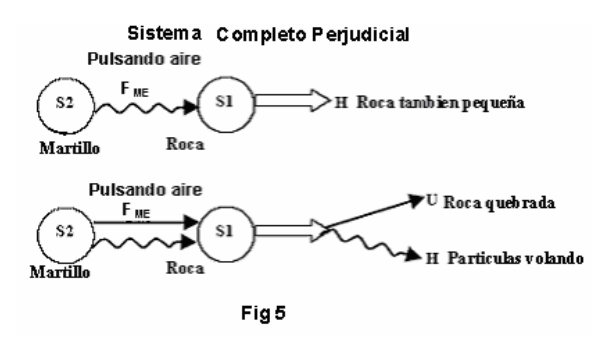

## **3. Considere las 76 soluciones Estándar.**

Los 76 Estándares permiten modelar de manera rápida y simple estructuras que analizan el sus-campo.

 El nuevo sistema se crea reemplazando S2 por S3 y/o usando un campo diferente. Los sistema perjudiciales se muestran en el subgrupo 1.2 de las 76 soluciones estándar. Por ejemplo, S2 puede ser un tornillo de banco (también conocido como tornillo de prensa) usando una F<sub>MF</sub> por el campo mecánico creado por el hombre. (Ver Fig. 6)

SI= roca si= 100a<br>\$2= martillo<br>\$3= ???? FMe= aire comprimido

Fig. 6

 Dependiendo de la aplicación puede haber la opción de un nuevo sistema reemplazando S2 por S3 o usando un campo diferente. (Ver Fig. 7)
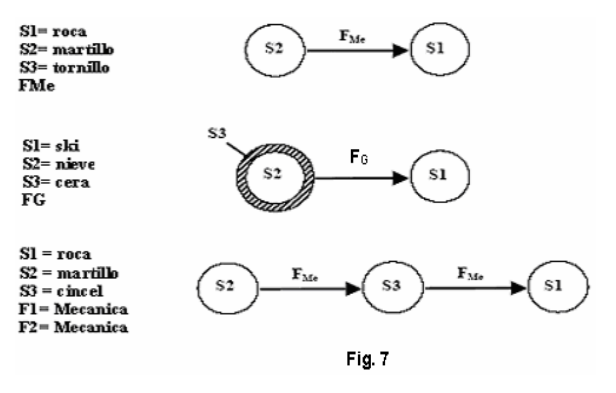

#### **4. Desarrolle un concepto para apoyar la solución.**

 Los cambios estructurales identificados en el paso 3 son un medio directo para favorecer la búsqueda, porque los cambios se basan en la formulación original del problema, con lo cual se presentan nuevas direcciones para buscar las soluciones del problema.

 Algunas de las soluciones no son fructíferas, pero la función principal del modelo es crear los conceptos generales y se pueden usar otras herramientas del TRIZ.

 En el sistema completo perjudicial hay dos maneras de aplicar las soluciones estándar ya sea la introducción de otra sustancia o la introducción de otro campo.

 Los enfoques se presentan de considerar substancias diferentes para S y de campos diferentes para F.

 El efecto dañino en nuestro ejemplo son pedazos volando, una gorra de metal o malla del alambre que cubren la piedra podrían ser una sustancia agregada (S3) con lo cual se elimina el efecto dañino, pero, si la piedra contiene humedad, se congelara (F**Th**) causando grietas producto de la expansión del agua. El tiempo no es un problema cuando el invierno es muy frío, el proyecto podría realizarse hasta el invierno para evitar un gasto adicional al sistema. La ruptura ocurrirá gradualmente debido a que las grietas se agrandan, mientras se reduce la descarga explosiva de fragmentos. Este resultado también puede ser considerado como "el efecto excelente," puesto que se reduce el esfuerzo mecánico y se logra la función deseada. (Ver Fig. G-9).

Sistema Completo ineficaz

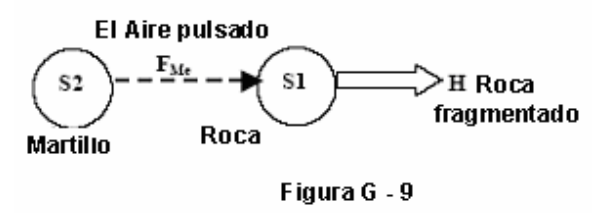

 Los sistemas de ruptura de la roca son ineficaces o no tan eficaces como se desea.

 Una posibilidad para cambiar la sustancia (S3) es reemplazar la cabeza del martillo original con una cabeza de martillo de piedra (S3).

 Una manera de cambiar el campo y la sustancia consiste en arrojar un gas dentro del campo térmico (F**Th**) y agua (S3) para producir vapor. El cambio de temperatura rápido podría agrietar la roca.

 El campo agregado podría ser un campo químico (FCh) para hacer la piedra (S1) más quebradiza.

Para agregar una sustancia y un campo, un cincel (S3) puede ponerse entre el martillo y la piedra. Hay dos sistemas ahora con tres elementos. La presión atmosférica (FMe1) los golpes en el martillo (S2), transfiriendo la energía al cincel (S3).

 El martillo proporciona la energía (FMe2) al cincel (S3) que transfiere la energía a la roca (S1). (Ver Fig. 9).

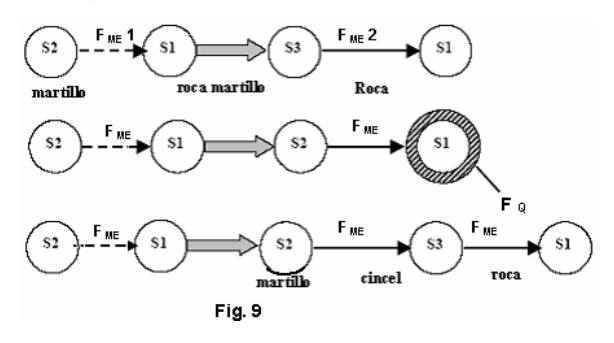

## **3.10. Las 76 Soluciones Estándar.**

 Se agrupan en 5 grandes categorías, se podrán entender los problemas, a través del análisis del Sus-campo y las 76 soluciones estándar. Sirven para resolver problemas de invención del nivel 3, mejorando los sistemas existentes. Una contradicción de invención se resuelve dentro del sistema existente.

 El modelo y las restricciones se usan para identificar soluciones específicas.

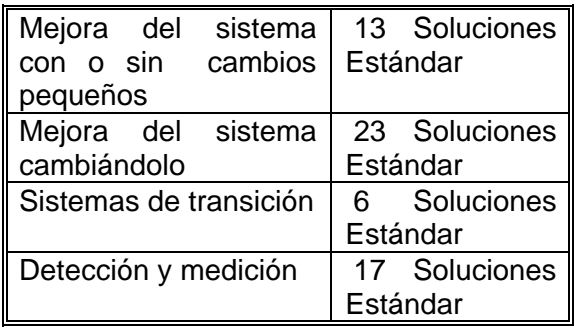

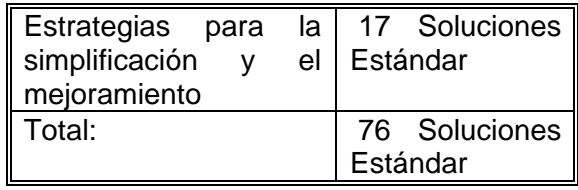

 La solución es completar el modelo incompleto con los sus-campos (un modelo incompleto es aquel que no tiene S1, S2, y F, o la fuerza F es inadecuado).

 Las 76 soluciones estándar son usadas en uno de los pasos en el ARIZ, después de que el modelo del Sus-campo ha sido desarrollado y se ha identificado cualquier restricción en la solución.

#### **3.10.1. Mejorar el sistema con o sin cambios pequeños.**

**Grupo 1. Cambiar el orden de un sistema para obtener el resultado deseado o eliminar el resultado no deseado.**

No hay ningún cambio o solo se generan pequeños cambios en el sistema. Este grupo incluye las soluciones necesarias por completar a un modelo incompleto (en las condiciones del Sus-campo, un modelo incompleto es aquel que no tiene S1, S2 y F, o la fuerza F es inadecuada.)

1.1 *Mejorando el funcionamiento de un sistema inadecuado* 

1.1.1 *Completar a un modelo incompleto. Si hay sólo un objeto S1, agregue un segundo objeto S2 y un la interacción (el campo) F.* 

*Ejemplos:* Si el sistema es simplemente un martillo, no pasa nada. Si el sistema es un martillo y un clavo, tampoco pasa nada; debe haber un sistema-martillo completo, la clave, es la energía mecánica para que el martillo pueda actuar en el clavo.

Si un camión no tiene combustible, no se moverá. El sistema completo es el camión, el combustible, y la conversión de la energía química del combustible a energía mecánica para el camión.

1.1.2 *El sistema no puede cambiarse pero un aditivo permanente o temporal es admisible. Incorpore un aditivo en el interior de S1o S2.* 

*Ejemplo:* Agregando las partículas de ceniza volcánica puede reducirse la densidad del concreto.

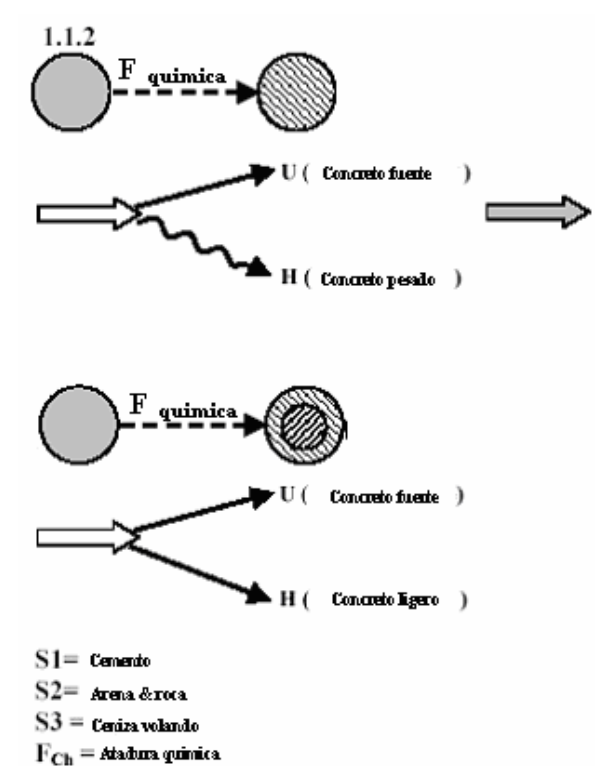

1.1.3 *Semejante a 1.1.2, pero se usa un aditivo externo permanente o temporal S3 para o cambiar S1o S2.* 

*Ejemplos:* Un sistema con la nieve (S1) y los esquís (S2) puede mejorar agregando cera (S3) a los esquís.

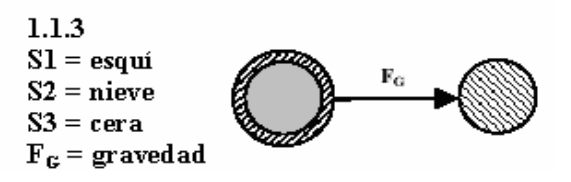

Convertir fotografías tradicionales a un formato digital resulta costoso y no es practico. Si se reemplaza la cámara tradicional con una digital el resultado es más efectivo.

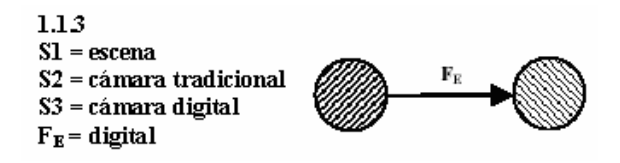

1.1.4 *Semejante al punto 1.1.2, pero en vez de un aditivo utiliza recursos del ambiente, de forma interna o externa.* 

*Ejemplo:* La ruta a seguir en el mar para evitar las rocas se señala con boyas, el agua del mar puede usarse como balasto.

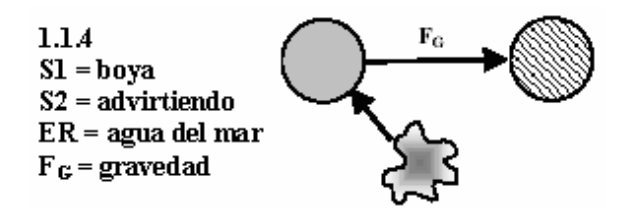

1.1.5 *Como en el punto 1.1.2, pero modificando o cambiando el ambiente del sistema.*

*Ejemplo:* En una oficina las computadoras del escritorio aumentan la temperatura del lugar. La solución es modificar el ambiente con el aire acondicionado en la oficina.

 Una persona que tiene frío respira a través de su boca, en lugar de la nariz,

porque el camino del aire es más corto, el aire al no estar bastante húmedo, provoca que la garganta se reseque. Para contrarrestarlo se humedece el aire en el cuarto (aire acondicionado).

1.1.6 *Cuando la medición exacta de cantidades pequeñas es difícil de lograr. Aplique un excedente y quite el sobrante,* 

*Ejemplo:* Algunas cavidades en un molde son difíciles de rellenar con plástico, para lograrlo se hace un orificio pequeño que permite al excedente fluir hacia afuera. El material en exceso posteriormente es retirado.

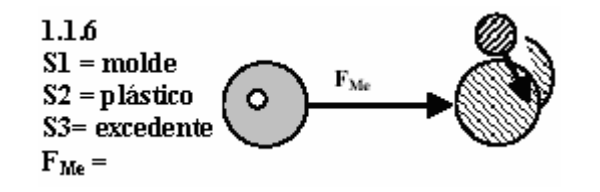

 El proceso es más complejo, en el ejemplo anterior solo mostramos la última acción. En este ejemplo el problema original consistía en hacer un orificio en el molde porque la forma del plástico está incompleta.

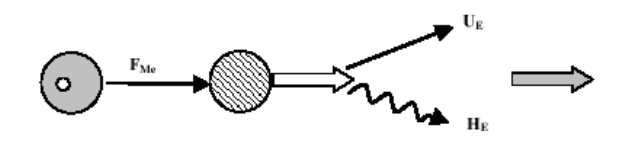

Por lo que es un modelo incompleto y es necesario corregirlo aplicando plástico en exceso, como se mostró anteriormente.

*1.1.7 Si al aplicarse un campo moderado el resultado es insuficiente y no se obtiene el efecto deseado, y un campo mayor daña el sistema, el campo de magnitud más grande puede aplicarse a otro elemento que pueda*  *unirse al original. De igual manera, una sustancia que no puede realizar la acción completa directamente, puede auxiliarse de la unión con otra sustancia para lograr el efecto deseado.* 

*Ejemplo:* Una manera de tensar el acero de refuerzo en el concreto pre-esforzado consiste en calentar las varillas hasta que alcance la longitud deseada, entonces la varilla se fija en esa posición y permite que se enfrié antes de verter el concreto.

 En algunos casos la varilla no resiste la temperatura requerida para la expansión, por lo tanto la varilla se conecta a cables que aumentan la temperatura. El sistema de varillas/cables es un sistema efectivo, cuando la varilla se encoge el cable está bajo la tensión apropiada.

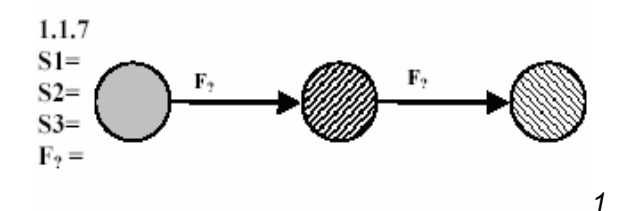

*1.1.8 Se requiere un modelo grande/fuerte con un efecto pequeño/débil. Las partes que requieren de efectos más pequeños pueden ser protegidos por una sustancia S3.* 

*Ejemplo:* Las ampollas son pequeños recipientes sellados a base de una pequeña llama, sin embargo el calor de la llama puede degradar la medicina, por lo tanto se sumerge durante el proceso la ampolleta en agua a una temperatura adecuada.

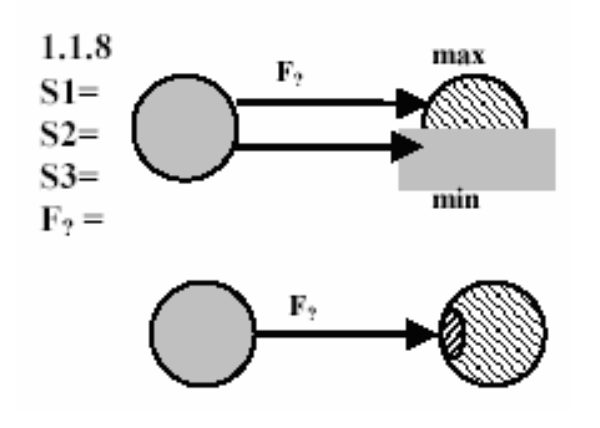

*1.1.9 Los medios que requieren de grandes efectos pueden ser reforzados por una sustancia S3.* 

*Ejemplo:* Al colocar los explosivos en los lugares precisos para demoler un edificio, el cronometrar la secuencia de explosiones permite minimizar la disgregación de las ruinas.

*1.2 Eliminando o neutralizando los efectos perjudiciales.* 

*1.2.1 Si Los efectos útiles y perjudiciales existen en el estado actual. No es necesario para S1 y S2 el contacto directo. Quite el efecto perjudicial introduciendo S3.* 

*Ejemplo:* Se usan las manos del doctor S2 para realizar la cirugía en el paciente S1. Llevando guantes esterilizados (S3) se eliminan los gérmenes.

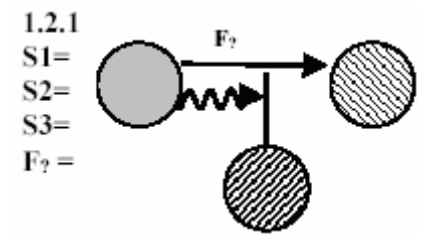

*1.2.2 Similar al punto 1.2.1., pero no es posible agregar la nueva sustancia. Elimine el efecto perjudicial modificando S1 o S2. Esta solución comporta la adición de* 

*vacíos, cuencas, aire, burbujas, espuma, etc., o agregando un campo que actúa como una sustancia adicional.* 

*Ejemplo:* Para encajar una tubería dentro de otra, enfrié el interior, mientras se reduce su diámetro, introduzca uno dentro del otro y espere a que se expanda, usando el fenómeno de la dilatación térmica en lugar de un lubricante se obtienen mejores resultados.

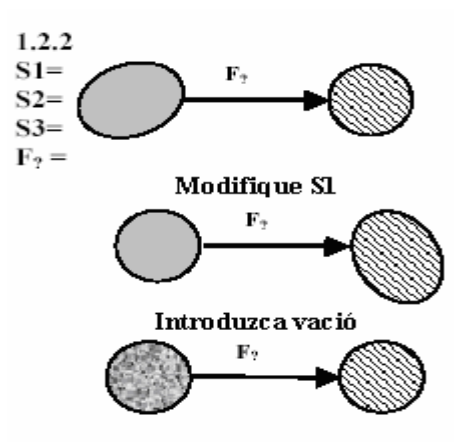

1.2.3 *La acción perjudicial es causada por un campo, utilice S3 como un elemento para absorber los efectos dañinos.* 

*Ejemplo:* Sólo se necesitan las radiografías médicas en el área exacta dónde la imagen está formándose, pero el dispositivo que lo genera crea una sección ancha. Una placa de plomo se usa para proteger las otras partes del cuerpo del paciente de las radiografías y una pared de plomo a modo de escudo se usa para proteger a los técnicos.

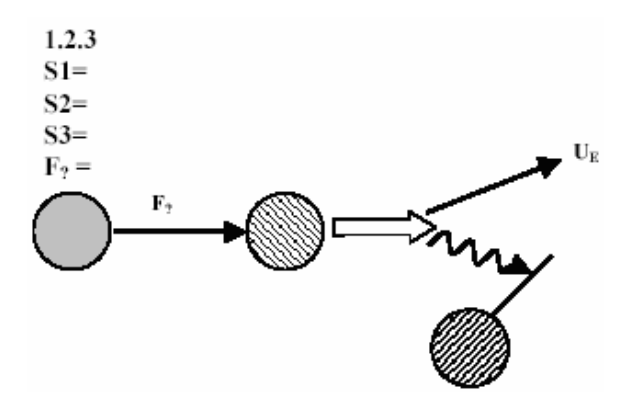

1.2.4 *Efectos útiles y perjudiciales existen en un sistema en el que los elementos S1 y S2 deben estar en contacto. Neutralice el efecto dañino de F1 haciendo que F2 neutralice el efecto dañino.* 

*Ejemplo:* Para reparar el tendón de una pierna, esta debe inmovilizarse después de la cirugía. Las abrazaderas para impedir el movimiento, S2 en la pierna, S1, por medio de un campo mecánico  $F1_{ME}$ , sin embargo, los músculos se atrofian rápidamente si no se usan, por lo que se aplica al músculo un campo eléctrico  $F2<sub>E</sub>$ , durante las sesiones de terapias físicas para estimular el músculo y prevenir que se atrofien.

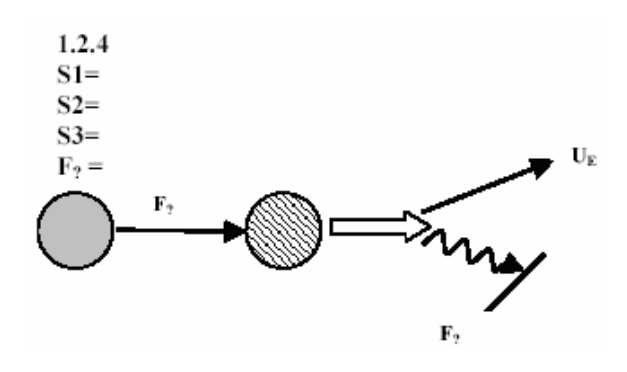

1.2.5 *Un efecto perjudicial puede generarse debido a las propiedades magnéticas de un elemento del sistema. El efecto puede ser quitado calentando la sustancia magnética, o introduciendo un campo magnético opuesto.* 

*Ejemplo:* La energía que requiere la operación de una grúa magnética para mover materiales metálicos está directamente relacionada con el tiempo que tarda en trasladarlos. La energía puede reducirse teniendo un imán permanente. La energía sólo se necesitara para soltar la carga activando un electroimán. Un beneficio en la seguridad consiste en que incluso después de una falla en la alimentación se sigue sosteniendo la carga.

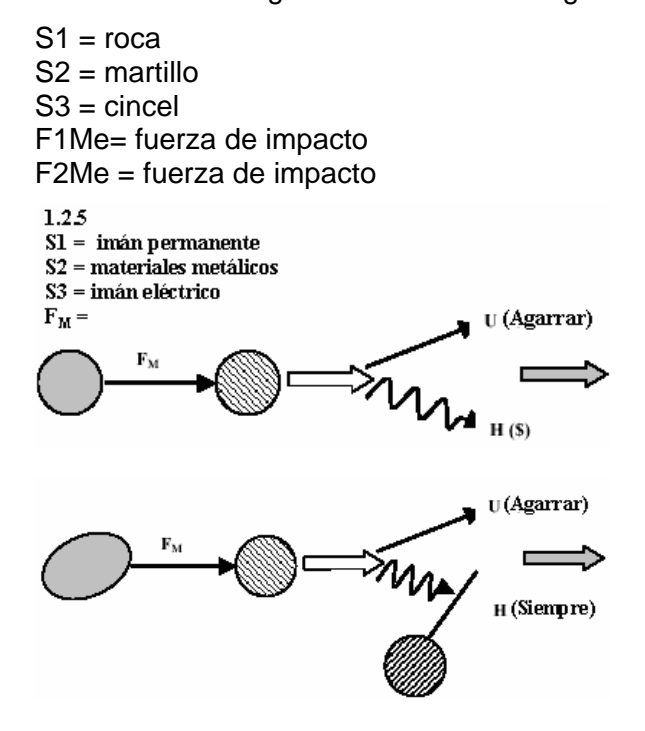

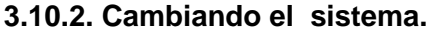

#### **Grupo 2. Desarrolle el sistema Sustancia-Campo.**

Modelo 1. Transformación de un modelo de sus-campo complejo.

*2.1.1 Modelo de cadena del Sus-Campo: Convierte un modelo simple en un modelo encadenado, relacionando a S<sub>2</sub> con F<sub>1</sub> aplicando a S3, con lo que se obtiene que la*  aplicación de  $F_2$  a  $S_1$  se haga en un turno. *Las secuencias de los 2 modelos pueden ser controladas de forma independiente.* 

*Ejemplo:* El martillo golpea la roca, la situación puede ser mejorada colocando un cincel entre el martillo y la roca. El campo mecánico del martillo es trasladado al cincel que transfiere el campo mecánico a la roca.

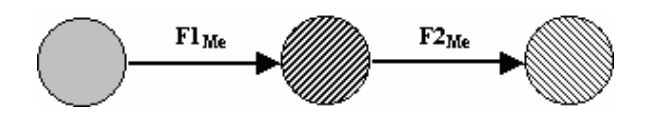

#### Figura G-10

 Una persona toma el mango del martillo y transfieren el poder de sus músculos el mango. A continuación el mango transmite el poder a la cabeza del martillo.

*2.1.2 Doble modelo de Sus-campo: Si un sistema es controlado de forma deficiente y se requiere mejorarlo pero sin cambiar los elementos del sistema. Puede aplicarse un segundo campo a S2.* 

*Ejemplo:* En un proceso electrolítico para crear laminas de cobre, son retenidas en la superficie pequeñas cantidades de electrolitos. Lavar es solo una solución parcialmente efectiva para remover estos depósitos adicionando un segundo campo (agitación mecánica durante el lavado o, con baño de vibraciones ultrasónicas) con lo que mejoramos la acción del limpiado.

S1 = laminas de cobre  $S2 = a$ gua S3 = generador de vibración F1Me= presión F2Me = vibración

#### *2.2 Forzando los modelos de Sus-campo.*

*2.2.1 Reemplace o agregue a un campo controlado de forma deficiente con uno de control más sencillo. Cambiando de un campo gravitacional a un campo mecánico para obtener un mayor control, y hacer que cambie de un campo mecánico a un eléctrico o de mecánico a magnético. Esta es una de las formas de evolución de los sistemas que progresan de objetos en contacto físico a acciones hechas por los campos.* 

*Ejemplo:* Reemplazar el control por gravedad del flujo para la aplicación soluciones intravenosas con una bomba controlada eléctricamente colocando un sensor en el torrente sanguíneo para controlar y entregar la medicina al paciente.

*2.2.2 Cambiar S2 de un macro nivel, a un micro nivel, es decir, en vez de rocas consideramos partículas. Este estándar es un patrón de evolución de un macro a un micro nivel.* 

*Ejemplos:* En un automóvil se puede tener varias bolsas de aire que se auto ajustan a todo el cuerpo por puntos de contacto.

Empaquetar material (metiendo pequeñas partículas) para llenar áreas vacías en el contenedor.

2.2.3 *Cambiar S2 por un material poroso o capilar que permita a un gas o un liquido pasar por él.* 

*Ejemplos:* Un sistema de purificación de agua se usa un sistema de micro poros para atrapar las bacterias y dejar pasar el agua.

*2.2.4. Haciendo el sistema más flexible o dúctil, el patrón de evolución estipula hacerlo más dinámico. Una transición común consiste en pasar de un sólido a un sistema de bisagras es decir un sistema flexiblemente continuo.* 

*Ejemplo:* Las transmisiones estándar o transmisiones automáticas en los automóviles tienen un número finito en cuanto al número de cambios (radio de velocidad). Un sistema de fluidos tiene un número infinito de cambios de velocidad.

*2.2.5. Cambie un campo alterado a un campo con modelos predeterminados que pueden ser permanentes o temporales.* 

*Ejemplos:* La soldadura con ultrasonido es usada como un mecanismo perfeccionado concentrando las vibraciones a una pequeña área.

Usando luz polarizada para mejorar la claridad del imagen en un ambiente muy iluminado.

*2.2.6 Cambie una sustancia uniforme o una sustancia no uniforme, con una estructura espacial predeterminada que pueda estar permanente o temporalmente.* 

*Ejemplo:* El desempeño del concreto es mejorado por la colocación de varillas de refuerzo.

*2.3 Controle la frecuencia para igualar o desigualar la frecuencia natural de uno o ambos elementos para mejorar el desempeño.* 

*2.3.1 Igualando o desigualando la frecuencia de F y*  $S_1$  *o*  $S_2$ *.* 

*Ejemplo:* Pueden pulverizarse las piedras del riñón dentro del cuerpo por la exposición de vibraciones ultrasónicas a su frecuencia de resonancia<sup>15</sup>. Como resultado las pequeñas partículas son eliminadas del cuerpo con menos dolor.

#### **S1 = piedra**

**S2 = transductor ultrasónico**

## **FMe= vibración**

#### 2.3.2 Igualando los ritmos de  $F_1$  y  $F_2$ .

*Ejemplo:* Las vibraciones de una maquina pueden ser eliminadas generando una nueva señal con la misma amplitud pero con una frecuencia desfasada a 180 grados.

*2.3.3 Dos acciones independientes o incompatibles pueden ser realizadas ejecutando cada una durante el descanso de la otra.* 

*Ejemplo:* Dar mantenimiento en un edificio mientras los inquilinos están de

 $\overline{a}$ 

 $15$  El proceso es llamado "lithotripsy."

vacaciones. Nota: este ejemplo expande las fronteras aun pensamiento análogo (vacaciones y pintar son substancias) eso es muy importante para usar el TRIZ.

 $S1$  = pintar  $S2 =$  inquilino S3 = vacaciones F1Me= acceso al espacio F2Me = espacio abierto

 $\pmb{\times}$ 

 $\pmb{\times}$ 

*2.4 La integración de materiales ferromagnéticos y de campos magnéticos son una manera eficaz de mejorar el desempeño de un sistema. En los modelos de sus-campo el campo magnético debido a un material ferromagnético ( Fe-campo , o*   $F_{F_{P}}$ ).

*2.4.1 Añadir material ferromagnético y/o en campos magnéticos al sistema.* 

*Ejemplo:* Los vehículos en las vías viajan por la propulsión de campos magnéticos (levitación de un tren monorriel, Ver 1.2.2).

 $S1$  = riel  $S2 = \text{tran}$ S3 = Generador Magnético S4 = Generador Magnético F1M= elevar F2M = Polo Norte F3M = polo Norte

*2.4.2 Combinando 2.2.1 (tendiendo hacia campos más controlados) y 2.4.1 (usando materiales ferromagnéticos y campos magnéticos).* 

*Ejemplo:* La rigidez de un molde de la resina puede ser controlada añadiendo material ferromagnético y luego aplicando campos magnéticos.

*2.4.3. Use un líquido magnético, los líquidos magnéticos es un caso especial del punto 2.4.2. Los líquidos magnéticos son partículas ferromagnéticas coloidales suspendidas en keroseno, silicón o agua.* 

*Ejemplo:* Los ferro fluidos sirven para sellar las componentes de una computadora, etc.

*2.4.4. Use estructuras capilares que contienen partículas magnéticas o liquidas.* 

*Ejemplo:* Al construir un filtro de material ferromagnético entre magnetos, la alineación es controlada por los campos magnéticos.

*2.4.5. Use aditivos (como una protección) para dar a un objeto no-magnético propiedades magnéticas. Quizás temporal o permanentemente.* 

*Ejemplo:* Para orientar a las moléculas con medicamento al punto exacto donde es necesitado en el cuerpo, se enlaza una molécula magnética a una molécula de medicina y usando un arreglo externo de magnetos alrededor del paciente se guía el medicamento a donde se necesita.

*2.4.6. Introduzca materiales ferromagnéticos dentro de el ambiente, si no es posible haga al objeto magnético.* 

*Ejemplo:* Coloque un tapete de fibras para guardar herramientas dentro del automóvil, con ello se encapsulan estos materiales, sin tener que magnetizar el carro. Esto también es usado en instrumentos quirúrgicos.

S1 = herramienta  $S2 = \text{carro}$ S3 = Material magnético F1Me= fricción F2M = Atracción magnética

*2.4.7. Usar un fenómeno natural (como la alineación de objetos con el campo, o perdida del ferromagnetismo cerca del punto Curie).* 

*Ejemplos:* Las imágenes de resonancia magnética (llamada MRI en medicina y "resonancia nuclear magnética" o NMR en Física) usan un afinador de oscilación magnética en el campo para detectar la resonancia de un núcleo particular. Una imagen es luego mostrada como áreas coloreadas en las concentraciones de estos

núcleos. Por ejemplo, ciertos tumores tienen una densidad diferente a la del agua como lo son los tejidos normales, por lo tanto estos pueden ser detectados con el MRI en un scanner, con un color diferente a los otros tejidos.

#### Ver 1.2.5, 2.4.3

*2.4.8. Use una campo magnético dinámico, variable, o auto-ajustable.* 

*Ejemplo:* Para medir el movimiento de alguien se utiliza un diagrama de materiales magnéticos. El movimiento de los materiales magnéticos induce una corriente en un embobinado puesto alrededor del material, grabando los cambios de corriente da lecturas de los diagramas de movimiento.

*2.4.9. Modificar la estructura de un material introduciendo partículas ferromagnéticas, posteriormente aplique un campo magnético para mover las partículas. Por lo general, la transición es de un sistema sin estructura a uno estructurado, o viceversa, dependiente de la situación.* 

*Ejemplo:* Para hacer un modelo que en la superficie sea de plástico, las partículas ferromagnéticas se mezclan con el plástico líquido, posteriormente se usa un campo magnético para acomodar las partículas con la forma deseada y sostenerlas ahí mientras la forma se solidifica.

**S1= plástico S2= moldear S3 = material magnético S4 = magnético F1Me = barrera F2M = Fuerza magnética**

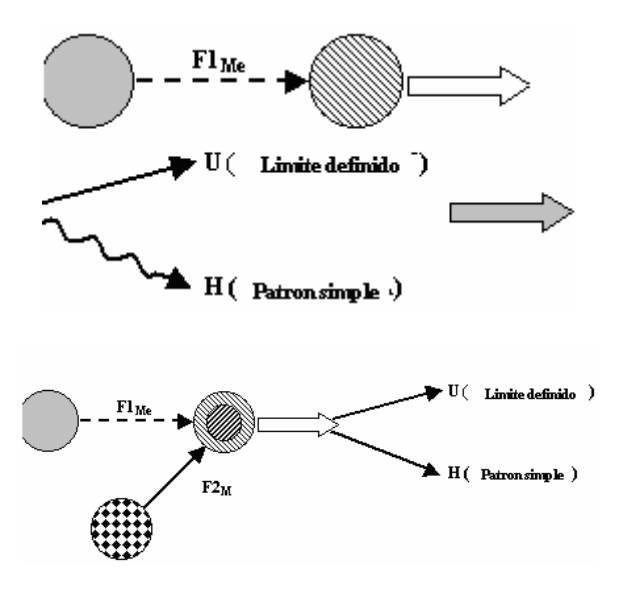

*2.4.10. nivelando los ritmos en los modelos de Fe-campos. En los macro-sistemas, se usa las vibraciones mecánicas para aumentar el movimiento de partículas ferromagnéticas. En los niveles moléculas y atómicos, la composición de los materiales pueden ser identificada por sus espectros de frecuencia de resonancia de electrones en respuesta a los cambiaos de frecuencias de sus campos magnéticos.* 

*Ejemplo:* Los hornos de microondas calientan la comida debido a que las moléculas de agua vibran a cierta frecuencia de resonancia.

*2.4.11. Use la corriente eléctrica para crear campos magnéticos, en lugar de usar partículas magnéticas.* 

 *Ejemplo:* Todos los electroimanes pueden ser usados en rangos de temperatura mas allá del punto de Curie de materiales magnéticos y áreas donde los imanes permanentes no son seguros.

*2.4.12. Los líquidos reológicos tienen viscosidad controlada por un campo* 

*eléctrico, pueden ser usados en combinación con algunos métodos. Consiste en imitar a liquido/sólido.* 

*Ejemplo:* En un amortiguador dinámico, el sistema se controla usando un campo eléctrico que permite o inhibe la circulación del liquido reológico.

#### **3.10.3. Sistemas de Transición.**

#### **Grupo 3.**

3.1. Transición de un Bi a Poli-Sistemas.

*3.1.1. Sistemas de Transición: Creación de un Bi a Poli-Sistemas.* 

*Ejemplos:* Para transportar láminas delgadas de vidrio, se tienen que apilar esto se hace con un aceite que funciona como un adhesivo temporal.

Las presas hidroeléctricas tienen múltiples compuertas y generadores.

*3.1.2. Mejora los sistemas Bi a Poli-Sistemas.* 

*Ejemplos:* En los sistema de grabación de video/audio. Las pistas de audio deben coordinarse con la grabación. Esto es difícil con las cámaras tradicionales, con las cámaras digitales se hace de forma automática.

Los semáforos en cruceros requieren un tiempo cronometrado que se basa en los estudios que se obtienen de un flujo vehicular.

*3.1.3. Transición de sistemas: Incrementando la diferencia entre elementos.* 

*Ejemplo:* Una maquina copiadora lo hace a diferentes niveles esto se debe a los diferentes materiales con los que trabaja (tamaño carta, oficio, tipo de papel, cartón, acetatos, etc.).

 *3.1.4. Simplificación de Bi a Poli-Sistemas. Ejemplo:* Las cámaras modernas tienen integrado el zoom, flash, auto-exposición, gran capacidad de memoria y autofidelidad, así como velocidad de reconocimiento de la película es un nuevo mono-sistema.

*3.1.5 Sistemas de transición: rasgos opuestos de todas las partes.* 

*Ejemplos:* La cadena de la bicicleta es rígida, los componentes o eslabones forman un sistema flexible cuando están unidos.

Las algas individuales tienen una vida corta, pero la colonia vive para siempre.

*3.2 Transición hacia un Micro-nivel* 

*3.2.1 Transición de sistemas 2: Transición de un Micro-nivel.* 

*Ejemplo:* En la industria musical se ha utilizado este punto:

 El fonógrafo de Wax grabado con ranuras fue remplazado por el LP de shellac LP's con ranuras más finas, que fue remplazado por el CD´s con marcas ópticas, que actualmente fueron remplazadas por el formato MP3, que es información trasmitida digitalmente y que se escucha claramente independientemente del tamaño de la marca.

## **3.10.4. Detectando y Midiendo.**

**Grupo 4.** *La Detección y la medición son características para el control. La detección es una propiedad binaria (algo sucede o no sucede), la medición en cambio tiene niveles de cuantificación y precisión.* 

Por ejemplo, una medida de longitud podría ser 3.24m + / - .02m. En muchos casos la solución más innovadora es un control automático sin detección/medición, añadiendo las ventajas físicas, químicas o efectos geométricos.

#### **4.1 Métodos Indirectos.**

*4.1.1 Modificar el sistema en vez de detectar o medir de esta manera; ya no hay necesidad para hacer mediciones.* 

*Ejemplo:* Para regular el sistema de calefacción lo hace uno mismo usando un interruptor que se activa por un termostato o una tira bimetalica.

*4.1.2 Mida una copia o una imagen, si puede ser usada.* 

*Ejemplo:* Un comparador es un dispositivo para magnificar y medir imágenes proyectadas (sombras) de objetos difíciles de medir, como las superficies muy irregulares.

4.1.3 *Use dos detectores en lugar de medidas continuas, si 4.1.1 o 4.1.2 pueden ser usadas.* 

*Ejemplo*: Haga una abrazadera que tenga la parte exterior limitada con una parte mecanizada, que tenga una tubería de igual diámetro y que tenga una tolerancia interna

limitada. Cuando se utiliza una tubería del diámetro apropiado se acopla (primera detección) y se sujeta a la tubería que pasa a través de el (segunda detección).

#### **4.2 Creando o sintetizando las medidas del sistema, algunos elementos o campos deben agregarse al sistema existente.**

 *4.2.1 Si un sistema de Sus-campo incompleto no puede ser detectado o medido, se crea uno un doble sistema del Sus-campo con un campo que sea el rendimiento. Si el campo existente es inadecuado, cambie o aumente el campo sin interferir con el sistema original. En el campo nuevo o reforzado deben ser fácilmente detectables los parámetros que ponen en correlación al parámetro que necesitamos conocer.* 

*Ejemplos:* Las bolsas de plástico para almacenar comida se producen con un "zipper" tipo sello. La comida es colocada en el interior y el aire es expulsado antes de sellar la "cremallera". El problema consiste en saber si la cremallera fue cerrada apropiadamente, para ello cada tira de la cremallera es de diferente color (azul y amarillo) que al combinarse (cerrarse) correctamente producen un color diferente (verde) (utilizamos un campo óptico).

*4.2.2 Midiendo un aditivo. Introduzca un aditivo, que reaccione y genere un cambio en el sistema original, posteriormente mida los cambios en el aditivo.* 

*Ejemplo:* Cuando cambia la forma de una nave aérea tiene un efecto significativo sobre el arrastre aerodinámico y por lo tanto

en la ejecución. Si se desea observar y medir estos efectos, el humo se introduce dentro del túnel de viento tomando forma del objeto.

*4.2.3. Si nada puede ser agregado al sistema, entonces puede detectarse o medirse el efecto del sistema en un campo creado por el aditivo(s) en el ambiente externo.* 

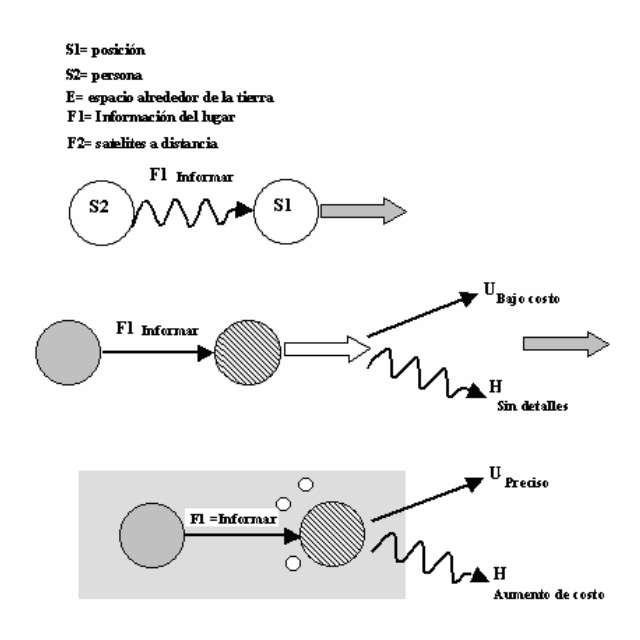

*Ejemplo:* Una persona desea su localización exacta en el globo terrestre. El Sistema satelital suministra señales continuas (el campo) cubriendo toda la superficie terrestre. La persona puede detectar la posición y además cambiarla (velocidad) por medio de un sistema portátil (GPS). Este dispositivo mide la posición relativa con respecto a los satélites. Donde S1 es la posición, S2 es la persona, F1 es la información, F2 son las distancias de por lo menos tres satélites.

*4.2.4 Si los aditivos no pueden ser introducidos en el ambiente del sistema como en 4.2.3, entonces pueden crearse* 

*descomponiendo o cambiando el estado de algo que ya existe en el medio, midiéndose los efectos del sistema sobre los aditivos creados.* 

*Ejemplo:* La cámara de nubes se usa para estudiar las propiedades de las partículas sub-atómicas que son el resultado de colisiones producto del bombardeo: En la cámara las burbujas de hidrogeno liquido se quedan justo abajo del punto de ebullición de temperatura y presión. Las partículas energizadas que la atraviesan causan una ebullición local, formando un sendero de burbujas que son fotografiadas para estudiar la dinámica de las partículas.

## **4.3. Aumentando las medidas del sistema.**

*4.3.1 Aplicando el fenómeno natural. Use efectos científicos que se saben ocurren en el sistema y determine el estado del sistema observando cambios en los efectos.* 

*Ejemplo:* El efecto Hall (el voltaje a través de un semiconductor depende de un campo magnético vertical a este) es usado para medir y mantener el control de la velocidad eléctrica. El efecto Hall crea diferencias de potencial debidas a un campo magnético a través de un plato eléctrico que lleva corriente. Este dispositivo es usado para medir fuerza, tensión, poder de corriente eléctrica.

4*.3.2 Si no pueden determinarse los cambios en un sistema directamente o por campos que pasen, mida la frecuencia* 

*resonante de excitación del sistema o utilicé un elemento para medir los cambios.* 

*Ejemplo:* Análisis de Elementos Finitos: Usualmente se hace por simulación. Un rango de frecuencias de fuerza mecánica que se aplica a un objeto en distintos lugares. Las tensiones creadas se calculan a lo largo del objeto.

*4.3.3 Si 4.3.2 no es posible, mida la frecuencia de resonancia del objeto uniéndolo a otro de propiedades conocidas.* 

*Ejemplo:* En lugar de medir directamente la capacitancia, inserte el objeto de capacitancia desconocido dentro del circuito que lleva inductancia conocida, posteriormente varíe la frecuencia del voltaje hasta encontrar la frecuencia de resonancia del circuito combinado, entonces calcule la capacitancia del objeto agregado.

*4.4. Mida Fe-campo: La introducción de materiales ferromagnéticos para medir era popular antes del desarrollo de controles sensibles, un dispositivo miniatura, fibra óptica, microprocesadores, etc.* 

*4.4.1. Agregue o use substancias ferromagnéticas y un campo magnético en el sistema (imanes permanentes o electro imanes) para facilitar las mediciones.* 

*Ejemplo:* El control del tráfico es regulado con semáforos que detienen el flujo de vehículos. Si deseamos saber cuanto tiempo espera un vehículo en el tráfico en cierto lugar, se colocan conductores

enterrados bajo el pavimento (componentes ferromagnéticos).

*4.4.2. Agregue partículas magnéticas a un sistema o cambie una sustancia con partículas ferromagnéticas para facilitar la medición de un campo magnético.* 

*Ejemplos:* El uso de campos ferromagnéticos nos ayuda a encontrar fallas o fracturas muy pequeñas en materiales que pueden ser magnetizados, concentrándose limadura de hierro en donde se rompe el campo o mostrando la limadura de hiero una discontinuidad.

Partículas ferromagnéticas son incorporadas dentro de la tinta que se usa sobre el papel moneda para ayudar a verificar su autenticidad.

*4.4.3 Si las particular ferromagnéticas no pueden ser agregadas directamente al sistema o las substancias no pueden ser reemplazadas con partículas ferromagnéticas, construya un sistema completo, poniendo aditivos ferromagnéticos dentro de la sustancia.* 

Un ejemplo clásico soviético de este método es:

 Un líquido actuando bajo presión provoca hidro-explosiones en las capas de la roca. Para controlar el liquido, se introduce polvo ferromagnético dentro de este<sup>16</sup>.

 $\overline{a}$ 

*4.4.4. Agregar partículas ferromagnéticas al medio ambiente, si no pueden ser agregados al sistema.* 

Un ejemplo clásico soviético de este método es:

 Las olas levantan y mueven el modelo a escala de un barco. Para estudiar las características que presentan la formación de las olas, se agregan partículas ferromagnéticas al agua.

*4.4.5 Mida los efectos de fenómenos naturales asociando con el magnetismo como son el punto de Curie, histéresis, templado de superconductividad, el efecto Hall, etc.* 

*Ejemplo:* Ver 2.4.7 ejemplo de Resonancia Magnética.

## **4.5. Dirección de Evolución de los Sistemas de Medición.**

*4.5.1 Transición de bi a poli-sistemas. Si la medición de un solo sistema no da suficiente exactitud, use dos o más sistemas de medición, o haga múltiples medidas.* 

*Ejemplo:* Para medir la visión, los optometristas usan una serie de instrumentos para evaluar la capacidad de enfocar a distancia, la capacidad de enfocar, y la consistencia de enfoque por toda la retina en lugar de un simple enfoque central.

*4.5.2 En lugar de medidas directas de un fenómeno, mida la primera y segunda derivada en el tiempo y espacio. Por ejemplo, mida la velocidad y aceleración en* 

 $16$ S IJ Autores Certificados # 754347.

*lugar de medir posición. Mida la velocidad de frecuencia cambiando el sonido para determinar la velocidad de origen.* 

*Ejemplo:* El sistema de radar Base -Tierra para la localización de una nave aérea, usa la velocidad medida por medio de su reflexión en el radar y los cambios en la frecuencia del radar (midiendo posición, velocidad y aceleración) para calcular la posición exacta y velocidad para cada nave aérea.

**3.10.5. Métodos para simplificar y mejorar las Soluciones Estándar**. **Grupo 5.** 

#### **5.1 Introducción de Sustancias.**

*5.1.1. Caminos Indirectos.* 

*5.1.1.1 Usando "nada" (agregando aire, vació, burbujas, espuma, huecos, espacios libres, capilaridad, poros, agujeros, etc.).* 

*Ejemplo:* Para crear un traje que conserve el calor corporal de los buzos. El pensamiento normal dicta aumentar el espesor del traje de caucho, pero con ello se hace mas pesado, por lo que hacerlo más grueso no es aceptable se agrega una espuma (material ligero) entre la piel y el caucho creando un aislante térmico.

*5.1.1.2 Use un campo en lugar de una sustancia.* 

*Ejemplo:* Para empaquetar mostaza para la comida rápida se necesita hacer pequeños paquetes de plástico con sello hermético se utiliza un sistema simple que utiliza el vacío: una muestra de paquetes se pone en una cámara de vacío donde se extrae el

aire. El sistema detecta los paquetes que no están bien cerrados los cuales se esponjan, utilizando el campo de diferencias de presión que es el paquete y la atmósfera.

*5.1.1.3 Use un aditivo externo en el lugar de uno interno.* 

*Ejemplo*: El peso de un techo (S2) daña las vigas de madera (S1) sin embargo si colocamos una hoja de metal (S3) entre el techo y las vigas, distribuye la carga.

*5.1.1.4 Use una pequeña cantidad de un aditivo muy activo.* 

*Ejemplo:*. Convencionalmente para soldar aluminio se requiere mucho calor y un corrosivo químico (solución nitro sulfúrica).

*5.1.1.5 Concentre el aditivo a lugares específicos.* 

*Ejemplo:* Concentre fluoruro en el sitio donde comienza la caries, y remineralicé el diente y para evitar la destrucción de más dientes. Es mas efectivo que con el relleno tradicional.

*5.1.1.6 Introduzca el aditivo temporalmente.* 

*Ejemplo*: Para regenerar un hueso fracturado, se coloca un tornillo de metal durante el tiempo de recuperación.

*5.1.1.7 Use una copia o modelo del objeto en el que pueden usarse los aditivos, en lugar del objeto original, si el aditivo no es permitido en el original. En su aplicación moderna incluye el uso de simulación y de copias de los aditivos.* 

*Ejemplos:* Las video conferencias o conferencias por medio de computadoras permiten reuniones donde los participantes no están en el mismo lugar.

*5.1.1.8 Introduzca compuestos químicos que reaccionen para obtener los efectos deseados.* 

*Ejemplo:* Las personas necesitan de sodio para su metabolismo, pero el sodio metálico es dañino. Como la sal ordinaria es fácilmente asimilada, entonces se combina el sodio y cloro para el cuerpo.

*5.1.1.9 Obtenga el aditivo requerido por la descomposición del ambiente o del propio objeto.* 

*Ejemplo:* Entierre la basura orgánica en el jardín en lugar de usar fertilizantes químicos.

*5.1.2. Divida los elementos en las unidades más pequeñas.* 

*Ejemplo:* Los aviones más rápidos requieren las hélices más grandes pero con el aumento de la longitud el extremo de estas irá más rápido que la velocidad de sonido, causando una onda inestable. Por lo que se colocan dos hélices más pequeñas en lugar de una grande.

*5.1.3 El aditivo se elimina después su uso.* 

*Ejemplo:* Las suturas disolubles se absorben por medio del organismo cuando la lesión sana. Las suturas tradicionales sigue un procedimiento médico por separado para quitar las suturas, además causa dolor, incomodidad, y la posibilidad de infección.

*5.1.4 Use "nada" si las circunstancias no permiten el uso de grandes cantidades de material.* 

*Ejemplo:* Use un colchón inflable para los huéspedes, cuando se retiren desínflelo, se puede doblar y hacer muy pequeño guardándolo en cualquier espacio de la habitación, lo cual hace más conveniente para los organizadores que tener una habitación durante el tiempo que no se utiliza.

## *5.2.* **Use los campos.**

*5.2.1 Use un campo para causar la creación de otro campo.* 

*Ejemplo:* En un ciclotrón, los campos magnéticos aceleran las partículas. La aceleración produce la radiación de Cherenkov ( luz). La longitud de onda de la luz puede controlarse variando el campo magnético.

## *5.2.2 Use los campos que están presente en el ambiente.*

*Ejemplo:* Una batería para radio se utiliza para las emergencias también tiene las células fotovoltaicas que se puedan recargar por medio de la luz solar.

*5.2.3. Use sustancias producto del campo.* 

*Ejemplo:* En un automóvil, el refrigerante al calentarse se usa como una fuente de energía térmica (campo) para calentar a los pasajeros, en lugar de usar directamente el combustible.

 **5.3. Transiciones de fase.** 

*5.3.1 Escalone la Transición: Sustituyendo las Fases.* 

*Ejemplo:* Use gas, líquido, o las fases sólidas del mismo material, dependiendo de las condiciones de la temperatura, presión o volumen. Se transporta el gas natural como un líquido criogénico para ahorrar espacio, entonces se extiende y se calienta para el uso como un combustible gaseoso.

 *Escalone la Transición: Estado de Fase Dual.* 

*Ejemplo:* Se fabrican recipientes plásticos para las bebidas en dos fases. Primero el plástico se inyecta amoldándose y enfriándose, entonces se calienta debajo de la temperatura de fase de transición y se amolda, dándole forma al plástico, con lo que obtienen mejores resultados que el amoldado tradicional.

*5.3.3 Escalone la Transición: Utilizando los fenómenos que acompañan el cambio de fase.* 

*Ejemplo:* Cuando los superconductores metálicos alcanzan el máximo de su resistencia eléctrica, se vuelven aislantes térmicos muy efectivos, y pueden usarse como interruptores térmicos para aislar los dispositivos de baja temperatura.

*5.3.4 Escalone la Transición: Transición a un estado bifásico.* 

*Ejemplo:* Haga un circuito de capacitancia discontinua, usando un "metal-dieléctrico " y un material en transición de fase. Cuando se calienta alguna de la capa se hace un conductor y cuando enfría se vuelve un dieléctrico, la capacitancia es controlada por la temperatura.

*5.3.5 Interacción de Fases. Aumente la efectividad del sistema provocando una interacción entre los elementos del sistema, o las fases del sistema.* 

*Ejemplo:* Haga el coñac con doble destilación y anéjelo en barricas de madera. Genere una interacción entre la madera y el líquido.

 **5.4. Aplicando fenómenos naturales (también llamada "usar efectos físicos").** 

 5.4.1 Transiciones controladas iguales. Si un objeto debe estar en varios estados diferentes, cambie la transición de un estado a otro.

*Ejemplo*: Las substancias para las fotografías son oscuras cuando se expone a la luz del medio ambiente y se vuelven transparentes en los lugares obscuros.

 *5.4.2 Fortaleciendo el rendimiento del campo cuando hay un campo de entrada débil. Generalmente esto se hace trabajando cerca del punto de cambio de fase.* 

*Ejemplo:* El tubo del vacío, interruptor y transistor se introducen juntos para controlar las corrientes muy grandes con corrientes muy pequeñas.

## **5.5. Generación superior o inferior de Sustancias.**

*5.5.1 Obteniendo partículas de Sustancias (Iones, átomos, Moléculas, etc.,) por descomposición.* 

*Ejemplo:* Si se necesita hidrógeno y no esta disponible en el sistema, pero el agua está disponible, separe el agua en hidrógeno y oxígeno por medio de la electrólisis. Si se necesita oxígeno atómico, use la luz ultravioleta para separar el ozono.

 *5.5.2 Obteniendo partículas de la unión de sustancias.* 

*Ejemplo:* Un árbol contiene agua y anhídrido carbónico, usando luz del sol se produce la fotosíntesis permitiendo que el árbol se desarrolle, produciendo madera y frutos.

*5.5.3 Aplicando las soluciones estándar 5.5.1 y 5.5.2. Si una sustancia de un alto nivel estructurado tiene que ser descompuesta y no puede descomponerse, empiece con la sustancia del nivel próximo más alto. De Igual forma, si una sustancia debe formarse de materiales de un nivel bajo estructurado, y no puede hacerse, entonces empiece con el nivel estructurado más alto del siguiente nivel.* 

## **3.11. Relación de las 76 soluciones estándar con los 40 Principios.**

 Las 76 soluciones estándar generalmente se enseñan junto con los modelos de Sus-campos, pero también necesitamos mostrar la relación que tiene con los 40 principios ya que es una de las herramientas que utiliza el método TRIZ.

La tabla muestra la relación de las 76 soluciones estándar con los 40 principios: **Tabla 1. Relación de las 76 soluciones** 

**estándar con los 40 Principios para Resolver Problema de Invención.** 

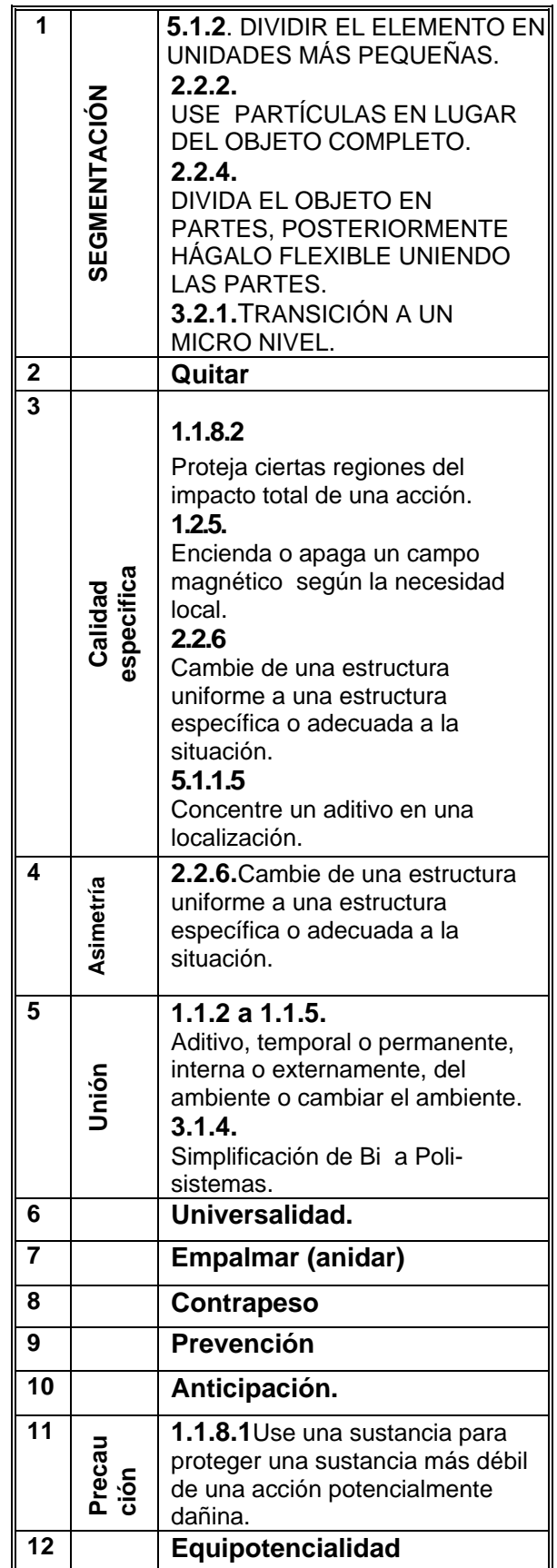

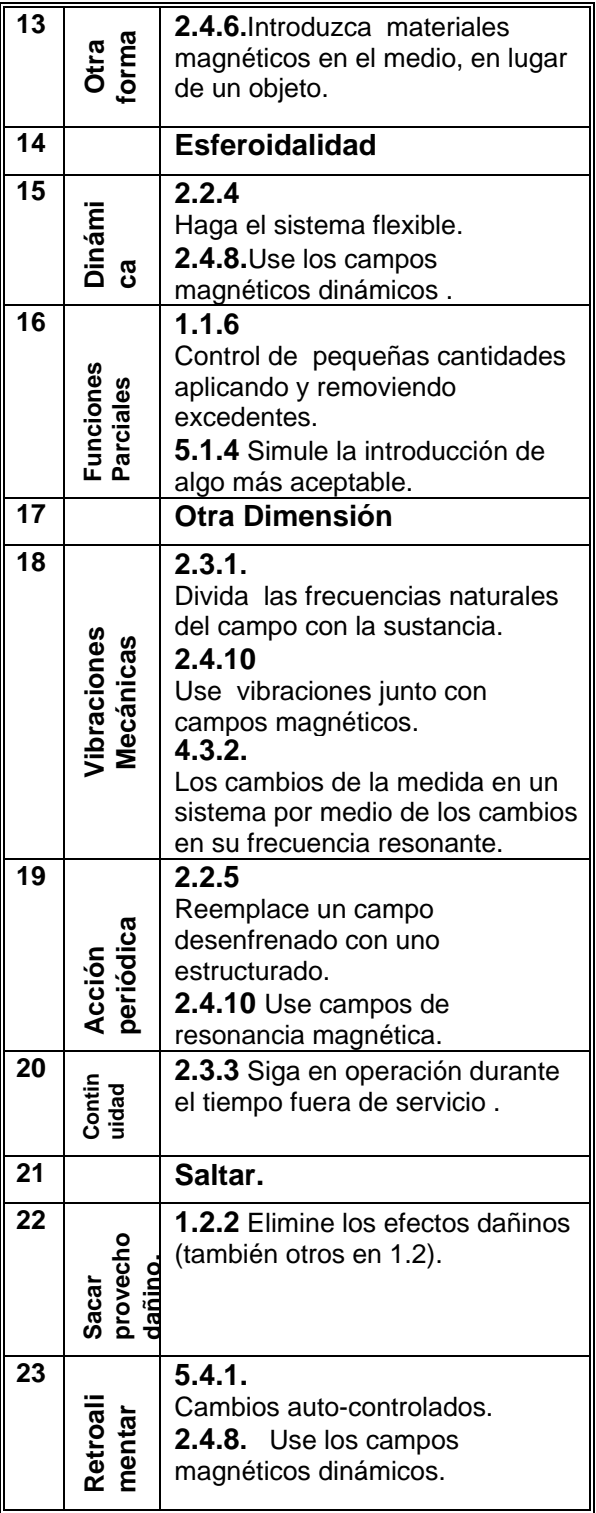

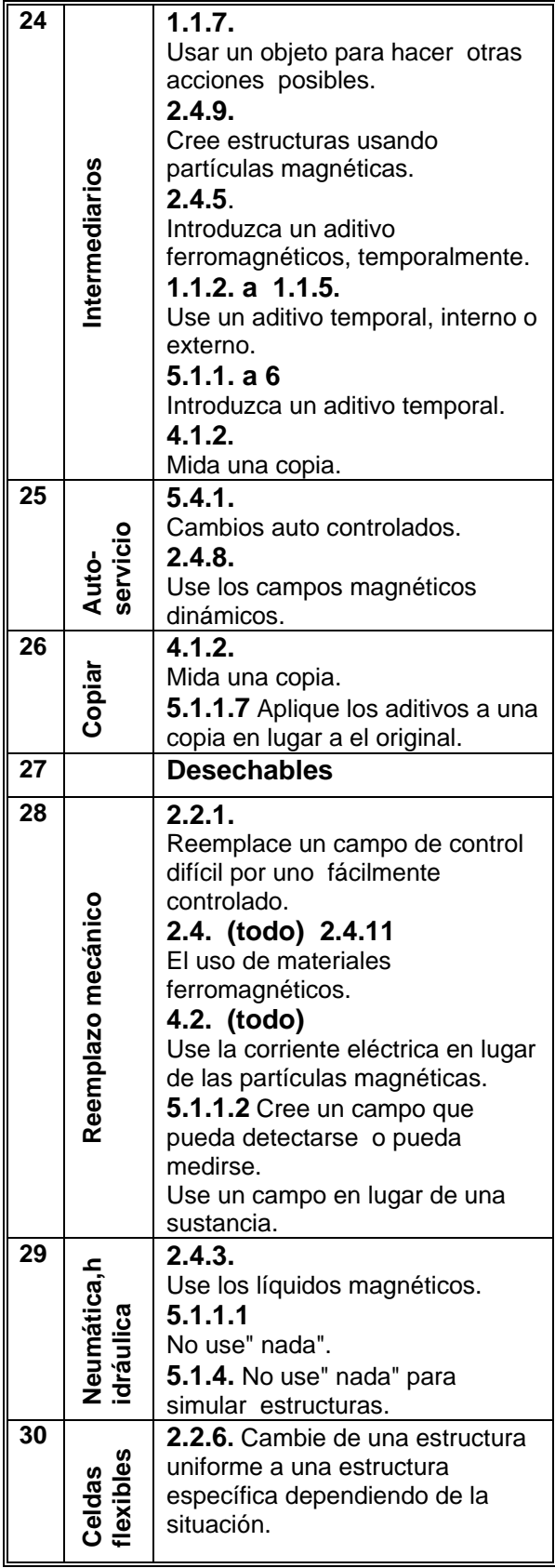

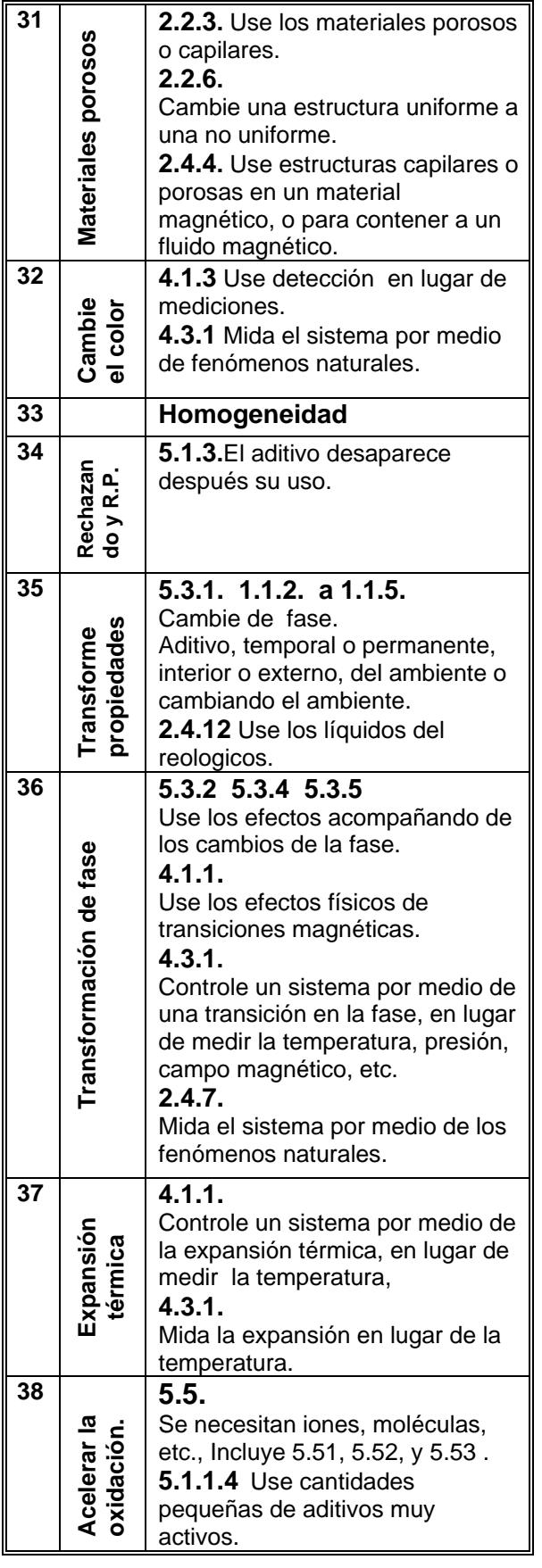

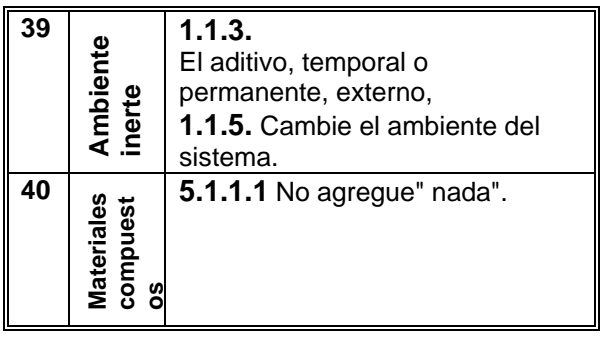

## **3.12. Algoritmo para la solución de problemas de invención (ARIZ).**

 El algoritmo para la solución de problemas de invención (ARIZ) es la principal herramienta del TRIZ para solucionar problemas. Es un método que supera la inercia psicológica<sup>17</sup> y la eliminación de la contradicción física.

 La lógica del ARIZ se dirige a la solución ideal del problema, lo que significa que el sistema mejora a un bajo costo y sin efectos dañinos. Se basa en considerar todas las contradicciones físicas, donde el mismo parámetro tiene que satisfacer dos contradicciones. ARIZ establece que primero debe definirse la contradicción física porque evita que nos aproximemos a la solución ideal.

Los pasos básicos del ARIZ consisten en:

**- Análisis del sistema**, es donde se define la función básica del sistema y la raíz del problema a solucionar.

**- Construcción del modelo,** consiste en el análisis de las dos contradicciones del problema, se hace una selección que más nos convenga para determinar la función

 $\overline{a}$ 

<sup>&</sup>lt;sup>17</sup> El razonamiento toma los caminos ya conocidos.

básica del sistema y el modelo del problema para eliminar las contradicciones.

**- Análisis de los recursos** del sistema incluye el análisis de la zona en donde empieza la contradicción seleccionada, los períodos en que sucede, los objetos y la energía que el sistema tiene. El propósito de este análisis es separar las contradicciones y de utilizar los recursos del sistema.

**- Definición de la contradicción física,**  en esta etapa, se detectan todas las contradicciones y las características del problema para aplicar soluciones de ingeniería.

**- Definición de la solución ideal** dirige a la utilización de los recursos. Este paso nos da otro dominio del problema.

**- Separación de la contradicción física** incluye el uso de seis reglas para separar las características del problema.

- **Utilización de los recursos,** establece que el cambio debe reducirse al mínimo en el sistema y costo.

**- Evaluación** y desarrollo de los conceptos creados.

 A continuación se presenta el desarrollo del algoritmo ARIZ- 61 y posteriormente ARIZ-71.

#### **3.12.1. ARIZ-61.**

#### **1. Etapa Analítica.**

a) Establezca el problema

b) Imagine el Resultado Final Ideal (RFI)

c) Determine qué interfiere para obtener dicho resultado (es decir, encuentre la contradicción).

d) Determine por qué interfiere (encuentre la razón de existencia de la contradicción).

e) Determine bajo qué condiciones no interferirá (encuentre las condiciones durante las que se elimina la contradicción)

#### **2. Etapa Operativa.**

a) Explore la posibilidad de hacer cambios en el objeto (la máquina, el mecanismo y/o el proceso tecnológico).

I. Cambiar el tamaño

- II. Cambiar la forma
- III. Cambiar el material
- IV. Cambiar la temperatura
- V. Cambiar la presión
- VI. Cambiar la velocidad
- VII. Cambiar el color

VIII.Cambiar la posición relativa de las partes

- IX.Cambiar las condiciones de trabajo de las partes con el propósito de maximizar su carga de trabajo.
- b) Explore la posibilidad de dividir un objeto en partes independientes.
	- I.Aísle la parte "débil"
	- II.Aísle la parte "necesaria/adecuada"
	- III.Separe un objeto en partes idénticas
- c) Explore la posibilidad de alterar el medio ambiente externo (al objeto dado).
	- I.Defina las relaciones entre los objetos independientes que participan en el funcionamiento de la misma función.
	- II.Elimine un objeto transfiriendo su función a otro objeto.
	- III.Aumente el número de objetos que operan simultáneamente en un área definida, utilizando el espacio libre en su área opuesta.
- d) Estudie prototipos en otras industrias (haga esta pregunta: ¿cómo fue resuelta una contradicción similar en otra área tecnológica?).
- e) Regrese al problema original (en caso de que los pasos anteriores no sean aplicables) y amplíe las condiciones del problema haga la transición a un enunciado más general del problema.

#### **3. Etapa Sintética.**

- a) Cambie la forma del objeto (una máquina con una función nueva deberá tener una forma nueva).
- b) Cambie otros objetos que interactúan con el que está bajo consideración.
- c) Introduzca cambios en los medios de la funcionalidad de un objeto.
- d) Explore la instrumentación del principio nuevo que se ha encontrado para resolver otros problemas técnicos.

## **3.12.2. ARIZ-71.**

#### **Parte Uno: Escoja el Problema.**

**Paso 1-1**: Determine la meta final de una solución

¿Cuál es la meta técnica? (qué característica del objeto debe cambiarse)

¿Qué característica del objeto obviamente no puede cambiarse en el proceso de solución del problema?

¿Cuál es la meta económica de la solución? (cuál costo se reduciría si el problema se resolviera).

¿Cuál es un costo gruesamente aceptable? ¿Cuál es la característica principal técnica/económica que debe mejorarse?

Paso 1-2: Investigue un "enfoque de libramiento". Imagine que el problema, en principio, no puede ser resuelto. ¿Qué otro problema, más general, puede resolverse para llegar al resultado final requerido?

**Paso 1-3:** Determine qué problema, el original o el del libramiento, tiene más sentido resolver. Compare el problema original con una tendencia (una dirección de evolución) en la industria dada.

Compare el problema original con una tendencia (una dirección de evolución) en una industria líder. Compare el problema del libramiento con una tendencia (una dirección de evolución) en la industria dada. Compare el problema del libramiento con una tendencia (una dirección de evolución) en una industria líder. Compare el problema original con el del libramiento. Escoja con cuál de los dos continuará.

**Paso 1-4:** Determine las características cuantitativas requeridas.

**Paso 1-5:** Modifique las características cuantitativas para un tiempo futuro.

Paso 1-6: Defina los requerimientos para las condiciones específicas en las que funcionará la invención. Considere las condiciones específicas para fabricar el producto: en particular, el grado aceptable de complejidad.

Considere la escala de aplicaciones futuras.

**Parte Dos: Defina el problema con más precisión. Paso 2-1:** Defina el problema con mayor precisión, usando la información de patentes.

¿Cómo se han resuelto en otras patentes los problemas cercanos al dado?

¿Cómo se han resuelto problemas similares en industrias líderes?

¿Cómo se han resuelto los problemas opuestos?

**Paso 2-2**: Use el operador TTC (Tamaño, Tiempo, Costo)

Imagine que cambia las dimensiones de un objeto desde su valor dado a cero (Tamaño→0). ¿Puede resolverse ahora este problema? Si es así, ¿Cómo?

Imagine que cambia las dimensiones de un objeto desde su valor dado a infinito (Tamaño→∞). ¿Puede resolverse ahora este problema? Si es así, ¿Cómo?

Imagine que cambia el tiempo del proceso (o la velocidad de un objeto) desde su valor dado a cero (Tiempo→0). ¿Puede resolverse ahora este problema? Si es así, ¿Cómo?

Imagine que cambia el tiempo del proceso (o la velocidad de un objeto) desde su valor dado a infinito (Tiempo→∞). ¿Puede resolverse ahora este problema? Si es así, ¿Cómo?

Imagine que cambia el costo de un objeto o proceso – sus costos aceptables – desde su valor dado a cero (Costo→0). ¿Puede resolverse ahora este problema? Si es así, ¿Cómo?

Imagine que cambia el costo de un objeto o proceso – sus costos aceptables – desde su valor dado a infinito (Costo→∞). ¿Puede resolverse ahora este problema? Si es así, ¿Cómo?

**Paso 2-3**: Describa las condiciones del problema en dos frases (sin usar términos especiales, y sin definir exactamente qué se debe pensar, encontrar o desarrollar) usando el siguiente formato:

"Dado un sistema que consiste de (describa sus elementos)." Ejemplo: "existe una tubería con una válvula."

"El elemento (establezca el elemento) bajo las condiciones (establezca las condiciones) produce el efecto indeseable(establezca el efecto)". Ejemplo: "El agua con partículas de mineral de hierro es transportada al través de esta tubería. Las partículas del mineral están desgastando la válvula."

**Paso 2-4**: Introduzca los elementos del Paso 2-3a en una tabla.

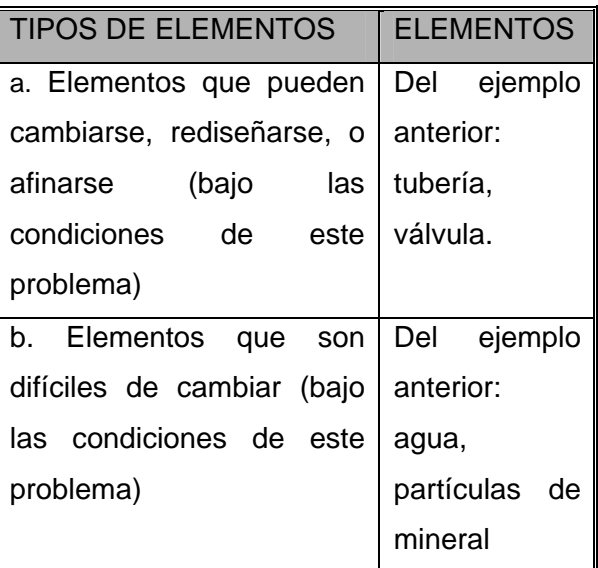

**Paso 2-5:** Escoja del Paso 2-4a el elemento más fácil de cambiar, rediseñar o afinar. Nota: Si todos los elementos en el Paso 2- 4a tienen la misma facilidad de cambio, comience con un elemento inmóvil

(usualmente éstos son más fáciles de cambiar que los movibles)

Si hay un elemento en el Paso 2-4a que se conecta con un efecto indeseable (usualmente esto está indicado en el Paso 2-3b), escójalo solo como el último recurso. Si el sistema tiene solamente los elementos en el Paso 2-4b, tome un elemento del ambiente externo.

#### **Parte Tres: Etapa analítica.**

**Paso 3-1:** Formule el Resultado Final Ideal (RFI) usando el formato siguiente:

Seleccione el elemento del Paso 2-5.

Establezca su acción.

Establezca cómo lleva a cabo esta acción (siempre use las palabras "por sí mismo").

Establezca cuándo lleva a cabo esta acción.

Establezca bajo qué condiciones (limitaciones, requerimientos, etc.) lleva a cabo esta acción. Ejemplo: (a) la tubería (b) cambia su sección transversal (c) por sí misma (d) cuando el control del flujo lo requiere (e) sin desgaste.

**Paso 3-2:** Realice dos dibujos – (1) "Inicial" (la condición antes del RFI), y (2) "Ideal" (condición después de alcanzar el RFI).

Nota: Los dibujos pueden ser arbitrarios siempre y cuando refleien las esencias "Inicial" e "Ideal". El dibujo "Ideal" debe reflejar el planteamiento escrito del RFI.

Prueba del Paso 3-2: Todos los elementos establecidos en el Paso 2-3a deben mostrarse en la figura. Si se escoge el ambiente externo en el Paso 2-5, debe mostrarse en el dibujo "Ideal".

**Paso 3-3**: En el dibujo "Ideal", encuentre el elemento indicado en el Paso 3-1a y resalte (con un color diferente u otro medio) la parte que no puede realizar la función necesaria bajo las condiciones requeridas.

**Paso 3-4**: ¿Por qué este elemento (por sí mismo) no puede realizar la acción requerida?

Preguntas suplementarias:

¿Qué se espera del área resaltada en el objeto? Ejemplo: la superficie interna de la tubería debe, por sí misma, cambiar su sección transversal a fin de cambiar el flujo.

¿Qué evita que se realice esta acción por sí misma? Ejemplo: es inmóvil; por consiguiente no se puede separar por sí misma de la pared de la tubería.

¿Cuál es el conflicto entre "1" y "2" de arriba? Ejemplo: debe ser inmóvil (como un elemento de la tubería rígida) y móvil ( como un elemento del controlador que se puede contraer y expandir)

**Paso 3-5:** ¿Bajo qué condiciones puede esta parte proveer la acción requerida? (¿Qué parámetros deberá poseer esta parte?)

Nota: No considere en este momento si es posible realizarlo o no. Sólo nombre la característica y no se preocupe sobre cómo se conseguirá.

Ejemplo: En la superficie interna de la tubería aparece una capa de alguna sustancia, que trae la superficie interna más cerca del eje de la tubería. Cuando se requiere, esta capa desaparece, y la superficie interna se mueve lejos del eje.

**Paso 3-6:** ¿Qué debe hacerse para que este elemento (la superficie interna de la tubería) logre la característica descrita en el Paso 3-5?

Puntos auxiliares:

En su dibujo, indique con flechas las fuerzas que necesitan ser aplicadas a la parte resaltada del objeto para producir la característica deseada.

¿Cómo pueden desarrollarse estas fuerzas? (No considere los métodos que contradicen las condiciones del Paso 3-1e).

Ejemplo: Pueden aumentarse partículas de mineral de hierro o agua (hielo) en la superficie interna de la tubería. No existen otras sustancias dentro de la misma. Esto determinará nuestra elección.

Paso 3-7: Formule un concepto que pueda realizarse prácticamente. Si hay varios conceptos, numérelos dándole al más prometedor el número 1. Escriba todos esos conceptos.

**Paso 3-8**: Provea un esquema para realizar el primer concepto.

Preguntas auxiliares:

¿Cuál es el estado agregado (partes compuestas) del elemento de trabajo del mecanismo nuevo?

¿Cómo cambia el mecanismo durante un ciclo?

¿Cómo cambia el mecanismo después de muchos ciclos?

Después de crear este concepto, se recomienda que regrese al Paso 3-7 y considere otros conceptos.

## **Parte Cuatro: Análisis preliminar del concepto al que se ha llegado.**

**Paso 4-1:** ¿Qué está mejorando, y qué está empeorando, durante la utilización de la idea o concepto nuevo? Escriba lo que se logra y lo que se hace más complicado o más costoso.

**Paso 4-2**: ¿Es posible impedir lo que está empeorando cambiando el mecanismo o método propuesto? Dibuje el mecanismo o método cambiado.

**Paso 4-3**: ¿Qué está empeorando ahora (más complicado, más costoso)?

**Paso 4-4**: Compare pérdidas y ganancias.

¿Cuál es mayor?

¿Por qué?

Si la ganancia es mayor que la pérdida (incluso en el futuro), vaya a la Parte Seis, Etapa de Síntesis. Si las pérdidas son mayores que las ganancias, regrese al Paso 3-1. Registre, en el mismo escrito del análisis original, la secuencia del análisis secundario, así como su resultado. Vaya al Paso 4-5.

**Paso 4-5**: Si la ganancia es ahora mayor que cualquier pérdida, vaya a la Parte Seis, Etapa de Síntesis. Si el análisis secundario no produjo un resultado nuevo, regrese al Paso 2-4 y verifique la tabla. Tome del Paso 2-5 otros elementos del sistema y realice un análisis nuevo. Escriba el segundo análisis y su resultado.

Si no hay una solución satisfactoria después del Paso 4-5, vaya a la siguiente parte de ARIZ.

**Parte Cinco: Etapa Operativa.** 

**Paso 5-1**: En la primera columna de la Matriz de Contradicciones, elija la característica que debe mejorarse.

#### **Paso 5-2**:

¿Cómo podemos mejorar esta característica (del Paso 5-1) usando cualquier medio conocido (si no se consideran las pérdidas)?

¿Qué característica se hace inaceptable si se usa un medio conocido?

**Paso 5-3**: Elija la característica que corresponde al Paso 5-2b en el primer renglón de la Matriz de Contradicciones.

**Paso 5-4:** En la matriz, encuentre los principios para eliminar la contradicción técnica (esto significa, localizar la celda de intersección del renglón del Paso 5-1 y la columna del Paso 5-3.

**Paso 5-5**: Investigue cómo pueden usarse estos principios.

Si el problema está resuelto, regrese a la Parte 4, evalúe la idea nueva y vaya a la Parte 6. Si el problema no está resuelto, siga los pasos siguientes.

**Paso 5-6:** Investigue la posibilidad de aplicar fenómenos y efectos físicos.

**Paso 5-7:** Investigue la posibilidad de cambiar la acción en el tiempo/duración.

¿Es posible eliminar una contradicción "aumentando" el tiempo de la acción?

¿Es posible eliminar una contradicción "disminuyendo" el tiempo de la acción?

¿Es posible eliminar una contradicción efectuando una acción antes que un objeto empiece a operar?

¿Es posible eliminar una contradicción realizando una acción después que un objeto termine de operar?

Si el proceso es continuo, investigue la posibilidad de hacer una transición a una acción periódica.

Si el proceso es periódico, investigue la posibilidad de hacer una transición a una acción continua.

**Paso 5-8:** ¿Cómo se resuelven los problemas similares en la naturaleza? Preguntas auxiliares:

¿Cómo resolvieron este problema las partes inanimadas de la naturaleza?

¿Cómo resolvieron este problema las plantas o animales antiguos?

¿Cómo resuelven este problema los organismos contemporáneos?

¿Qué correcciones deben hacerse considerando los materiales y tecnología nuevos?

**Paso 5-9:** Investigue la posibilidad de hacer cambios a los objetos que operan en conjunto con el nuestro.

Preguntas auxiliares:

¿A qué supra-sistema pertenece nuestro sistema?

¿Cómo podemos resolver este problema si cambiamos el supra-sistema?

Si el problema todavía no está resuelto, regrese al Paso 1-3. Si ya está resuelto, regrese a la Parte 4 (evalúe la idea encontrada) y después vaya a la Parte 6.

## **Parte Seis: Etapa de Síntesis.**

**Paso 6-1**: Determine cómo debe cambiarse el supra-sistema al que pertenece nuestro sistema modificado.

**Paso 6-2**: Explore cómo puede usarse nuestro sistema modificado de manera diferente.

**Paso 6-3**: Utilice la idea técnica encontrada (o una idea opuesta a la encontrada) para resolver otros problemas técnicos.

# **CAPITULO IV.**  APLICACIÓN A UN PROBLEMA DE INGENIERÍA CIVIL.

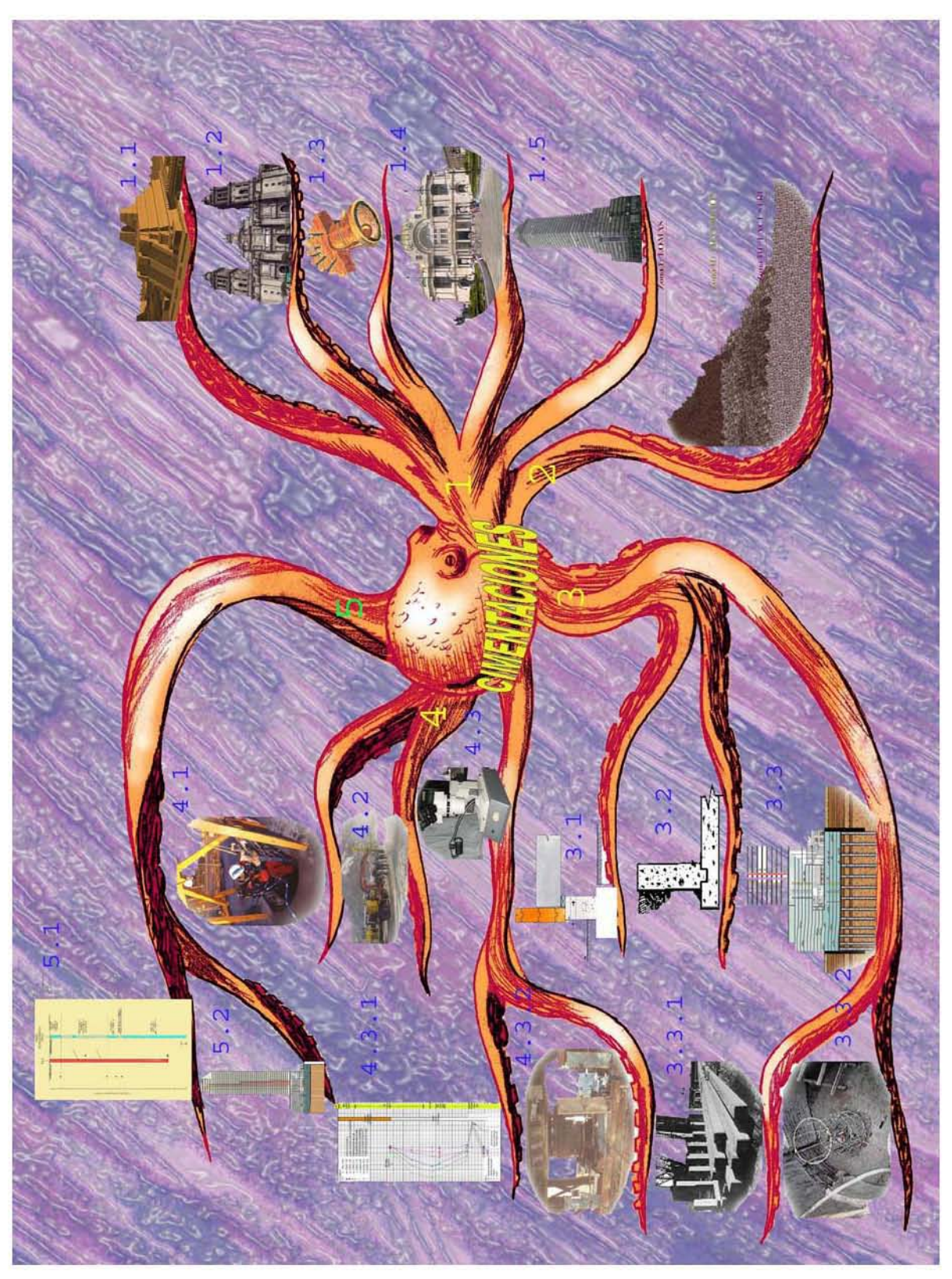

**Fig. I. Mapa Mental de Antecedentes de Cimentaciones. (ver 2.3.1.)**

## **4.1. INTRODUCCIÓN.**

Para ejemplificar el método TRIZ en un problema de ingeniería civil, nos enfocaremos al área de Geotecnia, específicamente a las cimentaciones profundas para el diseño de un pilote.

 A continuación expondremos brevemente los conceptos más relevantes.

## **4.1.1. Antecedentes.**

 La ciudad de México se ha desarrollado sobre un subsuelo arcilloso, donde el reto de cimentar estructuras empezó con los grandes templos aztecas y ahora se plantea en los más recientes edificios. Este dilatado proceso ha dejado una notable experiencia, que primero fue un arte y hoy es un conocimiento geotécnico. En ese prolongado período las cimentaciones se dividen principalmente en cinco periodos:

En el periodo prehispánico se construyeron templos (Templo Mayor), sobre grandes plataformas apoyadas sobre pilotes someros, así como grandes rellenos artificiales para la zona habitacional y una red de calzadas de acceso a la ciudad, sobre terraplenes y bordos de control de las aguas.

- En el periodo colonial, se aprovecharon las zonas preconsolidadas por las construcciones aztecas y sobre sus restos se montaron las iglesias cristianas y las viviendas de los conquistadores, así fue posible construir los enormes y pesados templos, como la catedral.

**-** En el periodo independiente hasta el republicano, hubo muchas disputas internas, la construcción fue una actividad muy limitada, no obstante, se inició el diseño racional de las cimentaciones, se impulsaron las cimentaciones formadas por losas, primero de arena compactada, después de mezcla terciada y finalmente, de concreto reforzado.

**-** En el periodo porfirista, los retos de cimentación fueron inmensos, se utilizó el empleo de pilotes profundos apoyados en la capa dura. Se desarrollaron zonas habitacionales, numerosos edificios públicos y privados, teatros, instalaciones ferrocarrileras y portuarias, todos con gran influencia europea.

**-** En el periodo contemporáneo, a partir de la década de los años 30, comenzó la construcción de edificios altos. En este lapso ocurrieron los sismos de 1957 y de 1985; tales daños causaron a la ciudad, que después de ambos se modificó la normatividad para incrementar la seguridad en el diseño y construcción de las cimentaciones.

## **4.2 Tipos de suelos en el Distrito Federal.**

El distrito Federal se divide en tres zonas con las siguientes características generales: **Zona I. Lomas**. Formadas por rocas o suelos generalmente firmes que fueron depositados fuera del ambiente lacustre, existen también depósitos arenosos en estado suelto o cohesivos relativamente blandos. Es frecuente la presencia de oquedades en rocas, de cavernas y túneles excavados en suelos para explotar minas de arena.

**Zona II. Transición.** Son depósitos que se encuentran a 20 m de profundidad, o menos y que está constituida predominantemente por estratos arenosos y limo arenosos intercalados con capas de arcilla lacustre; el espesor de éstas es variable entre decenas de centímetros y pocos metros.

**Zona III. Lacustre**. Integrada por depósitos de arcilla altamente compresibles, separados por capas arenosas con contenido diverso de limo o arcilla, son de consistencia firme a muy dura con un espesor variable de centímetros a varios metros. Los depósitos lacustres suelen estar cubiertos superficialmente por suelos aluviales, materiales desecados y rellenos artificiales; el espesor de este conjunto puede ser superior a 50 m.

## **4.3. Clasificación de cimentaciones.**

**4.3.1. Cimentaciones Someras o Superficiales.** Son aquéllas que se construyen sobre estratos resistentes superficiales, que en general no se requiere de maquinaria pesada ni procedimientos constructivos especiales y su diseño no acepta esfuerzos de tensión. Las cimentaciones superficiales más comunes son las zapatas aisladas, las zapatas corridas y las losas.

**4.3.2 Cimentaciones Compensadas.** La cimentación de edificios que trasmiten al terreno de cimentación cargas de mediana a alta magnitud, apoyados sobre suelos de mediana a alta compresibilidad. Este tipo de cimentación se divide en: *parcialmente compensada, compensada o sobrecompensada.* 

**4.3.3. Cimentaciones Profundas.** Son aquellas que transmiten las descargas de la estructura a estratos más resistentes. Son aquéllas que alcanzan estratos profundos que tengan la capacidad de soportar las cargas adicionales que se aplican al subsuelo, utilizándose generalmente procedimientos constructivos y equipos especiales. Este tipo de cimentación se divide en dos clases que son pilotes y pilas. **4.3.3.1.** Los **Pilotes** son elementos estructurales esbeltos (relación de esbeltez mayor a 10) que son confinados por el suelo. Las dimensiones transversales oscilan entre 30 cm. y 1 m de ancho, aunque generalmente se construyen de 30 a 60 cm. con el propósito de lograr la estabilidad del conjunto.

**4.3.3.2.** Las **Pilas** son elementos estructurales con sección transversal mayor a 1 m de diámetro sin ser mayor que el triple de ese valor. La profundidad de desplante también es mayor y generalmente son colados in situ.

## **4.4. Estudios geotécnicos.**

La exploración del subsuelo en el que se pretende construir una estructura, debe realizarse un estudio geotécnico antes de continuar con el desarrollo del proyecto, ya que de los resultados obtenidos, la interpretación de las características y el comportamiento del subsuelo dependerán las decisiones que se tomen para la realización del diseño geotécnico y estructural.

**4.4.1. Investigación.** Se recopila la información disponible, incluye la elaboración de sondeos, pruebas de campo y de laboratorio; para realizar una interpretación preliminar de los problemas que podrían presentarse en la cimentación de una estructura de características y requerimientos conocidos.

Las instituciones mexicanas que publican y distribuyen información geotécnica por ejemplo, es la Sociedad Mexicana de Mecánica de Suelos, el Instituto de Ingeniería (UNAM), entre otros.

**4.4.2. Muestreos.** Las muestras se utilizan en el laboratorio para identificar los suelos, determinar algunas propiedades índices, definir la estratigrafía y preparar especimenes compactados o reconstituidos. Las técnicas utilizadas para los muestreos son: manuales, excavándolas de pozos a cielo abierto, pozos someros, cortes y zanjas y con el penetrómetro estándar y equipo de perforación, sobre todo cuando se requieren a mayor profundidad.

**4.4.3. Pruebas de Laboratorio.** Su objetivo es cumplir con dos objetivos esenciales: clasificar cuidadosamente los suelos encontrados, obtener sus parámetros de resistencia y deformabilidad para el diseño de la cimentación; para alcanzar estos propósitos, se realizan las pruebas índice y mecánicas.

Las principales **pruebas índice** son las muestras que se obtienen en el sitio a estudiar, siguiendo procedimientos generalmente aceptados. El número de ensayes realizados deberá ser suficiente para poder clasificar con precisión el suelo de cada estrato.

Las principales **pruebas mecánicas** son de resistencia, deformabilidad a esfuerzo cortante y compresibilidad e hidráulicas (permeabilidad) y se determinan, mediante procedimientos de laboratorio aceptados.

# **4.5. Diseño de cimentaciones profundas.**

La calidad requerida en forma eficiente para construir una cimentación profunda, tanto en tiempo como en economía, es aquélla que se lleva a cabo ordenada y oportunamente.

**4.5.1. Geotécnico.** Se basa en los resultados obtenidos del estudio del subsuelo, tomando en consideración el tipo de pruebas de campo y de laboratorio, incluyendo su cantidad, con lo que se podrá evaluar si los cálculos son conservadores o representan algún riesgo.

**4.5.2. Estructural.** Para diseñar una cimentación deberán ser tomados en cuenta los siguientes aspectos:

- ¾ Características de la superestructura
- $\triangleright$  Condiciones del subsuelo
- ¾ Factores económicos.

**4.6. Clasificación de los Pilotes. (Mapa Mental. ver Fig. 2).**

## **4.6.1. Material de fabricación.**

- $\triangleright$  Madera
- $\triangleright$  Acero
- $\triangleright$  Concreto simple
- Concreto armado
- ¾ Concreto pretensazo

Los materiales más utilizados son los siguientes:

*a) Concreto.* 

Elementos prefabricados*.* Los elementos estructurales de cimentación profunda son fabricados en moldes, de acuerdo con las especificaciones, antes de ser instalados en el subsuelo.

Elementos colados en el lugar.

El concreto es depositado directamente en perforaciones realizadas en el subsuelo, por lo que la cimentación es fabricada en el lugar donde quedará ubicada.

## *b) Acero.*

La capacidad de los perfiles de acero estructural en ocasiones es suficiente para transmitir las cargas a los estratos de suelo, siendo la sección "H" la más utilizada; la tubería de acero también puede ser empleada, con la ventaja de que el momento de inercia de su sección es constante en cualquier eje.

#### *c) Mixtos.*

La combinación de materiales que con mayor frecuencia se especifica para la construcción de las cimentaciones profundas, es el concreto reforzado con acero, ya sea este último esta hecho de perfiles estructurales o de varillas de acero.

## *d) Madera.*

La madera ha dejado de emplearse como elemento de cimentación profunda, aunque en algunos trabajos se utiliza como cimentación provisional.

## **4.6.2. Por su Construcción.**

- ¾ **Prefabricados.**
- ¾ **Colados in Situ.**

**- Con camisa.** Con camisa perdida y con camisa recuperable.

**- Perforado.** Con lodo bentonítico y sin lodo bentonitico.

#### **4.6.3. Por su forma de Colocación.**

- ¾ **Con desplazamiento.** Percusión golpes y vibración.
- ¾ **Con poco desplazamiento.** Hincado con perforación previa e hincado con chiflón.
- ¾ **Colados in Situ.**

 Depende de las condiciones del subsuelo, de las especificaciones estructurales, así como de los recursos disponibles, pudiéndose clasificar considerando el desplazamiento del subsuelo generado durante la instalación de los elementos:

#### a) Con desplazamiento.

Hincados a percusión, presión o vibración. Los elementos prefabricados, así como los perfiles y tubería metálica son instalados en el subsuelo sin realizar previamente una perforación, aplicándoles energía dinámica y presión en suelos blandos, y vibración en suelos predominantemente friccionantes.

## b) Con poco desplazamiento.

*Hincado en una perforación previa*. En el caso de que las características del subsuelo por su resistencia no permitan la instalación de los elementos de cimentación, se especifica una perforación previa a su hincado.

*Hincado con chiflón*. El chiflón de agua es utilizado para hincar elementos precolados o de acero en suelos compuestos por arena suelta, la cual es transportada por el flujo al exterior.

*Sección transversal pequeña*. El instalar tubos y perfiles metálicos sin perforación previa, debido a su reducida área transversal, provoca un desplazamiento del subsuelo en ocasiones imperceptible.

#### c) Sin desplazamiento.

Se considera que el subsuelo no registra desplazamientos, cuando el perímetro de la perforación previa circunscribe a la sección del elemento por instalar, o cuando los elementos son colados en el lugar.

## **4.6.4. Por su sección. De concreto.**

- $\triangleright$  Cuadrada.
- $\triangleright$  Circular.
- ¾ Ortogonal.
- $\triangleright$  Triangular.

## **De acero.**

- $\triangleright$  Tubulares.
- ¾ Hélice.
- $\triangleright$  En forma de H.
- $\triangleright$  Cuadrada.

## **4.6.5. Por su vinculación.**

- ¾ Empotrados.
- ¾ Apoyados.
- $\triangleright$  Flotantes.

## **4.6.6. Por su funcionamiento.**

- $\triangleright$  Por punta.
- $\triangleright$  Por fricción y adherencia.
- $\triangleright$  Mixtos.

a) Pilotes de Punta. Son aquellos que obtienen la capacidad de carga del estrato a través de la punta del mismo, es decir, transmiten la carga directamente al estrato donde se apoyan.

b) Pilotes de Fricción. Los pilotes que trabajan por fricción obtienen la capacidad de carga del material que rodea toda su superficie, es decir, debido a la resistencia al corte entre el suelo y el pilote propiamente dicho.

c) Mixta. Se considera mixta la transmisión de la carga vertical descendente al subsuelo, cuando en el diseño de los elementos los esfuerzos son distribuidos en la punta y en el fuste; en la realidad esta condición es la que prevalece, la cual depende de la compatibilidad de los desplazamientos.

## **4.6.7. Por su dirección.**

- ¾ Verticales.
- $\triangleright$  Inclinados.

## **4.7. Métodos para hincar pilotes.**

Haciendo una entrevista al ingeniero Walter Gaytán<sup>1</sup>, el hincado de pilotes en la ciudad de México, solo se realiza en suelos de tipo III, en los suelos de tipo I y II se utilizan pilas.

El estrato resistente se encuentra aproximadamente a una longitud de 30 y 32 m, en las que se utilizan pilotes de sección circular o cuadrada, con juntas de acero A-36 y soldadura E-7018, realizando una perforación previa de 15 metros. Los métodos que se pueden utilizar para hincar pilotes, son por presión, por percusión o por vibración.

 $\overline{a}$ 

 *El hincado por percusión* (o impacto) es el mas usual en México; éste se ejecuta mediante un equipo conocido como martillo de impacto, sostenido con una draga, o bien con un malacate con plumas, guiándolo con una estructura que se conoce como "resbaladera" acoplada verticalmente a la pluma (o dándole la inclinación necesaria) por medio de tirantes (o puntales) para asegurar el soporte apropiado del pilote, debiendo permitir libremente el movimiento del martillo de impacto. Durante el proceso de hincado es necesario proteger la cabeza de los pilotes con un capuchón monolítico de acero para no dañarlas, este capuchón cuenta en su parte inferior en contacto con el pilote, con una sección conocida como "sufridera" en la que se coloca un bloque amortiguador de madera, material plástico, trozos de cable de acero, etc. y sobre el mismo una placa metálica que recibe el impacto, la cual tiene que estar en un plano completamente normal al eje del pilote para evitar concentraciones de esfuerzos. (ver Fig. 4).

<sup>&</sup>lt;sup>1</sup> Director de PILOTEC. S.A. de C.V. empresa líder dedicada al hincado de pilotes.

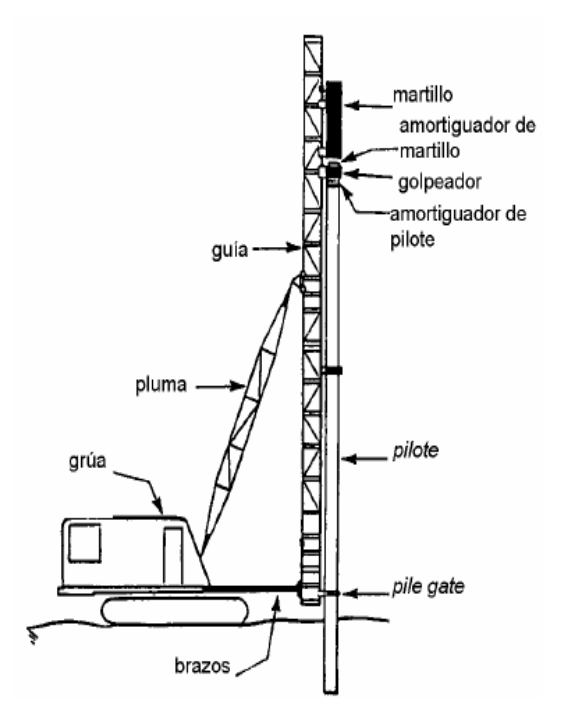

Fig. 4. Componentes principales de un sistema de hincado de pilotes.

*El hincado por percusión* puede ejecutarse utilizando:

• **Martillos de caída libre** (se utilizan para obras provisionales) el cual, consiste en un bloque golpeador metálico sujetado por un cable de acero accionado con un malacate que lo levanta y lo deja caer libremente hasta impactar con el capuchón del pilote.

• **Martillos de aire comprimido**, o bien de vapor (de simple o doble acción, desarrollándose con los segundos una mayor energía por golpe). Los martillos de vapor presentan muchas dificultades para su transporte y maniobras por las grandes dimensiones y peso de las calderas requeridas.

• **Martillos diesel de combustión interna**, los cuales son de mayor eficiencia y facilidad de maniobra comparados con los anteriores. (ver Fig. 5).

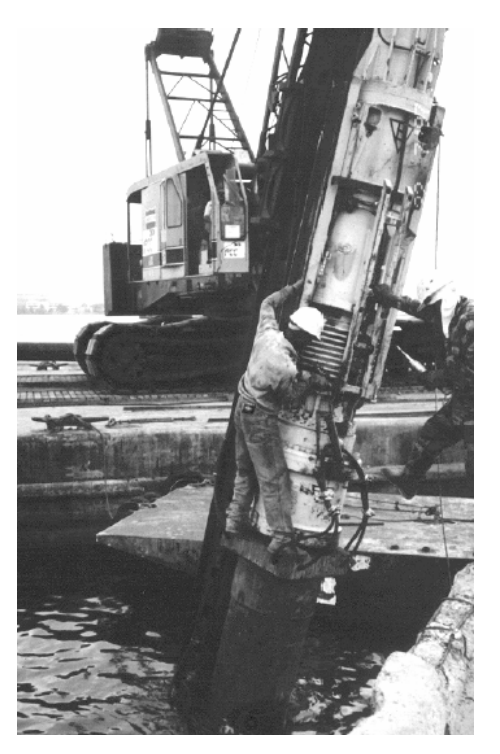

Fig. 5. Hincado de pilote con martillo diesel.

• **Chiflón de agua.** Es posible utilizar un chiflón de agua (o una mezcla con aire, bentonita o cemento) para ayudar a la penetración de un pilote dentro de un estrato de arena compacta o grava arenosa. El chifloneo es menos efectivo en arcillas firmes o que contengan grava gruesa o boleos.

Usualmente, el tubo de chiflón se coloca a un costado del pilote. El tubo se mueve verticalmente, cerca de la pared del pilote. Un chiflón con ángulo puede usarse para asegurar que el agua fluya hacia la punta. (ver Fig. 6).
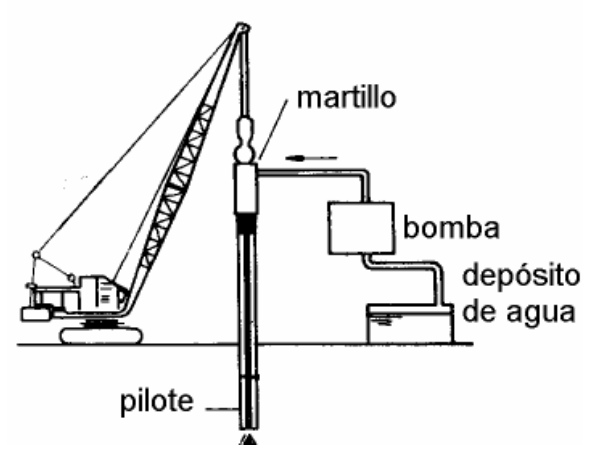

Fig. 6. Hincado de pilote con chiflón.

 El procedimiento de *hincado por vibración* consiste en excitar al pilote utilizando un vibrador pesado de frecuencia controlada formado por una masa estática con un par de contrapesos excéntricos de rotación contraria. Su uso requiere de cuidados y precauciones especiales para no afectar estructuras contiguas (ya que puede ocasionar fenómenos de resonancia en el terreno). Este procedimiento de hincado se utiliza en suelos granulares, pero normalmente no se usa en pilotes de concreto puesto que transmite altos esfuerzos de tensión quedando por tanto restringida su utilización al hincado de pilotes de acero y tablestacas o para extracción de pilotes antiguos o desviados.

### **4.7.1. Técnica y economía.**

 Al ser elegido el tipo de cimentación, es necesario definir el procedimiento constructivo que se aplicará considerando los recursos existentes, con el propósito de que su construcción sea viable, respetando las especificaciones geotécnicas y estructurales, considerando una solución

económicamente aceptable y que conduzca a tiempos de ejecución reales y convenientes, preservando constantemente la calidad de los elementos de cimentación.

## **4.8. Aplicación de las técnicas de creatividad a problemas de Ingeniería Civil.**

Utilizando las técnicas de creatividad que se vieron en el capitulo 2, se escogieron cinco problemas de cimentaciones profundas, para la aplicación de dichas técnicas y tener un parámetro comparativo antes de aplicar el método TRIZ.

Problemas propuestos:

- ¾ Como aumentar la capacidad de carga de un pilote.
- ¾ Como reducir el tiempo de hincado en pilotes.
- ¾ Alternativas para el hincado de pilotes.
- $\triangleright$  Mejorar equipos para la hinca de pilotes.
- ¾ Aumentar la sección por punta de un pilote.

## **4.8.1. Mapas Mentales** (**Nivel de Complejidad 3).**

El mapa mental es una técnica gráfica que permite acceder al potencial del cerebro<sup>2</sup>. *Ejemplo*.

¾ Mapa Mental de Antecedentes de Cimentaciones. (ver Fig. I).

 $2^2$  Buzan, T.:"El libro de los mapas mentales", Ediciones Urano, Barcelona 1996.

- $\triangleright$  Mapa Mental de Pilotes. (ver Fig. II)
- $\triangleright$  Mapa Mental de Patentes. (ver Fig. III)

### **4.8**.**2. Arte de Preguntar (Nivel de complejidad 2).**

#### **Preguntas a plantear:**

- ¾ ¿Cuándo se hincan pilotes?
- ¾ ¿Por qué aumenta su tiempo de hincado?
- ¾ ¿Por cuánto tiempo se prolonga el hincado?
- $\geq$  *i*. Con que se incrementa el hincado?
- $\geq$  *i*. Todos los pilotes se hincan?

 (Ejemplo basado en la experiencia de los autores). Tras el planteamiento de estas preguntas y sus correspondientes respuestas, la visión del problema es más abierta.

### **4.8.3. Tormenta de Ideas (Nivel de Complejidad 3).**

### *1ª Calentamiento:*

Ejercitación del grupo para un mejor funcionamiento colectivo.

Ejemplo: Decir objetos que valgan menos de 1,000 pesos, nombrar todas las cosas de concreto que se nos ocurran.

*2º Generación de ideas.* 

¿Como podemos reducir el tiempo de hincado de pilotes?

*Respuestas. A*umentando la potencia de las maquinas para hincar, utilizando energía atómica, debilitando el suelo, reducir el precio del diesel, utilizando pilotes

pequeños, utilizando pilotes con punta afilada, utilizando martillos mas pesados, **no utilizar estructuras pesadas en suelos de poca resistencia.**

*3º Trabajo con las ideas.* 

Las ideas existentes pueden mejorarse mediante la aplicación de una lista de control.

IDEA: **no utilizar estructuras pesadas en suelos de poca resistencia** 

- ¾ ¿aplicar de otro modo? ¿Cómo cimentar estructuras pesadas en suelos de poca resistencia?
- ¾ ¿modificar? ¿Cómo cimentar estructuras pesadas en suelos de poca resistencia sin usar pilotes?
- ¾ ¿ampliar? ¿Cómo trasmitir el peso de la estructura al terreno sin usar cimentaciones profundas?
- ¾ ¿reducir? ¿Cómo trasmitir el peso de la estructura al terreno utilizando cimentaciones profundas con cimentaciones someras?
- ¾ ¿sustituir? ¿Cómo saber que se requiere algún tipo de cimentación profunda?
- ¾ ¿reorganizar? ¿Cómo cimentar sin utilizar pilotes?
- ¾ ¿invertir? ¿Cómo utilizar siempre pilotes en una cimentación?
- ¾ ¿combinar? ¿Cómo usar pilotes someros en un suelo de baja resistencia?

(Sacado de la experiencia de los autores).

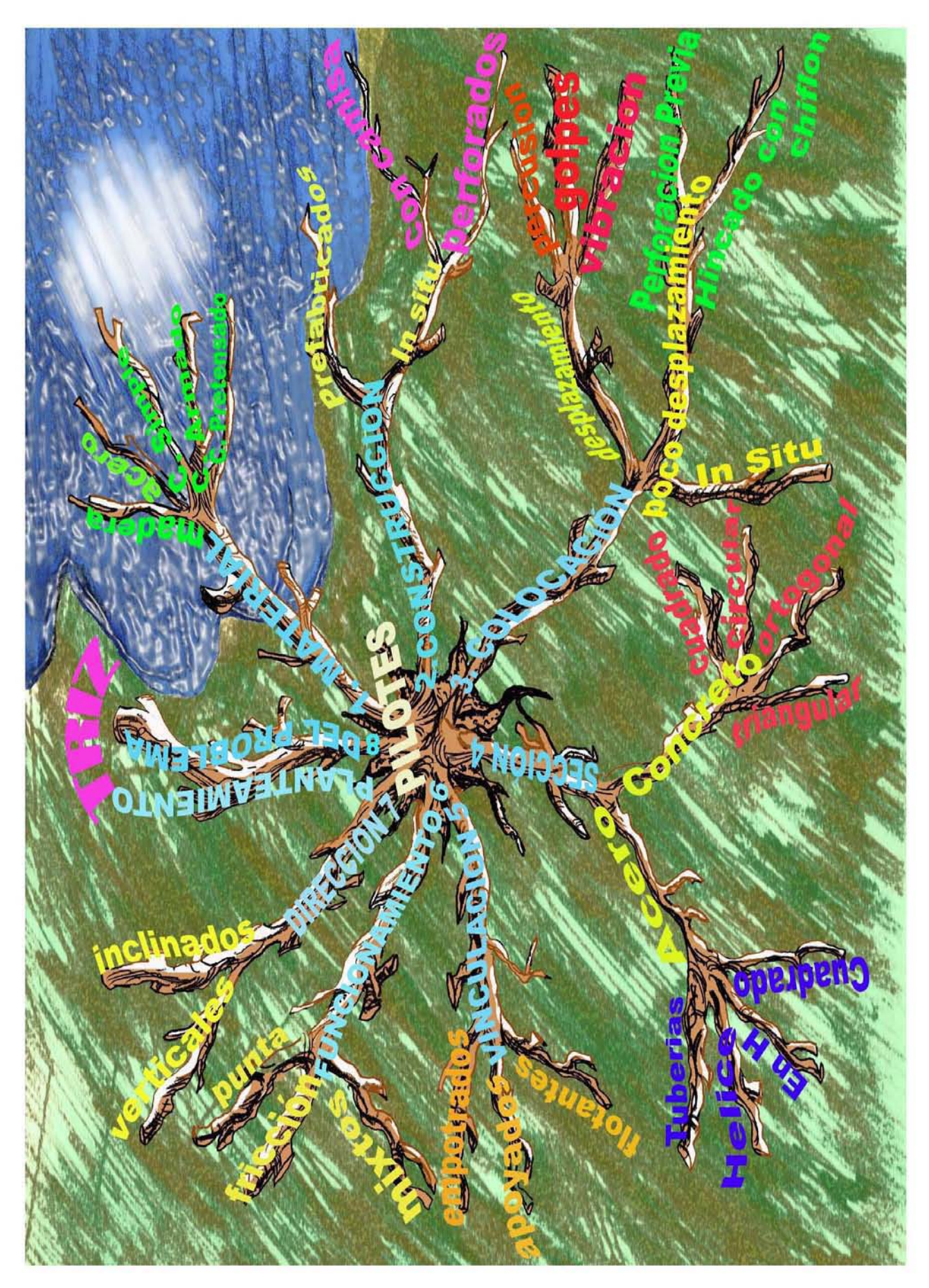

**Fig. II. Mapa Mental de Pilotes.**

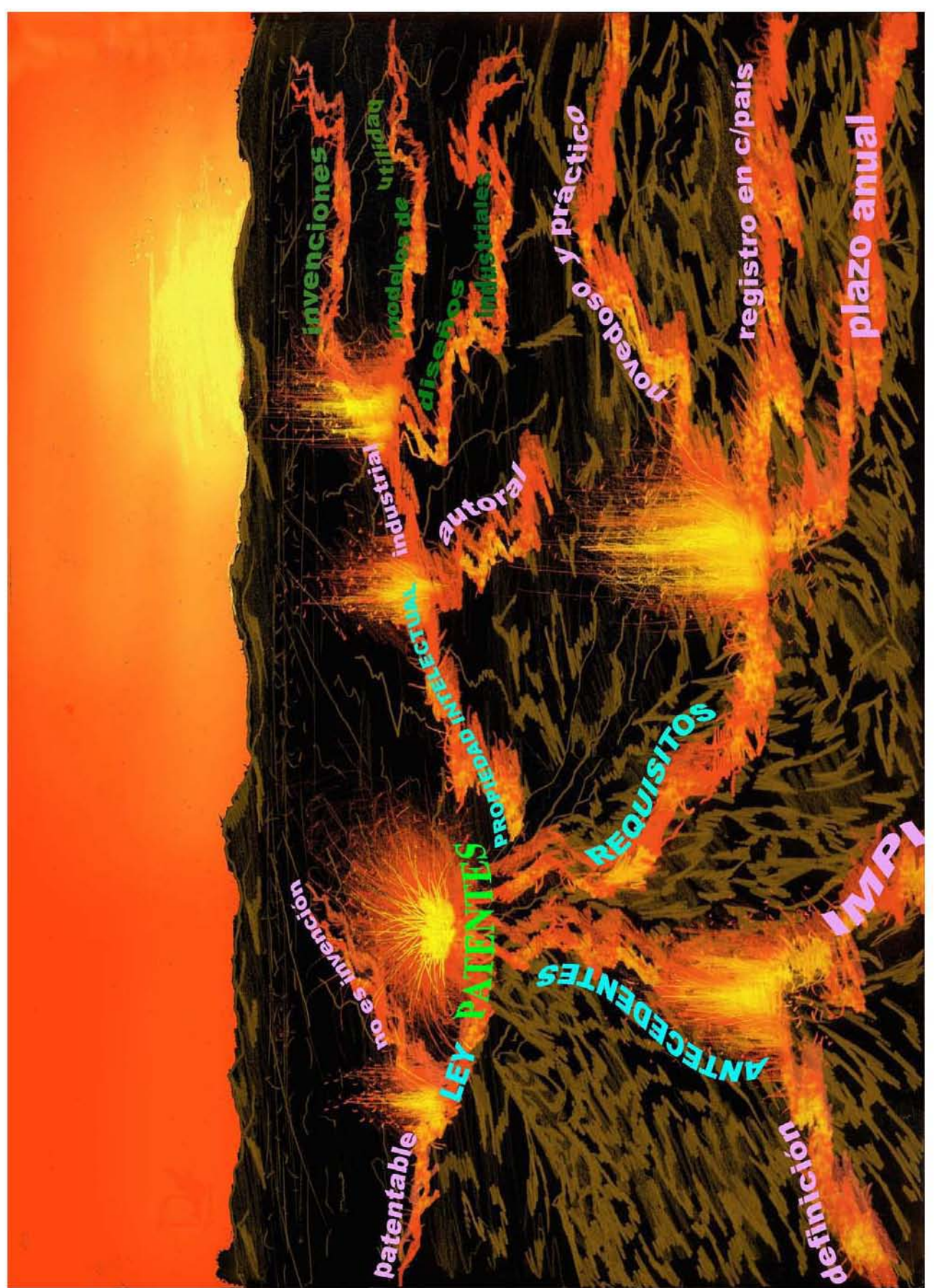

**Fig. III. Mapa Mental de Patentes. (Explicación en Cáp. 2, 2.2. patentes).** 

## **4.8.4. Relaciones Forzadas (Nivel de Complejidad 2).**

**1ª posibilidad:** *Reducir el tiempo de hincado en pilotes.* 

**2. Se recuerdan los principios de la generación de ideas:** 

- ¾ Toda crítica está prohibida
- $\triangleright$  Toda idea es bienvenida
- $\triangleright$  Tantas ideas como sea posible
- ¾ El desarrollo y asociación de las ideas es deseable.

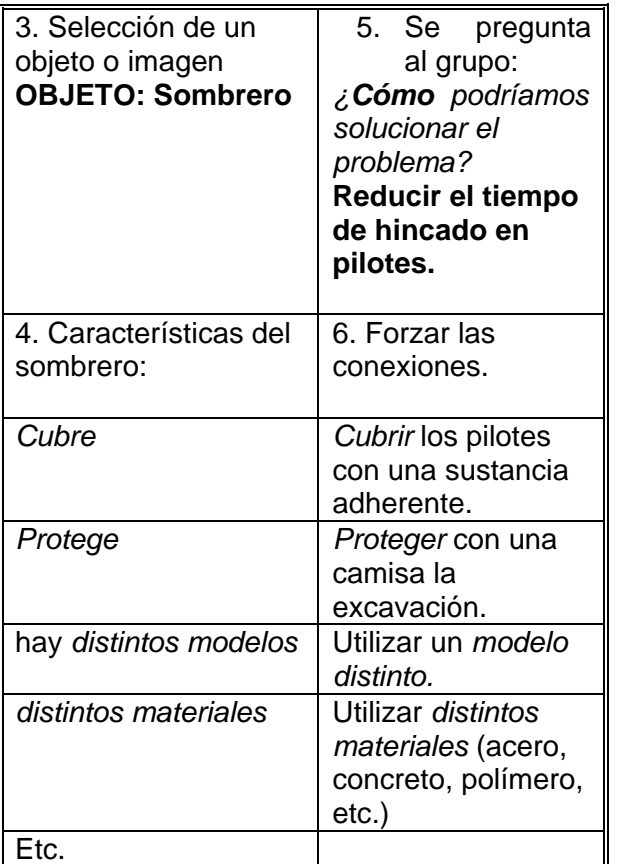

7. Tomar nota de todas las ideas.

 **Posibilidad. Relaciones Forzadas** la "*descomposición*". En este caso, el objeto se descompone en sus partes elementales:

1. Tenemos un problema: Reducir el tiempo de hincado en pilotes.

2. Se realiza la descomposición de los elementos.

Pilote: **concreto**, acero de refuerzo, **maquinaria para hincar**, etc.

*3. Selección de la palabra de la lista de palabras al azar,* se procede a conectar las asociaciones que suscita la palabra seleccionada con las características del problema.

Esta es la lista de relaciones forzadas:

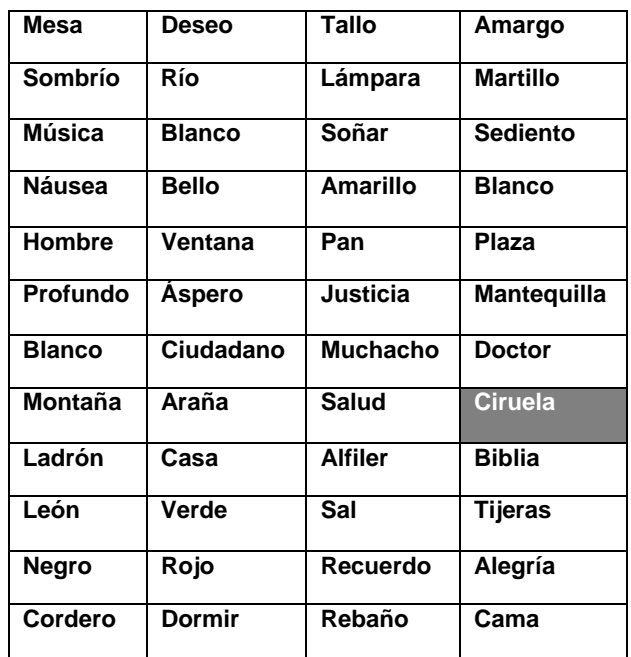

Surge la palabra "**Ciruela**".

Se descompone en elementos clave: *Hueso, pulpa, tallo,* **crecimiento, líquido***, viscosidad, gusto, piel.* 

Cada uno de los elementos descompuestos se combinan entre sí y se intenta hacer surgir de ahí las ideas:

¾ "**concreto**" y **"crecimiento**" conducen a la idea de concreto bombeado.

¾ "**maquinaria para hincar**" y "**líquido**" utilizan pilotes con chiflón de agua.

(Adquirido de la experiencia de los autores).

**4.8.5. Scamper** (**Nivel de Complejidad 2).** 

El problema es: *Alternativas para el hincado de pilotes.* 

*2º Planteamiento de las preguntas SCAMPER.* 

**Sustituir.** (*Sustituir cosas, lugares, procedimientos, gente, ideas*).

- ¾ ¿Qué pasaría si no se hiciera?
- $\triangleright$  *i* Y si se hinca en suelo marino?
- ¾ ¿Y si cambiamos el procedimiento en vez de hincar atornillamos?
- ¾ ¿Y si cambiamos el suelo por el pilote?

**Combinar**. (*Combinar temas, conceptos, ideas, emociones*).

- ¾ ¿Y si el hincado de pilotes fuera gratis?
- ¾ ¿Cómo combinar el ruido con el silencio?

**Adaptar.** (*Adaptar ideas de otros contextos, tiempos, escuelas, personas).* 

- ¾ ¿Qué se ha hecho en otros sitios?
- ¾ ¿Cómo se hincan pilotes en Bélgica?
- ¾ ¿Y en España?
- ¾ ¿Cómo se hincaban pilotes hace 600 años en México?

¾ ¿Cómo se hincaran los pilotes en el futuro?

**Modificar** (*Añadir algo a una idea o un producto, transformarlo).* 

- $\geq$  ¿Cómo hincar un pilote sin ruido?
- ¾ ¿Cómo cimentar sin tener que usar pilotes?

**Utilizarlo para otros usos** (extraer las posibilidades ocultas de las cosas).

- $\geq$  *i*. Qué hay en el suelo que sirva para cimentar?
- ¾ ¿Quiénes no están utilizando pilotaje?
- $\geq$  *i*. Qué se utiliza en los pantanos para pilotear?
- $\triangleright$  *i* Y en el mar, puertos y ríos?

**Eliminar** (Sustraer conceptos, partes, elementos del problema).

- $\triangleright$  i. Y si las estructuras no existieran?
- ¾ ¿Si todos viviéramos en cuevas?
- ¾ ¿Si no pudiéramos construir sobre arenas?
- ¾ ¿Qué pasaría si tuviéramos que utilizar un solo pilote?
- ¾ ¿Qué pasaría si el dinero de para hacer una cimentación lo invirtiéramos en un la compra de un terreno que no requiera una cimentación profunda?

**Reordenar** (o invertir elementos, cambiarlos de lugar, roles).

¾ ¿Qué pasaría si no pudiéramos hincar pilotes?

- ¾ ¿Qué pasaría si en lugar de suelo fuese roca?
- ¾ ¿Qué pasaría si se pudiera vivir en pilotes?

(Sacado de la experiencia de los autores) .

## **4.8.6. Lista de atributos (Nivel de Complejidad 3).**

*Ejemplo*: Supongamos que una empresa desea identificar algunas ideas para mejorar sus **e***quipos para el hincado de pilotes.* Los pasos se presentan a continuación:

*Primer paso*: Hacer una lista de los atributos actuales del modelo:

- 1. Fabricado en acero.
- 2. Masa de hierro.
- 3. Control electromecánico.
- 4. Velocidad variable.
- 5. Se necesitan dos personas especializadas para utilizarlo.

(La lista se puede ampliar con otros atributos técnicos).

*Segundo paso*: Cada uno de los atributos se analiza y se plantean preguntas sobre la forma en que se podrían mejorar, por ejemplo:

 $\triangleright$  Masa de hierro.

¿Se podrían hacer de otro material?

¿Podrían tener un sistema que se adapte a pilotes pequeños?

¿Podrían fabricarse en diferentes colores?

¿Podrían tener un diseño completamente diferente?

Se necesitan dos personas especializadas para utilizarlo.

¿Podría fabricarse para que pudiese ser utilizado por cualquier persona?

¿Se podría incorporar un dispositivo para que pudiese ser operado con una sola mano?

¿Debería tener un motor?

(Adquirido de la experiencia de los autores).

## **4.8.7. Analogías** (**Nivel de Complejidad 3).**

*1. Saber cuál es el problema*. Ejemplo: Fabricar un maquina para hincar pilotes que ocupe el menor espacio posible.

*2. Generación de las ideas*. El grupo ha propuesto como analogías la cascada, el ciclón, un **auto compacto**.

*3. Selección de las ideas.* Es el momento de seleccionar las que consideremos más adecuadas y pasarlas al problema.

Intersección: *"Se necesita un sistema compacto, el propio mecanismo será un vehículo, no mas grande que el de un auto normal, con lo que se ahorrara en la zona de carga".* 

(Obtenido de la experiencia de los autores).

# **4.8.8. Biónica** (**Nivel de Complejidad 5).**

Como se hace referencia en el capitulo 2. El **enfoque biónico** en la solución creativa de

problemas requiere la intervención de especialistas en varias disciplinas (biológicas y tecnológicas) por lo cual este método requiere más tiempo y los costos aumentan por lo tanto, no desarrollaremos este método con ningún ejemplo.

### **4.8.9. Crear en sueños (Nivel de Complejidad 1).**

No se aplica este método, ya que se necesita un grupo con muchos elementos.

## **4.8.10. Método Delfos** (**Nivel de Complejidad 4).**

Para aplicar este método se requiere de expertos que dominen el tema y si es posible, que procedan de diferentes campos, con el fin de obtener una visión más grande del problema, debido a esto necesitamos de tiempo y el costo aumenta por lo tanto, no ilustramos este método con un ejemplo.

## **4.8.11. Análisis Morfológico** (**Nivel de Complejidad 4).**

*Ejemplo:* Una empresa dedicada a la fabricación de pilotes prefabricados está buscando nuevos productos y decide trabajar con cuatro parámetros: clases de pilotes en la forma que transmiten la carga al suelo, materiales de fabricación, procesos de colocación y formas de venta.

#### **Matriz de ideas.**

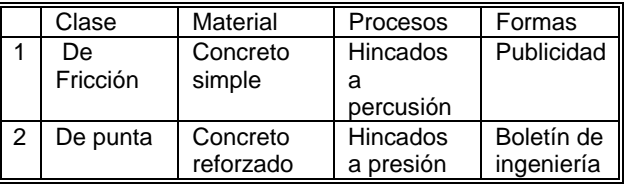

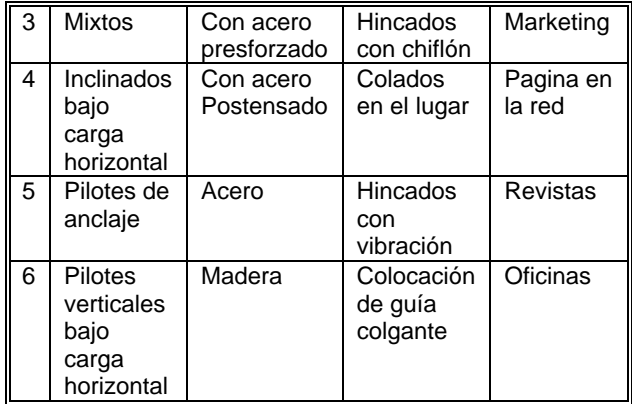

(Obtenido de la experiencia de los autores).

## **4.8.12. Solución creativa de problemas en grupo (Modelo CPS, Nivel de Complejidad 4).**

Este ejemplo se llevo a cabo con la participación de cuatro personas. Este proceso consta de seis etapas enumeradas de la siguiente forma:

*1º Formulación del objetivo:* Como aumentar la capacidad de carga de un pilote.

*2º Recoger información:* La información que obtuvimos esta en los pasos 1-3 y 1-4 del algoritmo ARIZ.

*3º Reformular el problema:* Aumentar la sección por punta de un pilote.

*4ª Generación de ideas*: **inyectando un cementante**, utilizar grupos de pilotes, utilizar un cajón de cimentación apoyado sobre pilotes de punta, utilizar pilas en lugar de pilotes.

*5º Seleccionar y reforzar las ideas:* inyectando un cementante o catalizador, utilizando los mismos conductos que utiliza el pilote con chiflón de agua.

*6º Establecer un plan para la acción*: Estudiar las propiedades químicas de los catalizadores y cementantes, para conocer sus características de resistencia, densidad, toxicidad, etc.

### **4.8.13. Técnica clásica. Fases del proceso creativo (Nivel de Complejidad 2).**

Esta técnica es subjetiva ya que surge de la inspiración de cada individuo y depende de los designios del subconsciente, no se desarrollará un ejemplo en esta técnica.

## **4.8.14. Relajación (Nivel Complejidad 1).**

Al igual que el método anterior este depende en su totalidad del subconsciente, por lo cual no se desarrollará el ejemplo.

## **4.8.15. El pensamiento mediante imágenes: la visualización (Nivel de Complejidad 3).**

#### **Ejercicio básico de visualización.**

Vamos a observar un pilote a través de los cinco sentidos:

**Vista**. Piense en la apariencia externa del pilote, como su color, forma, tamaño, lo importante son los detalles. Observe el interior y exterior del pilote.

**Oído**. Piense en el ruido que produce la maquinaria al izar el pilote y cuando se hinca, escuche el sonido que produce la transmisión hidráulica de la maquinaria.

**Olfato**. Traiga a su memoria el olor que desprende el proceso de hincado y el olor de las maquinas. Tratando de captar el aroma del pilote.

**Gusto**. Paladee el sabor del polvo que se desprende en el proceso de hincado.

**Tacto**. Piense en la sensación al tocar un pilote sobre todo en los extremos.

## **4.8.16. Mitodología. (Nivel de Complejidad 2).**

### *Ejemplo: Planteamiento del problema*:

Un ingeniero quiere aumentar la capacidad de carga de un pilote y se dirige al oráculo el cual le dice que a través del arrecife de las sirenas, donde debe navegar se le advierte que no debe distraerse por el canto de las sirenas ya que le describirán materiales y procedimientos constructivos, una vez que escucho todas las propuestas, Hércules nos cuenta una historia en la que a través de su ingenio engaño a Atlas, sugiriendo que hagamos lo mismo llegando a la conclusión que deberíamos golpear el suelo de tal manera que el diámetro del impacto se hunda y así sucesivamente en toda el área que deseamos cimentar (cargando y descargando, como el cielo en los hombros de atlas).

### **4.8.17. Ideart.**

*Ejemplo:* Una empresa dedicada a la fabricación de pilotes prefabricados está buscando nuevos productos. El director de la sesión utiliza la lámina "Le viol"<sup>3</sup>.

 $3$ del pintor belga René Magritte

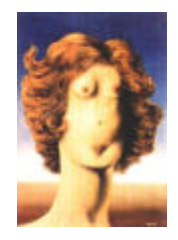

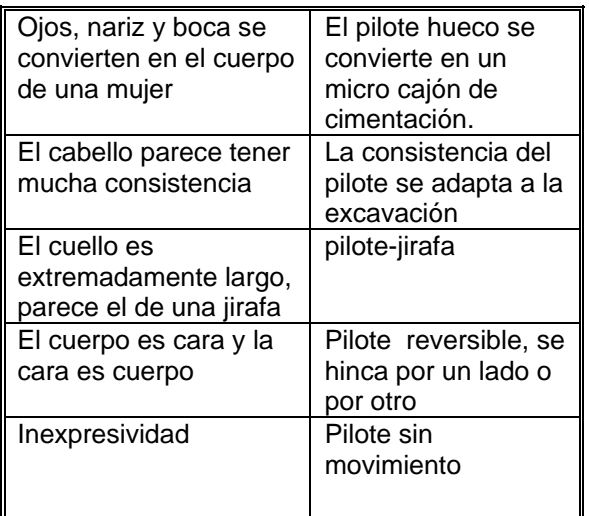

(Obtenido de la experiencia de los autores).

# **4.8.18. CRE-IN (Complejidad 2).**

Como consecuencia de que esta técnica se compone metodologías provenientes del psicodrama, la músico terapia, la expresión corporal y los juegos teatrales, esta enfocada a empresas con grupos de vendedores, promotores y telemarketing, no se ilustrara con ningún ejemplo.

## **4.8.19. 4 X 4 X 4 (Nivel de Complejidad 2).**

Cada participante escribe individualmente en un papel las cuatro ideas esenciales acerca del foco creativo.

Ejemplo: "Como reducir el tiempo de hincado de pilotes". En el caso particular el grupo consta sólo de 2 integrantes.

1ª participante.

Utilizar distintos materiales (acero, concreto, polímetros, etc.)

Aumentando la potencia de las maquinas para hincar.

- ¾ *Debilitando el suelo.*
- ¾ Utilizando pilotes con punta afilada.

2ª Participante.

- ¾ *Utilizando pilotes pequeños.*
- ¾ Cubrir al pilote con una sustancia adherente o viscosa.
- ¾ Utilizando martillos más pesados.
- $\triangleright$  No utilizar estructuras pesadas en suelos de poca resistencia.

Se llega a un acuerdo y se escriben las cuatro ideas esenciales sobre el foco creativo.

- 1) Aumentando la potencia de las maquinas para hincar.
- 2) Debilitando el suelo.
- 3) Utilizando pilotes diferentes.
- 4) Cubrir al pilote con una sustancia adherente o viscosa.

## **4.8.20. Técnica de Da Vinci (Nivel de Complejidad 2).**

Escriba el problema en papel y piense en él durante unos minutos: *Como aumentar la capacidad de carga de un pilote.* 

Preguntas suplementarias

*¿Qué es lo que no encaja?* La capacidad de carga, por punta, por fricción o ambas.

 *¿Cuáles son los obstáculos principales?* El tipo de suelo y el peso de la estructura.

*¿Lo desconocido?* A pasar de las pruebas que se realicen, el tipo de suelo puede modificarse metro a metro.

*¿Qué es lo que quiero entender?* Como diseñar un pilote que aumente la capacidad de carga.

*Lo que no debemos olvidar* es que un pilote debe tener un diámetro menor a 60 cm.

*Relájese*. Deje que su intuición le ofrezca imágenes, escenas y símbolos que representan el problema.

*Proporcione* un formato para el problema dibujando un límite o frontera. Puede ser de cualquier tamaño y forma que desee y puede dibujarlo cuidadosamente o hacer sólo un bosquejo. El propósito es separar el problema de lo que le rodea y dejar que se concentre en él. Los límites también proporcionan a su dibujo su propia atmósfera o profundidad y establecen un significado al dibujo<sup>4</sup>.

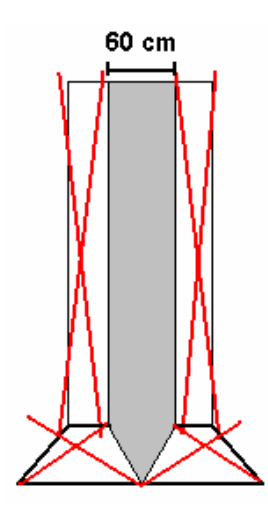

*Dibuje* como su mente quiere dibujar. Practique el dibujo sin una dirección

 $\overline{a}$ 

consciente, no censure lo que dibuje. La suerte o el azar proporciona profundidad a sus garabatos. Señala un principio activo pero desconocido de orden y significado que puede interpretarse como un mensaje secreto procedente de su inconsciente.

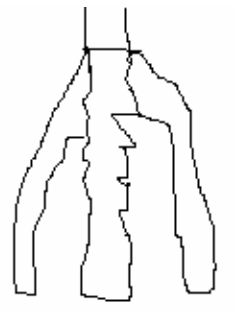

*Examine* su dibujo. El dibujo es un mensaje de sus subconsciente. Contemple el conjunto de la imagen y luego las partes por separado. Son representaciones visuales de sus pensamientos. Busque en los símbolos o garabatos las señales inesperadas e información nueva.

*Escriba* la primera palabra que venga a su mente para cada imagen, símbolo, garabato o línea.

Púas, tripie, tridente, pata de ave, torre, etc.

*Combine* todas las palabras y escriba un párrafo. Haga asociaciones libres escribiendo todos los pensamientos que acudan a su mente, utilice los dos lenguajes: el verbal y el gráfico.

Para sostener y distribuir mejor la presión las aves, están diseñadas con un sistema de sopote parecido a los tripies y rematado en puntas como los tridentes.

*Piense*. Lo que acabamos de escribir tiene relación con el problema.

<sup>4</sup> Las cruces en color rojo denotan los limites que no se deben sobre

Preguntas suplementarias:

*¿Ha cambiado su punto de vista?.¿Tiene ideas nuevas?. ¿Nuevas percepciones?*  Podría utilizarse un sistema parecido al de las patas de las aves, para aumentar la capacidad de carga, por medio de tres o más apoyos.

*¿Sorpresas procedentes de su subconsciente?. ¿Qué partes le intrigan?*  Las articulaciones

*¿Qué está fuera de lugar?.* ¿Cómo introducir este dispositivo en el suelo.

Ponga atención a las preguntas: ¿Qué es eso? ¿Cómo se explica? ¿Dónde está eso? ¿Qué puede significar? Si piensa que es importante encontrar la respuesta a una pregunta concreta, está en el camino de encontrar una solución rompedora.

Solución rompedora:

Podría introducirse el sistema de tripie, replegado y posteriormente activarlo con un mecanismo motriz una vez que se ha hincado.

### **4.8.21. Seis sombreros para pensar (Nivel de Complejidad 2).**

Los seis estilos de pensamiento representados por cada sombrero son:

1. **Sombrero Blanco**: Con este pensamiento debemos centrarnos en los datos disponibles. *Ejemplo:* Aumentar la sección por punta de un pilote.

La información que obtuvimos al respecto esta contenida en los pasos 1-3 y 1-4 del algoritmo ARIZ.

2. **Sombrero Rojo**: Observamos los problemas utilizando la intuición, los sentimientos y las emociones. *Ejemplo*: Podrían hacerse pequeños botes en forma de campana y colar in situ, inyectando un cementante o introduciendo un mecanismo articulado, etc.

3. **Sombrero Negro**: Haciendo uso de este sombrero pondremos en marcha el pensamiento del juicio y la cautela, poniendo de manifiesto los aspectos negativos del tema.

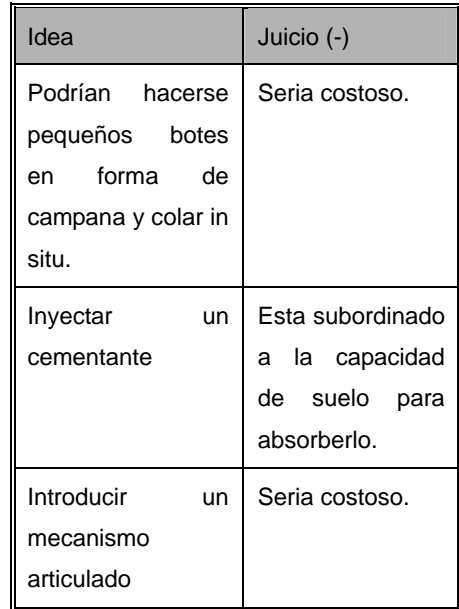

4. **Sombrero Amarillo**: Con este sombrero pensaremos positivamente, nos ayudará a ver por qué algo puede funcionar y sus beneficios.

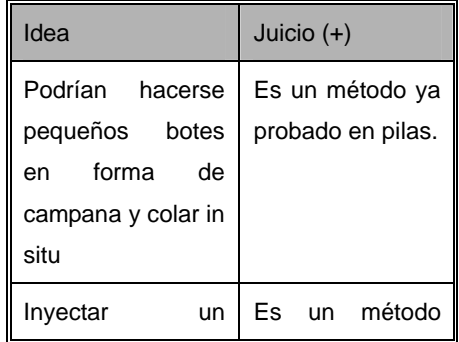

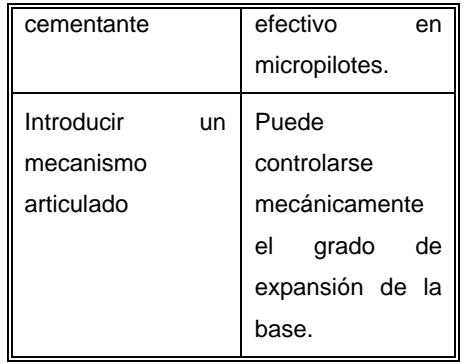

5. **Sombrero Verde**: Este es el sombrero de la creatividad. Utilizando los resultados del mismo problema en el método "solución creativa de problemas en grupo" es decir los puntos cinco y seis respectivamente $5$ .

6. **Sombrero Azul**: Es el sombrero del control y la gestión del proceso del pensamiento. Con él se resume lo que se ha dicho y se llega a las conclusiones.

De acuerdo a lo anterior seria mas conveniente adaptar una de las soluciones ya probadas para aumentar la sección por punta en micropilotes, inyectando un cementante o catalizador, utilizando los mismos conductos que utiliza el pilote con chiflón de agua.

### **4.8.22. Provocación (Nivel de Complejidad 2).**

*Ejemplo*: Como reducir el tiempo de hincado en pilotes.

Declaración provocativa: Los pilotes no deberían ser tan pesados.

Esto no es una buena idea, sin embargo, nos conduce a pensar en pilotes huecos tipo tubería, concretos ligeros, micropilotes, etc., con lo cual se reduciría el proceso de colocación.

Esta técnica sirve para generar nuevos conceptos aunque parezcan absurdos.

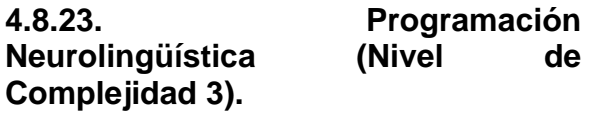

Esta técnica estudia y analiza a las personas creativas con el fin de discernir las estrategias mentales con las que ellos suelen conseguir resultados. Sin embargo, depende de la reproducción del momento particular de desarrollo creativo, por lo cual no se ejemplificará.

# **4.8.24. Hágalo (Nivel de Complejidad 2).**

*Ejemplo*: Como aumentar la capacidad de carga de un pilote.

**Foco de Mente.** Se debe preguntar las causas que provocan el problema: porque no se puedan colocar un numeroso grupo de pilotes, se requiere que los pilotes sean capaces de absorber la carga de la estructura que sostiene.

Esto puede conducir a una amplia declaración del problema.

**Apretón de mente**. Anote al menos dos palabras del objetivo del problema. Seleccione las palabras que mejor representen el problema que quiere solucionar. *Aumentar capacidad.* 

**Extensión de mente**. Catalogue los objetivos y criterios que la solución del problema ha de satisfacer. (Piense en los obstáculos que deben ser vencidos.)

<sup>5</sup> Punto 2.2.12.

*Debe ser un método económico, que no afecte el manto freático y eficiente.* 

**Abrirse a soluciones.** Considerar muchas ideas de solución, catalogando todas las ideas que estén en la mente.

**Mente sin falta**. Pregunte a otras personas. Use sus soluciones como promotores para sus propias ideas.

**Sorpresa de mente.** Liste ideas aunque parezcan absurdas.

**Mente libre.** Estimular ideas frescas forzando semejanzas entre el problema y cosas que lógicamente no tengan relación con el problema. Anote el nombre de un objeto físico, cuadro, planta o animal. Catalogue sus características detalladamente.

**Identifique soluciones**. Elegimos la mejor solución al problema y se modifica hasta que consideremos que esta listo para transformar dicha idea.

**Mente se integra.** Repase sus objetivos y los criterios, seleccionando la idea que mas nos ayude.

**Mente se refuerza**. Catalogue los aspectos negativos de su idea. Intente reducirlos.

**Mente estimula**. Exagere las consecuencias ya sean benéficas o negativas que es el resultado de poner en práctica la solución<sup>6</sup>.

**Transforme idea en acción**. La razón por la cual de los cuatro problemas propuestos no elegimos alguno de ellos para aplicarlo al algoritmo ARIZ, es que este método trabaja con planteamientos muy generales.

Escogemos el problema: *Como aumentar la sección por punta de un pilote, debido a que las técnicas usuales se obtienen respuestas que no satisfacen todas las soluciones al problema.* 

**4.9. Aplicación de las herramientas del TRIZ por niveles de invención.** 

**4.9.1. Aplicación de la Matriz de Contradicción (Nivel de Invención 2).** 

Para encontrar la solución a un problema Genrich Altshuller creo varias herramientas que se aplican dependiendo del nivel de innovación<sup>7</sup>. Excluyendo los dos extremos de los niveles de invención, es decir, el Nivel 1 y el Nivel 5 para su método TRIZ.

 Las herramientas se usan gradualmente, por lo tanto primeramente aplicaremos las herramientas del nivel 2 para encontrar la solución a nuestro problema.

 En los problemas de nivel 2 se hace un *cambio sencillo* pero se eliminan algunas contradicciones (45% de todas las patentes) y se recomienda utilizar los 40 Principios<sup>8</sup> para separar y resolver las contradicciones técnicas.

**1. Planteamiento del problema:** 

 $\overline{a}$ 

 $7$  Ver 3.5.1.

 $8$  ver 3.6.

Como aumentar la capacidad de carga de un pilote.

*1.1.Antecedentes de la situación. ¿Qué se ha hecho?* 

TRIZ es un método nacido a partir de la identificación de modelos de invención, basado en el análisis de patentes.

Las patentes de pilotes son:

- ¾ pilotes de extracción con entibación recuperable.
- ¾ pilotes de extracción con camisa perdida.
- ¾ pilotes perforados sin entubación con lodos tixotrópicos.
- ¾ pilotes barrenados sin entubación.

*Pilotes de extracción con entibación recuperable.* 

El pilote de concreto sin tubo de entubación permanente, se fabrica con uno temporal. Un tubo de acero de entubación se hinca primero en el terreno; impide que el suelo se introduzca en el tubo colocando en el extremo inferior de este un tapón de hormigón prefabricado o una plancha de metal sostenida por el núcleo.

Los pilotes sin tubo de entibación generalmente no se refuerzan.

Son apropiados para suelos de arenas sueltas y arcillas firmes.

- El pilote Franki es un pilote de concreto sin tubo de entibación.

*Pilotes de extracción con camisa perdida.* 

Los pilotes de hormigón fabricados "in situ" son los que más se usan para cargas entre 30 y 60 toneladas. Estos pilotes con camisa o tubo de entibación en los que un tubo de metal de paredes delgadas se hinca en el terreno y sirve de molde y pilotes sin tubo de estibación, donde el concreto se coloca en un agujero hecho previamente en el suelo, teniendo el concreto un contacto directo con el suelo.

-El pilote Raymon normal es uno de los primeros tipos de pilote con tubo de entibación.

- En el pilote Cobi y en el pilote Hércules se emplea un tubo cilíndrico de metal corrugado similar a un tubo para drenaje, de 20 a 53 cm (8 pulg. a 21 pulg. de diámetro interior). El tubo se hinca por medio de un núcleo cilíndrico de acero que puede expansionarse para sujetar firmemente el interior del tubo y sus corrugaciones. El núcleo del pilote tipo Cobi se expansiona por presión de aire en un tubo de goma, mientras que en el tipo Hercules la expansión se produce por acuñamiento mecánico. Son posibles longitudes hasta 30m (100 pies).

- El pilote Unión Monotube consiste en un tubo de acero de fina pared estriada que se hinca en el terreno sin la ayuda de núcleo o mandril. El estriado de la fina pared del tubo le da suficiente resistencia para que pueda soportar los esfuerzos de la hinca sin pandeo.

#### *Pilotes barrenados sin entubación.*

Existen varios tipos de pilotes que se fabrican barrenando el suelo sin colocar tubo de entibación. El pilote Augercast,

(barrenado y vaciado simultáneos), se fabrica perforando el suelo con una barrena continua, cuyo tallo central es hueco. La velocidad de perforación es tal que la barrena mas bien se atornilla en el terreno que expulsa el suelo; por lo tanto, el agujero se queda lleno del propio suelo hasta que se alcanza el estrato resistente.

*1.2.Una vez que se ha planteado el problema se procede a enunciarlo en los términos de una contradicción técnica<sup>9</sup> .* 

¿Cómo aumentar la *capacidad de carga* de un pilote sin modificar su *área*? En otras palabras que su diámetro sea menor a 60 cm.

*1.1.Posteriormente se busca la equivalencia de los términos capacidad de carga y área en las 39 características10.* 

*Área* ≈ **6.** Área del objeto fijo.

*Capacidad de carga* ≈1**3.** Estabilidad en la composición del objeto.

**2. Se responde al cuestionamiento ¿Qué esta empeorando y que esta mejorando?. En términos de las 39 características.** 

Si mejoramos la estabilidad en la composición del objeto **(13),** empeora el área del objeto fijo **(6).** 

*2.1.En la primera columna de la Matriz de Contradicciones11, elija la característica que debe mejorarse.* 

 $\overline{a}$ 

Consultando la Matriz de Contradicción encontramos la siguiente definición:

**(13).** Estabilidad en la composición del objeto

2.1.*En el primer renglón de la matriz de contradicción localice la característica que esta empeorando.* 

Consultando la Matriz de Contradicción encontramos la siguiente definición:

**(6).** Área del objeto fijo.

**3. En la matriz, encuentre los principios para eliminar la contradicción técnica.**  Ver Fig. 1.

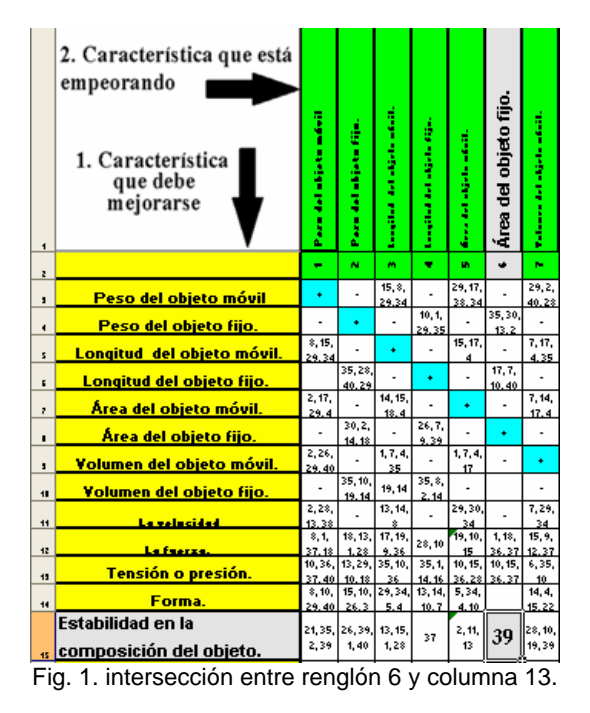

Como resultado de la intersección obtenemos el **Principio 39**. Consultando la tabla de los 40 principios<sup>12</sup>y encontramos la siguiente definición:

#### **39) Ambiente inerte**.

A. Reemplace un medio normal por uno inerte.

 $9$  Una contradicción técnica es una situación en la que queremos modificar una característica de un sistema y al hacerlo nos altera otra que no queremos que se modifique.

<sup>10</sup> Ver 3.7.1.

 $11$  Anexo 2.

 $12$  Ver 3.6.1.

B. Introduzca substancias neutras o aditivos en un objeto.

C. Lleve a cabo el proceso en el vació.

### **4. Adapte las sugerencias de los 40 principios al problema.**

Los incisos A y C no se pueden aplicarse al problema, porque se refieren a sistemas cerrados, lo cual resulta costoso.

El inciso B, nos llama la atención en la introducción de aditivos al suelo para mejorar sus características de resistencia. Si la fragilidad del suelo requiere de la utilización de cimentaciones profundas, la inyección de un aditivo beneficiaria las características de resistencia. De esta forma eliminamos la necesidad de una cimentación.

### **4.9.2. Aplicación del Sus-Campo y las 76 Soluciones Estándar (Nivel de Invención 3).**

En el nivel 3 se hace un *cambio importante*,  $requiriéndose$  del análisis del Sus-campo $13$ (18% de todas las patentes).

Vamos a utilizar las herramientas de las 76 soluciones estándar, utilizando el modelo de Sus-campo para las zona de interés. Dos sustancias y un campo definen un sistema de trabajo técnico y con el modelo básico (ver 3.9.).

**Problema:** Como aumentar la capacidad de carga de un pilote.

### **1. Identificar los elementos.**

S1 es el destinatario de la acción de los sistemas. S2 son los medios por los que alguna fuente de energía se aplica a S1. Nuestra tarea es trasmitir el peso de la estructura al terreno natural. Ver Fig. 1. Función =Trasmitir el peso. Por lo tanto:

 $S1 =$ suelo.

S2 = pilote (o herramienta).

La fuente de energía o campos (F) donde actúan las sustancias es:

 $F_{1G}$ = (G) gravitatorias (peso).

 $F_{2Q}=(Q)$  químicas (adherencia).

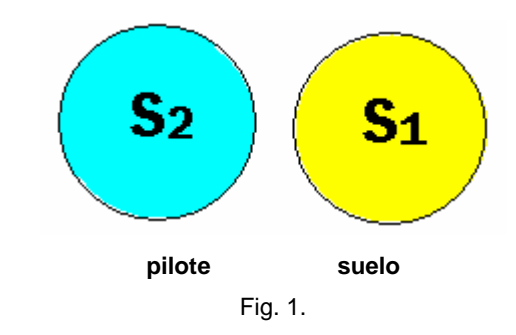

### **2. Construcción del modelo.**

Los resultados con el método usual son ineficaces por lo tanto se tiene un **Sistema completo ineficaz (requiere cambios para crear el efecto deseado)** la línea punteada F<sub>2Q</sub> denota que la adherencia es insuficiente.

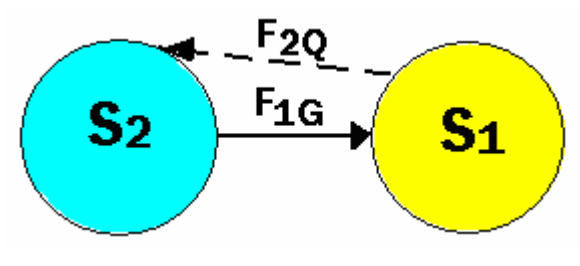

#### **3. Considere las 76 soluciones Estándar.**

Para un sistema completo ineficaz se recomienda hacer uso del primer grupo de

 $13$  ver 3.9

soluciones estándar. Después de evaluar la posible aplicación seleccionamos el más adecuado.

Del grupo 1 seleccionamos el 1.1.3.

**1.1.3.** El sistema no puede cambiarse pero un aditivo permanente o temporal S3 se introduce en el interior de S1o S2 para cambiarlo.

### **4. Desarrolle un concepto.**

Un sistema con la suelo (S1) y pilote (S2) puede mejorarse bañando con un aditivo (S3) al pilote. Ver Fig. 2.

 $S1 = \text{suelo}$ .

S2= pilote.

S3= aditivo.

 $F_G$  = gravedad.

 $F_{1G}=(G)$  gravitatorias (peso).

 $F_{2Q}$ = (Q) químicas (adherencia).

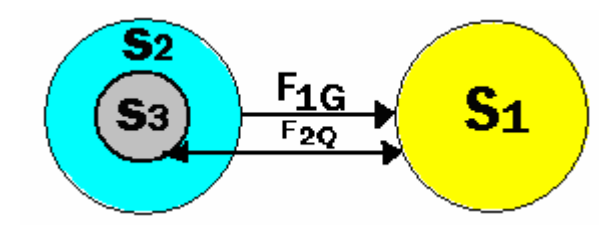

#### Fig. 2

La línea continua  $F_{2Q}$  quiere decir que se tiene el efecto deseado las flechas apuntando en ambas direcciones significa la adherencia es producto de la combinación del suelo y el aditivo. (ver Fig. 2).

A continuación se procede a investigar las características del cementante y su forma de colocación.

Como puede observarse las 76 soluciones estándar nos dan una solución muy general del problema.

## **4.10. Aplicación de la herramienta ARIZ-71 (nivel de Invención 4).**

Los resultados de las anteriores, (40 principios, Matriz de Contradicción, Sus-Campos y 76 Soluciones Estándar), no dan soluciones a todas las contradicciones del problema, por lo cual, haremos uso de la ultima herramienta del TRIZ, donde se hace un cambio radical, *un nuevo concepto*, se requiere del uso de la herramienta ARIZ<sup>14</sup> **(Algoritmo para la Solución de Problemas de Invención),** esta herramienta describe el problema "real" y la "nueva" solución y solo el 4% de las patentes lo utiliza.

## **4.10.1. Parte Uno: Escoja el Problema.**

### **Paso 1-1. Determine la meta final de una solución.**

*¿Cuál es la meta técnica? (qué característica del objeto debe cambiarse).* 

Aumentar la sección por punta de un pilote.

*¿Qué característica del objeto obviamente no puede cambiarse en el proceso de solución del problema?* 

El peso de la estructura que es la que sostiene y transmite la carga al terreno natural.

 $\overline{a}$  $14$  ver 3.12

*¿Cuál es la meta económica de la solución? (cuál costo se reduciría si el problema se resolviera).* 

Si reducimos el número de pilotes va aumentar la capacidad de carga y la reducción del fuste en cada uno de los pilotes, en consecuencia se utilizaría menos concreto.

*¿Cuál es un costo gruesamente aceptable?* 

Costos menores a los métodos constructivos que se hacen actualmente en pilotes prefabricados.

*¿Cuál es la característica principal técnica /económica que debe mejorarse?* 

Aumentar la capacidad de carga por punta.( T/m).

**Paso 1-2. Investigue un "enfoque de libramiento". Imagine que el problema, en principio, no puede ser resuelto. ¿Qué otro problema, más general, puede resolverse para llegar al resultado final requerido?.** 

Sostener la estructura y trasmitir su carga al terreno natural.

**Paso 1-3. Determine qué problema, el original o el del libramiento, tiene más sentido resolver. Compare el problema original con una tendencia (una dirección de evolución) en la industria dada.** 

Vamos a recurrir a las patentes que se han hecho hasta ahora en México, ya lo mencionamos en el punto 4.9.1. en el planteamiento del problema.

 Hasta ahora los métodos para ampliar la base se han aplicado solamente a pilas sin embargo, la diferencia entre pilas y pilotes son los diámetros (los pilotes su diámetro

es menor de 60 cm. y las pilas es mayor de 60 cm.), utilizando este conocimiento lo utilizaremos como base para nuestro estudio.

#### **Ampliación de la base.**

Cuando se utiliza el sistema rotatorio de perforación, se crea en la pila una base ampliada, conocida con el nombre de campana, que incrementa la superficie de contacto con el suelo y la capacidad de carga de la pila. Se utiliza una herramienta especial, llamado bote campana. En su posición cerrada, el bote penetra dentro del fuste recto en la pila; al llegar al fondo se expande para que la base de la pila se amplíe.

La campana puede ser de diferentes formas. La más común es la estándar, (ver Fig. 1), con ángulos de corte mayores o iguales a 60° respecto a la horizontal y diámetros máximos de campana de hasta 3 diámetros del fuste.

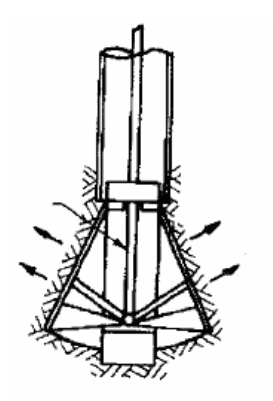

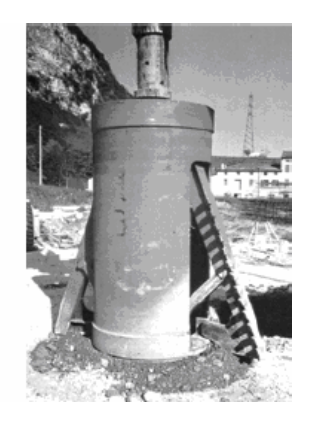

Fig. 1. Bote campana

Las herramientas tienen brazos articulados, que pueden ser empujados hacia afuera con la fuerza vertical descendente del kelly. La rotación del bote en el barreno corta el suelo circundante, que se transporta al centro. Cuando se extrae el kelly, los brazos cortadores se retractan y el bote se levanta.

 La construcción de una campana puede ser un proceso lento, comparado con la perforación del fuste, dado que sólo una pequeña cantidad de suelo puede ser retirada en cada ciclo. Los botes campana normalmente cortan diámetros base de hasta 3.7m., aunque es posible efectuarlos hasta 7.3m., con equipo especial. Usualmente no se construyen campanas en fustes menores de 0.6m.

 Aunque lo correcto es hacer las campanas en forma mecánica, es posible excavarlas a mano, aunque el proceso puede ser lento, peligroso y costoso. La ampliación de la base se utiliza en suelos cohesivos firmes. Durante el proceso de construcción en suelos inestables (sueltos y saturados), existe el peligro de colapso de las campanas; la resistencia del suelo, la estratigrafía y el flujo de agua subterránea son factores importantes, que deben ser analizados y tomados en cuenta.

*Las ventajas económicas de las campanas se reflejan en la reducción del fuste de las pilas, que utilizan menos concreto;* sin embargo, en condiciones difíciles de suelo, tales como boleos, suelos no cohesivos, sueltos o con lentes de arena o limo, es prácticamente imposible formar una campana.

### **Construcción de Cimentaciones Profundas**.

En suelos bajo el nivel freático o perforaciones estabilizadas con lodos, no

es recomendable construir campanas, aún cuando el suelo sea estable, ya que es difícil que el concreto desplace el lodo en algunas esquinas de la campana<sup>15</sup>.

## **Compare el problema original con una tendencia (una dirección de evolución) en una industria líder.**

#### **Expulsión del fondo.**

El método de construcción Franki puede ser usado para crear pilas con una base ampliada, compactada. Esto se alcanza con la expulsión de un tapón compactado, usando un "martillo de fondo". Después de perforar el barreno, se coloca concreto seco o grava en el fondo de la perforación y se utiliza un martillo pesado para expulsar la base, (ver Fig. 2).

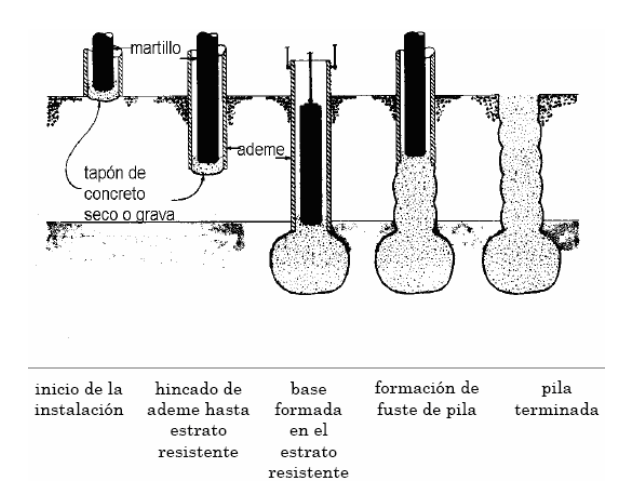

 Fig. 2. Método Franki de construcción de pilas (Fuller, 1983).

 Como resultado de las fuerzas de impacto, el suelo bajo y adyacente a la base de la pila es desplazado y/o compactado; monitoreando el volumen y la energía requerida para crear la base de la pila, se

 $15$  Manual de cimentaciones profundas, Sociedad Mexicana de Mecánica de suelos, A.C. México, 2004.

obtiene información concerniente a la capacidad de carga del elemento $16$ .

#### **Compare el problema del libramiento con una tendencia (una dirección de evolución) en la industria dada.**

Para sostener la estructura y trasmitir su carga al terreno natural uno de los métodos mas comunes en cimentaciones profundas consiste en utilizar pilotes, normalmente de concreto armado, de gran longitud en relación a su sección transversal, que puede hincarse o construirse "in situ" en una cavidad abierta en el terreno. Constituye un sistema constructivo de cimentación profunda al que denominaremos cimentación por pilotaje.

 Los pilotes son necesarios cuando la capa superficial o suelo portante no es capaz de resistir el peso del edificio o bien cuando esta se encuentra a gran profundidad; también cuando el terreno esta lleno de agua y ello dificulta los trabajos de excavación. Con la construcción de pilotes se evitan edificaciones costosas y volúmenes grandes de cimentación.

 Los pilotes pueden alcanzar profundidades superiores a los 40 m, pudiendo gravitar sobre ellos una carga de 2000 t. La capacidad de estos para soportar las cargas dependerá de la resistencia desarrollada entre ellos y el subsuelo.

#### **Puntas para pilotes.**

Existen distintas formas de puntas para pilotes, dependiendo del suelo por hincar. En la Fig. 3 se muestran las recomendadas por Tomlinson, 1977<sup>17</sup>.

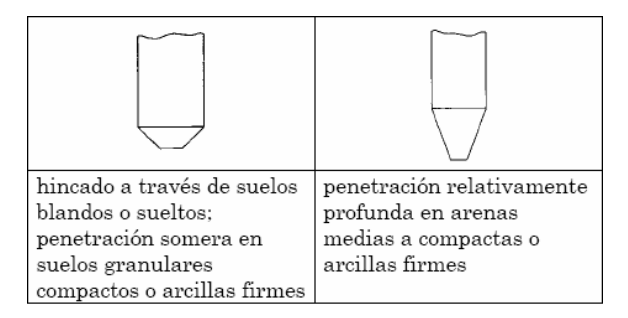

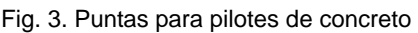

# **Compare el problema del libramiento con una tendencia (una dirección de evolución) en una industria líder.**

## **Pilotes de acero.**

Estos pueden ser de perfil estructural H o I, tubulares (de boca abierta o cerrada), X, rieles de ferrocarril, escalonados o formados con tablestacas.

El peralte de los perfiles estructurales más usuales para este tipo de trabajo fluctúa entre los 15 y 30cm (0,5 y 1ft), en dependencia directa con las condiciones de diseño. En los tubulares los diámetros pueden ser hasta de 120cm, (4ft) dependiendo de la magnitud de las cargas por transmitir al subsuelo, de la disponibilidad de material y del equipo de hincado.

Es posible ayudar al comportamiento del pilote, utilizando las puntas de botón o puntas "T"18, que se hincan a través de suelos blandos o sueltos; penetración somera en suelos granulares compactos o

 $17$  Ref.1.

 $18$  Zeevaert, 1982

 $16$  Ref. 1.

arcillas firmes penetración relativamente profunda en arenas medias a compactas o arcillas firmes, (ver Fig. 4).

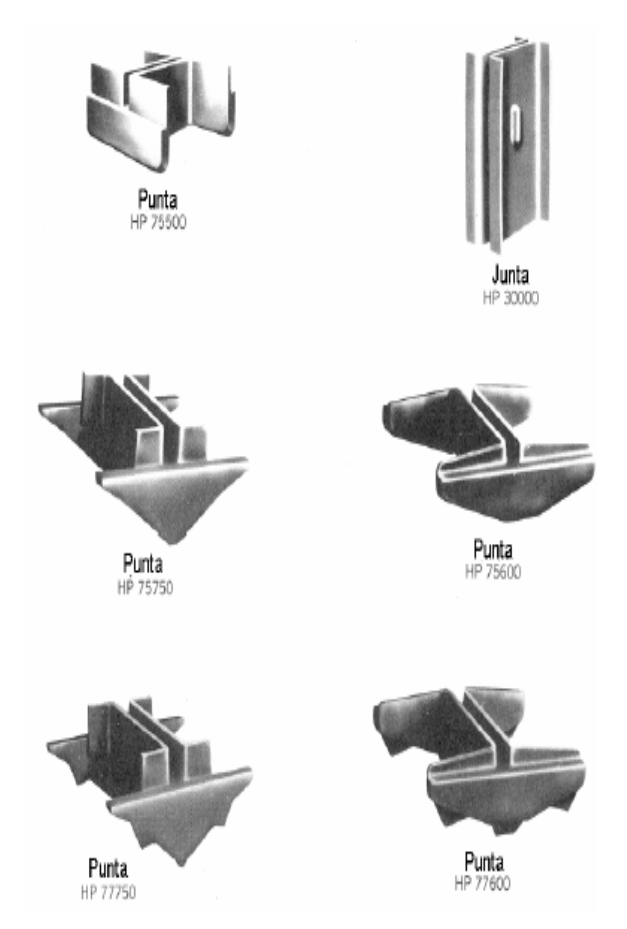

Fig. 4. Accesorios para pilotes de sección H (Prakash and Sharma, 1990).

 Estos pilotes son de poco desplazamiento al hincarse, por lo que son útiles en áreas urbanas o en zonas adyacentes a estructuras susceptibles a deformaciones por el hincado de pilotes. Para obtener una mayor resistencia al hincado en la punta, pueden colocarse accesorios especiales para este objeto. (ver Fig. 5).

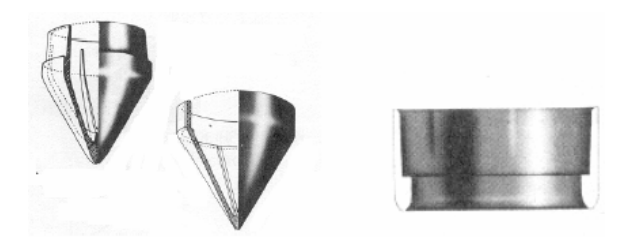

Fig. 5. Puntas para pilotes tubulares (Prakash and Sharma, 1990).

 Para el hincado de los perfiles estructurales no se necesitan tantos preparativos como en el caso de los pilotes de concreto, ya que únicamente es necesario habilitar la primer sección y en caso de que su longitud no sea suficiente, añadirle nuevos tramos.

 Los pilotes tubulares de fondo abierto se utilizan cuando se desea reducir al mínimo los desplazamientos del subsuelo durante el hincado o cuando las vibraciones deben ser mínimas. La limpieza interna puede realizarse mediante aire, agua o herramientas especiales. Se han alcanzado profundidades hasta de 100m (330ft), algunas veces hincando un pilote de menor diámetro dentro de otro de mayor diámetro, previamente colocado.

 Este tipo de pilotes no requiere de perforación previa para su hincado, se ha utilizado en la cimentación de plataformas marinas donde existen grandes cargas concentradas. Asimismo, se les ha utilizado para el apoyo de puentes y muelles en espigón. Los pilotes metálicos, de perfil estructural o de tubo pueden sufrir deterioros por corrosión. El tipo de suelo, el agua, la presencia o ausencia de oxígeno, pueden ocasionar diferencias de potencial entre el metal ocasionando corrientes

eléctricas que causan corrosión en los extremos que funcionan como ánodos<sup>19</sup>.

Nota: Como puede observarse en los dos casos anteriores la punta se enfoca principalmente a la penetración del suelo no tanto a una contribución con la capacidad de carga por punta.

#### **Compare el problema original con el del libramiento. Escoja con cuál de los dos continuará.**

Escogemos el original: Aumentar la sección por punta de un pilote.

### **Paso 1-4. Determine las características cuantitativas requeridas**.

En esta parte del algoritmo se debe tener conocimiento de las variables que intervienen y su interacción entre sí, posteriormente se elige la que se desee manipular, para aumentar "la capacidad de carga por punta".

Algunos de los resultados obtenidos de la "*capacidad de carga por resistencia al corte*" son indispensables para la obtención de "*la capacidad de carga por punta*", por lo cual analizaremos primeramente esta.

### **Capacidad de carga lateral**<sup>20</sup>.

La resistencia al corte a lo largo del fuste de un pilote está dada por Poulos y Davis 1980.

$$
T_a = C_a + \sigma_n \tan \varphi_a \tag{1}
$$

Pero (fig 4).

 $\overline{a}$ 

$$
\sigma_{n} = K_{S} p_{V} \tag{2}
$$

 $T_a = c_a + p_V K_S \tan\varphi_a$  (3)

Por lo tanto:

 $C_{\text{S11}} = \int_0^{\infty}$  ω (c<sub>a</sub> + p<sub>v</sub>K<sub>s</sub> tan $\varphi$ <sub>a</sub>) dz (4)

 $\omega$  = perímetro del pilote.

$$
C_{\text{su}} = \int_0^L \omega c_{\text{a}} \, dz + \int_0^L \omega \, \text{Ks} \, \tan \varphi_{\text{a}} \, p_{\text{v}} \, dz
$$

$$
C_{\text{SU}} = \omega c_{\text{a}} L + \omega \tan \varphi_{\text{a}} \int_0^{\infty} p_{\text{V}} \, \text{d}z \qquad (5)
$$

Sea  $\mathbf{L}$ 

 $\int_0$  p<sub>v</sub> dz = A = A<sub>1</sub>+A<sub>2</sub>= área bajo el diagrama pv -profundidad (ver Fig.5).

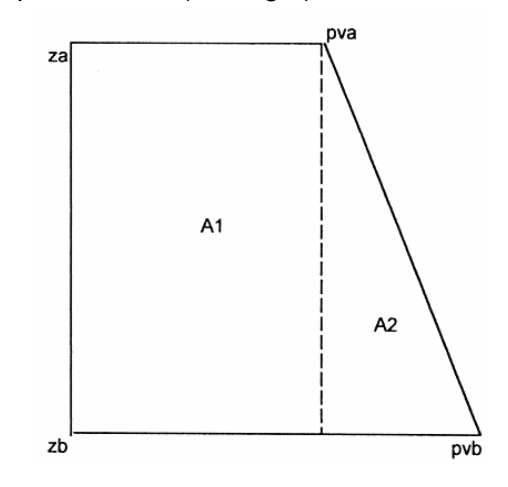

Fig. 5. Presión vertical a un lado del pilote.

 $C_{\text{su}} = \omega c_a L + \omega \tan \varphi_a (A_1 + A_2)$  (6)

Otra forma de proceder es definiendo la capacidad de carga resistente por fricción lateral de un pilote de la siguiente forma:

 $C_{\rm SR} = \omega c_a L F_{\rm RS1} + \omega K_s$  tan $\varphi_a F_{\rm RS2}$   $\int_0^b p_v$  $dz$  (7) Donde  $F_{Rs1}$  y  $F_{Rs2}$  son factores de resistencia, que dependen de la incertidumbre que se tiene respecto a la resistencia del suelo. En general, en la práctica las magnitudes de F<sub>Rsi</sub> varían entre 0.5 y 0.8.

 $^{19}$  Ref.1.<br> $^{20}$ Agustín Deméneghi Colina. Profesor del Departamento de Geotecnia. División de Ingeniería Civil, Topográfica y Geodésica. Facultad de Ingeniería. UNAM

### **Capacidad de punta.**

La capacidad de carga última por punta está dada por:

 $C_{\text{DU}} = q_d A_b$  (8)  $qd = f_C C N_C + f_Q P_{Vb} N_Q$  (9)

#### donde

fc y f q son factores de forma del cimiento, que dependen de la clase de suelo.

c = Cohesión del suelo.

 $P<sub>Vb</sub>$  = Presión vertical al nivel de desplante del pilote, a un costado del mismo.

Dr = Compacidad o consistencia relativa del suelo de apoyo.

### **Ab = Área de la base del pilote.**

La ec. 8 queda:

 $C_{\text{pu}} = \mathbf{A}_{\text{b}} (f_c \text{ c } N_c + f_q \text{ P}_{\text{vb}} N_q)$  (10)

N<sub>c</sub> y N<sub>q</sub> son factores de capacidad de carga que valen (Fig. 6; Zeevaert, 1973).

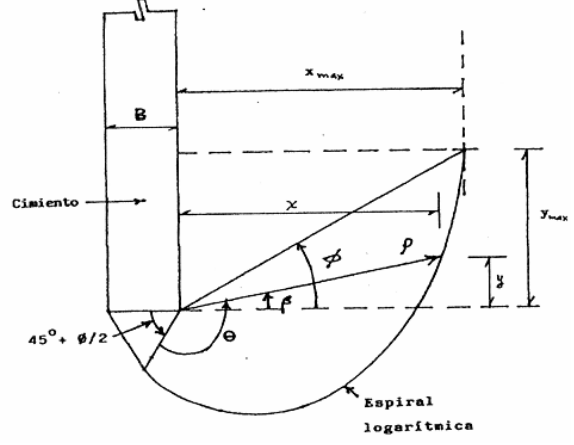

Fig. 6. Desarrollo de la superficie de falla en un cimiento profundo continúo.

$$
N_c = \tan (\pi/4 + \varphi/2)
$$
  
+ e<sup>20 tan</sup>  $\varphi$  -1 (11)

$$
2\cos^2(\pi/4 + φ/2)\tan φ
$$

$$
N_q = \frac{(e^{2\theta \tan \varphi})\cos^2 \beta}{2 \cos^2 (\pi/4 + \varphi/2)}
$$
 (12)

(θ, φ y β en radianes)

En las ecuaciones 11 y 12.

$$
\theta = 3\pi/4 - \varphi/2 + \beta \tag{13}
$$

φ = ángulo de fricción interna del suelo.

El significado de los ángulos θ y β se indica en la Fig. 6.

Las distancias *x* y *y* están dadas por:

$$
x = \rho \cos \beta \tag{14}
$$

$$
y = \rho \text{ sen } \beta \tag{15}
$$

Donde:

$$
\rho = \frac{B}{\phi} e^{\left(3\pi/4 - \phi/2 + \beta\right) \tan \theta}
$$
  
2 cos ((\pi/4) + (\phi/2)) (16)

En el caso general, los pilotes pueden penetrar dentro del estrato resistente. Zeevaert (1973) hace la hipótesis de que el máximo desarrollo de la superficie de falla se alcanza para  $β = φ$  (Fig. 6). Las distancias  $X_{max}$  y  $Y_{max}$  se obtienen haciendo uso de las ecuaciones 14 y 15, haciendo  $β = φ$  en la ec. 16.

En síntesis, si el pilote se apoya sobre la superficie del estrato resistente, los factores de capacidad de carga  $N_c$  y  $N_q$  se hallan haciendo  $β = 0$  en las ecuaciones 11 y 12. Si la profundidad de empotramiento es mayor que y<sub>max</sub>, se usan las ecuaciones 11 y 12 con β = φ. Si el pilote penetra una distancia  $y < y_{max}$ , mediante ensaye y error con las ecuaciones 15 y 16 se determina el ángulo β que forma el radio vector con la horizontal; con la magnitud de β se utilizan

las ecuaciones 11 y 12 para obtener  $N_c$  y  $N_{\alpha}$ .

Cabe destacar que Vesic (1967) señala que los valores de  $N_q$  que exhiben un mejor acercamiento a resultados de pruebas de campo son los dados por Berezantzev en (1961). Las magnitudes de Nq dadas por la ec. 12 (Zeevaert, 1973) son similares a las de Berezantzev, con la ventaja que se toma en cuenta además la profundidad de empotramiento del pilote en el estrato de apoyo.

Otra forma de proceder es definiendo la capacidad de carga resistente por punta de un pilote es la siguiente:

 $C_{DR}$ = $A_b$  (f<sub>c</sub> c N<sub>c</sub> F<sub>Rp1</sub> + f<sub>q</sub> P<sub>vb</sub> N<sub>q</sub> F<sub>Rp2</sub>) (17)

donde  $F_{Rp1}$  y  $F_{Rp2}$  son factores de resistencia, que dependen de la incertidumbre que se tiene respecto a la resistencia del suelo. En general, en la práctica las magnitudes de F<sub>Rpi</sub> varían entre 0.35 y 0.7.

Cabe señalar que en la práctica se recomienda la ejecución de pruebas de carga de pilotes, para verificar los valores de la capacidad lateral y de la capacidad por punta.

### **Materiales cohesivos.**

*Condiciones a corto plazo*. Las arcillas saturadas, a corto plazo, se comportan como materiales puramente cohesivos, en

cuyo caso  $φ_a = φ_u = 0$  (Poulos y Davis, 1980). Reemplazando en la ec. 5.

$$
C_{\text{su}} = \omega c_{\text{a}} L \tag{18}
$$

Los valores de ca dependen del procedimiento constructivo. Para pilotes hincados a golpes se puede usar la Fig. 7 (McClelland, 1974).

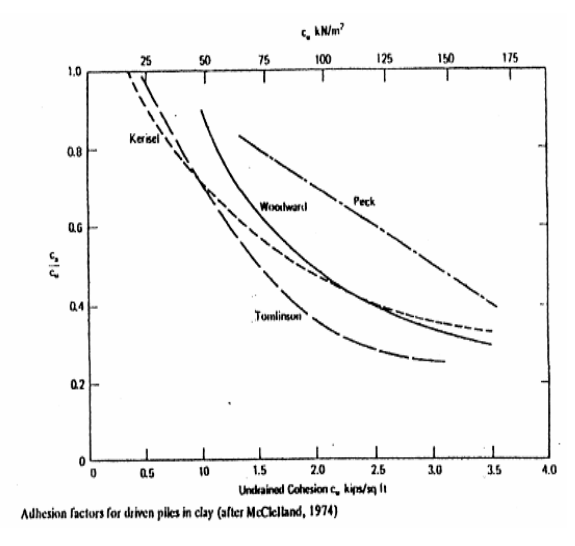

**Fig. 7 o Tabla 1** 

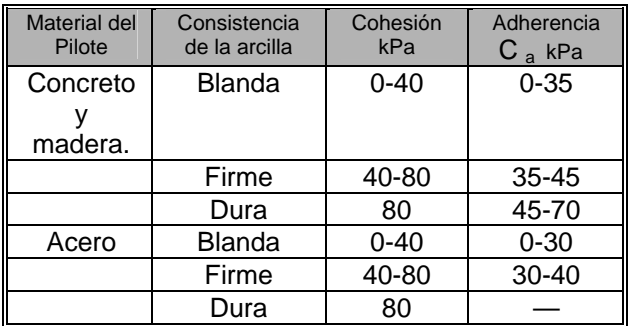

(Tomlinson, 1957). TABLA 1.

Magnitudes de la adherencia en pilotes (Tomlinson, 1957).

Para pilotes colados en el lugar se puede emplear la Fig. 9 (O'Neill, 2001).

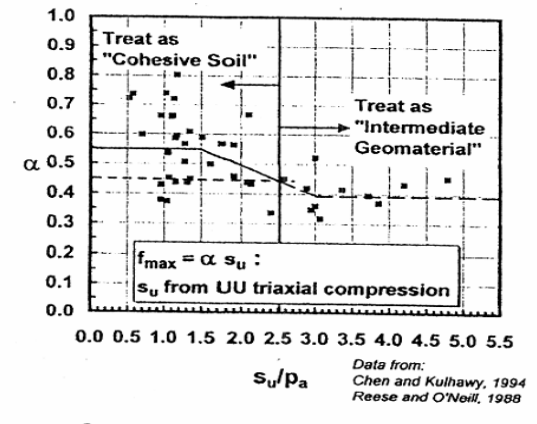

Suggested Design Relation to  $\alpha$  to  $s_u/p_s$  in Drilled<br>Shafts from "Universal" Databases

En estas figuras  $\alpha = C_a / C_u$ 

Si se trabaja con la capacidad resistente por adherencia, esta se define como:

$$
C_{SR} = \omega c_a L F_{Rs}
$$
 (19)

En general  $0.5 \le F_{\text{Rs}} \le 0.8$ 

Por otra parte, la capacidad ultima por punta vale (ecuaciones 8 y 9).

$$
C_{\text{pu}} = q_{\text{d}} \mathbf{A}_{\text{b}} \tag{20}
$$

$$
q_d = f_c c_u N_c + f_q p_{Vb} N_q
$$
 (21)

Para  $\varphi a = \varphi u = 0$ , de la ec. 12, con  $\beta = \varphi =$ 0:  $N_q = 1$ .

El factor  $N_c$  no se puede obtener con la ec. 11.

En teoría de la plasticidad se demuestra que  $N_c = 2 + n$ .

Skempton encontró que la capacidad resistente en un material cohesivo aumenta con la profundidad de empotramiento en el estrato de apoyo. (Ver Fig. 10).

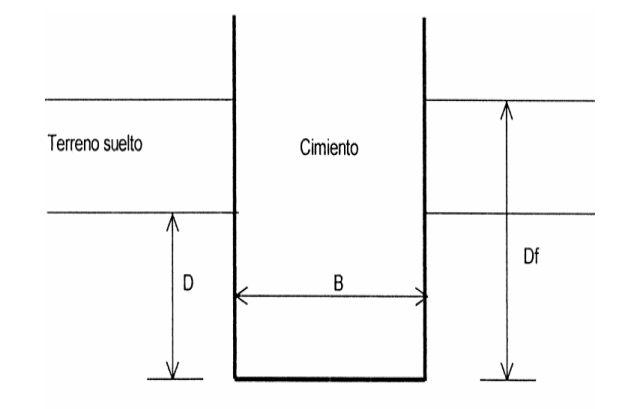

Terreno de apoyo Fig.10. profundidad de empotramiento "D" en el estrato de apoyo.

hasta un máximo, después de la cual se mantiene constante. Así, para D/B = 2 el factor  $N_c = 7.5$ .

Podemos establecer que

 $N_c = 5.14$  (1+0.23 D/B) (22)

Por lo anterior, para D/B < 2 se emplea la ec. 22. Para  $D/B > 2$  se usa  $N_c = 7.5$ .

En materiales cohesivos  $fq = 1$ , por lo que sustituyendo en la ec. 20.

$$
C_{\text{pu}} = (f_{\text{c}} c_{\text{u}} N_{\text{c}} + p_{\text{vb}}) \mathbf{A}_{\text{b}} \tag{23}
$$

Por otra parte, la capacidad resistente por punta se define:

$$
C_{pR} = (f_c c_u N_c F_{Rp} + p_{vb}) \mathbf{A_b}
$$
 (24)

En general 0.35  $\leq$  F<sub>Rp</sub>  $\leq$  0.7

La capacidad última en la cabeza del pilote, por equilibrio de fuerzas vertical es la suma de  $C_{\text{su}}$  y  $C_{\text{pu}}$ , menos el peso del pilote, es decir:

$$
Q_u = C_{su} + C_{pu} - W_{pil.}
$$

 $Q_{\text{U}} = \omega c_{\text{a}} L + A_{\text{b}} (f_c c_{\text{u}} N_c + p_{\text{Vb}}) - W_{\text{Dil}}$ . Pero  $A_b$   $p_{vb} \approx \omega c_a L + f_c A_b c_u N_c$  $Q_{u} = \omega c_{a} L + f_{c} A_{b} c_{u} N_{c}$  (25) Las magnitudes de  $c_a$  se pueden tomar de las figuras 7 u 8, o de la tabla 1.  $N_c$  se calcula con la ec. 22. Para fines prácticos se puede tomar, para un pilote de sección circular o cuadrada.

f<sub>c</sub>  $\approx$  1.2.

### **Suelos friccionantes.**

La capacidad lateral vale (ec. 5).

**Little State Community Community**  $C_{\text{SU}} = \omega c_a L + \omega K_s \tan \varphi_a \int_0^{\infty} p_v dz$ Si  $c_a = 0$ 

**Line and Community Community**  $C_{\text{SU}} = \omega K_{\text{s}} \tan \varphi_{\text{a}} \int_0^{\pi} p_{\text{V}} \, \text{d}z$  (34)

La capacidad por punta es: (ec. 10)

$$
C_{\text{pu}} = A_{\text{b}} (f_{\text{c}} \text{ c } N_{\text{c}} + f_{\text{q}} \text{ p}_{\text{vb}} N_{\text{q}})
$$

En suelos friccionantes, para un pilote de sección circular o cuadrada,  $f_c \approx f_q = f_f \approx$ 1.2, así:

 $C_{\text{DU}} = A_{\text{b}} f_{\text{f}}$  (c N<sub>c</sub> + p<sub>vb</sub> N<sub>q</sub>) (35)

Si además  $c = 0$ 

$$
C_{\text{pu}} = A_{\text{b}} f_{\text{f}} \, p_{\text{Vb}} \tag{36}
$$

Si la punta del pilote se encuentra bajo el nivel de agua freática (NAF), la capacidad última vale:

 $C_{\text{DU}} = A_{\text{b}} f_{\text{f}} p_{\text{V}}$  N<sub>a</sub> +  $A_{\text{b}} u_{\text{b}}$ 

Siendo u<sub>b</sub> la presión hidráulica en la punta del pilote, pero:

$$
p_{vb} = p_{vb'} + u_b
$$
  
Así 
$$
C_{pu} = A_b (f_f p_{vb} N_q + p_{vb} - p_{vb'})
$$

$$
C_{pu} = A_b (f_f p_{vb'} (N_q - 1) + p_{vb})
$$

$$
C_{\text{pu}} \approx A_{\text{b}} \left( f_{\text{f}} \ p_{\text{Vb}} \ N_{\text{q}} + p_{\text{Vb}} \right) \tag{37}
$$

La capacidad de carga resistente se define:  $C_{pR} \approx A_{b}$  (f<sub>f</sub> p<sub>vb</sub> N<sub>q</sub> F<sub>Rp</sub> + p<sub>vb</sub>) (38)

Por otra parte, por equilibrio de fuerzas verticales:

$$
Q_{u} = C_{su} + C_{pu} - W_{pil}
$$
 (39)

Reemplazando las ecuaciones 34 y 35 en la ec. 39. L

 $C_{\text{SU}} = \omega \tan \varphi_{\text{a}} \int_{0}^{\infty} p_{\text{V}} dz$ 

L

**Little Street (200** 

$$
C_{\text{pu}} = A_{\text{b}} f_{\text{f}} \left( c \, N_{\text{c}} + p_{\text{Vb}} \, N_{\text{q}} \right)
$$

 $Q_{\rm u} = \int_0$   $\omega$  p<sub>v</sub> K<sub>s</sub> tan $\varphi_a$  dz +**A**<sub>b</sub> f<sub>f</sub> p<sub>vb</sub> N<sub>q</sub> - $W_{\text{pil}}$  (40)

 $Q_u = \omega K_s \tan \varphi_a$   $\int_0^b p_v dz + A_b f_f p_v b N_q - W_p i$ **Line and Community Community** 

Observamos que  $\int_0$  p<sub>v</sub> dz =A = A<sub>1</sub> + A<sub>2</sub> = área bajo el diagrama  $p_v$ -profundidad (ver Fig. 5). La capacidad última queda:

$$
Q_{u} = \omega K_{s} \tan \varphi_{a} (A_{1} + A_{2}) + A_{b} f_{f} p_{vb} N_{q} - W_{pi}
$$
\n
$$
(41)
$$

En caso de que la arena se encuentre bajo el nivel de agua freática (NAF), se debe trabajar con el diagrama de presión efectiva en lugar del diagrama de presión total, y usar  $\varphi_{a'}$  en lugar de  $\varphi_a$  en la ec. 41.

Por otra parte, se ha observado experimentalmente que en suelos friccionantes  $p_v$  no aumenta indefinidamente con la profundidad, sino que se mantiene constante a partir de una profundidad crítica Z<sub>c</sub>. Los valores del cociente  $Z_{c}/d$  y de  $K_{S}$  tan  $\varphi_{A}$ ' se presentan en la Fig. 13 (Poulos y Davis, 1980), tanto para pilotes hincados como para pilotes colados en el lugar.

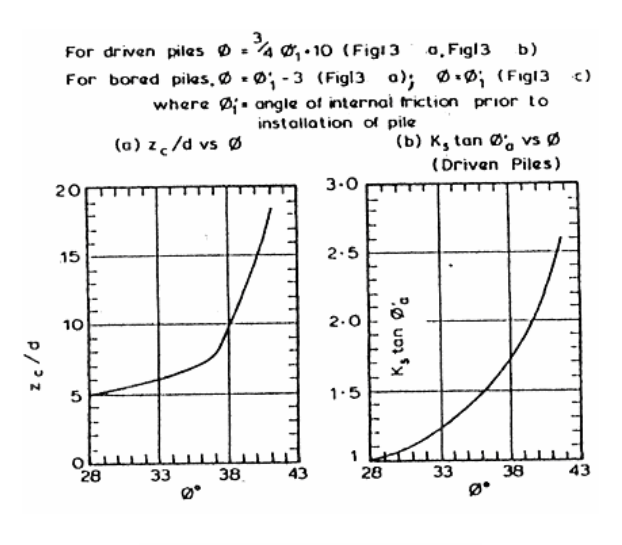

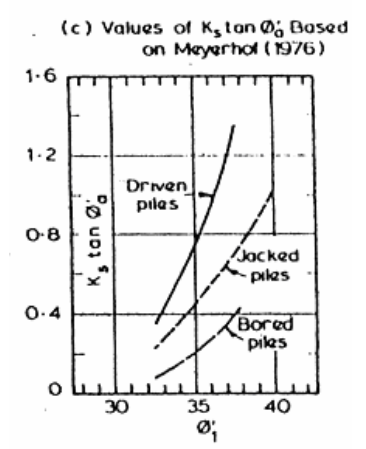

Fig. 13. Poulos y Davis, 1980

Para pilotes hincados se debe emplear:

 $\Phi = (3/4) \Phi_1 + 10^{\circ}$  (42)

φ1' = ángulo de fricción interna del suelo previo a la instalación del pilote.

Mientras que para pilotes colados in situ se utiliza:

 $\Phi = \Phi_1 - 3^{\circ}$  (43)

El factor de capacidad de carga Nq se obtiene con la ec. 12 (Zeevaert, 1973). Para pilotes hincados se debe emplear:

 $\Phi = (\Phi_1 + 40^\circ)/2$  (44)

Mientras que para pilotes colados in situ se utiliza:

 $\varphi = \varphi_1 - 3^{\circ}$  (45)

Si se usa inyección de agua la capacidad de carga lateral se reduce en un 50%.

En arenas calcáreas con ángulos de fricción mayores que 35° se tiene que reducir la capacidad de carga dada por las expresiones anteriores. McClelland (1974) sugiere que la resistencia de fricción se limite a 19 kPa. y la resistencia de punta a 4800 kPa. En estas circunstancias los pilotes colados en el lugar dan una mejor solución al problema que los pilotes hincados a golpes.

Por lo que se concluye que las variables más recurrentes para la determinación de la capacidad de carga por punta son:

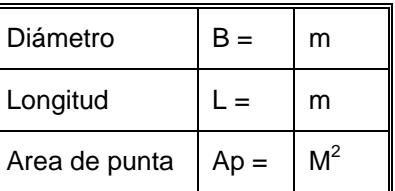

- $\triangleright$  Dimensiones del pilote.
- ¾ Perfil estratigráfico.

$$
\gamma = t/m3
$$
  
c= t/m2  

$$
\varphi = 0
$$
  
NAF = m

Factores de capacidad de carga  $N_c$  y  $N_{q}$ .

Capacidad de carga última y admisible qult

y qadm

Por comodidad elegiremos **Ap** , debido a que es mas fácil de manipular que el resto de las variables. Y mantendremos el diámetro < a 60cm.

 $Q_{\text{nu}}$  capacidad de carga por punta

 $Q_{\text{DU}} = \text{Ap} q_{\text{DU}}$ 

**Ap** = área de punta

 $q_{\text{out}}$  = capacidad de carga admisible por punta.

### **Paso 1-5. Modifique las características cuantitativas para un tiempo futuro.**

Diámetro < a 60cm, es decir que permanezca constante.

Aumentar **Ap** un 20% como mínimo

**Paso 1-6. Defina los requerimientos para las condiciones específicas en las que funcionará la invención.** 

*Considere las condiciones específicas para fabricar el producto: en particular, el grado aceptable de complejidad.* 

Con una resistencia mayor o igual a la del concreto, (250 k/cm<sup>2</sup>), durable, sin una mecánica compleja es decir con pocas partes movibles o que sobresalgan.

*Considere la escala de aplicaciones futuras.* 

Columnas para muelles pequeños.

### **4.10.2. Parte Dos: Defina el problema con más precisión.**

**Paso 2-1. Defina el problema con mayor precisión, usando la información de patentes.** 

*¿Cómo se han resuelto en otras patentes los problemas cercanos al dado?* 

No es una patente, sino un método usual para aumentar la sección por punta que consiste en colocar un grupo de pilotes, con poca separación entre ellos, para ello es necesario considerar la acción del grupo de pilotes. Esto es esencialmente importante cuando se usan pilotes de pura "fricción" y cuando los suelos subyacentes al estrato resistente, en que descansan las puntas de los pilotes resistentes por la punta, son más compresibles.

### **Capacidad de carga del grupo de pilotes.**

La capacidad de carga del grupo de pilotes se calcula predeterminando que el grupo de pilotes forme una cimentación gigantesca, cuya base esta al nivel de las puntas de los pilotes, cuyo ancho y largo son el ancho y largo del grupo de pilotes. Ver Fig. 6. La capacidad del grupo es la suma de la capacidad de carga de la base de la "cimentación", mas la resistencia a esfuerzo cortante a lo largo de las caras verticales del grupo que forma la "cimentación"21.

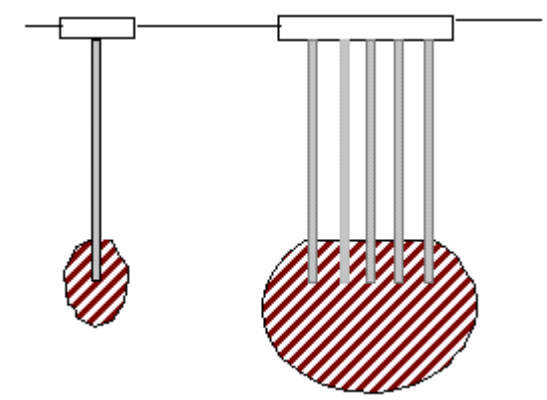

Figura 6. Comparación de la zona de esfuerzo debajo de un pilote sencillo y un grupo de pilotes.

 $^{21}$  Ref. 1.

#### **Pilote Raymon.**

El pilote Raymon normal es uno de los primeros tipos de pilote con tubo de entibación. Es un tubo de metal de pared delgada de 20 cm. (8 ") de diámetro en la punta, que aumenta a razón de 3.3 cm. por metro de longitud (0.4 pulgadas por pie) se hinca en el terreno por medio de un mandril al que se ajusta al tubo perfectamente; después se extrae el mandril y el agujero cónico recubierto por el tubo se rellena de concreto. Este pilote se emplea para longitudes hasta de 12 metros y cargas de 30 a 40 toneladas.

El pilote Raymond escalonado consiste en una serie de tramos de tubos cilíndricos hechos de laminas corrugadas de metal; cada tramo tiene 2.40 m (8 ft.) de largo y un diámetro de 2.54 cm. (1 pulg.) mayor que el del tramo inferior y se enroscan para formar un tubo continuo. *El diámetro mínimo en la punta es de 22 cm. (8 5/8 pulg.), pero se pueden usar puntas de diámetro hasta 34 cm. (13 3/8 pulg.) empezando el pilote con tramos cilíndricos mayores.* El pilote se hinca con un mandril que no queda ajustado al tubo, que empuja contra la punta del pilote y el anillo que se forma en la unión de cada tramo. Se usa en longitudes hasta de 29m (96 pies) y cargas de 40 a 75 toneladas, dependiendo del diámetro de la punta. El análisis de patentes se realiza como esta indicado en el *mapa mental III*.

*¿Cómo se han resuelto problemas similares en industrias líderes?* 

En la industria armamentista encontramos una forma de aumentar el área, en la patente JHP **Munición de punta hueca.**

En este tipo de munición se hace un hueco en la punta con un punzón (lo que se llama bala de punta hueca - JHP). Al entrar en el cuerpo la bala se aplasta, expandiendo la punta que queda como una especie de champiñón y frenando su penetración rápidamente $^{22}$ . Fig. 7. Sin embargo, la cantidad de energía que requiere hace que no sea aplicable esta técnica.

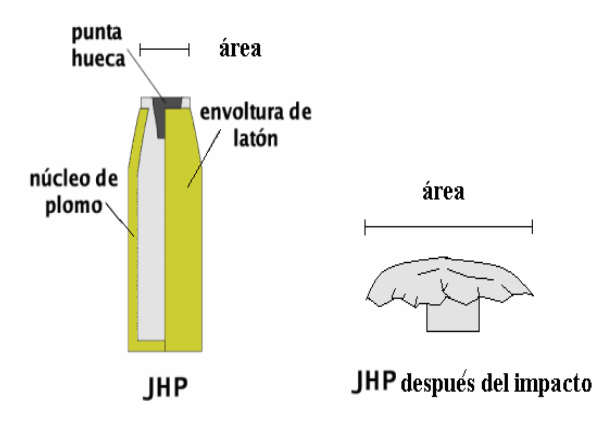

Fig. 7. a) Características de la munición JHP, b) El área se ensancha después del impacto.

En la industria automotriz vemos *¿Cómo se han resuelto los problemas opuestos?* La respuesta es un polímero que sea capaz de reducir su área, conocido como funda termo-retráctil.<sup>23</sup>

El cable de potencia (corriente) en una batería, demanda una capacidad de corriente mayor, que en algunos casos las fundas normales no pueden soportar, sobre calentándose pudiendo llegar incluso a quemarse. Para ello se utiliza una funda termo-retráctil que se encoge al aplicarle

 $^{22}$  http://es.wikipedia.org/wiki/Munici%C3%B3n<br> $^{22}$  http://mecanica.automotriz/patentes/12oct

calor, ciñéndose al cable y ofreciendo un acabado profesional. Ver Fig.8. Sin embargo, el costo de este material lo hace incosteable.

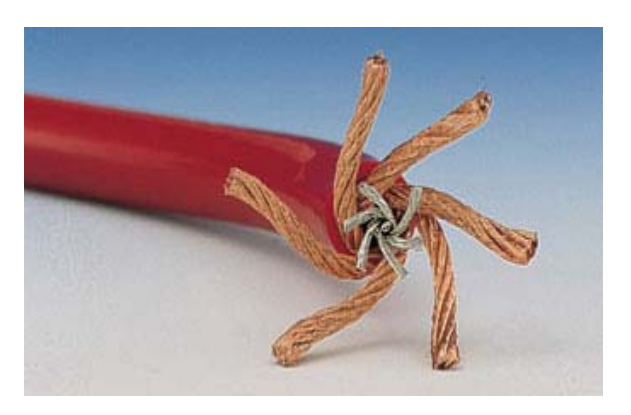

Fig.8. Funda termo-retráctil.

#### **Paso 2-2. Use el operador TTC (Tamaño, Tiempo, Costo)**

**Imagine que cambia las dimensiones de un objeto desde su valor dado a cero (Tamaño→0). ¿Puede resolverse ahora este problema? Si es así, ¿Cómo?** 

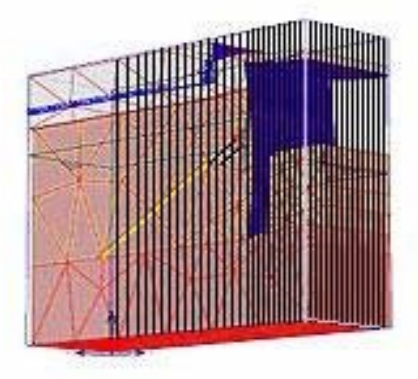

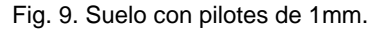

Con pilotes de 1mm de diámetro a cada 2.5 a 4 diámetros centro a centro, de acero. Solo se utiliza en suelos blandos donde no exisen rocas. Ver Fig. 9. Semejante al principio de la cama de clavos.

**Imagine que cambia las dimensiones de un objeto desde su valor dado a infinito (Tamaño→∞). ¿Puede resolverse ahora este problema? Si es así, ¿Cómo?** 

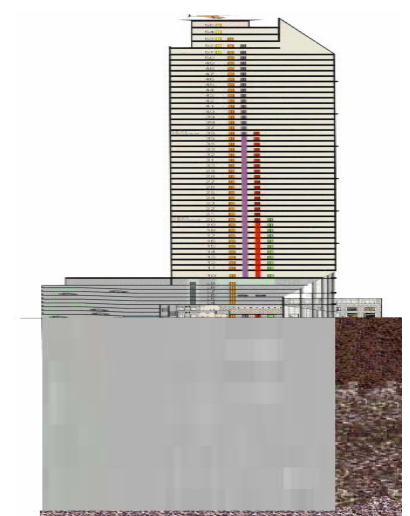

Fig. 10. Cambio del suelo no es resistente, por concreto armado.

Con un pilote de **área igual al tamaño de la construcción,** similar a lo que se hace en un cajón de cimentación, sin embargo, este se apoyaría hasta el estrato resistente. Ver Fig. 10.

**a. Imagine que cambia el tiempo del proceso (o la velocidad de un objeto) desde su valor dado a cero (Tiempo→0). ¿Puede resolverse ahora este problema? Si es así, ¿Cómo?** 

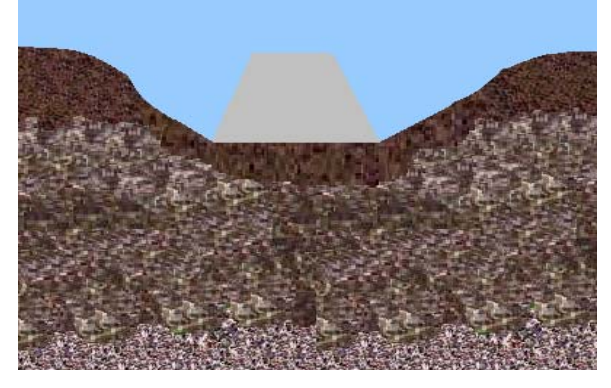

Fig. 11. Suelo consolidado.

Colocando un gran peso sobre el terreno y esperar hasta que el suelo se consolide y que mejore las características del terreno, con lo cual no habría necesidad de utilizar una cimentación. Ver Fig. 11.

**a. Imagine que cambia el tiempo del proceso (o la velocidad de un objeto)**  **desde su valor dado a infinito (Tiempo→∞). ¿Puede resolverse ahora este problema? Si es así, ¿Cómo?** 

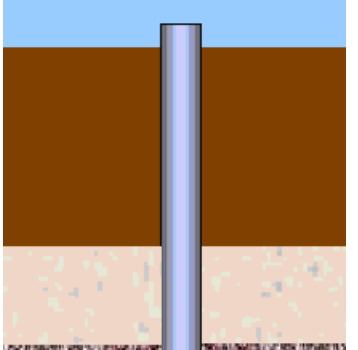

STRY PARK TO BE THERE EN

Fig. 12. Pilote de punta plana empotrado en el estrato resistente.

Si la velocidad del martillo para el hincado de pilotes precolados sin perforación previa es muy alta podrían hincarse pilotes de sección plana.Ver Fig. 12.

**Imagine que cambia el costo de un objeto o proceso (sus costos aceptables) desde su valor dado a cero (Costo→0). ¿Puede resolverse ahora este problema? Si es así, ¿Cómo?** 

Sin costos aceptables. No seremos capaces aumentar la sección un pilote.

**Imagine que cambia el costo de un objeto o proceso (un costo aceptable) desde su valor dado a infinito (Costo→∞). ¿Puede resolverse ahora este problema? Si es así, ¿Cómo? (crédito ilimitado).** 

Utilizar materiales inteligentes es decir un material que presenta censores y mecanismos de control, intrínsecos, por los cuales es capaz de sentir un estímulo, de responder ante él de una forma predeterminada en un tiempo apropiado y de volver a su estado original tan pronto como el estímulo cese".

En caso concreto se podría usar una aleación con memoria de forma, que después de recibir un estimulo eléctrico permanente aumente sus dimensiones. Ver Fig. 12.

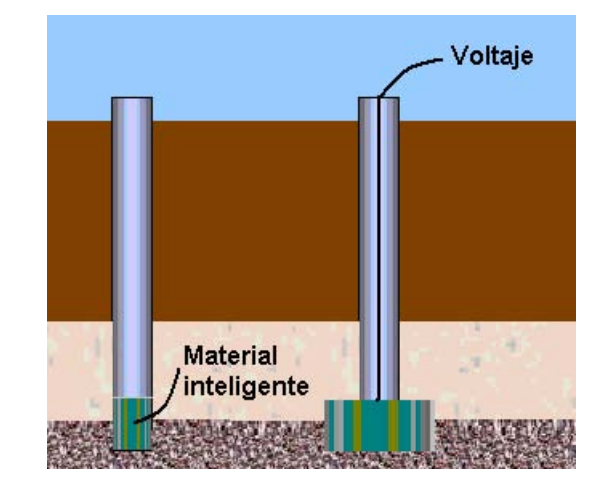

Fig. 12. Aleación con Memoria de Forma (*Shape Memory Alloys*, SMAs).

**Paso 2-3. Describa las condiciones del problema en dos frases (sin usar términos especiales, y sin definir exactamente qué se debe pensar, encontrar o desarrollar) usando el siguiente formato:** 

"Dado un sistema que consiste en la descripción de elementos." Ejemplo: "Existe una tubería con una válvula."

Nos auxiliamos en las herramientas para la construcción del modelo utilizando el suscampo. Ver Fig. 13.

S1= **Suelo** es el destinatario de la acción de los sistemas.

S2= Martillo son los medios por los que alguna fuente de energía se aplica a S1.

S3= **Pilote** son los medios por los que alguna fuente de energía se aplica a S2.

F<sub>ME</sub>= Las fuentes de energía o campos donde actúan las sustancias.

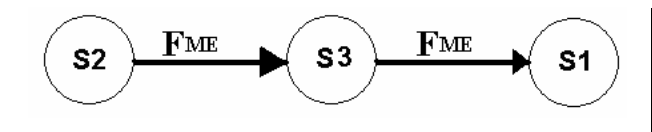

Fig. 13. Diagrama de sub-campo.

Seleccionamos los dos más importantes:

### **Existe un suelo con un pilote.**

S3 se descarto debido que al aumentar la sección por punta de un pilote no necesitamos hacer adaptaciones mecánicas en el **martillo.**

"El elemento (establezca el elemento) bajo las condiciones (establezca las condiciones) produce el efecto indeseable (establezca el efecto)".

Se utiliza un pilote con punta para penetrar de forma efectiva el suelo. El área de la misma tiene una mínima contribución en la capacidad de carga.

#### **Paso 2-4. Introduzca los elementos del Paso 2-3a en una tabla.**

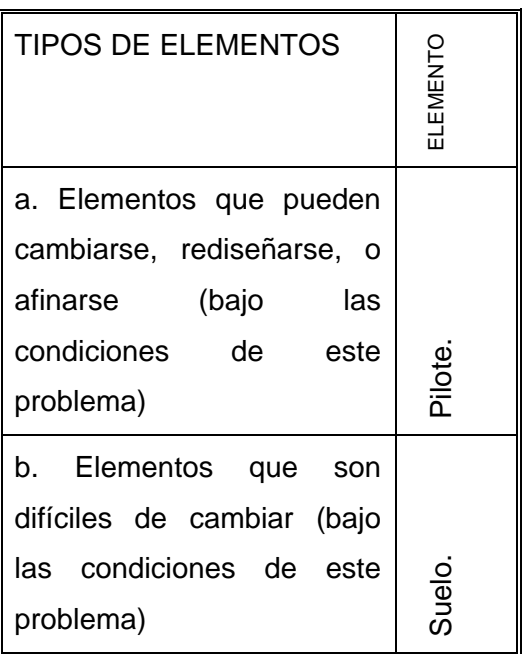

### **Paso 2-5. Escoja del Paso 2-4a el elemento más fácil de cambiar, rediseñar o afinar***.*

Nota: Si todos los elementos en el Paso 2-4a tienen la misma facilidad de cambio, comience con un elemento inmóvil (usualmente éstos son más fáciles de cambiar que los movibles).

Si hay un elemento en el Paso 2-4a que se conecta con un efecto indeseable (usualmente está indicado en el Paso 2-3b), escójalo solo como el último recurso.

Si el sistema tiene solamente los elementos en el Paso 2-4b, tome un elemento del ambiente externo.

### **El pilote.**

Se requiere una gran cantidad de recursos para cambiar las propiedades del suelo, es más fácil ampliar el área por punta del pilote. La punta puede diseñarse para que cambie su área.

# **4.10.3. Parte Tres: Etapa analítica. Pasó 3-1. Formule el Resultado Final Ideal (RFI) usando el formato siguiente: Seleccione el elemento del Paso 2-5**.

El pilote.

**Establezca su acción.** 

Sostiene y transmite la carga de la estructura al terreno natural.

**Establezca cómo lleva a cabo esta acción (siempre use las palabras "por sí mismo").** 

Por sí mismo transmite la carga.

**Establezca cuándo lleva a cabo esta acción.** 

Cuando está en contacto con el suelo.

**Establezca bajo qué condiciones (limitaciones, requerimientos, etc.) lleva a cabo esta acción**.

**Paso 3-2. Realice dos dibujos (1) "Inicial" (la condición antes del RFI), y (2) "Ideal" (condición después de alcanzar el RFI).** 

Ejemplo: (a) el pilote, (b) sostiene y transmite la carga de la estructura al terreno natural, (c) por sí mismo, (d) cuando esta en contacto con el suelo, (e) por punta.

#### Por punta.

Nota: Los dibujos pueden ser arbitrarios siempre y cuando reflejen las esencias "Inicial" e "Ideal". El dibujo "Ideal" debe reflejar el planteamiento escrito del RFI. Ver Fig. 15.

Prueba del *paso 3-2*: Todos los elementos establecidos en el *paso 2-3a* deben mostrarse en la figura. Si se escoge el ambiente externo en el *paso* 2-5, debe mostrarse en el dibujo "Ideal".

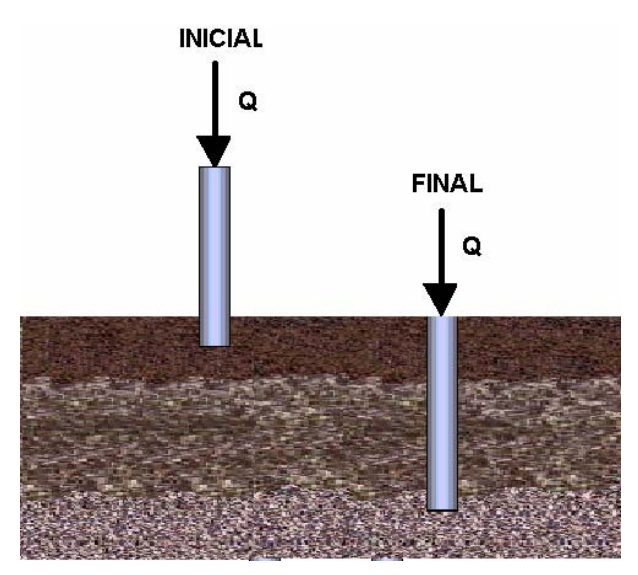

Q = Carga de la estructura en toneladas.

Fig. 15. RFI, a) Pilote sin punta hincado en el suelo, b) Pilote sin punta apoyado en el estrato resistente.

**Paso 3-3. En el dibujo "Ideal", encuentre el elemento indicado en el Paso 3-1a y resalte (con un color diferente u otro** 

**medio) la parte que no puede realizar la función necesaria bajo las condiciones requeridas. Ver Fig. 16.** 

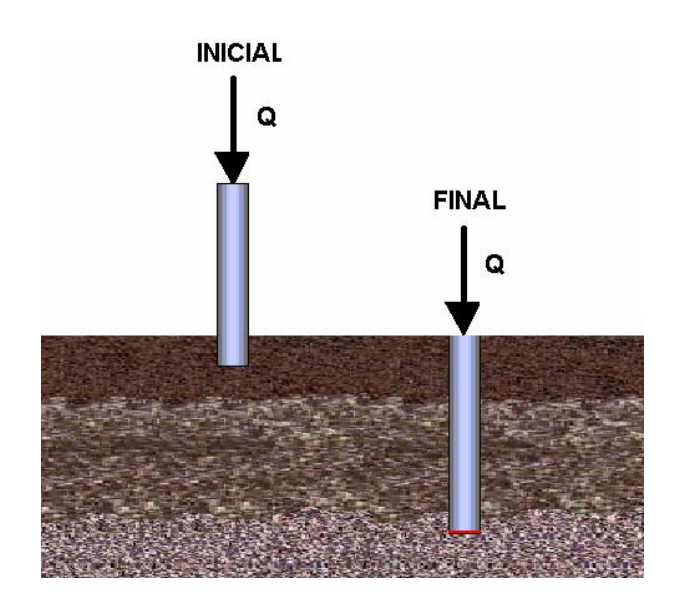

Fig. 16. Punta plana del pilote.

**Paso 3-4. ¿Por qué este elemento (por sí mismo) no puede realizar la acción requerida?** 

Preguntas suplementarias:

*¿Qué se espera del área resaltada en el objeto?* 

Que tenga un área que contribuya con la capacidad de carga por punta.

*¿Qué evita que se realice esta acción por sí misma?* 

El pilote debe ser de punta afilada para penetrar en el suelo.

*¿Cuál es el conflicto entre "1" y "2" de arriba?* 

Un pilote debe ser de punta para penetrar en el suelo. Sin embargo, una vez que penetra, la punta debería ser plana para contribuir con capacidad de carga por punta.

#### **Paso 3-5. ¿Bajo qué condiciones puede esta parte proveer la acción requerida? (¿Qué parámetros deberá poseer esta parte?).**

Nota: No considere en este momento si es posible realizarlo o no. Sólo nombre la característica y no se preocupe sobre cómo se conseguirá.

Debe ser capaz de cambiar de forma para aumentar su área

Como puede observarse nos encontramos con una **contradicción física<sup>24</sup>**, por lo que es el momento apropiado de hacer uso del método **"girar las manijas a los extremos"** y así tener diferentes posibilidades.

### **Resolución de la contradicción física.**

#### **Girar las manijas hasta los extremos.**

Conociendo la sucesión de causa y efecto significa que sabemos cuáles manijas causan el problema y en qué valor están operando. Ahora debemos girar las manijas a valores que provocarán un cambio duradero en relación al problema. Las manijas se giran a valores extremos. Lo hacemos sin tomar en cuenta otros problemas que surjan al hacerlo. Primeramente se expresa la contradicción física.

- ¾ Un pilote debe ser de punta afilada para penetrar en el suelo. Ver Fig.17.
- $\triangleright$  Sin embargo, una vez que penetra, la punta debería ser plana para contribuir con capacidad de carga por punta. Ver Fig.17. b.

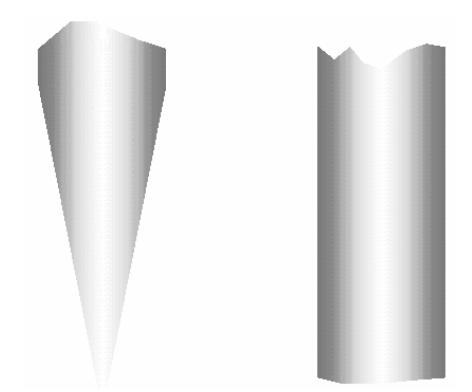

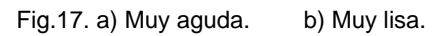

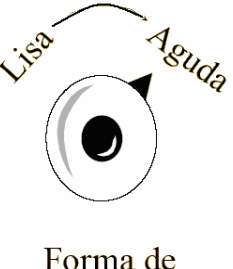

la punta Fig.18. Lisa y plana.

Posteriormente se define la nomenclatura en este caso es: Ver Fig.18.

 **- = lisa** 

### **+ = Agudo**

Este es un método grafico por lo tanto todos los resultados se traducirán en imágenes, Los puntos del uno al cuatro los proporciona el propio método, dejándonos exclusivamente la realización del punto 5.

 $\overline{a}$  $^{24}$  Ver Pie de página 62, cap. 3. Herramientas del TRIZ

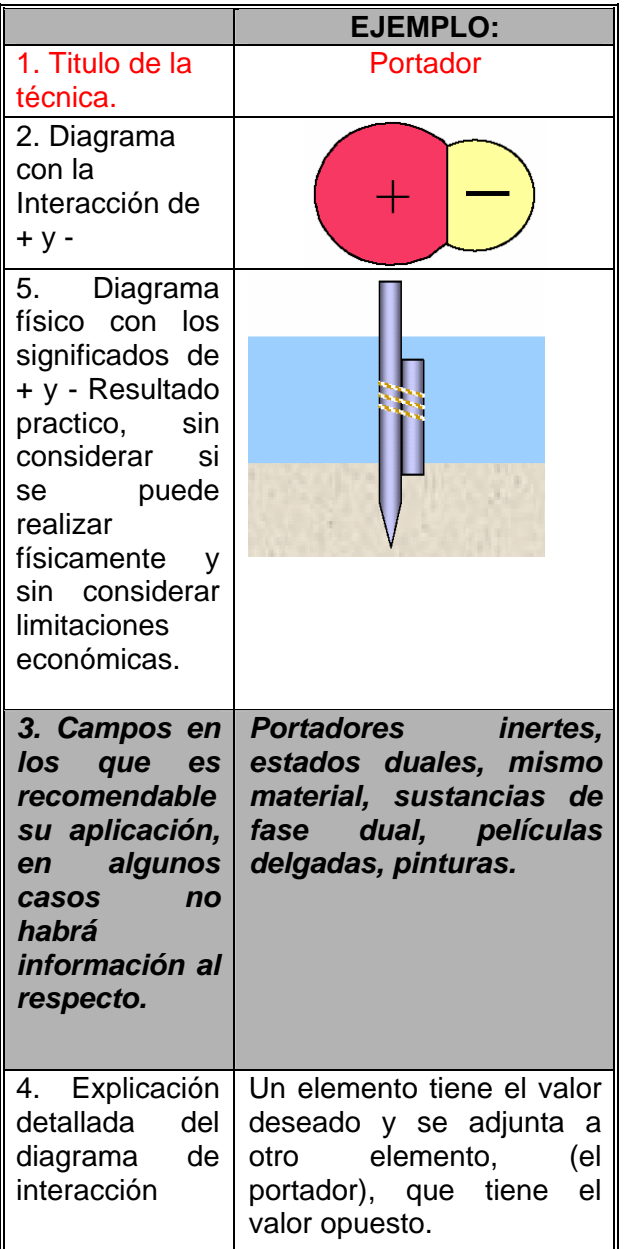

## **Resolver Contradicciones.**

¾ Al girar las manijas al máximo se generan otros problemas. Debemos encontrar el modo de resolverlos. Se plantea una contradicción: **Si giramos las manijas para poner las variables de control en valores extremos, se resuelve el problema, pero se generan otros.** Se

consideran algunas formas de lograr establecer los valores de las variables a niveles óptimos y a la vez eliminar la contradicción.

¾ Con la contradicción eliminada, podemos considerar combinar las soluciones y reordenar los elementos del sistema.

**Eliminar los problemas que surgen al mejorar hasta el extremo, enfoques alternativos.** 

*Reducir el Costo de la Restricción*.

Si los elementos nuevos son costosos, aumentamos el número de funciones realizadas por los mismos.

Fijar la nueva función que presenta las siguientes dificultades:

¾ Identificar las funciones que empeoran o se hacen negativas debido a cambios extremos.

¾ Regresar e identificar esto cómo una función que debe ser mejorada.

Introducción de nuevas funciones.

A veces no hay respuestas al cambio, pero éste requiere de la introducción de nuevas funciones y no sabemos cómo realizarlas.

- $\triangleright$  Regresar a redefinir las funciones útiles y considere modos apropiados para añadir la nueva función.
- $\triangleright$  Esto se hace usualmente como un último recurso puesto que la adición de nuevos elementos es menos ideal.
#### **Suposición Incorrecta.**

¾Al girar las manijas a valores altos, puede que se haya hecho alguna suposición incorrecta. Esto es particularmente cierto en los sistemas administrativos y humanos donde las emociones pueden dar lugar a contradicciones. En estos casos, las suposiciones deben ser investigadas y desafiadas para determinar su validez.

**Aplicación del método "girar las manijas a los extremos", para eliminar la contradicción física.** 

Separar en el espacio agudo plano. **Copia.** 

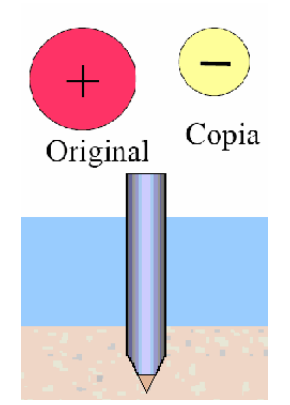

*Fotografías, películas, recubrimientos de pintura, moldes, secuencias de fotos, impresiones, siluetas, fundiciones, resistores, proyecciones.* 

Hacer una copia del elemento que tiene el problema. El original tiene el valor requerido. La copia es donde tiene el valor opuesto. **Separación Completa.** 

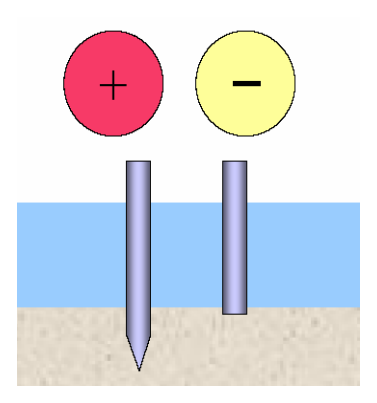

¿Cuál elemento debe tener valores conflictivos?, comenzar con ese elemento y modificar duplicando el elemento de manera que tenga el valor opuesto.

**Quitar.** 

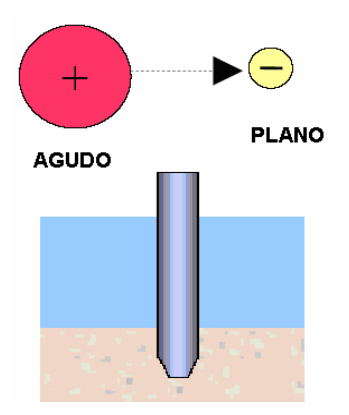

¾ Separar la parte del elemento que es dañina o está en riesgo y hacerla tan pequeña como sea posible.

¾ Ambas partes aún interactúan.

Determine el campo de interacción.

¾ Uno tiene el valor opuesto del otro. **Tocar.** 

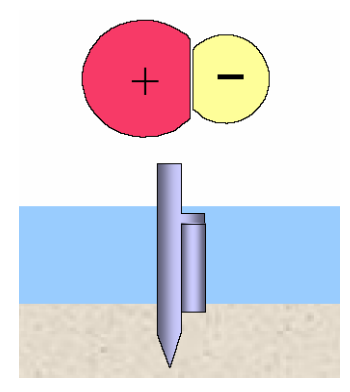

- ¾ Duplicar o segmentar el elemento.
	- $\triangleright$  Un elemento tiene el valor deseado y toca a otro elemento que tiene el valor opuesto. **Portador.**

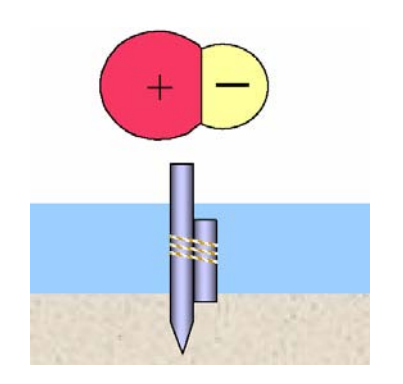

*Portadores inertes, estados duales, mismo material, sustancias de fase dual, películas delgadas, pinturas.* 

## **Sin uniformidad.**

¾ Un elemento tiene el valor deseado y se adjunta a otro elemento, (el portador), que tiene el valor opuesto.

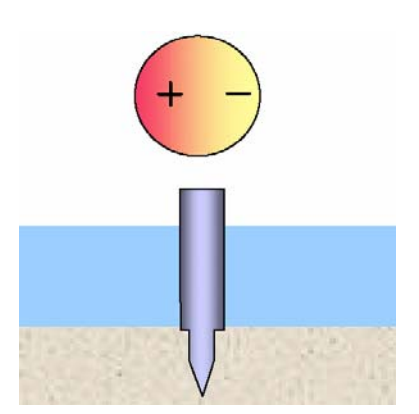

*Transformadores (eléctricos, palancas, etc.), ondas estacionarias, aditivos concentrados, aditivos especialmente activos.* 

¾ Considere una transición suave entre los valores.

**Anidar.** 

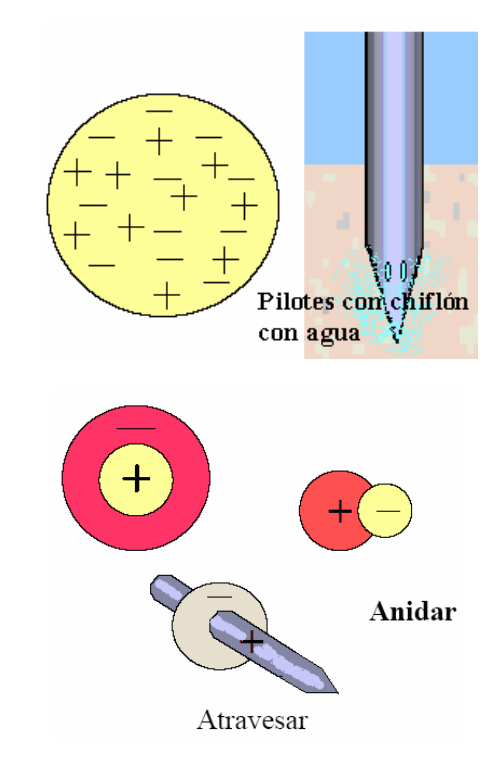

*Fases duales-cambios de estado, espumas, materiales porosos, pinturas, ambientes inertes.* 

- ¾ Separar en dos elementos con valores opuestos.
- $\triangleright$  Anidar los elementos.

#### **Mezclar.**

- ¾ Un elemento tiene ambos valores conflictivos.
- ¾ Una parte de un objeto tiene el valor opuesto.
- ¾ Considere una transición suave entre los valores.

*Tejidos y matrices, tejidos multifibras, laminados con propiedades múltiples, mezclas de diferentes moléculas, (líquidos + sólidos), pastas (líquidos + sólidos), espumas (sólidas o líquidas), estructuras capilares (líquidos + sólidos), componentes de sólidos o líquidos.* 

¾ El elemento se convierte a una estructura compuesta que es una mezcla de ambos valores.

¾ ¿Podrían ser modificados los componentes de la matriz para que tengan el valor opuesto?.

¾ Considere dividir en partes más finas hasta que sean partículas atómicas.

#### **Separar por Escala.**

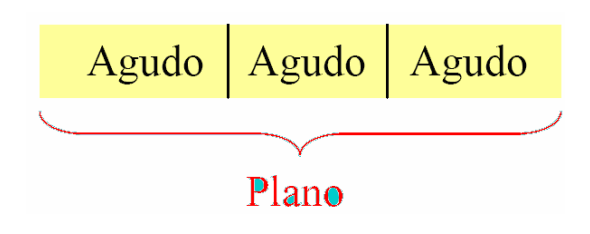

**Segmentar y separar.** 

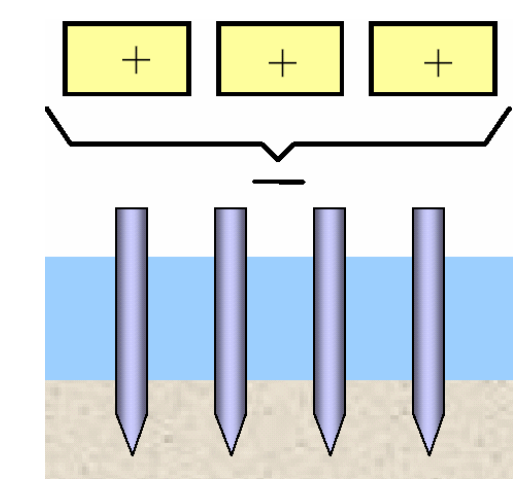

- ¾ Multiplicar o segmentar el objeto y separar en el espacio.
- ¾ Las partes tienen el valor opuesto en un todo.

## **Unir.**

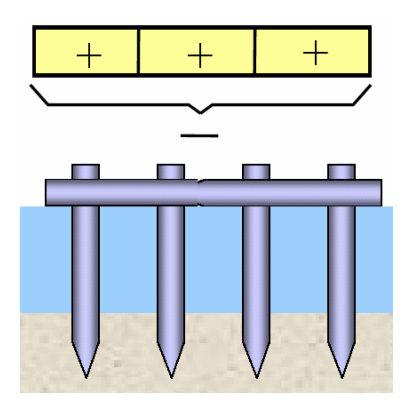

- ¾ Multiplicar o segmentar el objeto, para después unirlos.
- ¾ El todo se une tiene el valor opuesto de las partes individuales.
- ¾ **Materiales porosos** (Muchos volúmenes pequeños = volumen grande).
- ¾ **Esferoidalidad** (Muchas secciones delgadas curvas = sección gruesa).
- ¾ **Vista Macro-Micro** (3 colores sobre un micro nivel = 1 color a un macro nivel (sellos, TV a colores).
- ¾ **Acción excesiva** (Descontrol + Descontrol = Control).
- ¾ **Aprobación encubierta**: Multiplicar una variable dañina y reordenar o unir para hacerla útil.

#### **Contra-variables.**

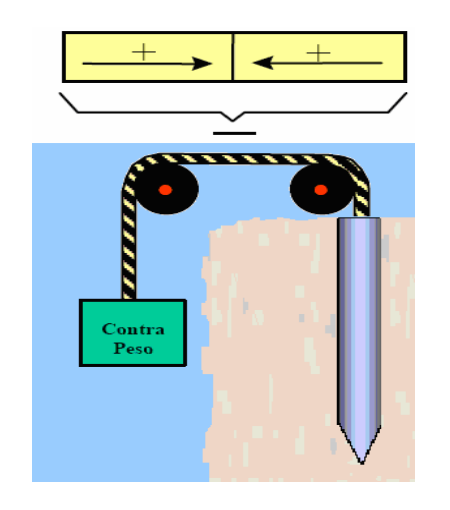

- ¾ ¿Tiene la variable dirección o puede modificarse de alguna manera para que la tenga?.
- ¾ Dibuje gradientes de campo o vectores. ¿Pueden ser orientados elementos iguales, similares o diferentes de tal modo que los campos se oculten, se compensen o se anulen uno al otro? (Contrapeso) ¿Pueden los elementos comprimirse o tensionarse uno al otro? (Considerar una transmisión entre elementos).
- ¾ **Proporción negativa + Positiva de resorte.**

¾ **Proporción del brazo de la palanca.** 

## **Variables ocultas.**

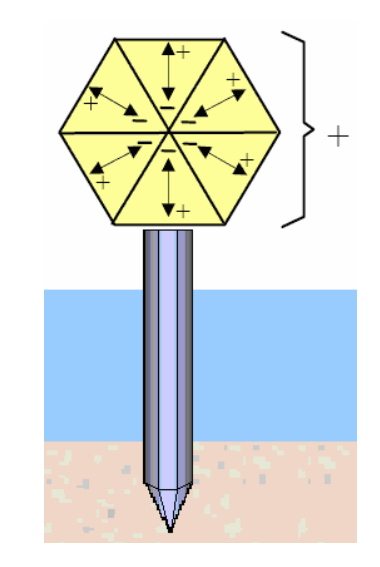

- ¾ ¿Tiene cualquier parte del objeto la variable macro deseada, aún en un grado muy pequeño ?.
- ¾ Unir elementos iguales, similares o diferentes y orientarlos de tal modo que el valor opuesto, indeseable quede oculto, (al menos funcionalmente).

## **Portador.**

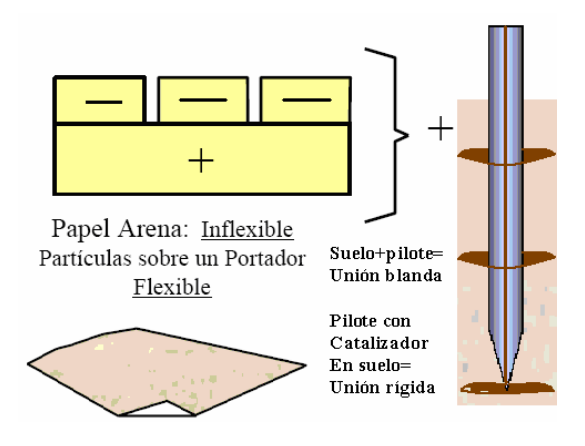

Papel arena: Inflexible.

Partículas sobre un portador flexible.

¾ Multiplicar objetos con un valor y adjuntarlos a un segundo objeto con el valor opuesto.

#### **Separar por dirección, trayectoria o plano.**

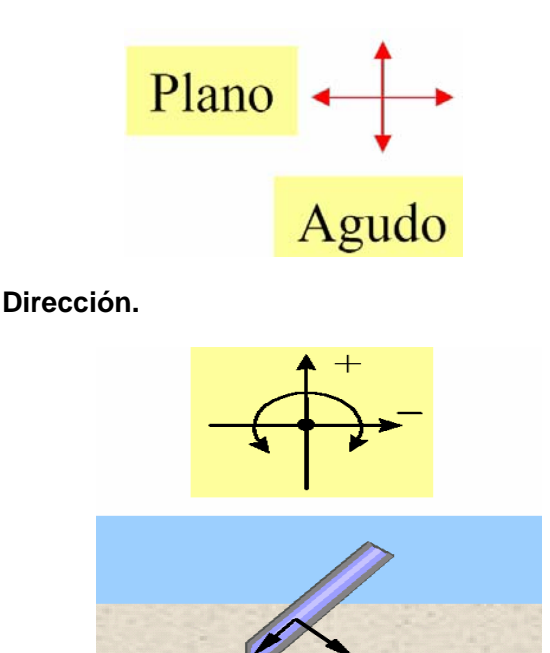

- ¾ ¿Tiene el objeto el valor en una dirección y no en la otra? ¿Puede hacerse que lo tenga?.
- ¾ Identificar las dos funciones que debe realizar. Orientar el objeto de modo que realiza una función en una dirección y otra en la dirección contraria.
- ¾ **Equipotencialidad**: En un campo potencial, limite los cambios de posición en contra del gradiente de potencial. Por ejemplo, elimine la necesidad de elevar o bajar objetos contra la gravedad. Mover rotacional mente (+) pero no Mover (-) hacia arriba o hacia abajo.

¾ **Esferoidalidad**: Uniones o ejes que permitan la rotación, pero prohíban la traslación.

#### **Trayectoria.**

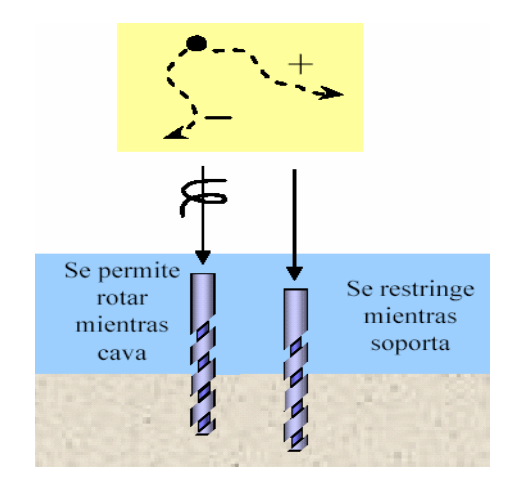

- $\triangleright$  *i*. Puede operar el objeto a lo largo de una trayectoria con dos puntos finales?.
- ¾ ¿Puede imaginarse el objeto como una trayectoria entre dos puntos finales?.
- ¾ Considerar trayectorias en otras dimensiones.

**Esferoidalidad**: Una trayectoria puede ser larga (+) alrededor de una sección del círculo y corta (-) alrededor de otra sección del círculo.

#### **Plano.**

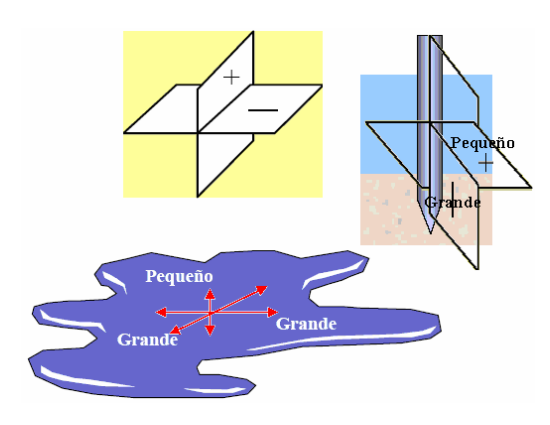

- ¾ ¿Tiene el objeto el valor en un plano o superficie y el valor opuesto en otro?.
- ¾ ¿Puede conformarse el objeto de esta manera? Una ciudad, por ejemplo, es grande en un solo plano.

#### **Variables Complementarias.**

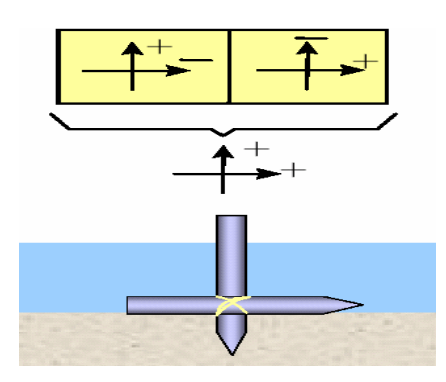

- ¾ ¿Puede la variable ser orientada en una dirección, como se puede hacer con la fuerza o la velocidad?.
- ¾ ¿Tienen el valor opuesto todas las otras direcciones?.
- ¾ Combinar elementos iguales, similares o diferentes los que son orientados en direcciones complementarias. Ahora el todo tiene el valor requerido en ambas direcciones, por ejemplo un cinturón de seguridad restringe en una dirección; un balón de aire lateral restringe en otra. Estos elementos se complementan entre sí.

## **Separar en el tiempo primero agudo luego plano.**

(Requiere usualmente la adición de una función).

**Primero el Espacio.** 

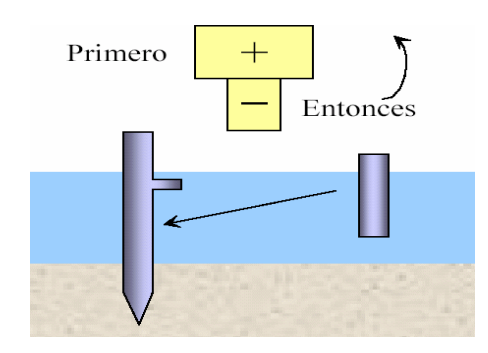

- ¾ Separe primero en el espacio las propiedades contradictorias usando cualquiera de los métodos dados.
- $\triangleright$  Oriente el camino para una propiedad y el otro para la propiedad opuesta.

#### **Sobre la condición.**

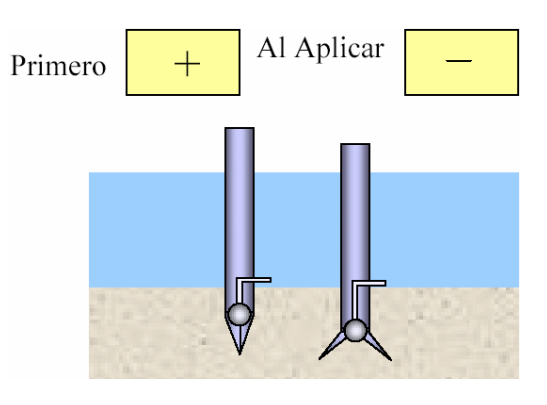

- $\geq$  ¿Qué variables condicionan y originan la necesidad del elemento en problema?.
- $\triangleright$  *i* Pueden esas variables usar las mismas condiciones de cambio para originarlo?.

## **Hacer ajustable.**

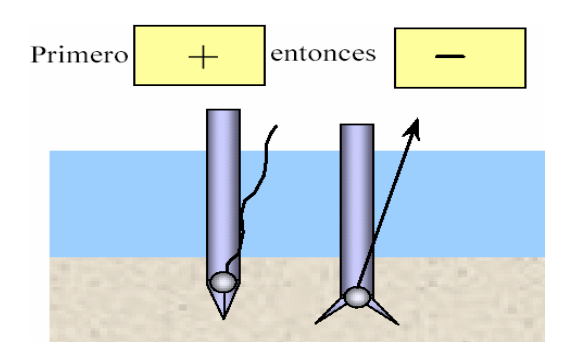

- $\triangleright$  *i*Se puede aplicar la variable?.
- ¾ **Cambio de estado**: Solución, fase, ruptura, efectos asociados a la fase, efecto del calor, etapa química, etc.
- ¾ **Aditivos temporales.**
- ¾ **Efectos de vibración**: Primera vibración efecto #1, entonces efecto #2.

#### **Segmentación.**

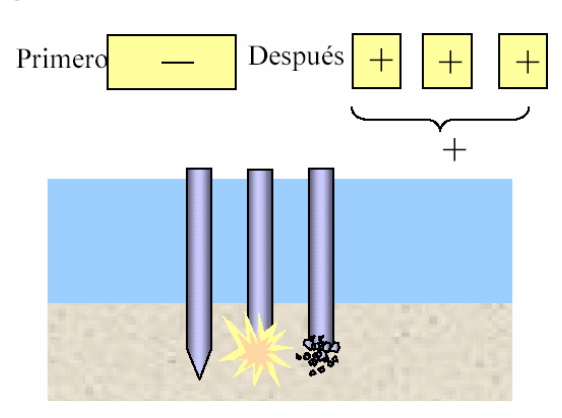

Los valores del sistema son saturados cuando el objeto es segmentado.

 $\triangleright$  Considere realizar esto a nivel micro. Por ejemplo, disolver, etc.

## **Unir o interactuar.**

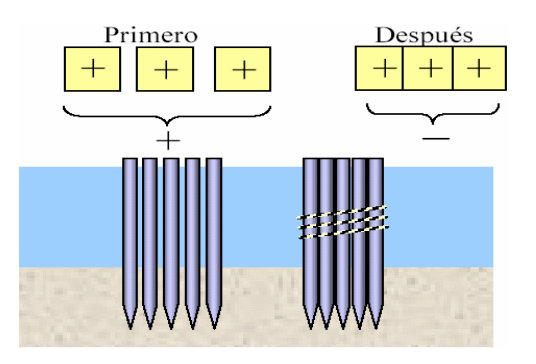

¾ Separe primero las piezas y después únalas, o viceversa.

¾ Empiece a separar y después hacer interactuar a las piezas individuales.

## **Reconfigurar o anidar.**

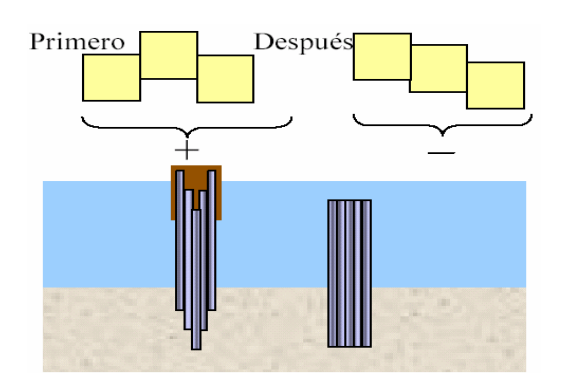

- $\triangleright$  Multiplicar elementos y conformarlas para unirlas y moverlas.
- $\triangleright$  Considerar anidar.

## **Estados que se pueden transformar.**

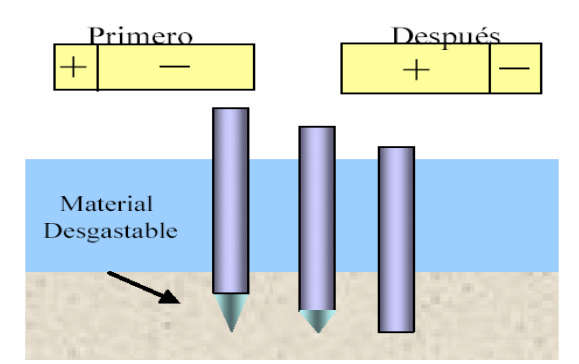

Material fácil de desgastar.

- $\triangleright$  Sólido a líquido.
- ¾ Sólido a gas.
- $\triangleright$  Gas a líquido.
- $\triangleright$  Materiales combustibles.
- $\triangleright$  Materiales solubles o solventes.
- $\triangleright$  Fusibles.
- $\triangleright$  Pegamentos.
- ¾ Fáciles de romper o fáciles de desgastar.
- $\triangleright$  Explosivos.
- ¾ Exo-Endotermia.
- ¾ Polimerización o despolimerización.
- ¾ Descomposición de Mezclas.
- $\triangleright$  Electrolisis.
- $\triangleright$  Disociación-recombinación.
- $\triangleright$  Materiales con memoria de la forma.
- ¾ Materiales magnéticos, usar efecto Curie.
- ¾ Considerar la lista de sustancias transformables.
- ¾ ¿Pueden estar presentes todo el tiempo ambos valores de la variable, pero solo uno es abundante en cada momento?.
- ¾ Operar las sustancias cerca del punto crítico de modo que pequeñas entradas generen salidas fuertes.

#### **Copia.**

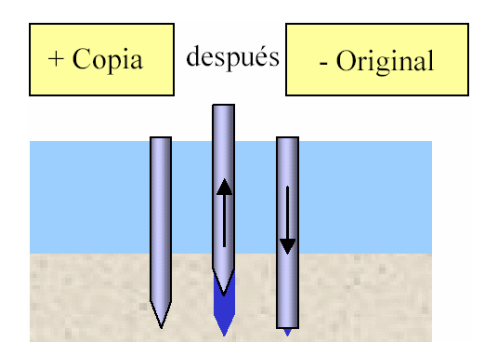

¾ ¿Pueden copiarse en otro objeto las partes esenciales de uno de los valores opuestos?.

## **Cambiar de dirección.**

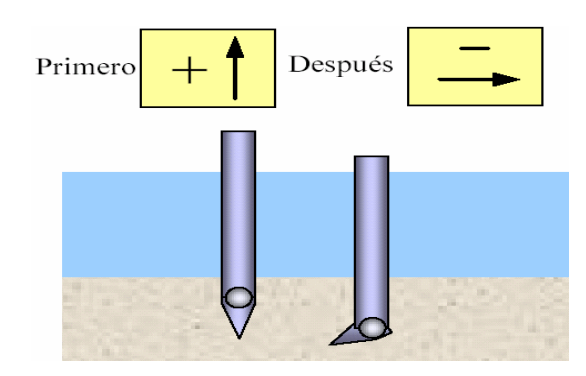

¿Puede la variable ser orientada con dirección? Cambiar la orientación con el tiempo.

#### **Descartar y regenerar.**

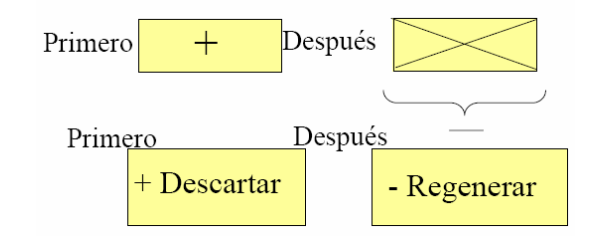

- ¾ Cambiar de estado (solución, fase, estado químico, efecto térmico, efectos que acompañan a la fase).
- ¾ Auto eliminación o "desaparecer".
- ¾ Descomposición química.
- ¾ Transición física a un nuevo estado.

**Intermediario.** (Separar el medio transportador).

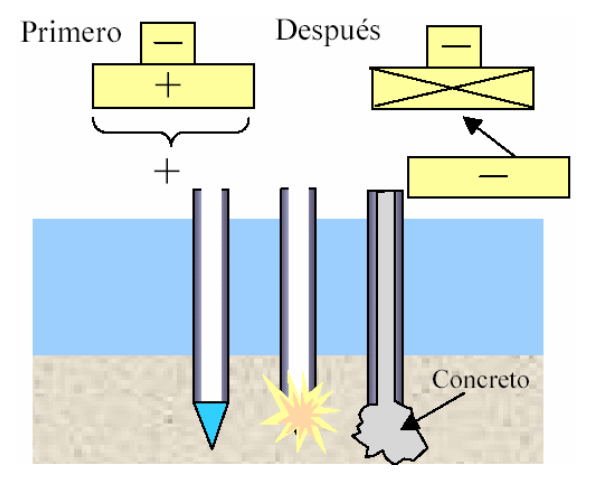

- ¾ Separar o desarticular al portador después de usarlo.
- ¾ Considere reemplazar con un objeto que tenga el valor opuesto.

## **Prevención.**

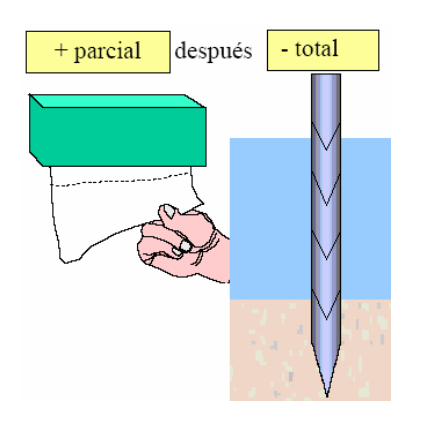

- $\geq$  *i*. Los valores opuestos de la variable son el modo en que se ejecuta la modificación?.
- ¾ ¿Puede realizarse la modificación parcialmente de un modo y después terminar del modo opuesto? (cortar despacio primero y después rápido).
- $\triangleright$  *i*. Se instala previamente una parte de la herramienta para realizar la modificación?.
- ¾ ¿Puede realizarse la modificación de modo excesivo y eliminar el exceso después?.
- ¾ Si la variable con valores opuestos es la fiabilidad de la modificación, ¿puede otro elemento colocarse para ser utilizado en caso de falla?.

## **Separar por escala en el tiempo.**

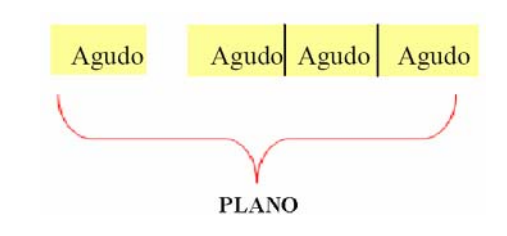

**Uso separado.** 

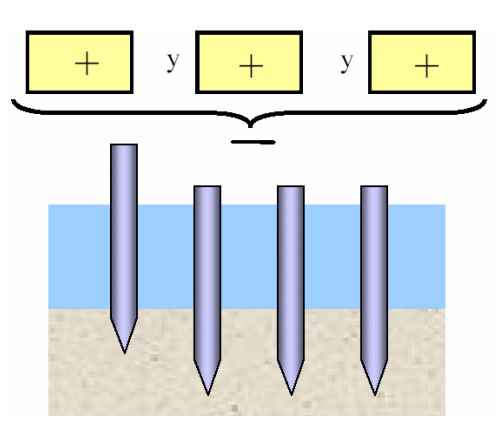

La variable o la acción se usan una a la vez. En el curso del tiempo los valores se añaden para generar el valor opuesto.

- ¾ **Barato y de corta vida**: Poco duradero +Poco duradero = duradero.
- ¾ **Segmentación**: Parte + Parte =Todo.
- ¾ **Acciones parciales**: Parcial + Parcial = Total.
- ¾ **Prevención**: No fiable + No fiable = Fiable.

**Aprovechar la unión.** 

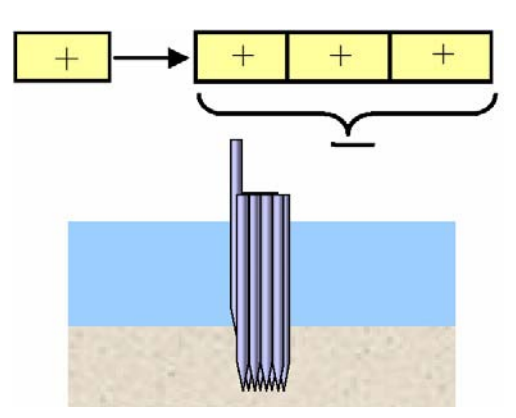

Multiplicar o segmentar el objeto y unir las partes de una en una. Ordenar las partes de modo que el todo unido tenga el valor opuesto de las partes individuales.

- ¾ **Segmentación y doble unión**: Parte+Parte+...= Todo se une doblemente.
- ¾ **Almacenar**: Poco Almacenado + ... = Mucho almacenado.
- ¾ **Unir a un micro nivel.**

#### **Interacción Unida.**

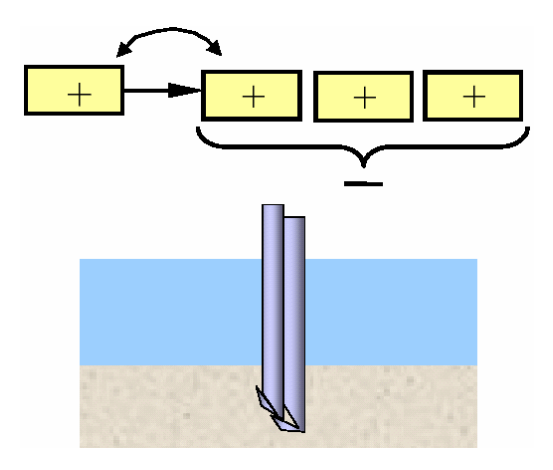

¾ ¿Cómo la parte añadida puede modificar las partes y provocar que ellas tengan el valor opuesto? (Al menos un poco con cada adición hasta que el todo tenga el valor opuesto).

Interacción entre:

- $\triangleright$  Partes adheridas.
- Partes anidadas unas dentro de otras.
- $\triangleright$  Partes conformadas para enlazarse.
- $\triangleright$  Partes unidas por transmisiones.
- $\triangleright$  Partes con campos (consultar tabla).
- ¾ Partes que conforman a partes existentes.

#### **Preparación de variables opuestas.**

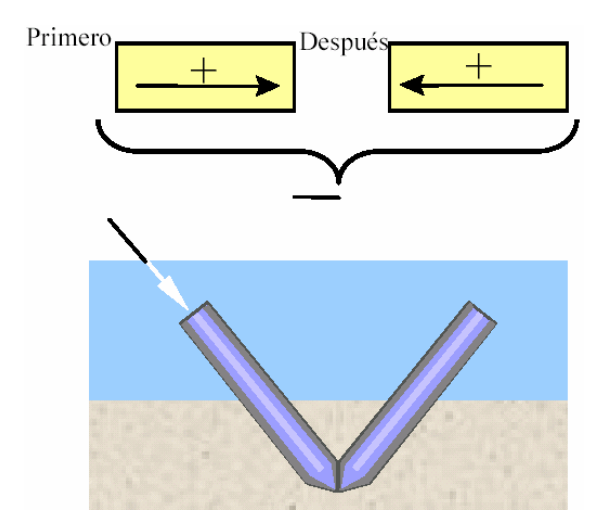

- ¾ ¿Tiene la variable dirección o puede modificarse de alguna manera para que la tenga?.
- $\triangleright$  Gradualmente orientar elementos iguales, similares o diferentes para que se anulen entre sí. Si los elementos son diferentes, hay que colocar previamente una herramienta.
- ¾ Comprimir o poner a tensión las direcciones.
- ¾ Usar una transmisión entre los elementos.
- $\triangleright$  Considere ejecutar a un micro nivel.
- ¾ **Contrapeso.**
- ¾ **Cancelar vibraciones.**
- ¾ **Ritmo negativo + positivo de resorte.**
- ¾ **Cambio del brazo de la palanca.**

**Ocultar lentamente.** 

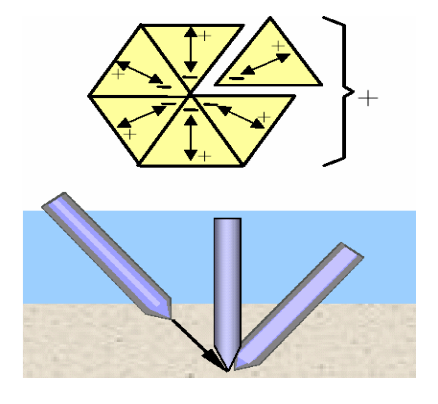

- ¾ ¿Alguna parte del objeto tiene el valor deseado de la variable macro, aun en pequeño grado?.
- $\triangleright$  Unir gradualmente elementos iguales, similares o diferentes y orientarlos de tal modo que el valor opuesto indeseable se oculte (al menos funcionalmente).

## **Adición al Portador.**

- ¾ Multiplicar objetos con un valor y adjuntarles gradualmente un segundo objeto con el valor opuesto.
- ¾ **Materiales compuestos.**
- ¾ **Usar pinturas:** El campo reacciona con la pintura con el valor (+) y con el objeto pintado con el valor (-).

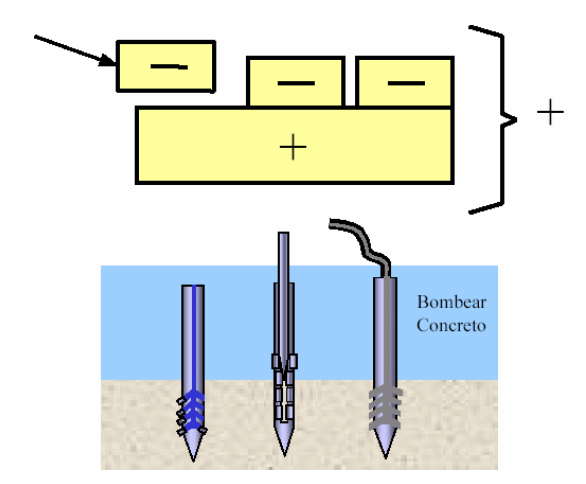

**Cambiar el estándar relativo de medición.** 

Comparado con el Agudo Estándar viejo

Plano

# Comparado con el Estándar nuevo

Agudo comparado con el tradicional estándar.

Plano comparado con el nuevo estándar.

## **Por comparación.**

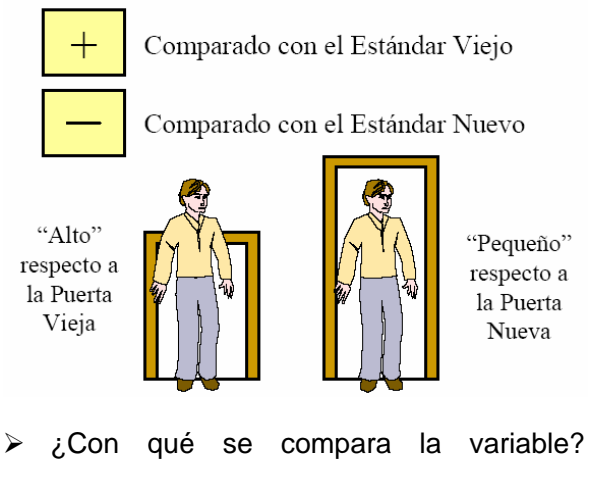

Cambie ese objeto de referencia. (cambiar el estándar respecto al cuál el objeto se mide).

- ¾ **Acidificantes ácidos**: Fuerte (+) respecto a objetos pequeños y débil (-) respecto a objetos grandes.
- $\triangleright$  Fácil (+) para usted y difícil (-) para mí.

En este caso los estándares son dictados por las condiciones geotécnicas y estructurales, por lo tanto no aplica.

**Paso 3-6. ¿Qué debe hacerse para que este elemento (del ejemplo: la punta del pilote) logre la característica descrita en el Paso 3-5?** 

Puede cambiarse el material del que esta hecha la punta.

Puntos auxiliares:

En el dibujo, se indica con flechas las fuerzas que necesitan ser aplicadas a la parte resaltada del objeto para producir la característica deseada. Ver Fig. 19.

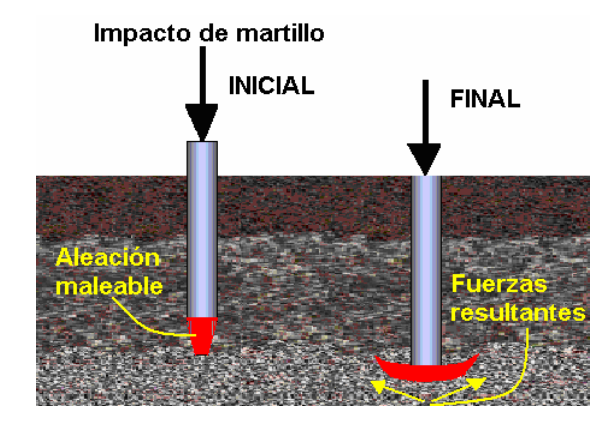

Fig. 19. Pilote con punta de aleación maleable.

*¿Cómo pueden desarrollarse estas fuerzas? (No considere los métodos que contradicen las condiciones del Paso 3-1e).* 

Debido a que la aleación es muy maleable la deformación puede presentarse antes de haber llegado al estrato resistente.

**Paso 3-7. Formule un concepto que pueda realizarse prácticamente. Si hay varios conceptos, numérelos dándole al más prometedor el número 1. Escriba todos esos conceptos.** 

Realizar primero la excavación hasta el estrato resistente, inmediatamente se introduciría la aleación maleable y posteriormente se hincaría el pilote prefabricado, hasta que la deformación de la aleación sea la óptima.

#### **Paso 3-8. Provea un esquema para realizar el primer concepto. Fig. 20.**

Preguntas auxiliares:

*¿Cuál es el estado agregado (partes compuestas) del elemento de trabajo del mecanismo nuevo?* 

*¿Cómo cambia el mecanismo durante un ciclo?* 

*¿Cómo cambia el mecanismo después de muchos ciclos?* 

**Después de crear este concepto, se recomienda que regrese al Paso 3-7 y considere otros conceptos.** 

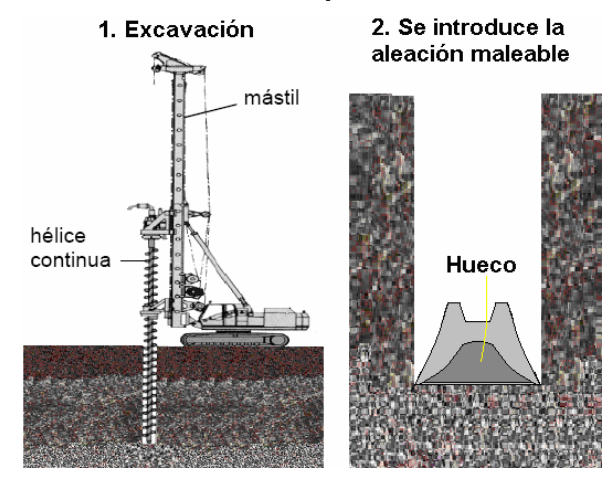

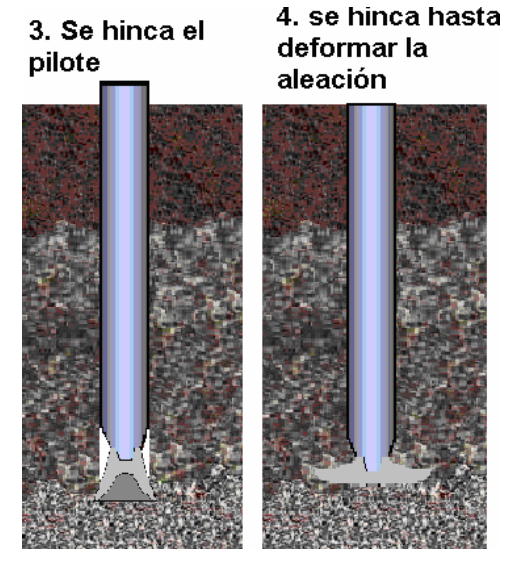

Fig. 20. Especificaciones del punto 3-7. Nota: Con la forma de la aleación se asegura el incremento de más de un 20% en el área de la punta.

## **4.10.4. Parte Cuatro: Análisis preliminar del concepto al que se ha llegado.**

**Paso 4-1. ¿Qué está mejorando, y qué está empeorando, durante la utilización de la idea o concepto nuevo? Escriba lo que se logra y lo que se hace más complicado o más costoso.** 

Se resuelve el problema al aumentar la capacidad de carga por punta, pero se tiene el costo adicional de la aleación maleable y la profundidad de perforación, esto se debe a que en el método usual de hincado de pilotes, se excava hasta la mitad del largo total del  $pilote<sup>25</sup>$ .

#### **Paso 4-2. ¿Es posible impedir lo que está empeorando cambiando el mecanismo o método propuesto?. Dibuje el mecanismo o método cambiado.**

Utilizar otro tipo de maquinaria resultaría más costoso.

#### **Paso 4-3. ¿Qué está empeorando ahora (más complicado, más costoso)?**

Si se excava a mayor profundidad (hasta el estrato resistente) resultaría en precios más costosos.

## **Paso 4-4. Compare pérdidas y ganancias.**

Después de evaluar varias posibilidades se llego a la conclusión de que el cobre representaba la mejor opción como metal maleable, sin embargo su precio es muy elevado, teniendo al mayoreo un costo de 17875  $\left[\frac{6}{12}\right]^{26}$ , por lo que después de analizar las características del latón, tiene las siguientes ventajas:

- ¾ Precio más bajo cuando se obtiene de empresas dedicadas al reciclaje, como la denominada **Nacobre: 272. Ver** Fig.20. Combinado con plomo, y densidad de 8.4 [T/m<sup>3</sup>], precios menores a 4400 [\$/T].
- $\triangleright$  Mayor facilidad para el moldeo.
- $\triangleright$  Gran maleabilidad.
- ¾ Gran resistencia mecánica y dureza más elevada.
- ¾ Mayor resistencia a los agentes atmosféricos.

<sup>25</sup> Ingeniero Walter Paniagua, director general de PILOTEC. S.A.

<sup>-</sup><sup>26</sup> http://www.shme.com/exchange/shme/shme.htm

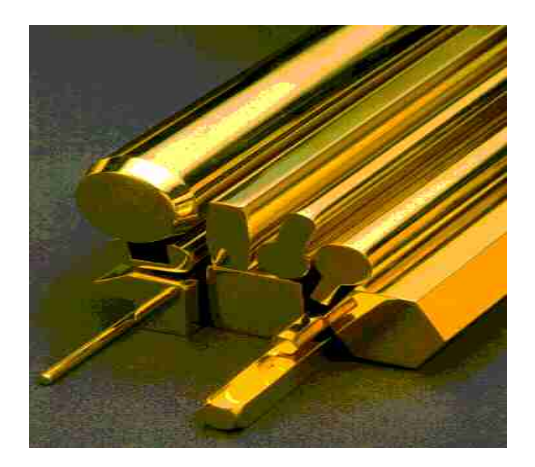

Fig. 20. **Nacobre.** 

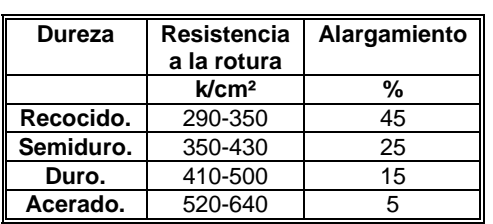

Tabla 1.Propiedades mecánicas del latón.

En el Paso 1-6 cuando se definieron los requerimientos para las condiciones específicas en las que funcionará la invención, se esperaba una resistencia mayor o igual a la del concreto, (250 k/cm<sup>2</sup>), sin una mecánica compleja es decir con pocas partes movibles o que resalten. De acuerdo a la tabla 1. El latón con menos tratamientos, sobrepasa la resistencia del concreto y las características de la aleación, no tiene ninguna articulación.

Los costos obviamente se reducirán si las piezas se hacen a gran escala.

Con el objeto de ilustrar mejor los cambios en el proceso constructivo pongamos como

ejemplo, el caso típico de hincado de pilotes en la ciudad de México<sup>27</sup>:

Perforación previa con extracción de material para el hincado de pilotes con diámetro de 40 cm. y profundidad de 30 m en material Tipo III. Tabla 2.

1

 $^{27}$  CATALOGO DE COSTOS DIRECTOS DE CIMENTACIONES PROFUNDAS 2004-2005, CMIC.

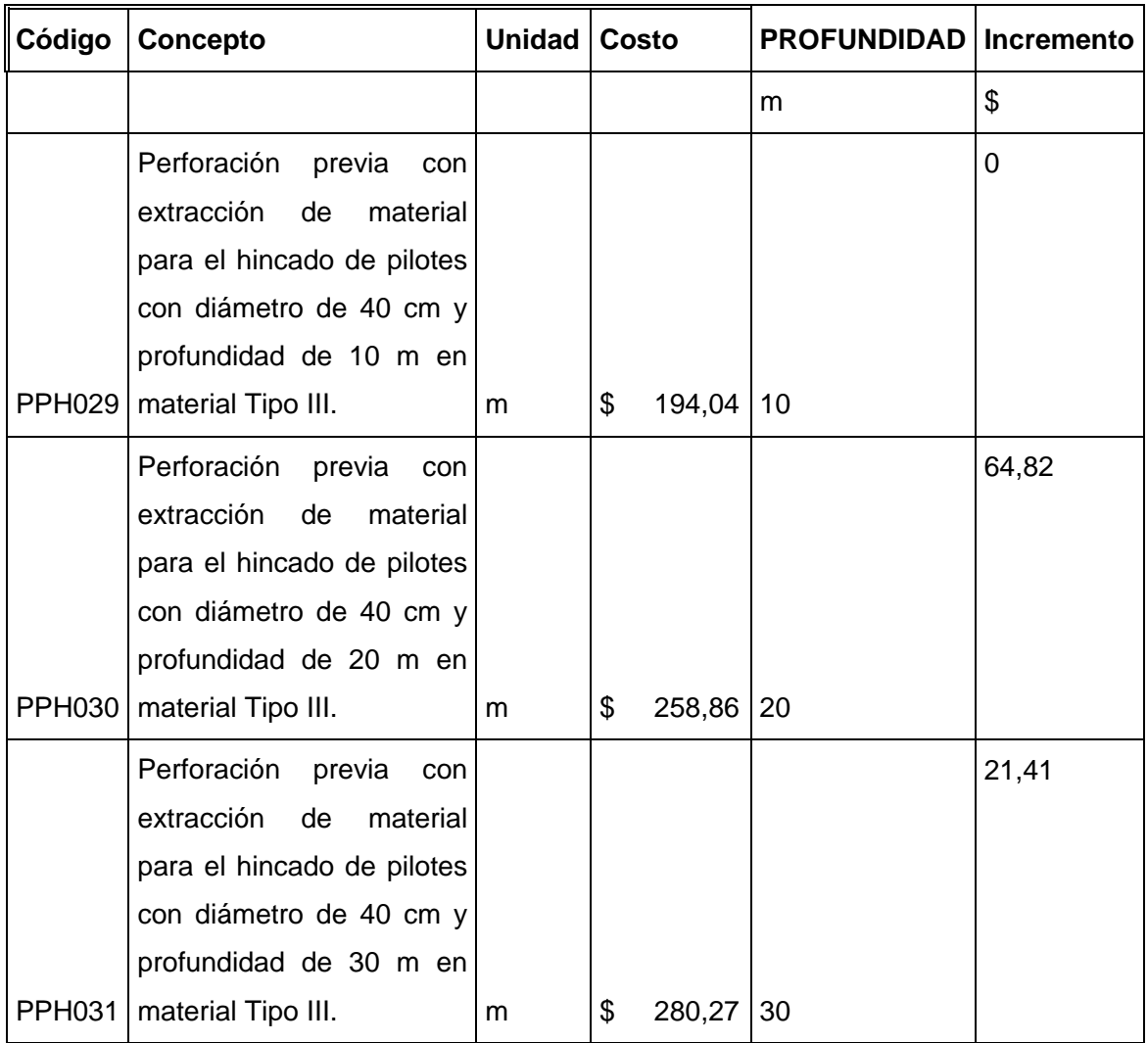

#### **Tabla 2. Perforación previa para el hincado de pilotes.**

-

Como puede observarse la tendencia indica que a mayor profundidad el costo disminuye. (Grafica 1), para este caso, el estrato duro en la ciudad de México en suelos de tipo III que esta a 30 m. aproximadamente y por recomendaciones constructivas se sugiere que se perfore solo hasta la mitad de la longitud total del pilote, es decir 15m. salvo cuando existan formaciones rocosas o lentes de arcillas duras cerca del estrato resistente, en este caso se perforara la longitud total del pilote<sup>28</sup>.

<sup>&</sup>lt;sup>28</sup> Ing. Walter Paniagua, director general de PILOTEC. S.A. de C.V.

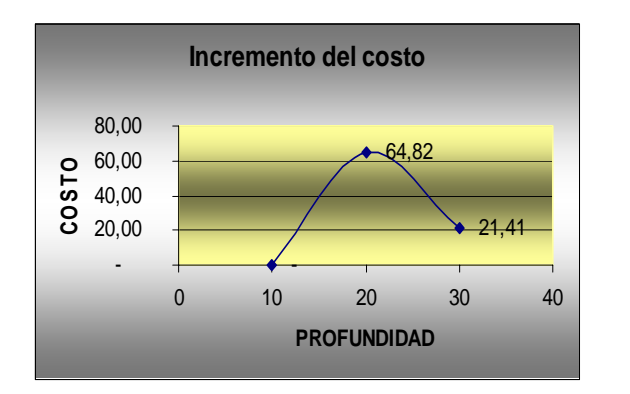

**Grafica 1. Relación costo profundidad.** 

De acuerdo a las cifras de la tabla anterior se tendría solo un incremento de 64.82 [\$/m] por los primeros 5 m. adicionales de excavación y de 21.41 [\$/m] por los 10 m. restantes. Lo cual representa un total de **\$ 538.2** que no representa un costo significativo si se consideran los beneficios (menor numero de pilotes), hay que tener claro que si hay formaciones que hagan necesaria la perforación total hasta el estrato resistente **estos costos no se considerarían**.

Para determinar el aumento en la potencia de la perforadora se recurrirá nuevamente a las tablas del catalogo de costos directos de cimentaciones. Ver Tabla 3 y 4.

| Concepto                                                                                                    | Unidad | Costo                          |              | cantidad       | Importe        |       |
|----------------------------------------------------------------------------------------------------|--------|--------------------------------|--------------|----------------|----------------|-------|
|                                                                                                    |        |                                |              |                | \$             |       |
| Perforación previa con extracción de   m<br>material para el hincado de pilotes<br>con diámetro de 40 cm y profundidad<br>de 10 m en material Tipo III. |        |                                |              |                |                |       |
| <b>MANO DE OBRA</b>                                                                                                    |        |                                |              |                |                |       |
| Cuadrilla Perforación                                                                                                    | jor    | 0,017850                       |              | \$<br>1.398,94 | \$             | 24,97 |
|                                                                                                    |        | Subtotal: MANO DE OBRA         |              |                |                | 24,97 |
| <b>EQUIPO Y HERRAMIENTA</b>                                                                                                    |        |                                |              |                |                |       |
| Perforadora<br>"SOILMEC"<br>RT3/S,  h <br>torque 21,000 kg-m                                                                                            |        | 0,1428<br>00                   | \$           | 678,59         | \$             | 96,90 |
| Grúa "LINK BELT" LS-108B<br>$40.5$ h<br>toneladas                                                                                                    |        | 0,1428<br>00                   | $\mathbb{S}$ | 505,37         | $\mathfrak{S}$ | 72,17 |
|                                                                                                    |        | Subtotal: EQUIPO Y HERRAMIENTA | \$           | 169,07         |                |       |
|                                                                                                    |        | <b>COSTO DIRECTO</b>           | \$           | 194,04         |                |       |

**Tabla 3. Catalogo de conceptos. (PPH029)** 

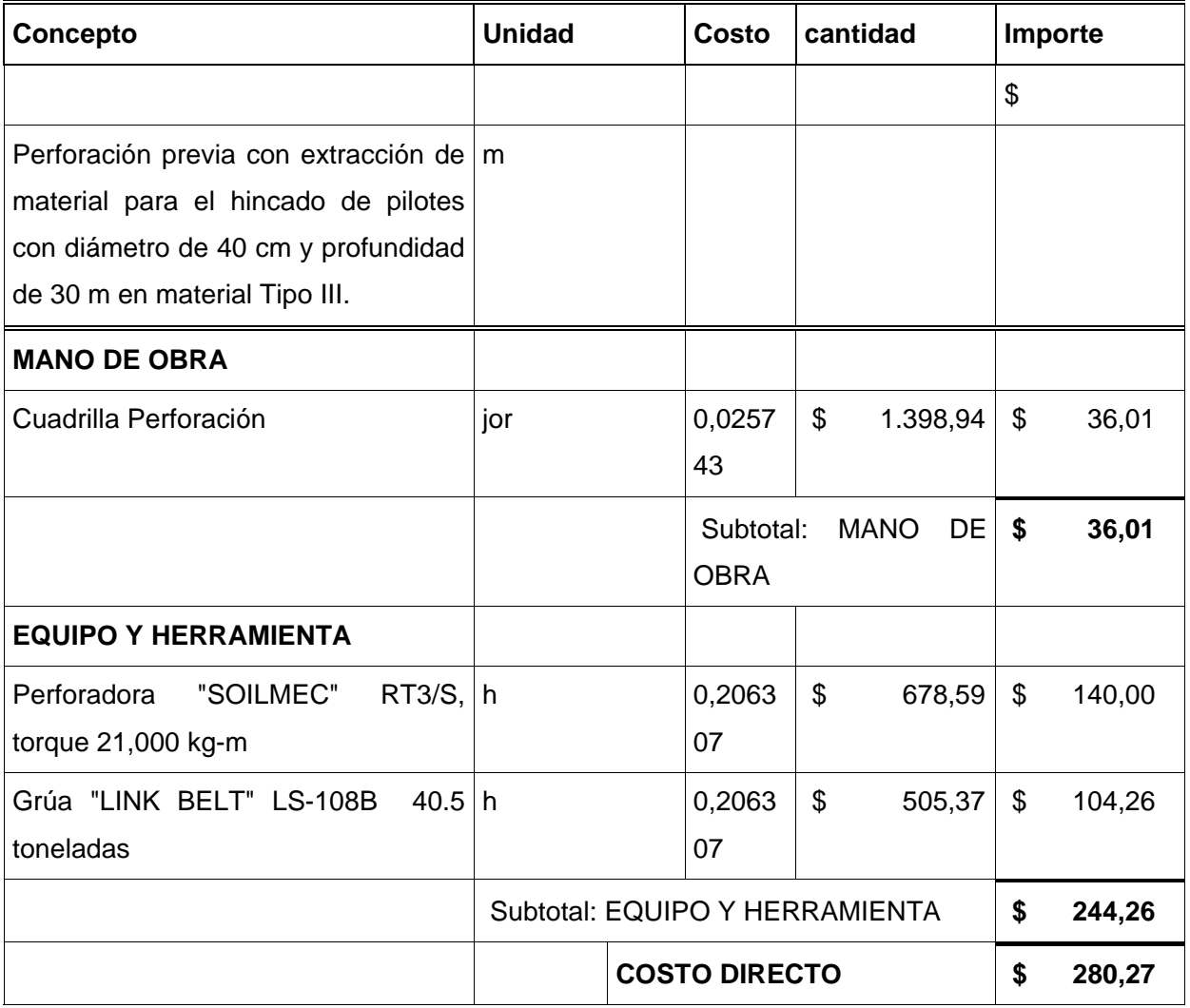

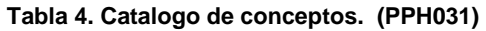

Como puede observarse en la tabla 3 y 4, las características de la perforadora como de la grúa no cambian y solo depende del tipo de suelo, por lo tanto el flete de la maquinaria será el mismo y no habrá incrementos de costo por el nuevo equipo.

#### *¿Cuál es mayor?*

Si se considera exclusivamente el costo del procedimiento, el nuevo método resulta un poco más caro que el método tradicional, teniendo los costos adicionales de:

Aproximadamente 150 Kg. de latón por pilote como la densidad del latón es de 8.4 (T/m3) puede deducirse fácilmente que seria un cubo de 26 cm. de cada lado, si el costo de este tipo de latón con impurezas las industrias del reciclaje lo maneja con un costo de 4400 [\$/T], aproximadamente de **\$ 705,** por pieza.

Si el molde se realiza con las especificaciones del diagrama del punto 3.8, al mayoreo se sumaria aproximadamente **\$ 200.**

Más **\$ 538.2,** por excavación adicional, (solo cuando la perforación no coincida con la necesidad de excavar hasta el estrato resistente) lo que nos daría un total de **\$ 1,443.2.**

Considerándose los beneficios, el costo es aceptable.

*¿Por qué?* 

Como ya se explico anteriormente los métodos para ampliar la base, se han aplicado exclusivamente en pilas y micropilotes, por lo cual no hay forma de comparar el método propuesto de ampliación de la base de un pilote prefabricado, con uno similar, sin embargo si se considera lo que mejora, como es el caso de:

Suelos no homogéneos, donde los pilotes se hincan a través de estratos débiles hasta que su punta descanse en un estrato duro y transfieren la **mayor** parte de su carga por la punta, por lo tanto un método como el propuesto contribuiría grandemente.

La resistencia por punta, en el caso de transmitir compresiones, ante posibles esfuerzos de tracción, se ensancha la parte inferior del pilote, de forma que **trabaje el suelo superior**.

Como la capacidad de carga de un pilote se reduce cuando este trabaja en un conjunto de pilotes.

Durante el hincado del pilote, la punta del pilote actúa como un pequeño cimiento con un cono de suelo que se forma debajo de ella que perfora hacia abajo forzando al suelo hacia los lados en sucesivas fallas de capacidad de carga; alrededor del pilote se forma una zona de alteración o suelo reamasado que tiene un ancho de D a 2D. Si se considera que con el método propuesto se puede duplicar el área por punta, **el suelo**  **reamasado también aumentara.** Solo por citar algunas.

Además hay que recalcar que si se necesita excavar hasta el estrato resistente y del costo total se reduce **\$ 538.2** por concepto de excavación, por lo tanto el costo total se reduce a **\$ 905.**

**Si la ganancia es mayor que la pérdida (incluso en el futuro), vaya a la parte seis.** *Etapa de Síntesis*. Si las pérdidas son mayores que las ganancias, regrese al *paso 3-1*. En el mismo análisis original, la secuencia del análisis secundario, así como su resultado. Vaya al *paso 4-5*.

#### **Paso 4-5: Si la ganancia es ahora mayor que cualquier pérdida, vaya a la parte seis.**

 **Etapa de Síntesis***.* Si el análisis secundario no produjo un resultado nuevo, regrese al *paso 2-4* y verifique la tabla. Tome del *paso 2-5* otros elementos del sistema y realice un nuevo análisis. Escriba el segundo análisis y su resultado.

Si no hay una solución satisfactoria después del *paso 4-5*, vaya a la siguiente parte de ARIZ.

#### **4.10.5. Parte Seis: Etapa de Síntesis.**

#### **Paso 6-1. Determine cómo debe cambiarse el supra-sistema al que pertenece nuestro sistema modificado.**

Antes, era un sistema pilote-suelo, ahora es un sistema pilote-**aleación**-suelo, con lo cual se aumenta la capacidad de carga por punta.

#### **Paso 6-2. Explore cómo puede usarse nuestro sistema modificado de manera diferente.**

Podría utilizarse como una técnica de anclaje al terreno con un par de modificaciones, resultando un micropilote-**aleación con partes móviles**-suelo.

#### **Paso 6-3. Utilice la idea técnica encontrada (o una idea opuesta a la encontrada) para resolver otros problemas técnicos.**

La idea es aumentar la capacidad de carga por punta de un pilote prefabricado, por medio del remache de una aleación maleable, aprovechando la fuerza mecánica del martillo, esta idea puede adaptarse para su uso en plataformas provisionales.

#### **Enfoques alternativos.**

La forma más común de resolver un problema utilizando el algoritmo ARIZ consiste en recurrir a la matriz de contradicción, aun cuando ya se resolvió el problema, resolveremos el punto cinco para ilustrar en su totalidad al algoritmo.

## **4.10.6. Parte Cinco: Etapa Operativa.**

**Paso 5-1. En la primera columna de la Matriz de Contradicciones, elija la característica que debe mejorarse. (Aumentar la sección por punta de un pilote). Fig. 21.** 

|   | 2. Característica que está<br>empeorando<br>1. Característica<br>que debe<br>mejorarse | Peso del objeto móvil | del objeto fijo<br>Peso | Į<br>n<br>del objeto<br>Longitud | ê<br>objeto<br>3<br>Longitud | ă.<br>n<br>del objeto<br>ĝ | 읕<br>objeto<br>흏<br>Área | Ş<br>objeto<br>륳<br>Volume |
|---|----------------------------------------------------------------------------------------|-----------------------|-------------------------|----------------------------------|------------------------------|----------------------------|--------------------------|----------------------------|
|   |                                                                                        | -                     | N                       | m                                | ÷                            | <b>IO</b>                  | to                       | b.                         |
| 1 | Peso del objeto móvil                                                                  | ٠                     |                         | 15, 8,<br>29.34                  |                              | 29.17.<br>38.34            |                          | 29.2.<br>40.28             |
| 2 | Peso del objeto fijo.                                                                  |                       |                         |                                  | 10, 1<br>29.35               |                            | 35, 30,<br>13.2          |                            |
| 3 | Longitud del objeto nóvil.                                                             | 8.15.<br>29.34        |                         |                                  |                              | 15, 17,<br>4               |                          | 7, 17,<br>4.35             |
| 4 | Longitud del objeto fijo.                                                              |                       | 35, 28,<br>40.29        |                                  |                              |                            | 17.7.<br>10.40           |                            |
| 5 | Área del objeto móvil.                                                                 | 2, 17,<br>29.4        |                         | 14, 15,<br>18.4                  |                              |                            |                          | 7, 14,<br>17.4             |
| 6 | Area del objeto fijo.                                                                  |                       | 30, 2,<br>14.18         |                                  | 26, 7,<br>9.39               |                            |                          |                            |
|   |                                                                                        | 2.28                  |                         | 7                                |                              |                            |                          |                            |

Fig. 21. fragmento vertical de la matriz de contradicción.

#### **Paso 5-2. ¿Cómo podemos mejorar esta característica (del Paso 5-1), usando cualquier medio conocido (si no se consideran las pérdidas)?**

Pueden utilizarse los métodos de ampliación de base en pilas, tales como bote campana y método Franki.

*¿Qué característica se hace inaceptable si se usa un medio conocido?* 

El aumento en la cantidad de concreto, ya que las pilas no sólo son más grandes que los pilotes (>60 cm.), si no que por lo general son colados in situ.

**Paso 5-3. Elija la característica que corresponde al Paso 5-2b en el primer renglón de la Matriz de Contradicciones. Fig. 22.** 

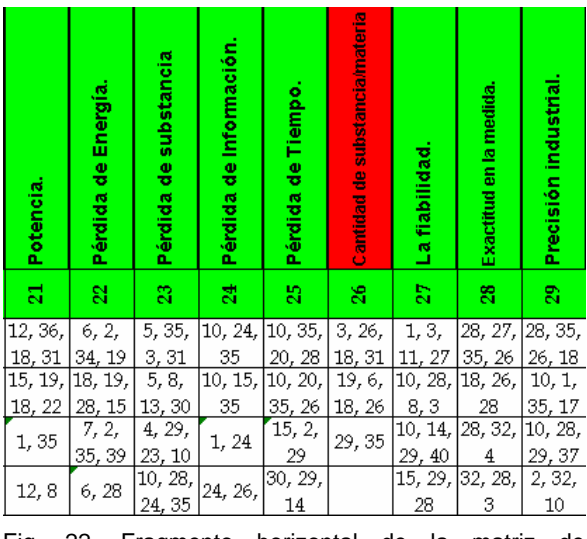

Fig. 22. Fragmento horizontal de la matriz de contradicción.

**Paso 5-4. En la matriz, encuentre los principios para eliminar la contradicción técnica (esto significa, localizar la celda de intersección del renglón del Paso 5-1 y la columna del Paso 5-3. Fig.23.** 

En la intersección (6,26): Utilice los principios

2, 18, 40 y 4.

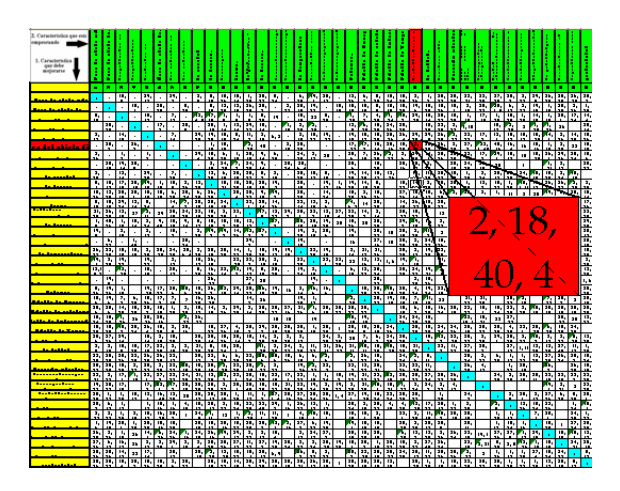

Fig. 23. Intersección del renglón 6 con la columna 26.

**Paso 5-5. Investigue cómo pueden usarse estos principios**.

**2)Quitar (Extrayendo, Recuperando, Quitando).** 

**A. Extraiga de un objeto la parte o propiedad que esté "perturbando".** 

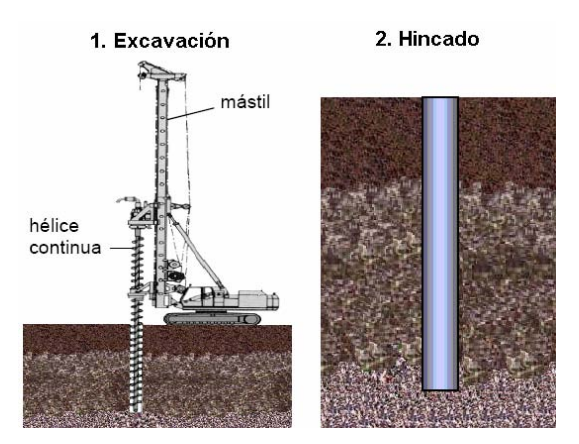

Fig. 23. Excavación e hincado de un pilote sin punta.

Quitando la punta del pilote se aumenta el área del mismo y por lo tanto se aumenta la capacidad de carga por punta, pero resulta más difícil hincarlo, esto podría arreglarse si previamente se perfora el suelo. Ver Fig. 23.

#### **4) Asimetría**

*A. Reemplace formas simétricas por formas asimétricas.* 

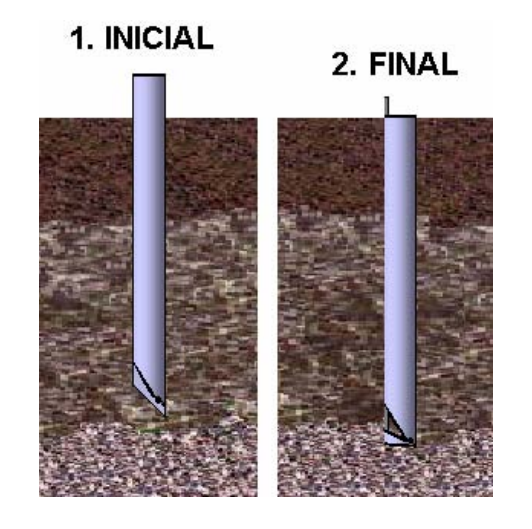

Fig. 24. Procedimiento para la hinca de un pilote asimétrico.

En lugar de poner la punta en el eje simétrico del pilote se coloca en un extremo, con lo cual la función de penetrar el terreno se

cumple. Para aumentar el área, el pilote debe contar con una articulación en el extremo y un conducto dentro del pilote, para que al terminar de hincar el pilote se inserte una barra metálica y con la fuerza del martillo para hincar la barra desplace el mecanismo articulado hasta formar una horizontal con el terreno. Ver Fig. 24.

## **18) Vibración Mecánica. A. Utilice oscilación.**

Los vibradores son efectivos y se ha comprobado en la hinca de pilotes en suelos limosos y arenosos. Los vibradores consisten en un par de pesos que giran en dirección contraria, orientados de manera que produzcan movimientos hacia arriba y hacia abajo. Se han usado vibradores con velocidades de 735 a 2500 revoluciones por minuto y que pesan de 12000 a 14000 Kg. respectivamente. Un vibrador de 12000 Kg. movido por un motor eléctrico de 200 caballos de vapor desarrolla una fuerza dinámica cerca de 159100 Kg. Un pequeño vibrador de 100 caballos de vapor proyectado para la hinca y extracción de tablaestacas pesa 5000 Kg. y desarrolla una potencia de 7466 (kg / m) por minuto, a una velocidad de 700 a 1000 (rpm).

Se han empleado vibradores grandes en pares sincronizados para hincar pilotes de 1.20 m de diámetro y en cajones más amplios.

El vibrador sónico genera la vibración en resonancia con el pilote; de esta manera el impulso de la vibración esta en fase con la onda de compresión elástica que viaja hacia abajo en el pilote y la energía para vencer el rozamiento y la resistencia en la punta se usa mas eficientemente. Una maquina de hinca por medio de combustión interna produce la frecuencia variable que se necesita para armonizar la frecuencia natural del pilote como columna elástica. La velocidad de hinca es asombrosa en muchos casos, el ruido y las molestias del movimiento son menores que en la hinca con martillos de percusión. Sin embargo, no se ha comprobado que este método sirva para aumentar la capacidad de carga por punta.

#### **40) Materiales compuestos.**

## **A. Reemplace los materiales homogéneos por compuestos**.

Cuando la creatividad no nos sugiere nada se puede hacer uso de otra herramienta "Las 76 Soluciones estándar", consultando la tabla 3.11. del capitulo 3, en el principio 40 encontramos que el estándar 5.1.1.1, puede ser utilizado.

#### **5.5.1. Obteniendo partículas de sustancias (iones, átomos, moléculas, etc.), por descomposición.**

**Ejemplo:** Si se necesita hidrógeno y no esta disponible en el sistema, pero el agua está disponible, separe el agua en hidrógeno y oxígeno por medio de la electrólisis. Si se necesita oxígeno atómico, use la luz ultravioleta para separar el ozono.

Descomponiendo el pilote en sus substancias tenemos concreto y acero, el acero es difícil de separar, por lo cual nos enfocaremos en la separación del concreto, compuesto de:

- $\triangleright$  Cemento
- $\triangleright$  Arena
- ¾ Grava
- $\triangleright$  Agua.

Con lo cual se podría utilizar una lechada de agua-cemento para aumentar el área del pilote, este método es muy usual en la colocación de micro pilotes<sup>29</sup>. Esta inyección tiene varios beneficios: la dureza y resistencia del suelo puede incrementarse por infiltración (en suelos friccionantes) y las condiciones de esfuerzos (esfuerzos confinantes) se mejorarán bajo y alrededor de la base del micropilote. De esta manera, se mejoran las características de capacidad de carga y asentamientos. El diámetro de la base del pilote podría incrementarse inyectando lechada de agua-cemento o concreto, antes de que se hinque el pilote.

Si el problema está resuelto, regrese a la parte 4, evalúe la idea nueva y vaya a la parte 6. Si el problema no está resuelto, siga los pasos siguientes.

**Paso 5-6. Investigue la posibilidad de aplicar fenómenos y efectos físicos.** 

**Paso 5-7. Investigue la posibilidad de cambiar la acción en el tiempo/duración**.

1

<sup>29</sup> http://www.pilotec/micropilotes

*¿Es posible eliminar una contradicción "aumentando" el tiempo de la acción?* 

*¿Es posible eliminar una contradicción "disminuyendo" el tiempo de la acción?* 

*¿Es posible eliminar una contradicción efectuando una acción antes que un objeto empiece a operar?* 

*¿Es posible eliminar una contradicción realizando una acción después que un objeto termine de operar?* 

Si el proceso es continuo, investigue la posibilidad de hacer una transición a una acción periódica.

Si el proceso es periódico, investigue la posibilidad de hacer una transición a una acción continua.

**Paso 5-8. ¿Cómo se resuelven los problemas similares en la naturaleza?.** 

Preguntas auxiliares:

*¿Cómo resolvieron este problema las partes inanimadas de la naturaleza?* 

*¿Cómo resolvieron este problema las plantas o animales antiguos?* 

*¿Cómo resuelven este problema los organismos contemporáneos?* 

*¿Qué correcciones deben hacerse considerando los materiales y tecnología nuevos?* 

**Paso 5-9. Investigue la posibilidad de hacer cambios a los objetos que operan en conjunto con el nuestro.** 

Preguntas auxiliares:

*¿A qué supra-sistema pertenece nuestro sistema?* 

*¿Cómo podemos resolver este problema si cambiamos el supra- sistema?* 

**Si el problema todavía no está resuelto, regrese al Paso 1-3. Si ya está resuelto, regrese a la parte 4** (evalúe la idea encontrada).

# **CAPITULO V.**

# Conclusiones y Recomendaciones.

Consideramos que en nuestro país hay un gran atraso tecnológico, aun así existen expertos en el área de ingeniería, que se han dedicado a la elaboración de nuevos productos, pero no tienen apoyo ni recursos económicos.

 En México una fuente de ingresos primordial es la manufactura de productos, los productos son diseñados por otros países (avanzados tecnológicamente). Por lo que, existe una gran dependencia tecnológica. En muchos casos, las empresas en nuestro país deben de importar materias primas de otros países, para lograr la integración de productos que posteriormente se exportaran.

 La innovación y la creatividad son extremadamente importantes para las empresas. Los productos sin ideas novedosas, a menudo tienen una mínima oportunidad de vencer al líder del mercado, o de conservar el liderazgo ganado. Por eso a menudo se debe de invertir en nueva tecnología.

 El Estado es el que contribuye al cambio, apoyando la productividad, calidad y la competitividad. Sólo así el empresario se verá motivado a efectuar planes de mejora continua sabiendo que lo que gana no lo perderá de un día para otro, producto de medidas económicas perjudiciales. Sin embargo, la política económica esta sujeta a acuerdos del Tratado del Libre Comercio de América del Norte y problemas del mercado mundial, que han orillado a los empresarios a preocuparse más por asegurar la estabilidad de su negocio que por destinar un porcentaje de sus recursos a la gestión tecnológica.

 No debemos olvidar que hay factores éticos, culturales y sociales, tanto a nivel personal como a nivel sociedad, que favorecen o desfavorecen la aplicación de nuevos avances tecnológicos y administrativos. La capacidad de una sociedad en su conjunto debe adaptarse al cambio y a las modificaciones del entorno. Si nos resistimos al cambio, el resultado será la continua degradación de nuestros niveles y calidad de vida.

 En el capitulo dos se explicaron algunas de las técnicas de creatividad que utilizan una alteración del "razonamiento habitual", por un procedimiento propio de cada técnica para llegar a un solución, aunque en el proceso de resolución de un problema hay fases de análisis de las ideas aportadas que deben ser analizadas por especialistas. Estas técnicas de creatividad no llegan a soluciones específicas.

La aplicación del método TRIZ, nos da las siguientes ventajas sobre otros métodos:

¾ Resuelve los conflictos técnicos. **TRIZ evita llegar a soluciones intermedias.**

¾ Conduce hacia el conocimiento científico y técnico, necesarios para resolver el problema, aunque *la solución esté fuera del campo de especialidad* del técnico, de la empresa, del sector, o incluso de la industria en general.

¾ Es una excelente *herramienta para la previsión tecnológica*. TRIZ predice con detalle, los diseños novedosos que se integrarán al mercado.

¾ Las *soluciones* obtenidas son en muchos casos soluciones que se pueden patentar.

 El método TRIZ tiene la ventaja que es confiable en sus soluciones ya que han sido probadas anteriormente, contemplando múltiples soluciones, basándose en leyes y principios tecnológicos, convirtiéndose en un método convergente.

 Las desventajas que tiene el método TRIZ es que se limita a tener un correcto planteamiento del problema en términos técnicos sin embargo, si no seguimos la metodología con orden obtenemos una solución errónea.

 Otra desventaja del método TRIZ es la innovación que se presenta en la medida en que surjan combinaciones de soluciones ya existentes y otro factor es que no se le considera desde el punto de vista psicológico como un método creativo y las técnicas que se vieron en el capitulo dos si se consideran desde ese punto de vista.

 La aplicación directa de las herramientas del TRIZ a un problema de pilotaje por niveles de invención, nos confirma el mismo resultado (aplicación de un aditivo) cuando se utiliza la Matriz de Contradicciones y el Sus-Campo. Debido a que estas herramientas no hacen un análisis de patentes detallado.

 Al aplicar la herramienta ARIZ, los requerimientos en el análisis de patente y el estudio de la teoría sobre el tema se hacen mas estrictos, como se puede comprobar en la formulación del problema que pasó de "Aumentar la sección por punta de un pilote" a "aumentar el área de punta". El ARIZ no se limita a la generación de ideas como lo establece en los puntos 2 y 3, ya que en el punto 4, 5 y 6 se procura verificar que la solución elegida tanto física como económica, sea factible, lo cual representa un efectivo filtro de ideas.

 Como puede observarse con la aplicación de forma independiente de la Matriz de Contradicciones (para niveles de Innovación 2) y el Sus-Campo (para niveles de Innovación 3), se obtienen resultados distintos cuando se vuelven a utilizar en el algoritmo ARIZ en los pasos (punto 2-3 y 5 respectivamente), esto se debe a que se plantea el problema con otras restricciones.

 Los métodos para ampliar la base, se han aplicado exclusivamente en pilas y micropilotes, por lo cual no hay forma de comparar el método propuesto de ampliación de la base de un pilote prefabricado con los anteriores. La creación de un nuevo procedimiento para aumentar el área de punta de un pilote pude resultar costosa, 1,443.2 [\$/pilote] más que lo que implicaría el hincado de un pilote prefabricado normal en la zona III del Distrito Federal pero hay que considerar que si el método se realiza a gran escala los costos se reducirían considerablemente.

 El método TRIZ ha evolucionado en los siguientes aspectos:

¾ Ampliación y acumulación de información teórica.

¾ Desarrollo de teorías sobre la evolución de la tecnología y métodos de predicción.

¾ Mejora constante de los procedimientos algorítmicos (ARIZ).

¾ Desarrollo de otras técnicas de creatividad basadas en el conocimiento, algunas inspiradas y otras directamente derivadas del TRIZ.

¾ Aparición de programas informáticos para la aplicación del método.

¾ Existencia de procedimientos que no son de dominio público, por haber sido desarrollados en empresas que se dedican a la prestación de servicios de innovación.

 Presentamos varios análisis de las metodologías para estimular la creatividad y la innovación buscando integrar una visión general del proceso y posibles formas de utilización en el campo de la Ingeniería Civil y su inserción en las diferentes áreas.

 Se considera que la aportación consiste en la visión general, de las metodologías que se plantean y en las interrogantes que surgen de ellas.

 Difundiendo estas herramientas que estimulan la creatividad, podemos resolver problemas que se nos presentan a diario en el campo de la Ingeniería, será más factible vislumbrar acciones que permitan ofrecer una solución de desarrollo para el conocimiento científico y las capacidades tecnológicas a nivel nacional, para su mejor enseñanza y entrenamiento en las instituciones educativas para hacer un mejor país.

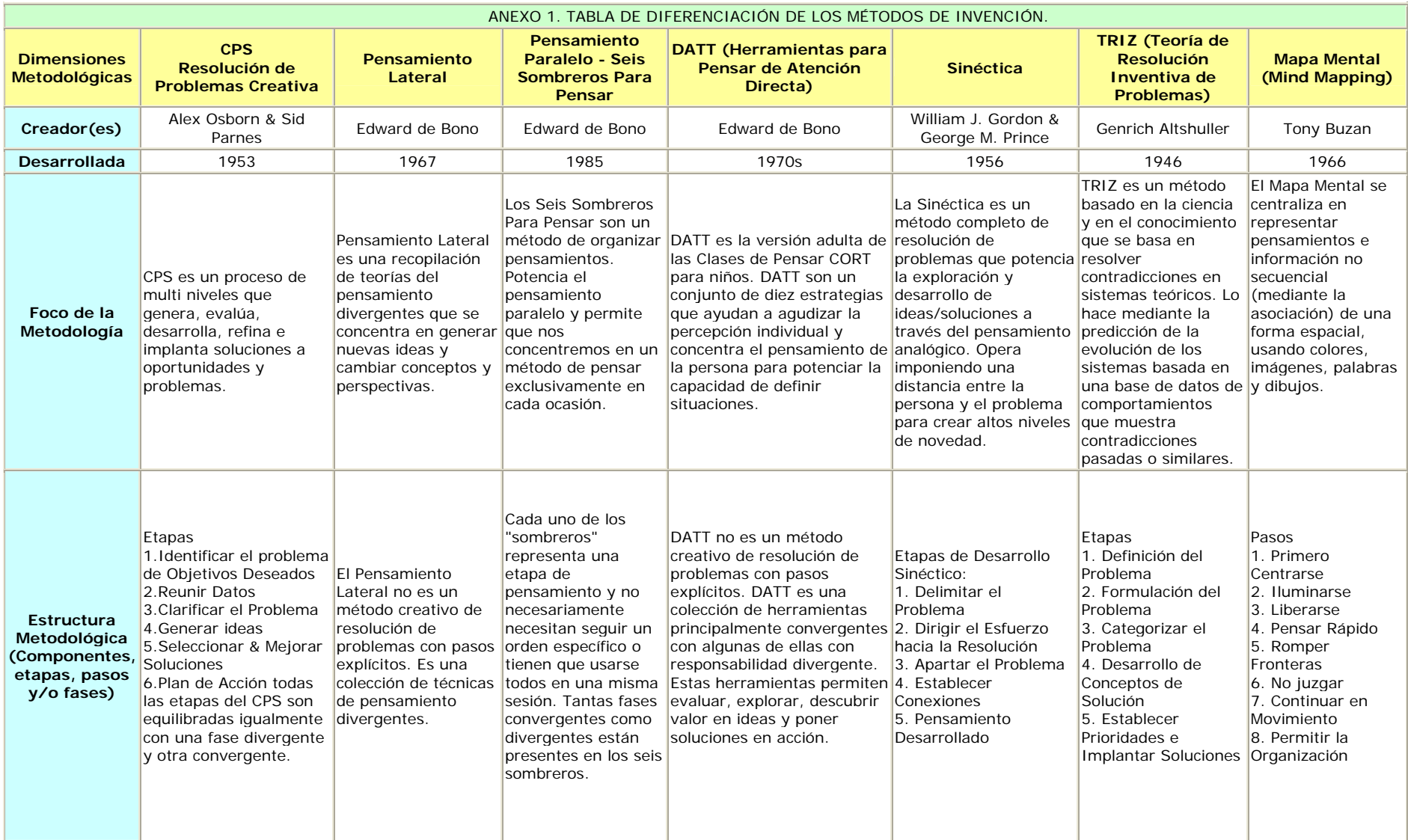

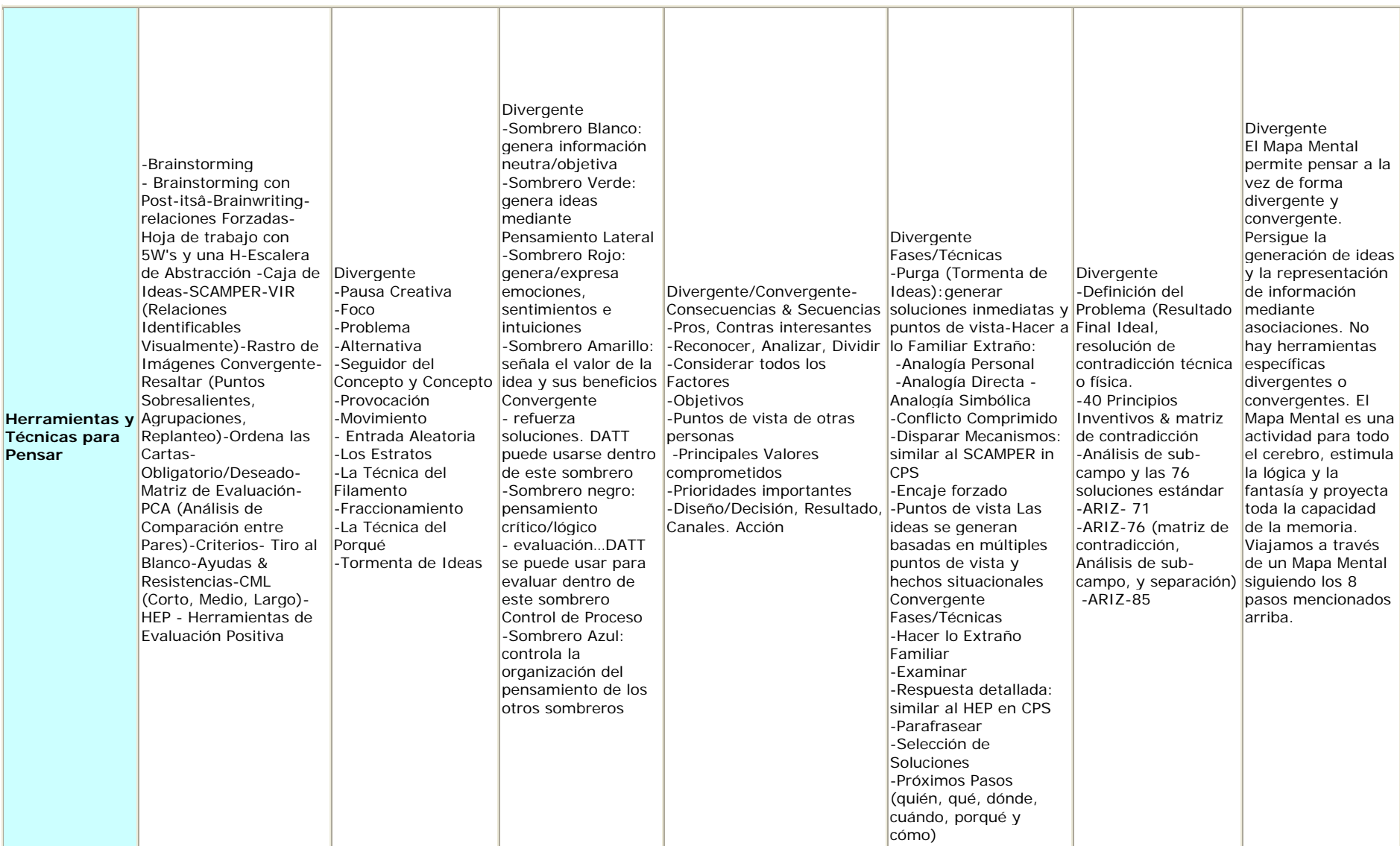

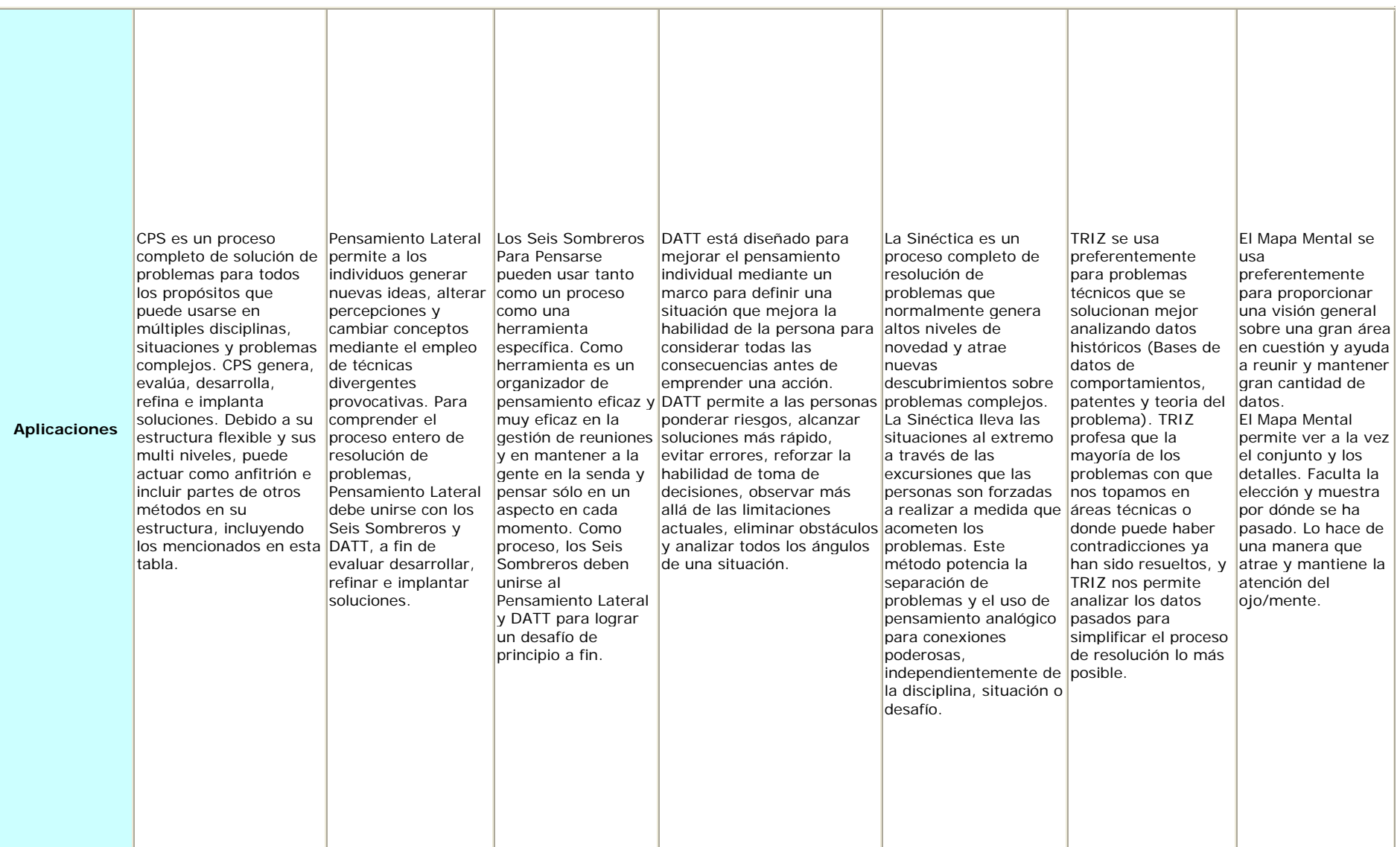

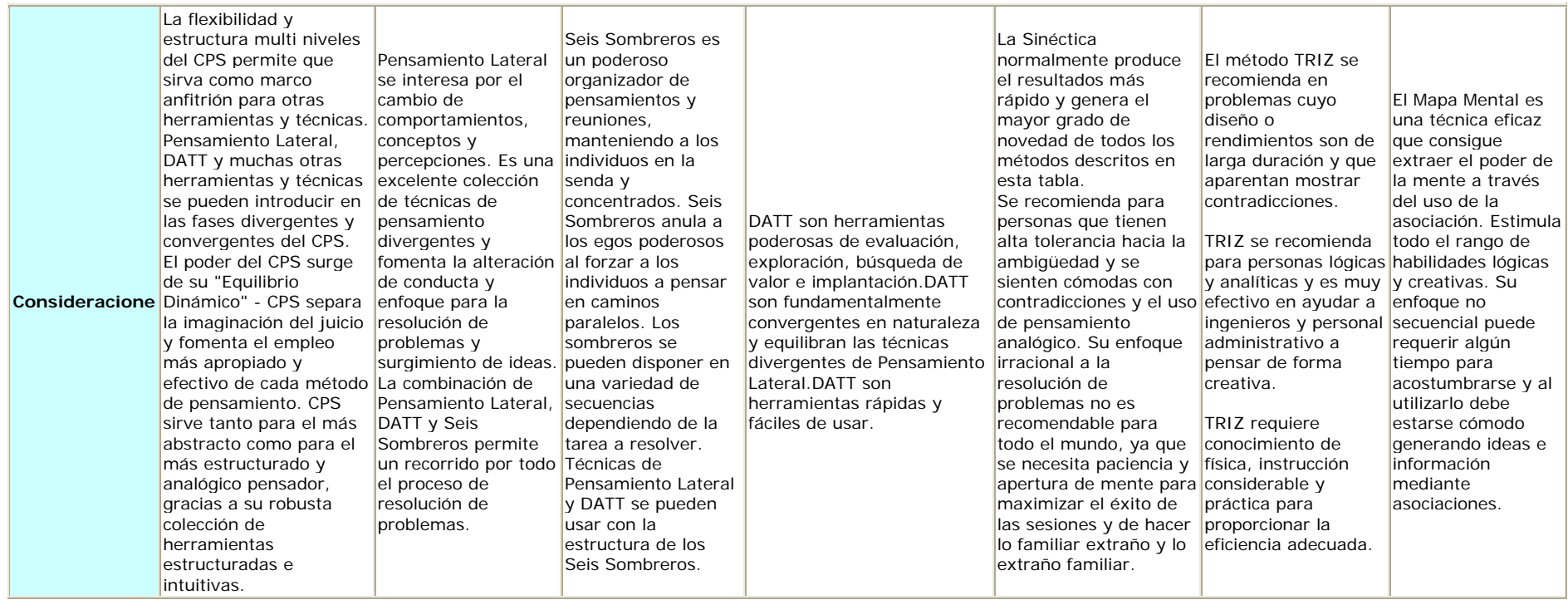

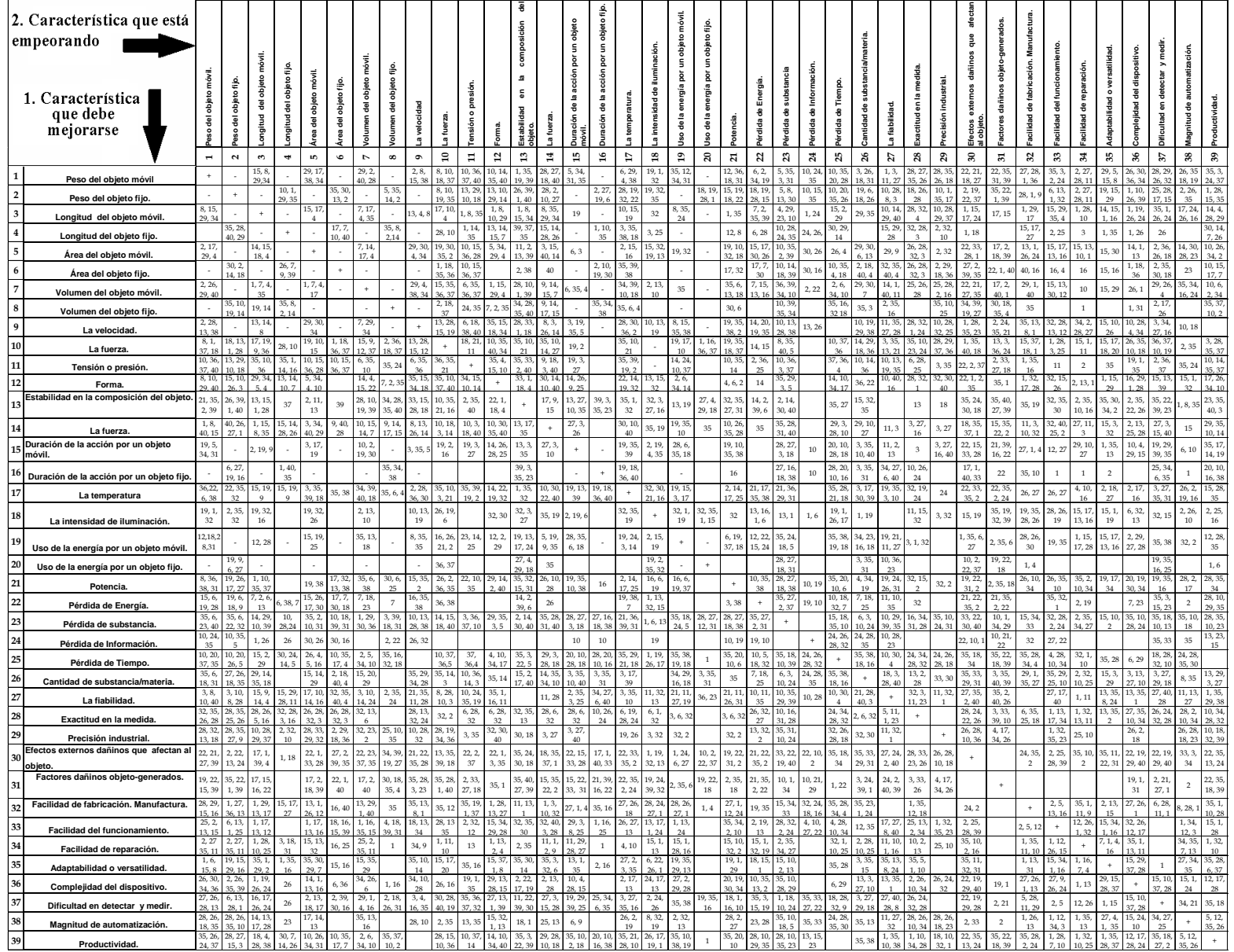

## Glosario.

**Inercia Psicológica (PI):** El significado psicológico de la palabra "inercia" implica una predisposición negativa hacia el cambio (una cierta resistencia debida a la "programación" que tenemos los humanos). Representa la imposibilidad (en tanto que las personas nos guiamos por nuestros hábitos) de encontrar otra vía mejor para nuestro comportamiento. La Inercia Psicológica, representa las barreras a la creatividad personal y habilidad para la resolución de problemas.

**Operador DTC (dimensiones, tiempo, costo):** pretende la ruptura de los estereotipos psicológicos que siempre van unidos a un objeto que se quiere mejorar. Este operador pretende producir una transformación que nos ayude a romper con nuestra inercia psicológica y a mirar al sistema desde otros puntos de vista, obteniéndose como resultado nuevas direcciones de resolución de los problemas. Los parámetros que deben transformarse son aquellos que indica el propio nombre del operador: dimensiones, tiempo y coste.

**Contradicción técnica (CT):** Fue la primera y la más popular de las técnicas de Altshuller, creada principios de los años 60. A partir del análisis de más de 400,000 patentes extraídas de distintas áreas de la ingeniería, nos permite formular problemas en términos de contradicciones técnicas. Las contradicciones técnicas representan el conflicto entre dos partes de un sistema, la simple elección de una contradicción del conjunto total significa un primer paso para la resolución del problema.

**Contradicción física (CF):** Las contradicciones físicas implican la inconsistencia de las condiciones físicas de un mismo elemento. La correcta formulación de la contradicción muestra el núcleo del problema, intensificando la inconsistencia y haciendo el problema más sencillo de resolver.

**Teoría de evolución de los sistemas:** La mayoría de los sistemas hechos por el hombre evolucionan siguiendo pautas predeterminadas, en lugar de al azar. Estas pautas se pueden conocer a través del estudio de la evolución de varios sistemas y el conocimiento adquirido se puede utilizar para acelerar la evolución de otros sistemas. Se pueden encontrar formas comunes de resolver problemas o de mejorar un sistema, basadas en las etapas de evolución predeterminadas, mediante el análisis histórico de las invenciones. Esto permite que el conocimiento para la innovación pueda ser recogido y transferido

**Mundo cerrado**: La mayoría de los sistemas técnicos que existen tienen recursos redundantes, es decir, tienen más recursos de los necesarios para realizar las funciones para las que fueron concebidos. Como consecuencia, casi todos los sistemas pueden realizar su función de forma más efectiva o realizar funciones adicionales, sin necesidad de ser modificados.

Resultado final ideal (RFI): El RFI tiene todas las ventajas que queramos y ninguno de los problemas causados por el sistema original. El RFI es una medida cualitativa que no puede ser calculada directamente. Sin embargo, la formulación del resultado final ideal ayuda a crear metas concretas a eliminar la inercia psicológica y a diseñar productos eficientes.

Cada concepto nuevo que se utilizo se explico detalladamente dentro del cuerpo de cada capitulo.

# BIBLIOGRAFIA

#### **Libros.**

¾ ALTSHULLER GENRICH: "TRIZ" (Theory of Inventive Problem Solving Understanding and Introducing It), Toru Nakagawa, Bulletin of Cultural and Natural Sciences in Osaka Gakuin Univ., No. 37, Sept. 1998, pp. 1-12.

¾ ALTSHULLER GENRICH: "40 Principles" (TRIZ Keys to Technical Innovation), English translation: L. Shulyak, Technical Innovation Center (1997).

¾ ALTSHULLER GENRICH: *The Innovation Algorithm*, Technical Innovation Center, Inc. 1999 .

¾ ALTSHULLER GENRICH: *Creativity as an Exact Science*, Gordon and Breach, 1985.

¾ AZNAR, G.: "La creatividad en la empresa", Editorial Oikos-Tau. Barcelona. 1974.

¾ BUZAN, T.: "El libro de los Mapas Mentales", Ediciones Urano. Barcelona. 1996.

¾ Cámara Mexicana de la Industria de la Construcción. México: Catalogo de Costos directos de Cimentaciones Profundas 2004 - 2005.

¾ FEY R. VICTOR., RIVIN I. EUGENE: *The Science of Innovation* , TRIZ Group, 1997.

¾ LARRY BALL: Manual del Usuario para Breakthrough Thinking, TRIZ-journal, 2004.

¾ MAJARO, S.: "Creatividad y marketing", Edición, Díez de Santos. Madrid. 1996.

¾ MARÍN, R. Y DE LA TORRE, S.: "Manual de la Creatividad", Editorial Vicens Vives. Barcelona. 1991.

¾ MIHALKO, MICHAEL: "Thinkertoys. Cómo desarrollar la creatividad en la empresa." Editorial Gestión 2000. Barcelona. 1999.

¾ OSBORN, A.: "Imaginación Aplicada", Creative Education Foundation Press. Buffalo. 1993.

¾ SIKORA, J.: "Manual de métodos creativos". Editorial Kapelusz. Buenos Aires. 1999.

¾ Sociedad Mexicana de Mecánica de Suelos: A.C. Manual de Cimentaciones Profundas, México, 2004.

## **PAGINAS WEB.**

- TRIZ: http://www.osaka- gu.ac.jp/php/nakagawa/TRIZ.
- TRIZ Journal: http://www.triz-journal.com/
- http://www.mind-map.com
- http://www.mindmap.ch
- http://www.cartografiamental.com
- http://www.mindmapper.com/
- http://www.coco.co.uk.
- http://usuarios.iponet.es/casinada/indice.html.
- http://www.triz.net/metodo.html
- http://www.triz-journal.com
- http://www.gnrtr.com
- http://www.windpower.com
- http://www.mappinginteractivo.com
- http://personales.ciudad.com.ar/cre-in/teoria.
- http://www.edwdebono.com/
- http://www.triz-journal.com/archives/98jun/98jun-article4/98jun-article4.html.